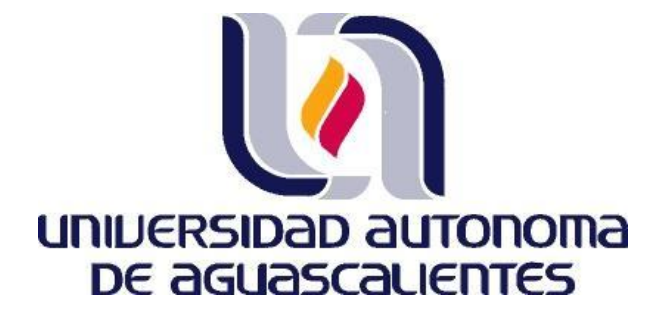

**CENTRO DE CIENCIAS BASICAS DEPARTAMENTO DE SISTEMAS DE INFORMACIÓN**

TRABAJO PRACTICO

**Diseño y Evaluación de una Herramienta Tecnológica para Apoyar al Cumplimiento Empresarial de la NOM-035-STPS-2018, Factores de Riesgo Psicosocial en el Trabajo- Identificación, Análisis y Prevención.**

> QUE PRESENTA **ING. ADRIAN EMILIO CALDERA HERMOSILLO**

PARA OPTAR POR EL GRADO DE MAESTRÍA EN INFORMÁTICA Y TECNOLOGÍAS COMPUTACIONALES

TUTOR

**DRA. GABRIELA CITLALLI LÓPEZ TORRES**

COMITÉ TUTORAL **COTUTOR: DR. JOSÉ MANUEL MORA TAVAREZ ASESOR: DR. HÉCTOR ADRIÁN MARTÍNEZ BERUMEN**

TESIS TESIS TESIS TESIS TESIS

Aguascalientes, Ags., 17 de enero de 2022.

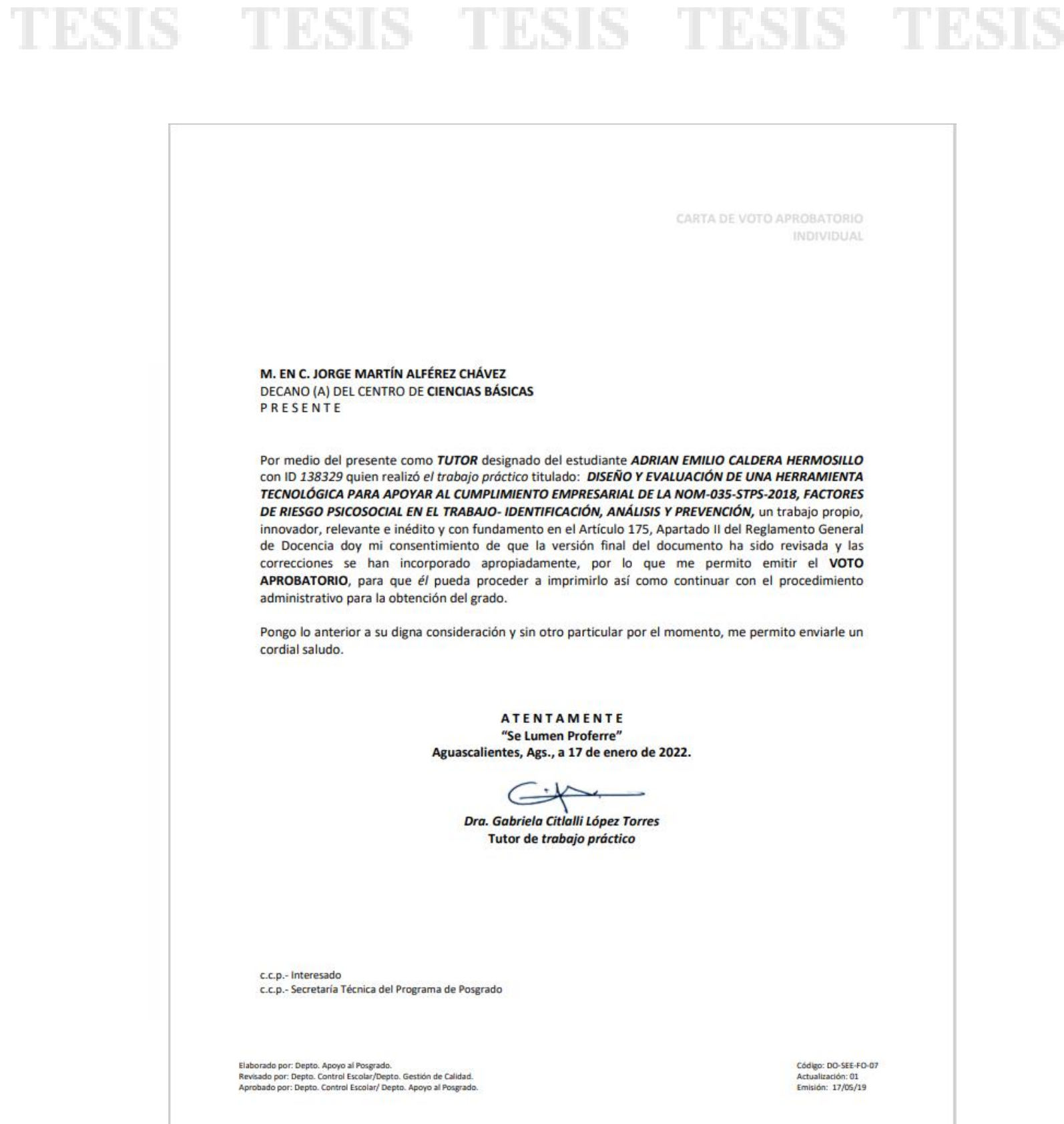

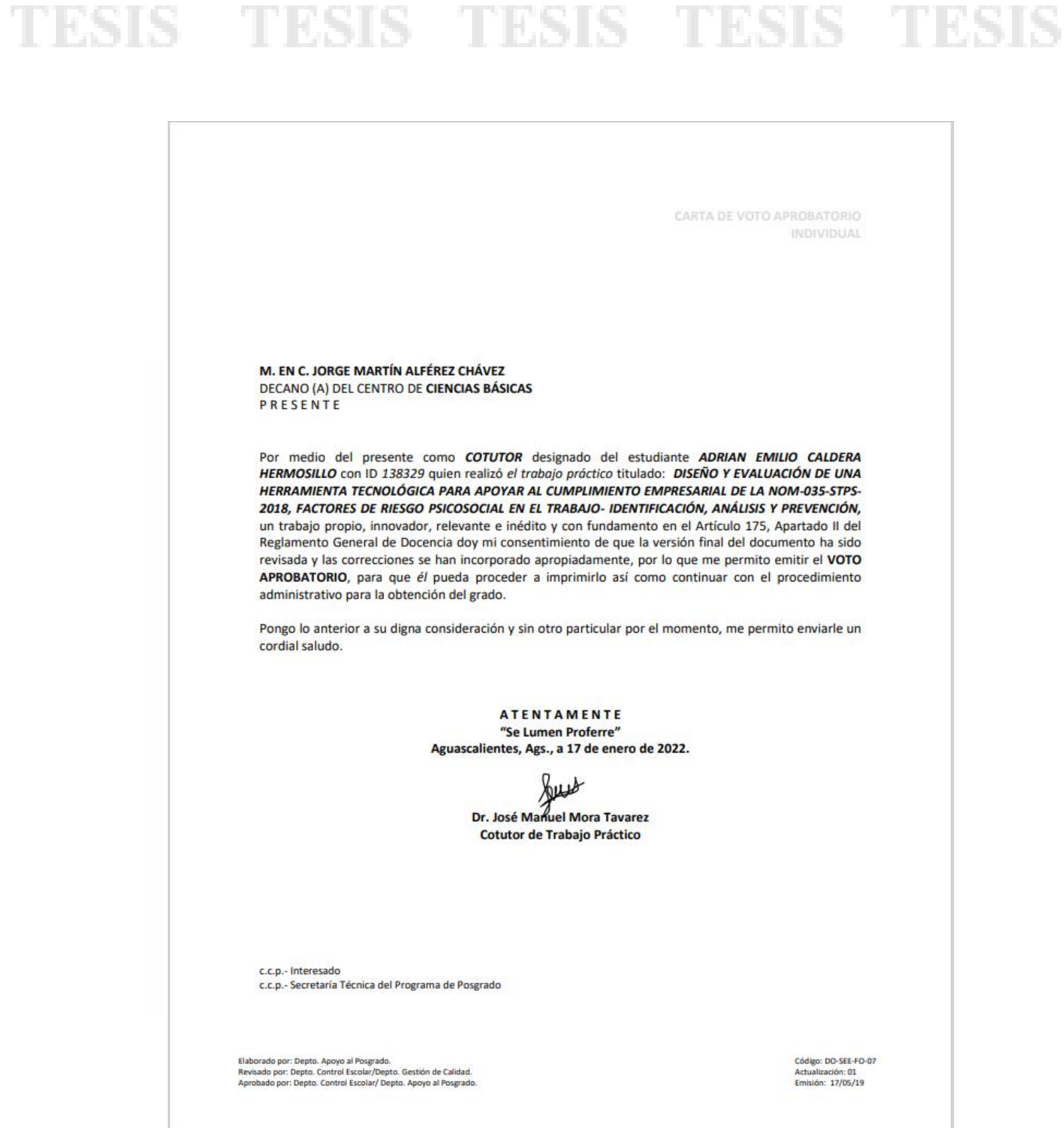

TESIS TESIS TESIS TESIS TES CARTA DE VOTO APROBATORIO INDIVIDUAL M. EN C. JORGE MARTÍN ALFÉREZ CHÁVEZ DECANO (A) DEL CENTRO DE CIENCIAS BÁSICAS PRESENTE Por medio del presente como ASESOR designado del estudiante ADRIAN EMILIO CALDERA HERMOSILLO con ID 138329 quien realizó el trabajo práctico titulado: DISEÑO Y EVALUACIÓN DE UNA HERRAMIENTA TECNOLÓGICA PARA APOYAR AL CUMPLIMIENTO EMPRESARIAL DE LA NOM-035-STPS-2018, FACTORES DE RIESGO PSICOSOCIAL EN EL TRABAJO-IDENTIFICACIÓN, ANÁLISIS Y PREVENCIÓN, un trabajo propio, innovador, relevante e inédito y con fundamento en el Artículo 175, Apartado II del Reglamento General de Docencia doy mi consentimiento de que la versión final del documento ha sido revisada y las correcciones se han incorporado apropiadamente, por lo que me permito emitir el VOTO APROBATORIO, para que él pueda proceder a imprimirlo así como continuar con el procedimiento administrativo para la obtención del grado. Pongo lo anterior a su digna consideración y sin otro particular por el momento, me permito enviarle un cordial saludo. **ATENTAMENTE** "Se Lumen Proferre" Aguascalientes, Ags., a 17 de enero de 2022. Dr. Héctor Adrián Martínez Berumen Asesor de trabajo práctico c.c.p.- Interesado c.c.p.- Secretaría Técnica del Programa de Posgrado Elaborado por: Depto, Apoyo al Posgrado. Código: DO-SEE-FO-07 Revisado por: Depto. Control Escolar/Depto. Gestión de Calidad.<br>Aprobado por: Depto. Control Escolar/Depto. Apoyo al Posgrado Actualización: 01 Emisión: 17/05/19

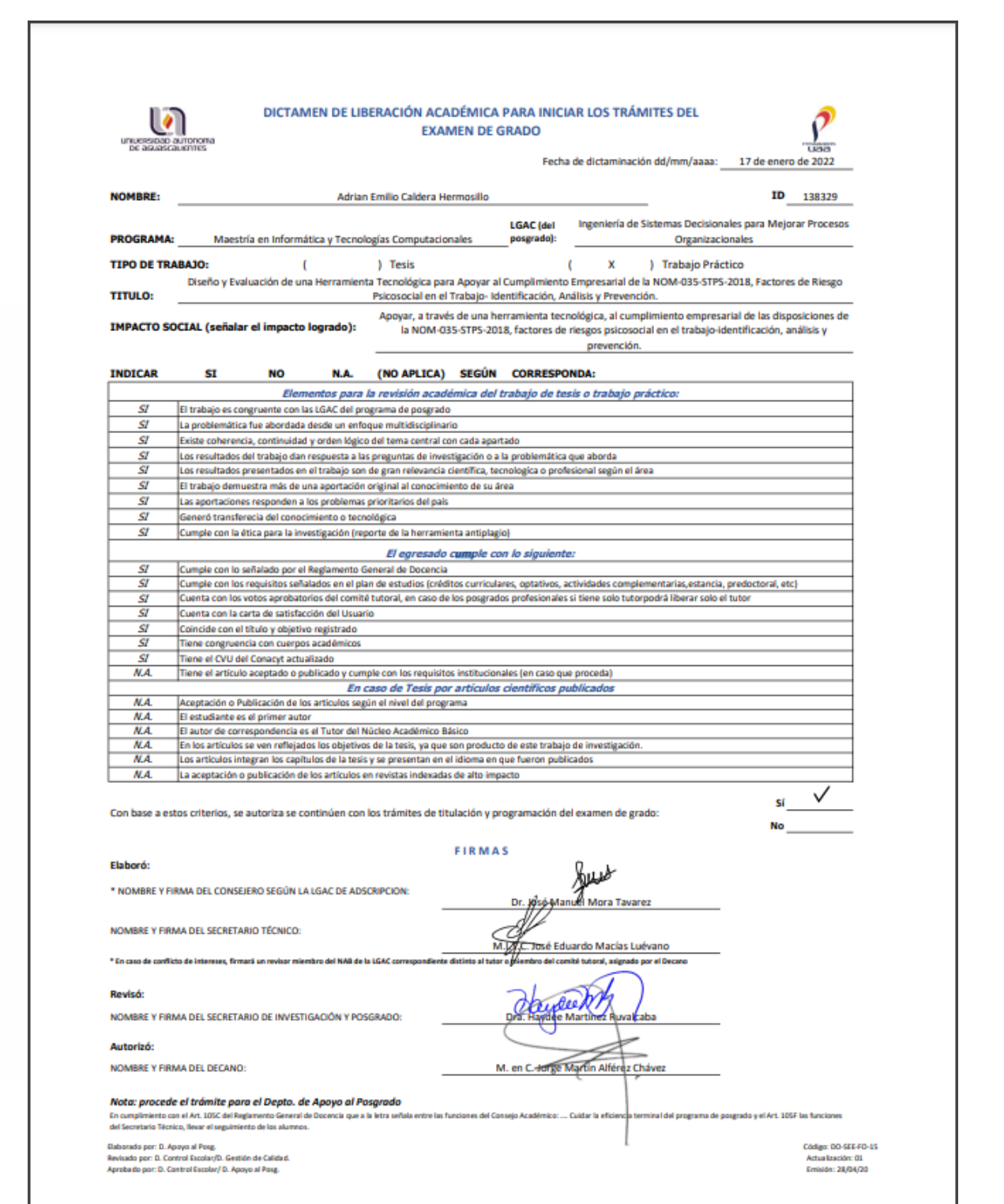

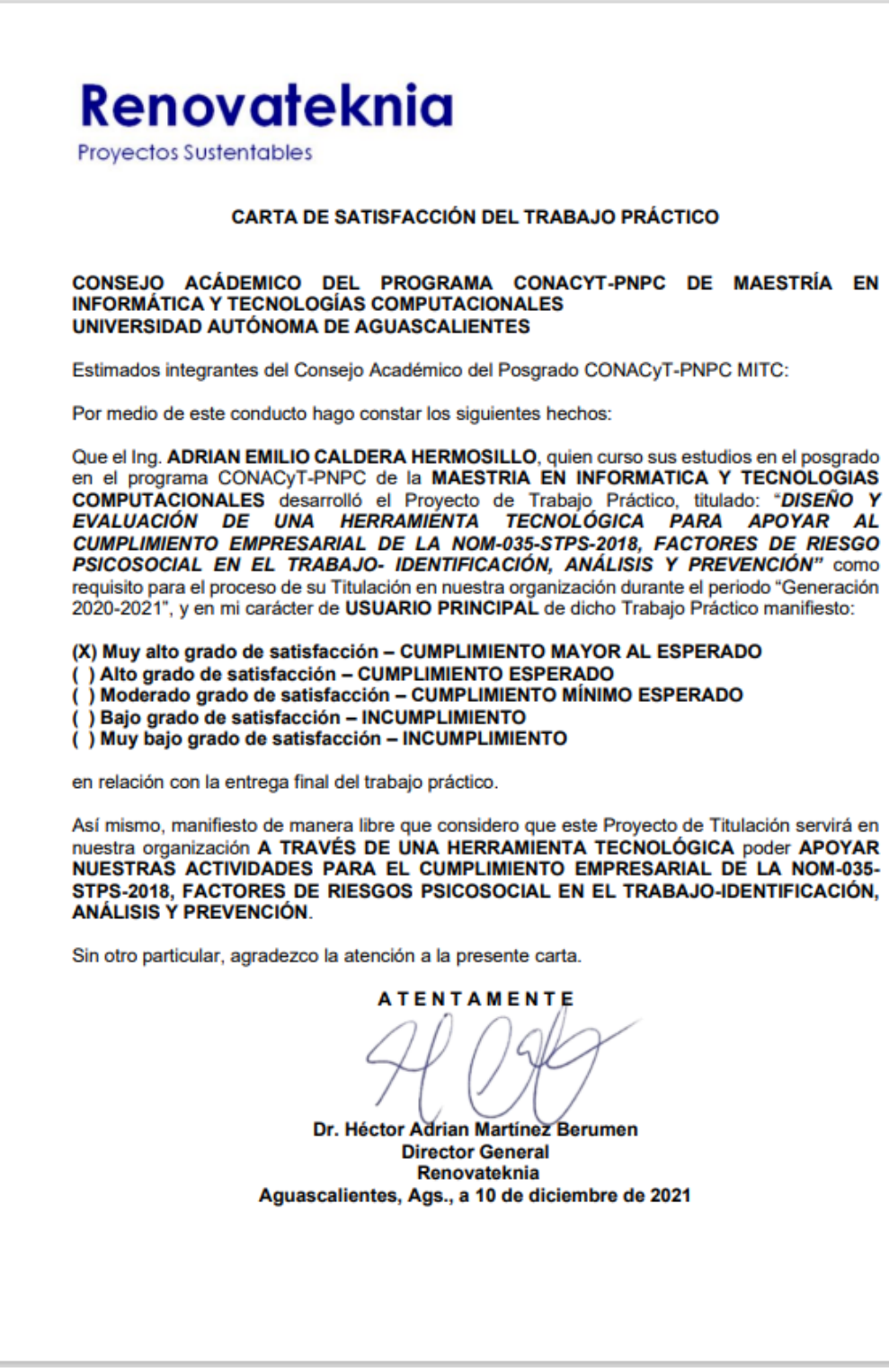

#### **Agradecimientos**

Este trabajo fue posible gracias al Consejo Nacional de Ciencia y Tecnología (CONACyT). Les agradezco infinitamente por brindarme la beca que hizo posible poder llevar a cabo mis estudios en la Universidad Autónoma de Aguascalientes (UAA) y poder terminarlos de la mejor manera.

Así mismo, agradezco el gran apoyo del Dr. Héctor Adrian Martínez Berumen, por compartir su experiencia y darme la oportunidad de aplicar este trabajo práctico en la empresa RENOVATEKNIA.

Agradezco mucho a la UAA por abrirme las puertas para mi desarrollo profesional y por ser una excelente casa de estudios para mi carrera de posgrado.

A la Dra. Gabriela Citlalli López Torres, gracias por haber sido mi tutora de este trabajo práctico y compartir conmigo su tiempo, su conocimiento y experiencia, por su orientación y atención a cada detalle y su gran apoyo día a día, haciendo posible la realización de este trabajo.

Al Dr. José Manuel Mora Tavárez, gracias por haber sido mi cotutor de este trabajo práctico y por su gran colaboración, por los consejos y excelentes recomendaciones que sirvieron de gran apoyo a lo largo de todo el proyecto.

Agradezco a todos los profesores de la maestría, que compartieron su gran conocimiento y brindaron las herramientas para mi crecimiento académico y profesional.

Por último, agradezco muchísimo a toda mi familia y a mi novia Fernanda, por su gran amor y apoyo diario. Ellos son mi mayor motivo para siempre crecer profesionalmente y ser mejor persona.

### **Índice General**

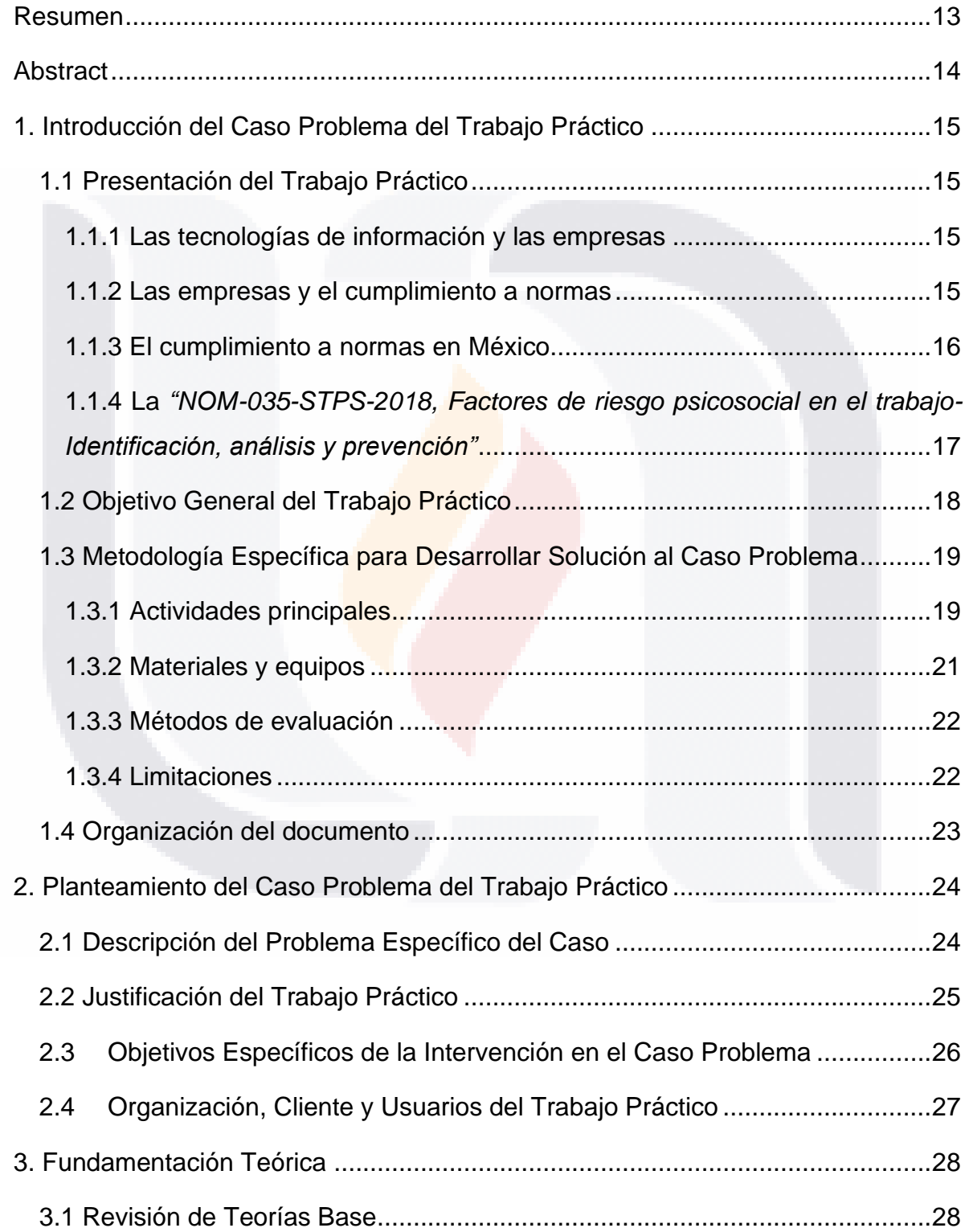

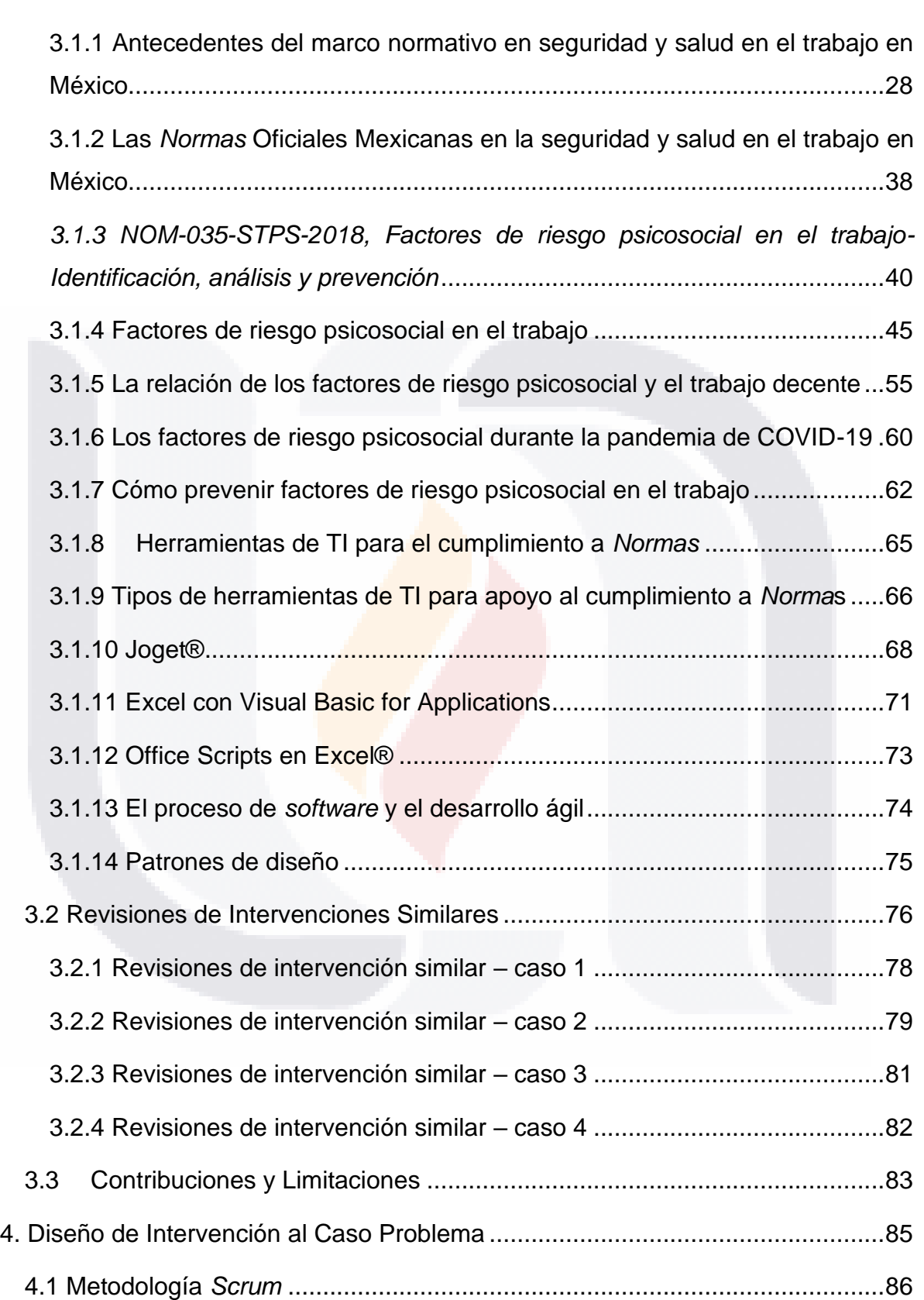

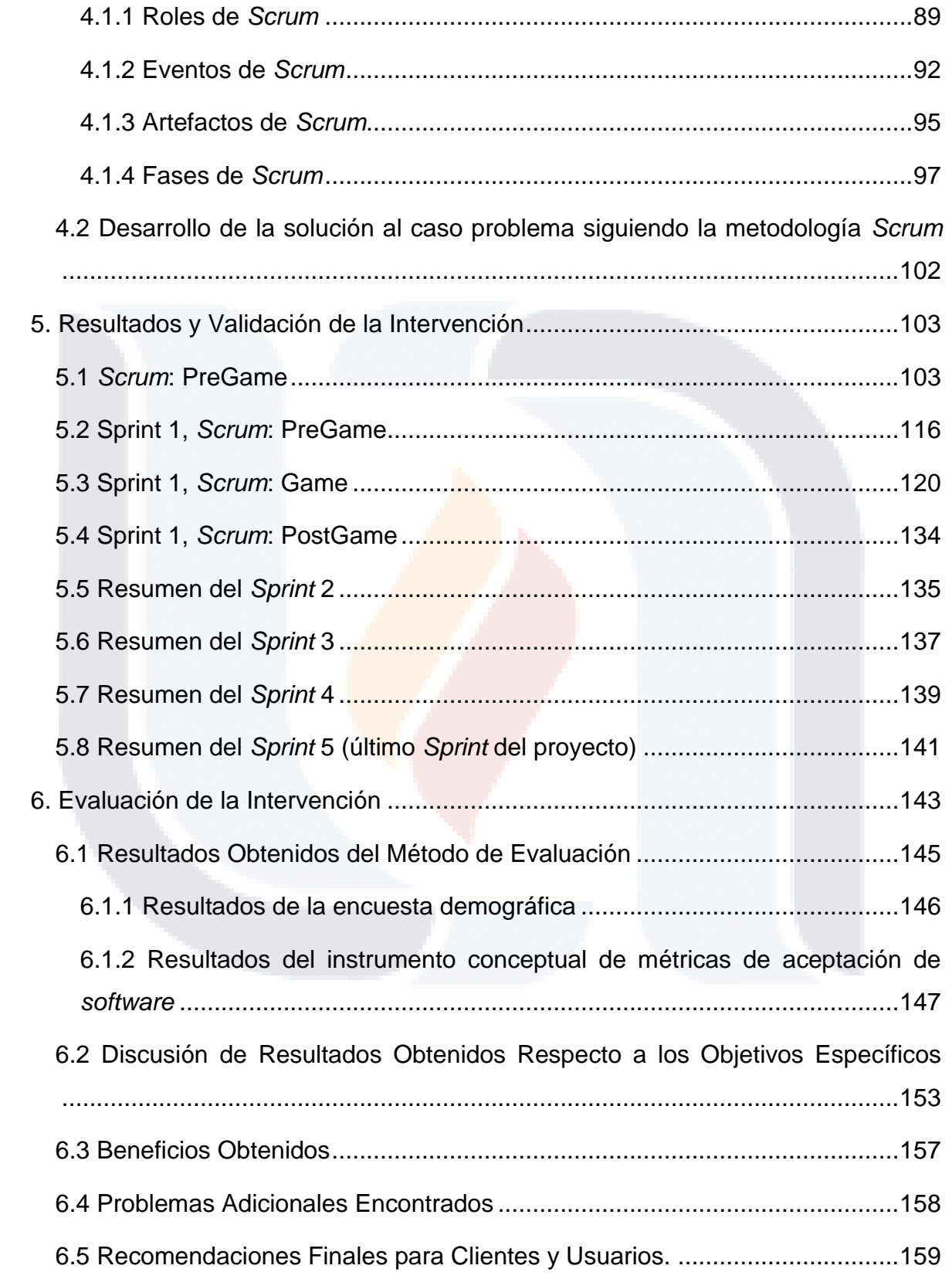

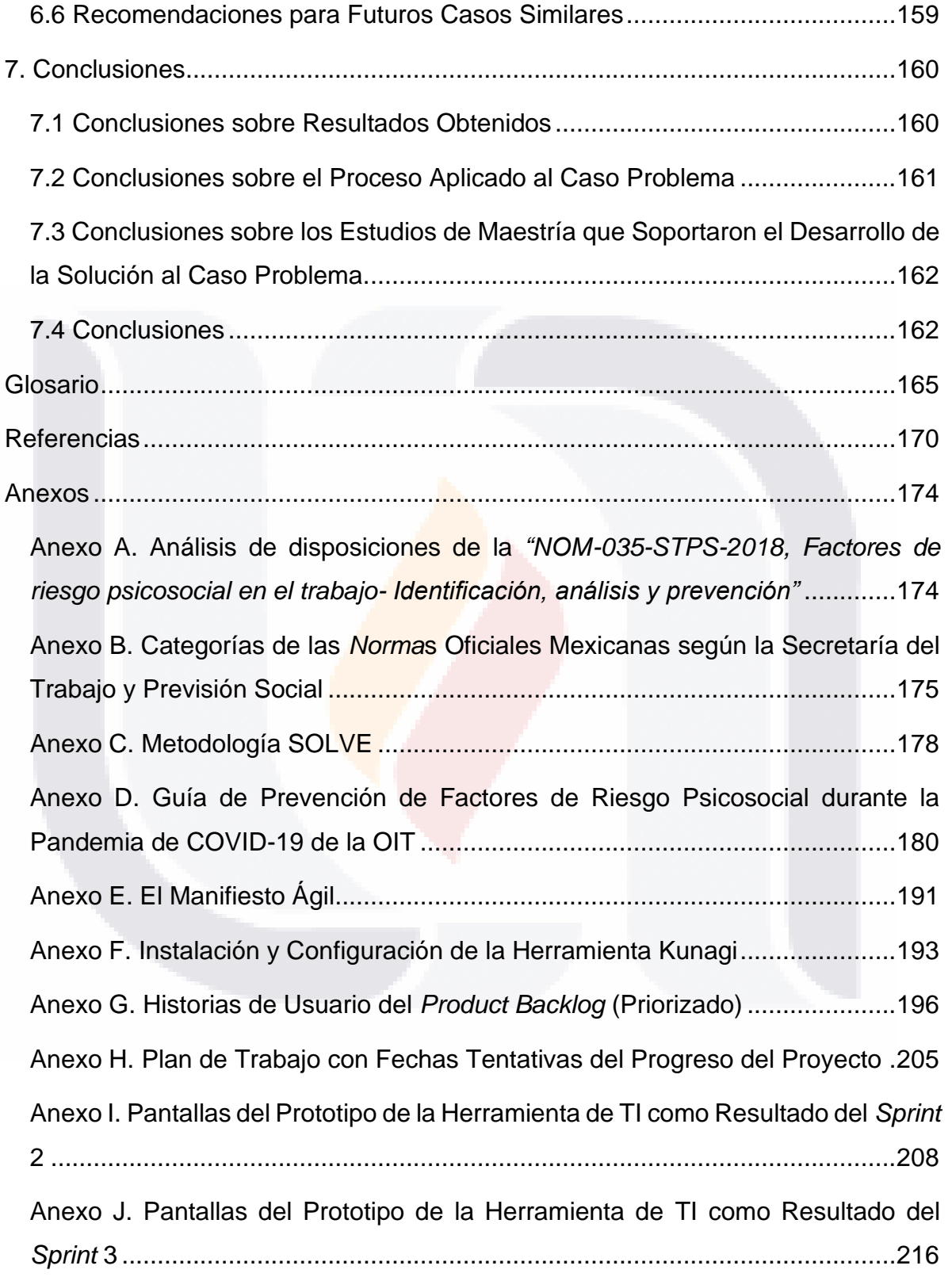

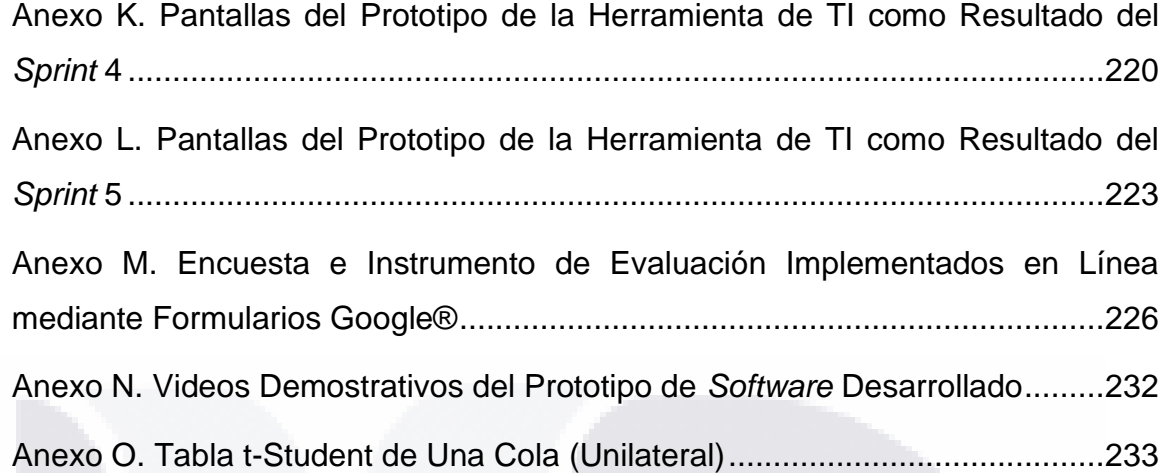

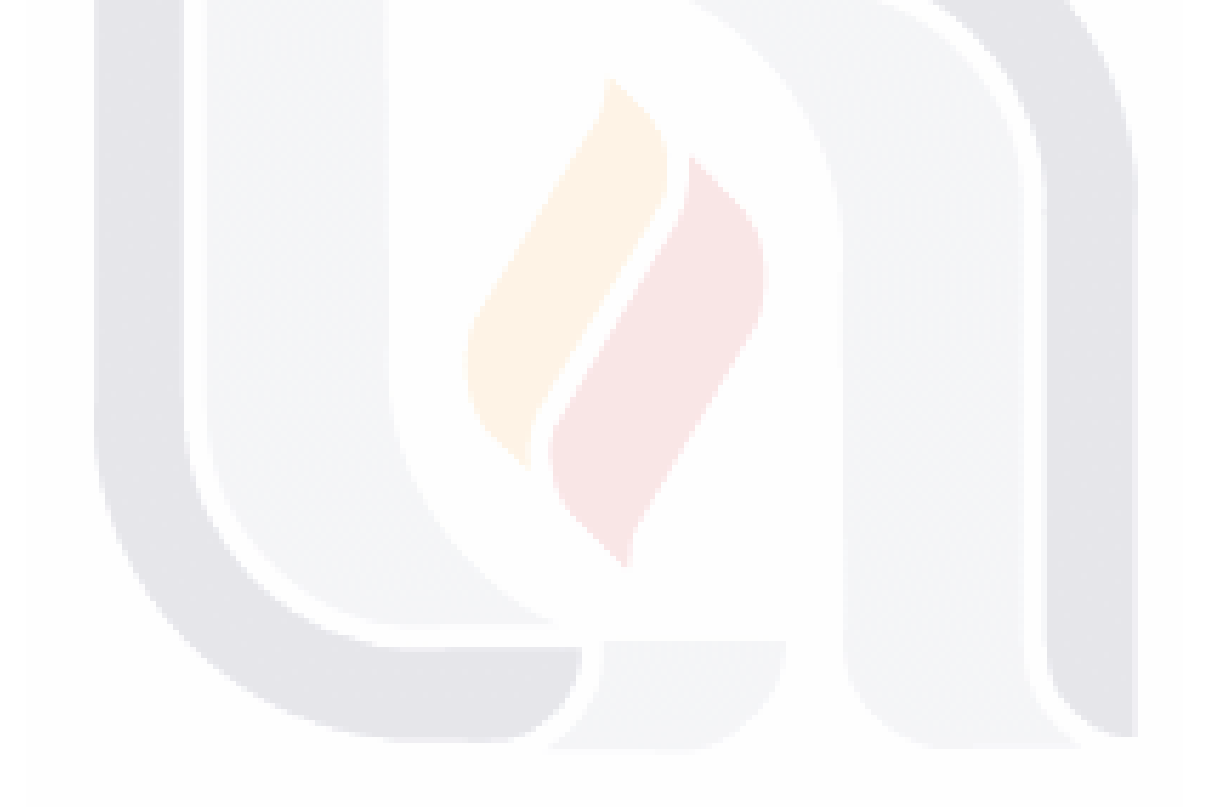

### **Índice de Tablas**

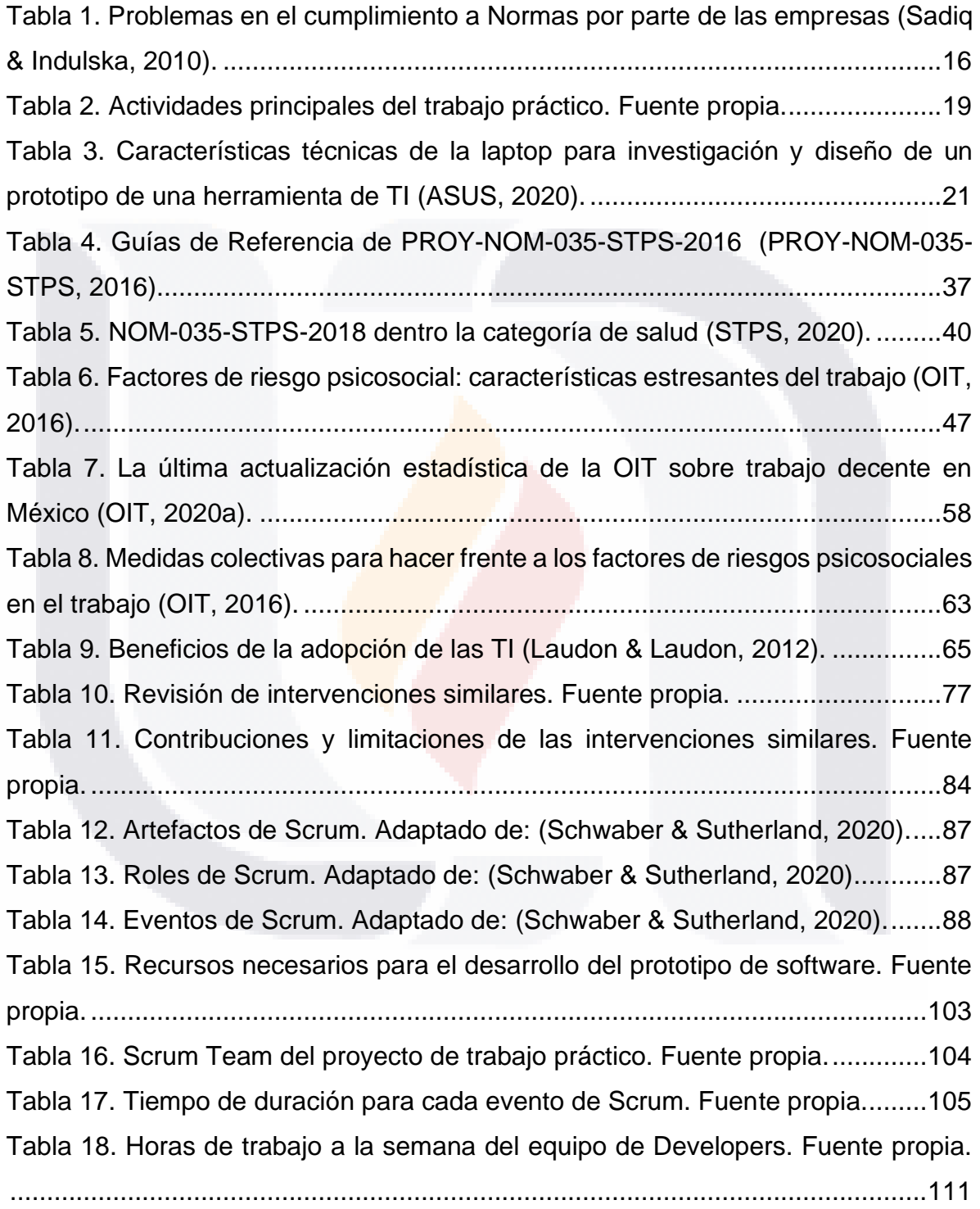

[Tabla 19. Estimación del tiempo necesario para desarrollar las Historias de Usuario](#page-118-0)  [del proyecto. Fuente propia..................................................................................112](#page-118-0) [Tabla 20. Evaluación de las herramientas especializadas propuestas por el Scrum](#page-121-0)  [Team para el desarrollo de este prototipo de software. Fuente propia.](#page-121-0) ...............115 [Tabla 21. Cálculo de la frecuencia y % del total basado en las respuestas obtenidas.](#page-152-1)  [Fuente propia.......................................................................................................146](#page-152-1) [Tabla 22. Cálculo de la media y desviación estándar basado en las respuestas](#page-154-0)  obtenidas. Fuente propia. [....................................................................................148](#page-154-0) [Tabla 23. Cálculo de la media y desviación estándar del constructo Utilidad. Fuente](#page-155-0)  propia. [..................................................................................................................149](#page-155-0) [Tabla 24. Cálculo de t y p del constructo Utilidad. Fuente propia.](#page-155-1) .......................149 [Tabla 25. Cálculo de la media y desviación estándar del constructo Facilidad de](#page-156-0)  [Uso. Fuente propia...............................................................................................150](#page-156-0) [Tabla 26. Cálculo de t y p del constructo Facilidad de Uso. Fuente propia..........150](#page-156-1) Tabla 27. Cálculo de la media y desviación estándar del constructo Valor. Fuente propia. [..................................................................................................................151](#page-157-0) Tabla 28. Cálculo de t y p del constructo Valor. Fuente propia.............................151 Tabla 29. Cálculo de la media y desviación estándar del constructo Actitud Final. [Fuente propia.......................................................................................................152](#page-158-0) [Tabla 30. Cálculo de t y p del constructo Actitud Final. Fuente propia.................152](#page-158-1) [Tabla 31. NOM que pertenecen a la categoría de seguridad \(STPS, 2020\).](#page-181-1) .......175 [Tabla 32. NOM que pertenecen a la categoría de salud \(STPS, 2020\).](#page-182-0) ..............176 [Tabla 33. NOM que pertenecen a la categoría de organización \(STPS, 2020\).](#page-182-1) ..176 [Tabla 34. NOM que pertenecen a la categoría de específicas \(STPS, 2020\)......177](#page-183-0) [Tabla 35. NOM que pertenecen a la categoría de Producto \(STPS, 2020\).](#page-183-1) ........177 [Tabla 36 Historias de Usuario del Product Backlog \(Priorizado\). Fuente propia..196](#page-202-1) [Tabla 37. Plan de trabajo/cronograma con fechas tentativas del progreso del](#page-211-1)  proyecto. Fuente propia. [......................................................................................205](#page-211-1)

TESIS TESIS TESIS TESIS TESIS

### **Índice de Figuras**

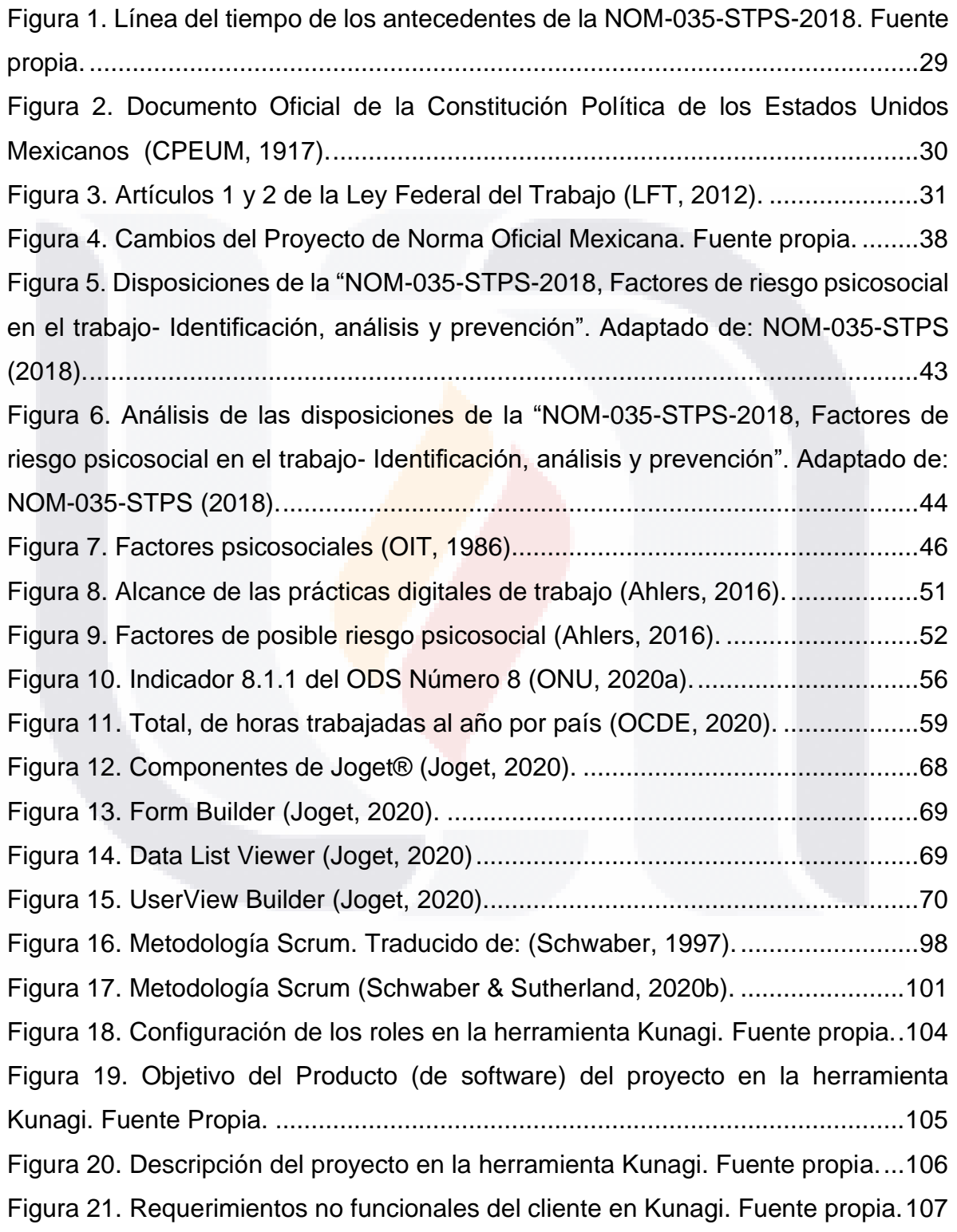

TESIS

[Figura 22. Riesgos asociados con el uso y funcionalidad del sistema en Kunagi.](#page-113-1)  [Fuente propia.......................................................................................................107](#page-113-1) [Figura 23. Foro para concentrar los comentarios sobre el proyecto y sus](#page-114-0)  [actualizaciones en Kunagi. Fuente propia.](#page-114-0) ..........................................................108 [Figura 24. Historia de Usuario número uno con nivel de prioridad Muy Alta \(VH\) en](#page-115-0)  [Kunagi. Fuente propia..........................................................................................109](#page-115-0) [Figura 25. Herramienta de apoyo de Kunagi para estimar los Puntos de Historia para](#page-116-0)  [cada Historia de Usuario. Fuente propia..............................................................110](#page-116-0) [Figura 26. Historias de Usuario de la 25 a la 34 con una estimación de 1 Punto de](#page-116-1)  [Historia cada una en Kunagi. Fuente Propia........................................................110](#page-116-1) [Figura 27. Velocidad del equipo de Developers de diez Puntos de Historia por Sprint](#page-119-0)  [en Kunagi. Fuente propia.....................................................................................113](#page-119-0) Figura 28. Historias de Usuario separadas en grupos de 10 Puntos de Historia en [Kunagi. Fuente propia..........................................................................................114](#page-120-0) [Figura 29. Objetivo del Sprint 1 en Kunagi. Fuente Propia.](#page-123-0) .................................117 [Figura 30. Historias de Usuario que conforman al Sprint 1 en Kunagi. Fuente propia.](#page-123-1) [.............................................................................................................................117](#page-123-1) [Figura 31. Tareas Técnicas para poder desarrollar la Historia de Usuario 21. Fuente](#page-124-0)  propia. [..................................................................................................................118](#page-124-0) Figura 32. Tarea Técnica número 1 de la Historia de Usuario número 1 con una [estimación de 2 horas de trabajo en Kunagi. Fuente propia.](#page-125-0) ...............................119 [Figura 33. Whiteboard donde se muestra el trabajo que se está realizando en el](#page-126-1)  [Sprint en Kunagi. Fuente propia...........................................................................120](#page-126-1) [Figura 34. Calendario y reuniones Daily Scrum programadas todos los días](#page-127-0)  laborales en Kunagi. Fuente propia. [....................................................................121](#page-127-0) [Figura 35. Sprint BurnDown Chart del Sprint 1 en Kunagi. Fuente propia.](#page-128-0) ..........122 [Figura 36. Dashboard en Kunagi. Fuente propia.](#page-129-0) ................................................123 [Figura 37. Pruebas Funcionales de la Historia de Usuario número 15 en Kunagi.](#page-130-0)  [Fuente propia.......................................................................................................124](#page-130-0) [Figura 38. Tarjetas CRC del prototipo d software. Fuente propia.](#page-131-0) .......................125 [Figura 39. Diagrama de Clases del prototipo de software. Fuente propia.](#page-132-0) ..........126

ESIS TESIS TESIS TESIS TESIS

TESIS TESIS TESIS TE

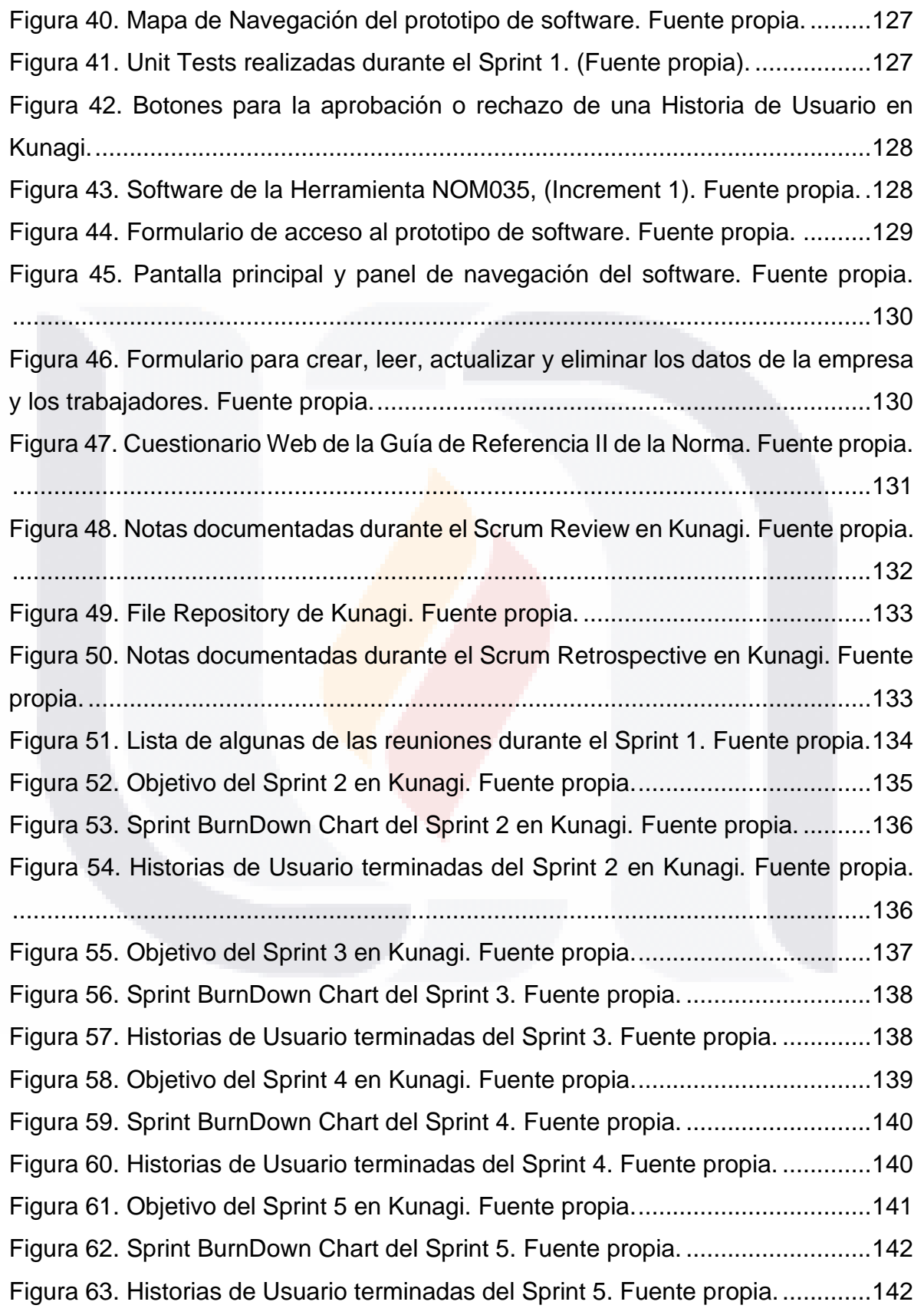

[Figura 64 Tabla de análisis de disposiciones. \(Fuente propia\).](#page-180-2) ...........................174 [Figura 65. Metodología SOLVE \(OIT, 2012\).](#page-184-1) .......................................................178 [Figura 66. Formulario de acceso \(login\). Fuente propia.......................................193](#page-199-1) [Figura 67. Pantalla general de configuración de proyectos. Fuente propia.](#page-199-2) ........193 [Figura 68. Pantalla de configuración de datos personales. Fuente propia...........194](#page-200-0) [Figura 69. Pantalla de configuración del sistema. Fuente propia.........................194](#page-200-1) [Figura 70. Pantalla para la creación del proyecto. Fuente propia.](#page-201-0) .......................195 [Figura 71. Pantalla para la creación de los usuarios del sistema. Fuente propia.195](#page-201-1) [Figura 72. Pantalla del cuestionario de la Guía de Referencia II que ofrece el](#page-214-1)  prototipo. Fuente propia. [......................................................................................208](#page-214-1) [Figura 73. Pantalla de las respuestas del cuestionario de la Guía de Referencia II](#page-215-0)  que ofrece el prototipo. Fuente propia. [................................................................209](#page-215-0) Figura 74. Pantalla de las respuestas del cuestionario de la Guía de Referencia II [de la Web. Fuente propia.....................................................................................209](#page-215-1) [Figura 75. Pantalla de las respuestas consolidadas de los registros de las](#page-216-0)  respuestas del cuestionario de la Guía de Referencia II por medio del prototipo y de [la Web. Fuente propia..........................................................................................210](#page-216-0) [Figura 76. Pantalla de las calificaciones con base en las respuestas consolidadas](#page-216-1)  [del cuestionario de la Guía de Referencia II. Fuente propia.](#page-216-1) ...............................210 Figura 77. Pantalla de los resultados por trabajador del cuestionario de la Guía de [Referencia II. Fuente propia.................................................................................211](#page-217-0) [Figura 78. Pantalla de los resultados generales del cuestionario de la Guía de](#page-218-0)  [Referencia II. Fuente propia.................................................................................212](#page-218-0) [Figura 79. Pantalla del informe individual de la Guía de Referencia II. Fuente propia.](#page-218-1) [.............................................................................................................................212](#page-218-1) [Figura 80. Pantalla del informe general de la Guía de Referencia II. Fuente propia.](#page-219-0) [.............................................................................................................................213](#page-219-0) [Figura 81. Pantalla del cuestionario de la Guía de Referencia III en la Web. Fuente](#page-220-0)  propia. [..................................................................................................................214](#page-220-0) [Figura 82. Pantalla de los resultados individuales del cuestionario de la Guía de](#page-221-0)  [Referencia III. Fuente propia................................................................................215](#page-221-0)

- TESIS TESIS TESIS TE

TESIS TESIS TESIS TESIS TESIS

### Figura 83. Pantalla de los [resultados generales del cuestionario de la Guía de](#page-222-1)  [Referencia III. Fuente propia................................................................................216](#page-222-1) [Figura 84. Pantalla que muestra formulario para registrar las Medidas de Prevención](#page-223-0)  de la empresa. Fuente propia. [.............................................................................217](#page-223-0) [Figura 85. Pantalla que muestra formulario para registrar las Medidas de Control de](#page-224-0)  la empresa. Fuente propia. [..................................................................................218](#page-224-0) [Figura 86. Pantalla del cuestionario de la Guía de Referencia I en la Web. Fuente](#page-224-1)  propia. [..................................................................................................................218](#page-224-1) [Figura 87. Pantalla de los resultados individuales del cuestionario de la Guía de](#page-225-0)  [Referencia I. Fuente propia..................................................................................219](#page-225-0) [Figura 88. Pantalla de los resultados generales del cuestionario de la Guía de](#page-226-1)  [Referencia I. Fuente propia..................................................................................220](#page-226-1) [Figura 89. Pantalla de la descripción de todas las](#page-227-0) disposiciones de la Norma. Fuente propia. [..................................................................................................................221](#page-227-0) [Figura 90. Pantalla del tipo de comprobación, criterio de aceptación, observaciones](#page-227-1)  y otros aspectos que considera la Norma para su cumplimiento y en que puede [apoyar este prototipo de herramienta. Fuente propia.](#page-227-1) .........................................221 Figura 91. Pantalla del registro de acciones del usuario en el sistema que indica la [hora de registro, la acción y su descripción. Fuente propia.](#page-228-0) ................................222 [Figura 92. Pantalla principal del sistema y el panel de navegación. Fuente propia.](#page-229-1) [.............................................................................................................................223](#page-229-1) Figura 93. Pantalla para poder [capturar los datos de la empresa. Fuente propia.](#page-230-0) [.............................................................................................................................224](#page-230-0) [Figura 94. Pantalla para poder capturar los datos de los trabajadores de la empresa.](#page-230-1)  [Fuente propia.......................................................................................................224](#page-230-1) [Figura 95. Ejemplo de los formularios que se muestran en las pantallas del sistema](#page-231-0)  [para realizar operaciones CRUD. Fuente propia.](#page-231-0) ................................................225 [Figura 96. Pantallas del Formulario Google con la encuesta y el instrumento de](#page-237-0)  [evaluación. Fuente propia....................................................................................231](#page-237-0) [Figura 97. Tabla t-Student de una cola. Adaptado de: Sealy, \(1908\)...................233](#page-239-1)

TIBSIS TESIS TESIS TE

TESIS TESIS TESIS TESIS TESIS

#### **Resumen**

<span id="page-19-0"></span>Es un hecho que las Tecnologías de Información (TI), como los sistemas de información basados en *software*, se han vuelto de gran importancia para todas las empresas, ya que han permitido satisfacer diversas necesidades, incluso, con las exigencias del cumplimiento de las actividades de las normas establecidas por el gobierno. Sin embargo, existen muchas empresas, sobre todo, las micro, pequeñas y medianas empresas, que no se encuentran preparadas para realizar estas actividades, precisamente por la falta de recursos de TI u otras herramientas.

En México, las empresas son reguladas y vigiladas por las Normas Oficiales Mexicanas (NOM). Las NOM son regulaciones técnicas que obligan, entre otros aspectos importantes, a proteger la seguridad y salud de las personas en su ámbito laboral, mediante disposiciones que, por lo general, son actividades que son aplicables a un proceso, producto o servicio. El martes 23 de octubre del 2018 se publicó en el Diario Oficial de la Federación (DOF) la *"NOM-035-STPS-2018, Factores de riesgo psicosocial en el trabajo- Identificación, análisis y prevención".*  Esta *Norma* es de cumplimiento obligatorio para todas las empresas en México.

El objetivo de este trabajo práctico es diseñar y evaluar una herramienta tecnológica para apoyar al cumplimiento empresarial de la *"NOM-035-STPS-2018, Factores de riesgo psicosocial en el trabajo- Identificación, análisis y prevención*". En este caso, se busca apoyar a la empresa RENOVATEKNIA, la cual, no se encuentra preparada, por falta de tiempo y otros recursos, para atender las actividades que solicitan algunas disposiciones de esta *Norma* para su cumplimiento. Como solución a este caso, se propone un prototipo de una *herramienta de TI* como sistema de información basado en *software*. Para esto, se sigue la metodología de desarrollo ágil de *software* llamada *Scrum.* Al final, se realiza una evaluación del prototipo y se detallan los beneficios que se han obtenido con esta *herramienta de TI*.

#### **Abstract**

<span id="page-20-0"></span>It is a fact that Information Technologies (IT), such as *software*-based information systems, have become of great importance for all companies, since IT have allowed them to meet various needs, including the demands of compliance with the activities of the norms established by the government. However, there are many companies, especially micro, small and medium-sized companies, that are not prepared to carry out these activities, precisely because of the lack of IT resources or other tools.

In Mexico, companies are regulated and monitored by the Normas Oficiales Mexicanas (NOM). NOM are technical regulations that oblige, among other important aspects, to protect the safety and health of people in their work environment, through provisions that, in general, are activities that are applicable to a process, product or service. On Tuesday, October 23, 2018, the "NOM-035-STPS-2018, Factores de riesgo psicosocial en el trabajo- Identificación, análisis y prevención" was published in the Diario Oficial de la Federanción (DOF). This Norm is mandatory for all companies in Mexico.

The objective of this practical work is to design and evaluate a technological tool to support business compliance with the "NOM-035-STPS-2018, Factores de riesgo psicosocial en el trabajo- Identificación, análisis y prevención" (NOM-035-STPS-2018, Psychosocial risk factors at work- Identification, analysis and prevention). In this case, the aim of this project is to support RENOVATEKNIA company, which is not prepared, due to lack of time and other resources, in the application of the activities requested by some provisions of this Norm for its compliance. As a solution to this case, a prototype of an IT tool is proposed as a *software*-based information system. For this, the agile *software* development methodology called *Scrum* is followed. At the end, an evaluation of the prototype is made, and the benefits obtained with this IT tool are detailed.

#### <span id="page-21-0"></span>**1. Introducción del Caso Problema del Trabajo Práctico**

#### <span id="page-21-1"></span>**1.1 Presentación del Trabajo Práctico**

#### <span id="page-21-2"></span>**1.1.1 Las tecnologías de información y las empresas**

Actualmente, las Tecnologías de Información (TI) son un factor clave para que las empresas logren sus objetivos, por ejemplo: incrementar la productividad de sus procesos; crear nuevos productos y/o servicios; crear nuevos modelos de negocio; mejorar en la administración y en la toma de decisiones, o simplemente como una ventaja competitiva (Laudon & Laudon, 2012). Es por esto, que las empresas, cada vez más, optan por adoptar TI.

El uso y la creciente innovación de las TI en las empresas, siendo el más común los sistemas de información basados en *software*, han permitido satisfacer las diversas necesidades de las empresas, que van desde poder gestionar su información hasta mejorar sus procesos. Los sistemas de información incluso podrían apoyar a las empresas con la exigencia del cumplimiento de las normas establecidas por las entidades gubernamentales (Sun et al., 2019).

#### <span id="page-21-3"></span>**1.1.2 Las empresas y el cumplimiento a normas**

Por lo regular, las empresas perciben el cumplimiento de las normas como un reto, ya que estas exigen, en sus disposiciones, la aplicación de ciertas actividades que podrían ser algo complicadas de realizar. Según Sadiq & Indulska (2010), son muchos los problemas que causan el incumplimiento de las normas. Estos problemas se describen en su mayoría como la falta de recursos y procesos organizacionales de los *Stakeholders* (Interesados); de las características de las propias normas y la falta de soluciones. En la [Tabla 1](#page-22-1) se muestran estos posibles problemas para lograr el cumplimiento de las normas en las empresas.

<span id="page-22-1"></span>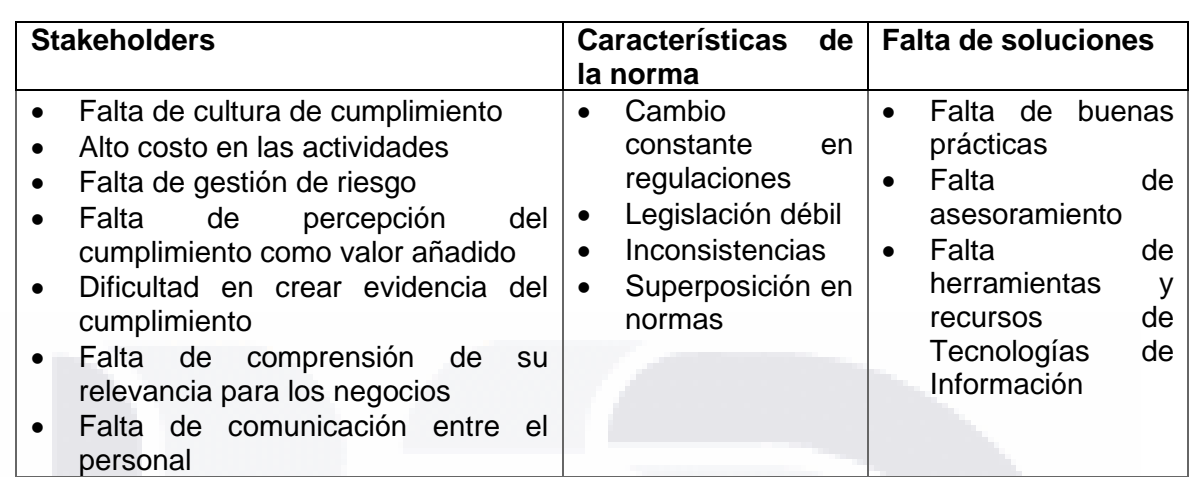

*Tabla 1. Problemas en el cumplimiento a Normas por parte de las empresas (Sadiq & Indulska, 2010).*

TESIS TESIS TESIS TESIS TESIS

Según la [Tabla 1,](#page-22-1) las herramientas de Tecnologías de Información (TI) pueden ser un elemento clave para apoyar a las empresas en el cumplimiento de las normas. Las nuevas formas de control y vigilancia por parte del gobierno para evaluar el cumplimiento de las normas en las empresas son cada vez más avanzadas y estrictas, por lo que debe contarse con la evidencia del cumplimiento de manera más práctica y eficaz. Es aquí donde las herramientas de TI han tomado mayor importancia para el cumplimiento de las normas (Akhigbe et al., 2015).

#### <span id="page-22-0"></span>**1.1.3 El cumplimiento a normas en México**

En el marco jurídico general de México, desde la Constitución Política de los Estados Unidos Mexicanos, las Leyes y Reglamentos Federales, hasta las Normas Oficiales Mexicanas (NOM), se obliga, entre otras cosas, la seguridad y salud de las personas en su ámbito laboral. Las NOM entran en vigor y exigen su cumplimiento a las empresas después de un cierto periodo tras ser publicadas en el Diario Oficial de la Federación (DOF). Por lo general, las NOM establecen disposiciones que indican las actividades de prevención y de control que deben llevar a cabo las empresas. Sin embargo, estas actividades suelen ser algo complicadas y pueden ser difíciles de aplicar en ciertos casos, sobre todo, si no se cuenta con los recursos

para realizarlas, por lo que puede incrementar el trabajo regular de toda la organización.

Una NOM reciente y de nueva aplicación para todas las empresas en México es la *"NOM-035-STPS-2018, Factores de riesgo psicosocial en el trabajo-Identificación, análisis y prevención".* Esta *Norma* exige en sus disposiciones, el cumplimiento de ciertas actividades que deben llevar a cabo todas las empresas en México, dependiendo de la cantidad de trabajadores.

#### <span id="page-23-0"></span>**1.1.4 La** *"NOM-035-STPS-2018, Factores de riesgo psicosocial en el trabajo-Identificación, análisis y prevención"*

La *"NOM-035-STPS-2018, Factores de riesgo psicosocial en el trabajo-Identificación, análisis y prevención"*, publicada en el Diario Oficial de la Federación el 23 de octubre de 2018, tiene como objetivo establecer los elementos para identificar, analizar y prevenir los factores de riesgo psicosocial, así como para promover un entorno organizacional favorable en los centros de trabajo.

De acuerdo con el campo de aplicación, esta *Norma* rige en todo el territorio nacional y aplica en todos los centros de trabajo. Algunas de las actividades que establecen sus disposiciones son: la gestión de los resultados de la identificación y análisis de los factores de riesgo psicosocial y del entorno organizacional por medio de cuestionarios y el registro de las medidas de prevención y control derivadas de la estas. Todas estas actividades podrían realizarse por medio de las TI.

Por consiguiente, en este trabajo práctico, se busca apoyar a la empresa RENOVATEKNIA mediante un prototipo de una *herramienta de TI* que facilite la aplicación de las actividades que se consideren complicadas y puedan realizarse por medio de esta *herramienta de TI* y, así, apoyar el cumplimiento empresarial de las disposiciones de la *"NOM-035-STPS-2018, Factores de riesgo psicosocial en el trabajo- Identificación, análisis y prevención".*

#### <span id="page-24-0"></span>**1.2 Objetivo General del Trabajo Práctico**

Las empresas buscan constantemente mejorar sus actividades para poder obtener mayores beneficios. Las herramientas de Tecnologías de Información (TI) pueden mejorar todo tipo de actividades en las empresas. Incluso, podrían apoyar el cumplimiento de las actividades que demandan las autoridades gubernamentales en sus normas (Laudon & Laudon, 2012). Por lo regular, el cumplimiento empresarial de las normas suele ser algo complicado, ya que una vez publicadas, exigen a partir de cierto periodo de tiempo, la implementación de políticas, medidas de prevención; la identificación de situaciones de riesgo, el registro y la difusión de información (Sadiq & Indulska, 2010).

El uso de una *herramienta de TI* podría servir de apoyo en el cumplimiento empresarial de las disposiciones de las normas cuyas actividades sean, por ejemplo, el registro y control de información y que demanden puntualmente las autoridades. Para esto, una *herramienta de TI* podría desarrollarse haciendo uso de cualquier tecnología que permita crear una aplicación que apoya en las actividades requeridas. Si la empresa es pequeña, se recomienda que la tecnología utilizada permita mantener fácilmente una *herramienta de TI* (Sánchez et al., 2020).

Recientemente para todo México, la *"NOM-035-STPS-2018, Factores de riesgo psicosocial en el trabajo- Identificación, análisis y prevención"* ha entrado totalmente en vigor para que todas las empresas la cumplan de manera obligatoria. La aplicación de una NOM es compleja, ya que sus disposiciones exigen actividades de prevención y control que posiblemente no se aplicaban o contemplaban anteriormente.

Por lo tanto, el objetivo general de este proyecto de trabajo práctico es: diseñar y evaluar una herramienta tecnológica para apoyar al cumplimiento empresarial de la *"NOM-035-STPS-2018, Factores de riesgo psicosocial en el trabajo- Identificación, análisis y prevención*".

TESIS TESIS TESIS TESIS TE

#### <span id="page-25-0"></span>**1.3 Metodología Específica para Desarrollar Solución al Caso Problema**

#### <span id="page-25-1"></span>**1.3.1 Actividades principales**

En la [Tabla 2](#page-25-2) se muestra un plan de trabajo donde se expone el tiempo que se tiene para llevar a cabo todas las fases del proyecto de trabajo práctico, así como sus etapas, las actividades principales y cómo se realizarán, para poder dar cumplimiento con el objetivo general, considerando también toda la documentación del proyecto.

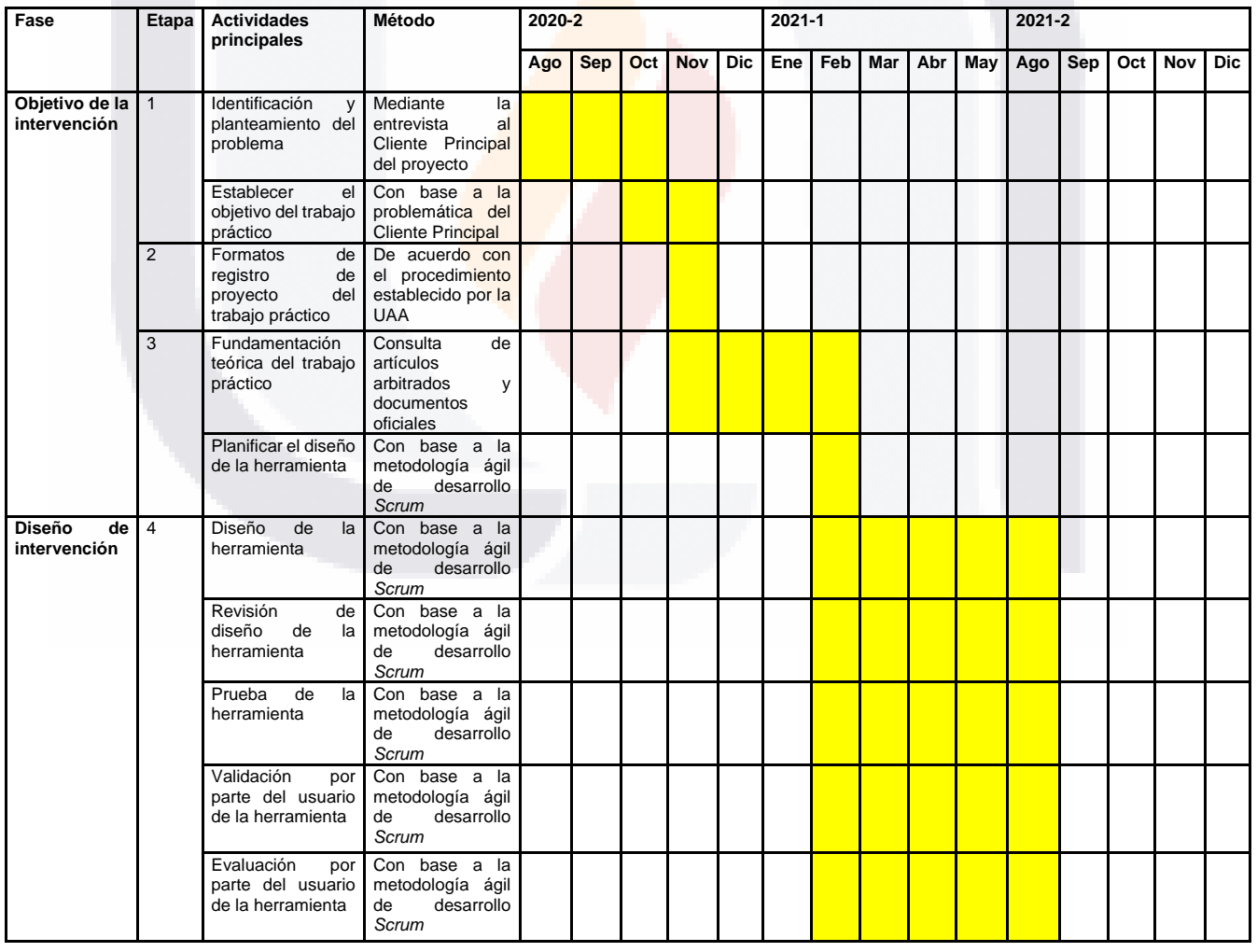

#### <span id="page-25-2"></span>*Tabla 2. Actividades principales del trabajo práctico. Fuente propia.*

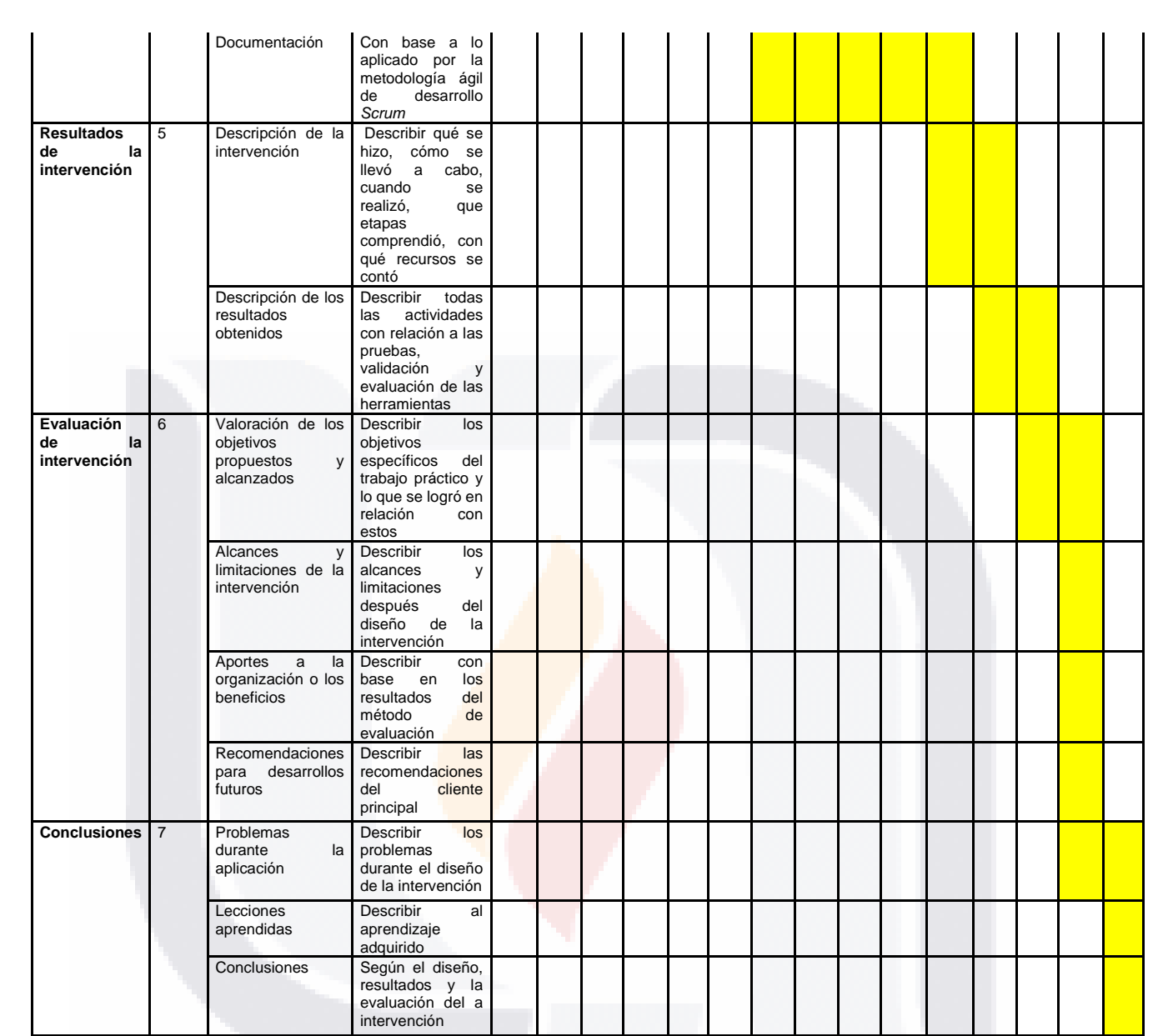

 $\frac{20}{25}$ **TESIS** TESIS TESIS TESIS

#### <span id="page-27-0"></span>**1.3.2 Materiales y equipos**

313

Los materiales y equipos utilizados en este trabajo práctico son los siguientes:

ESIS TESIS TESIS TESIS TES

- El documento de la *"NOM-035-STPS-2018, Factores de riesgo psicosocial en el trabajo- Identificación, análisis y prevención"*, del Diario Oficial de la Federación.
- Manuales explicativos y documentación técnica de la tecnología que sea utilizada para el desarrollo del prototipo de una *herramienta de TI*.
- Documentos oficiales y literatura asociada sobre las metodologías para el desarrollo de *software* para el prototipo de una *herramienta de TI*.
- La laptop para la investigación y documentación del proyecto y para el diseño y desarrollo del prototipo de una *herramienta de TI* [\(Tabla 3\)](#page-27-1).

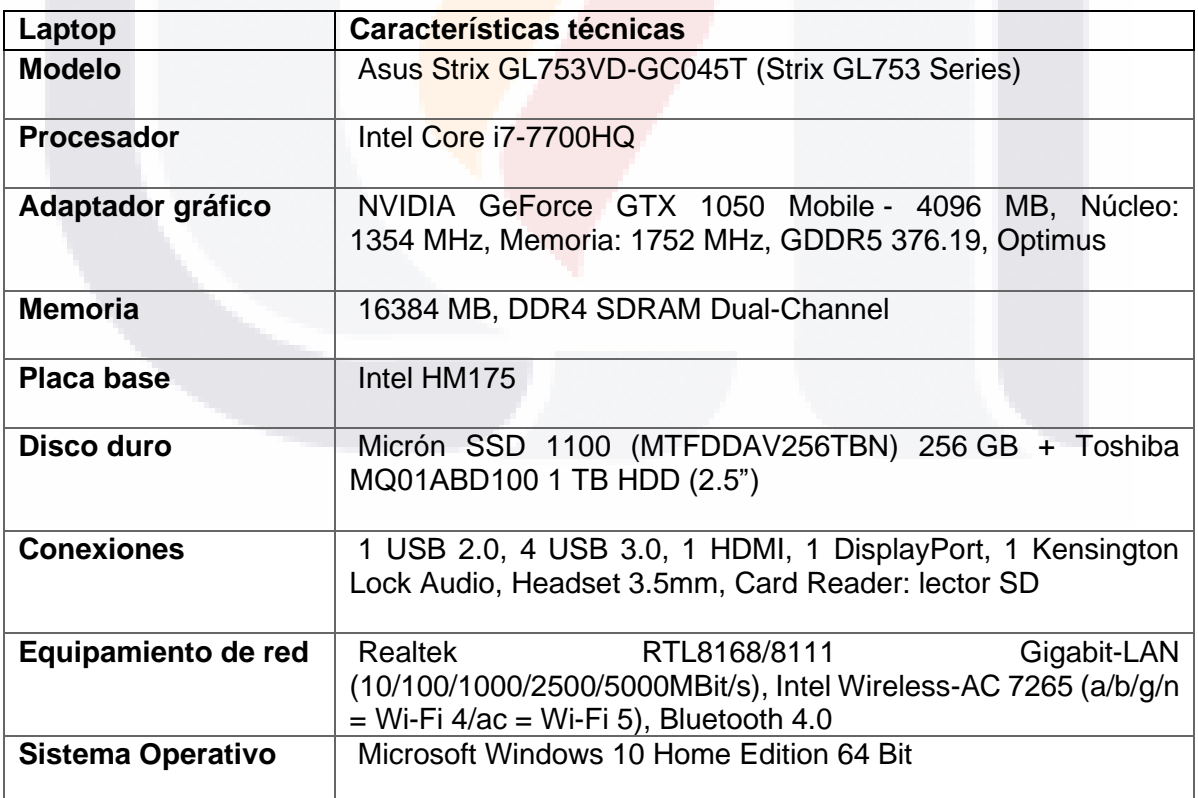

TESIS TESIS TESIS

<span id="page-27-1"></span>*Tabla 3. Características técnicas de la laptop para investigación y diseño de un prototipo de una herramienta de TI (ASUS, 2020).*

#### <span id="page-28-0"></span>**1.3.3 Métodos de evaluación**

El método para evaluar este proyecto de trabajo práctico se presenta en el punto [6.](#page-149-0)  [Evaluación de la Intervención](#page-149-0) de este documento, con base en los objetivos específicos que se establezcan. Considerando que este proyecto de trabajo práctico es un proyecto de desarrollo de *software*, se debe presentar una evaluación del *software* por parte del del Cliente y Usuario Principal, del Comité Tutoral y demás interesados.

#### <span id="page-28-1"></span>**1.3.4 Limitaciones**

Debido al gran número de disposiciones de la *"NOM-035-STPS-2018, Factores de riesgo psicosocial en el trabajo- Identificación, análisis y prevención"*, los posibles cambios a estas legislaciones, y los cambios organizacionales en las empresas, una *herramienta de TI* para apoyar su cumplimiento es un trabajo complejo. Por lo que en este proyecto de trabajo práctico se tendrán las siguientes limitantes:

- El prototipo de la *herramienta de TI* no buscar cambiar la cultura organizacional para mejorar la participación del personal para las actividades de cumplimiento de la *Norma*.
- El prototipo de la *herramienta de TI* ayuda a aplicar los cuestionarios de la *Norma*, pero no busca ser una guía o procedimiento para la aplicación de esta.
- Las funcionalidades del prototipo de la *herramienta de TI* no están sujetas a cambios por posibles cambios o reformas a las disposiciones de esta *Norma* a excepción de los valores de los reactivos de los cuestionarios de las Guías de Referencia de la *Norma*.
- El prototipo de la *herramienta de TI* no pretende en ninguna circunstancia, asumir toda responsabilidad en lograr el cumplimiento de las disposiciones de esta *Norma*. La herramienta debe integrarse con el personal encargado de la implementación, operación y control de estas actividades, los cuales en conjunto hacen posible que este recurso informático, logre su objetivo.

TESIS TESIS TESIS TESIS T

#### <span id="page-29-0"></span>**1.4 Organización del documento**

- 1. Introducción del caso problema: se describe brevemente el tema a tratar. También se presenta el proyecto de trabajo práctico y su objetivo; la metodología y fases para su desarrollo.
- 2. Planteamiento del caso problema: se muestra el problema existente en la empresa y el cumplimiento de normas, específicamente sobre la *"NOM-035- STPS-2018, Factores de riesgo psicosocial en el trabajo- Identificación, análisis y prevención",* también la justificación y la propuesta de solución.
- 3. Fundamentación teórica: se describen los antecedentes de la *"NOM-035-STPS-2018, Factores de riesgo psicosocial en el trabajo- Identificación, análisis y prevención",* conceptos para la comprensión de esta, las herramientas de TI y las tecnologías y metodologías de desarrollo de *software*.
- 4. Diseño de la intervención al caso problema: se describe el proceso llevado a cabo para el desarrollo de un prototipo de una *herramienta de TI*, el diseño de las fases, la prueba de la solución, la evaluación y su documentación.
- 5. Resultados de la intervención: se detallan los resultados de la intervención, en este caso, el prototipo de una *herramienta de TI* como solución al caso problema.
- 6. Evaluación de la intervención: se valoran los objetivos propuestos contra lo alcanzado, los problemas y beneficios encontrados y las recomendaciones.
- 7. Conclusiones: se redactan las conclusiones sobre resultados obtenidos, sobre el proceso aplicado al trabajo práctico, sobre los estudios del programa de la maestría que soportaron el desarrollo de la solución al problema y la conclusión de este proyecto de trabajo práctico.

ESIS TESIS TESIS TESIS T

#### <span id="page-30-0"></span>**2. Planteamiento del Caso Problema del Trabajo Práctico**

#### <span id="page-30-1"></span>**2.1 Descripción del Problema Específico del Caso**

Las Normas Oficiales Mexicanas (NOM) son regulaciones técnicas de autoridades gubernamentales que deben cumplir las empresas en México. En la empresa RENOVATEKNIA, así como en todas las empresas en México, recientemente se tiene la obligación de cumplir con todas las disposiciones de la "*NOM-035-STPS-2018, Factores de riesgo psicosocial en el trabajo- Identificación, análisis y prevención"* teniendo que aplicar las actividades que se solicitan*.* Entre las actividades que deben realizar las empresas, en relación con la aplicación de la *"NOM-035-STPS-2018, Factores de riesgo psicosocial en el trabajo- Identificación, análisis y prevención"*, se destacan:

- 1. La aplicación de los cuestionarios basados en las Guías de Referencia de la *Norma* a los trabajadores de la empresa para la identificación y análisis de los factores de riesgo psicosocial y de las evaluaciones del entorno organizacional.
- 2. Generar y mantener las respuestas y los resultados de los cuestionarios basados en las Guías de Referencia de la *Norma* aplicados a los trabajadores.

Según la empresa RENOVATEKNIA, estas actividades, y en específico, la actividad de generar y mantener un control de las respuestas y los resultados de la aplicación de los cuestionarios basados en las Guías de Referencia, pueden ser un gran problema, ya que requiere de un gran esfuerzo para poder aplicarse. Es posible que la empresa RENOVATEKNIA se encuentre poco preparada para el cumplimiento de la *Norma* o con falta de apoyo para su aplicación. En ocasiones, la falta de recursos o herramientas para realizar estas actividades complica la situación. O bien, al no contar con herramientas, las actividades podrían no aplicarse correctamente, por lo que se puede incurrir en riesgos laborales y, además, en el incumplimiento de la *Norma* y sus consecuencias de acuerdo con la Ley Federal del Trabajo.

#### <span id="page-31-0"></span>**2.2 Justificación del Trabajo Práctico**

Las empresas perciben al cumplimiento a las normas como un reto y en ciertas ocasiones como un problema (Sadiq & Indulska, 2010). Las herramientas de Tecnologías de Información (TI) pueden apoyar en el cumplimiento de las normas en actividades como: la generación de registros y actividades de control sobre resultados y así crear la evidencia del cumplimiento (Akhigbe et al., 2015). En México frecuentemente se establecen nuevas Normas Oficiales Mexicanas (NOM), las cuales, por lo regular, buscan que se mantenga una evidencia de su cumplimiento y exigen nuevas actividades para las empresas.

La *"NOM-035-STPS-2018, Factores de riesgo psicosocial en el trabajo-Identificación, análisis y prevención"*, busca establecer actividades con un enfoque preventivo en todas las empresas y mejorar sus condiciones de seguridad y salud, mediante la identificación de los factores de riesgo psicosocial en el trabajo por medio de cuestionarios. En este caso, un prototipo de una *herramienta de TI* podría apoyar en las actividades de la aplicación de cuestionarios de esta *Norma*, facilitar su comprensión, y otras actividades de registro y administración para apoyar su cumplimiento en una empresa. En el mercado actual, parecen ser escasas o de difícil acceso las herramientas de TI que apoyen el cumplimiento a esta *Norma*.

Con la intención de brindar una posible solución a la empresa RENOVATEKNIA, este proyecto de trabajo práctico busca desarrollar un prototipo de una *herramienta de TI* para apoyar al cumplimiento de aquellas disposiciones de la *"NOM-035-STPS-2018, Factores de riesgo psicosocial en el trabajo- Identificación, análisis y prevención",* en las actividades que se podrían aplicar por medio de esta. Además, la utilización de una *herramienta de TI* como la que se propone en este trabajo práctico podría minimizar los costos y tiempo que se requiere para las actividades que exige la *Norma*. Por lo que para la empresa RENOVATEKNIA podría servir de gran utilidad.

#### <span id="page-32-0"></span>**2.3Objetivos Específicos de la Intervención en el Caso Problema**

OE1. Analizar las disposiciones de la *"NOM-035-STPS-2018, Factores de riesgo psicosocial en el trabajo- Identificación, análisis y prevención*", para determinar cuáles actividades podrían ser apoyadas por una *herramienta de TI*.

OE2. Utilizar una metodología de desarrollo de *software* para diseñar un prototipo de una *herramienta de TI* para apoyar al cumplimiento de la "*NOM-035-STPS-2018, Factores de riesgo psicosocial en el trabajo- Identificación, análisis y prevención"*.

OE3. Seleccionar una tecnología para el desarrollo del *software* que permita diseñar un prototipo de *herramienta de TI* para apoyar al cumplimiento de la "*NOM-035- STPS-2018, Factores de riesgo psicosocial en el trabajo- Identificación, análisis y prevención".*

OE4. Evaluar el prototipo de una *herramienta de TI* para apoyar al cumplimiento de la "*NOM-035-STPS-2018, Factores de riesgo psicosocial en el trabajo-Identificación, análisis y prevención"*.

#### **2.3.1 Preguntas del trabajo práctico**

PI1. ¿A cuáles disposiciones de la *"NOM-035-STPS-2018, Factores de riesgo psicosocial en el trabajo- Identificación, análisis y prevención*" apoyará en su cumplimiento el prototipo de una *herramienta de TI*?

PI2. ¿Cuál metodología de desarrollo de *software* permite diseñar el prototipo de una *herramienta de TI* para apoyar al cumplimiento de la "*NOM-035-STPS-2018, Factores de riesgo psicosocial en el trabajo- Identificación, análisis y prevención"*?

PI3. ¿Cuál tecnología permite diseñar un prototipo de una *herramienta de TI* para apoyar al cumplimiento de la *"NOM-035-STPS-2018, Factores de riesgo psicosocial en el trabajo- Identificación, análisis y prevención"*?

TESIS TESIS TESIS TESIS TESIS

PI4. ¿Cómo evaluar el prototipo de una *herramienta de TI* para apoyar al cumplimiento de la "*NOM-035-STPS-2018, Factores de riesgo psicosocial en el trabajo- Identificación, análisis y prevención"*?

**2.3.2 Proposiciones o hipótesis del trabajo práctico**

P1. Es posible apoyar en el cumplimiento de algunas disposiciones de la *"NOM-035- STPS-2018, Factores de riesgo psicosocial en el trabajo- Identificación, análisis y prevención",* mediante un prototipo de *herramienta de TI*.

P2. Es posible diseñar un prototipo de una *herramienta de TI* para apoyar al cumplimiento de la "*NOM-035-STPS-2018, Factores de riesgo psicosocial en el trabajo- Identificación, análisis y prevención"*, mediante una metodología de desarrollo de *software*.

P3. Es posible diseñar un prototipo de *herramienta de TI*, con la tecnología utilizada, para apoyar al cumplimiento de la *"NOM-035-STPS-2018, Factores de riesgo psicosocial en el trabajo- Identificación, análisis y prevención"*

P4. Es posible evaluar el prototipo de una *herramienta de TI* para apoyar al cumplimiento de la "*NOM-035-STPS-2018, Factores de riesgo psicosocial en el trabajo- Identificación, análisis y prevención"*.

#### <span id="page-33-0"></span>**2.4Organización, Cliente y Usuarios del Trabajo Práctico**

Este trabajo práctico es aplicado en la empresa RENOVATEKNIA del Cliente Principal (Asesor Externo), el cual, también actúa como el Usuario Principal.

### <span id="page-34-0"></span>**3**. **Fundamentación Teórica**

#### <span id="page-34-1"></span>**3.1 Revisión de Teorías Base**

En este proyecto de trabajo práctico, se considera importante atacar la problemática de la empresa RENOVATEKNIA, facilitando la aplicación de las actividades de las disposiciones de la *"NOM-035-STPS-2018, Factores de riesgo psicosocial en el trabajo- Identificación, análisis y prevención",* específicamente de aquellas que podrían llevarse a cabo por medio de una *herramienta de TI*, y, así, apoyar en su cumplimiento empresarial.

Con base en lo anterior, en este capítulo, se presentan los antecedentes de la *Norma*, varios conceptos y definiciones para la comprensión de esta, el reconocimiento de las Tecnologías de Información (TI) como apoyo al cumplimiento de las normas, conceptos relacionados a herramientas de TI, así como las tecnologías para el desarrollo de una herramienta, las metodologías de desarrollo, revisión de intervenciones similares y sus contribuciones y limitaciones identificadas.

#### <span id="page-34-2"></span>**3.1.1 Antecedentes del marco normativo en seguridad y salud en el trabajo en México**

La *"NOM-035-STPS-2018, Factores de riesgo psicosocial en el trabajo-Identificación, análisis y prevención"* surge por medio de la Secretaría de Trabajo y Previsión Social, con la intención de atender la problemática derivada de la presencia de los factores de riesgo psicosocial en los centros de trabajo en México. Para un mayor entendimiento de esta, es necesario conocer los antecedentes de la *"NOM-035-STPS-2018, Factores de riesgo psicosocial en el trabajo- Identificación, análisis y prevención"* [\(Figura 1\)](#page-35-0)*.* Desde la concepción de la Constitución Política de los Estados Unidos Mexicanos, hasta su publicación en el año 2018, existe un compromiso por parte de México para mejorar la seguridad y la salud en el trabajo para lograr un trabajo decente (PROY-NOM-035-STPS, 2016).

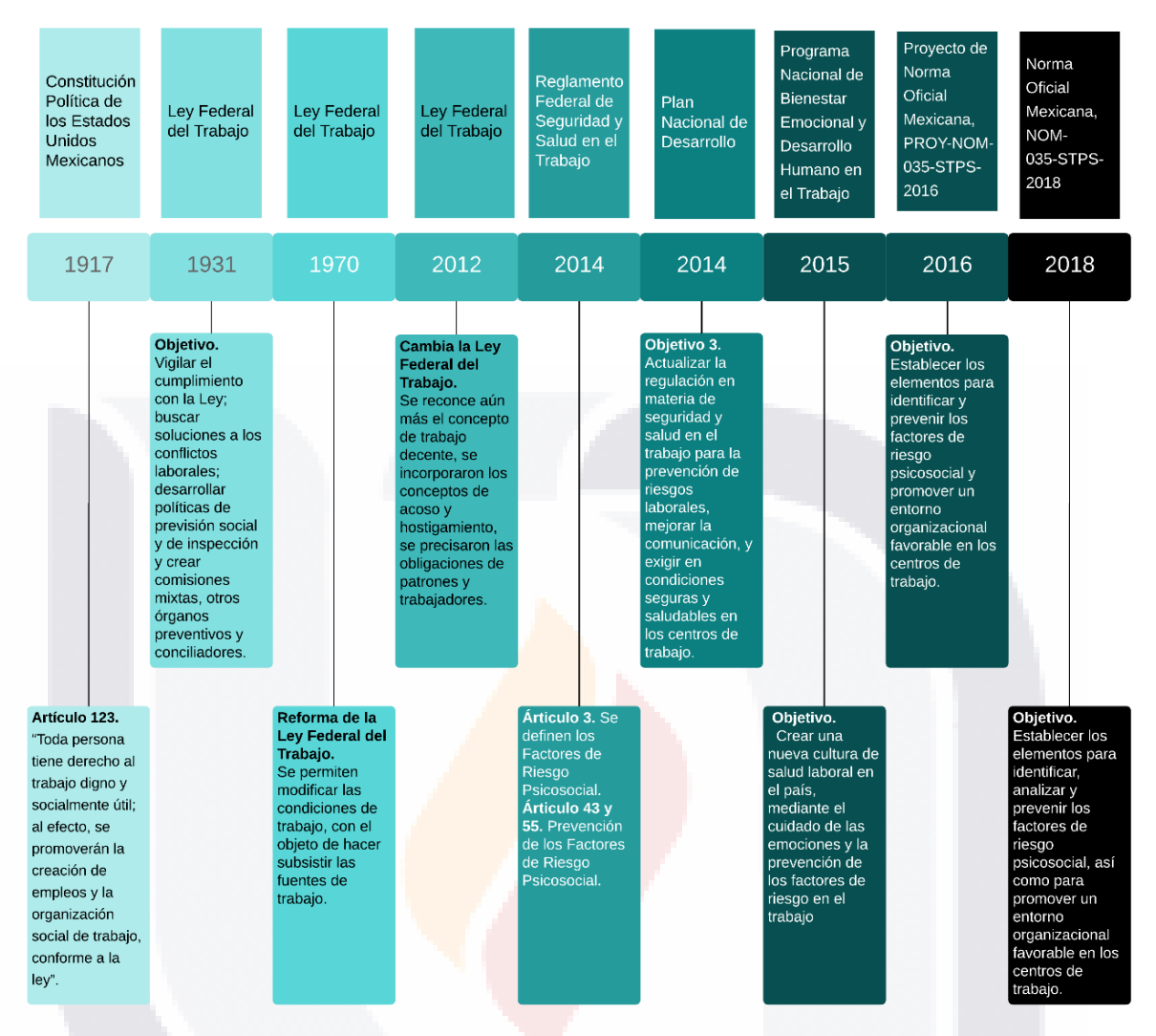

<span id="page-35-0"></span>*Figura 1. Línea del tiempo de los antecedentes de la* NOM-035-STPS-2018. Fuente propia.

A continuación, se presenta a detalle los antecedentes del marco normativo en seguridad y salud en el trabajo en México que formaron la base para la *"NOM-035- STPS-2018, Factores de riesgo psicosocial en el trabajo- Identificación, análisis y prevención".* En el marco jurídico general de México, desde la Constitución Política de los Estados Unidos Mexicanos, Leyes y Reglamentos Federales, hasta las *Normas* Oficiales Mexicanas (NOM), se obliga, entre otras cosas, la seguridad y salud de las personas en su ámbito laboral. Todo comenzó desde la concepción de la Constitución Política de los Estados Unidos Mexicanos [\(Figura 2\)](#page-36-0), en 1917, dice en el artículo 123:

TESIS TESIS TESIS TESIS T
*"Toda persona tiene derecho al trabajo digno y socialmente útil; al efecto, se promoverán la creación de empleos y la organización social de trabajo, conforme a la ley"*.

ESIS TESIS TESIS TESIS TES

### **CONSTITUCIÓN POLÍTICA DE LOS ESTADOS UNIDOS MEXICANOS**

Constitución publicada en el Diario Oficial de la Federación el 5 de febrero de 1917

**TEXTO VIGENTE** Última reforma publicada DOF 08-05-2020

El C. Primer Jefe del Ejército Constitucionalista, Encargado del Poder Ejecutivo de la Nación, con esta fecha se ha servido dirigirme el siguiente decreto:

VENUSTIANO CARRANZA, Primer Jefe del Ejército Constitucionalista, Encargado del Poder Ejecutivo de los Estados Unidos Mexicanos, hago saber:

Que el Congreso Constituyente reunido en esta ciudad el 1o. de diciembre de 1916, en virtud del decreto de convocatoria de 19 de septiembre del mismo año, expedido por la Primera Jefatura, de conformidad con lo prevenido en el artículo 4o. de las modificaciones que el 14 del citado mes se hicieron al decreto de 12 de diciembre de 1914, dado en la H. Veracruz, adicionando el Plan de Guadalupe, de 26 de marzo de 1913, ha tenido a bien expedir la siguiente:

#### CONSTITUCION POLITICA DE LOS ESTADOS UNIDOS MEXICANOS QUE REFORMA LA DE 5 DE FEBRERO DE 1857

*Figura 2. Documento Oficial de la Constitución Política de los Estados Unidos Mexicanos (*CPEUM*, 1917).*

Después, en 1931, se publicó en el Diario Oficial de la Federación (DOF), la primera Ley Federal del Trabajo [\(Figura 3\)](#page-37-0), en la cual sus funciones eran: vigilar el cumplimiento con la Ley; buscar soluciones a los conflictos laborales; desarrollar políticas de previsión social y de inspección y crear comisiones mixtas, otros órganos preventivos y conciliadores. Después de realiza la primera reforma a la Ley Federal del Trabajo, en 1970, en la que ya se permiten modificar las condiciones de trabajo, con el objeto de hacer subsistir las fuentes de trabajo.

- TESIS TESIS TESIS

ESIS

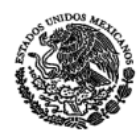

CÁMARA DE DIPUTADOS DEL H. CONGRESO DE LA UNIÓN Secretaría General Secretaría de Servicios Parlamentarios

LEY FEDERAL DEL TRABAJO

Última Reforma DOF 02-07-2019

Artículo adicionado DOF 04-01-1980

31

#### **TRANSITORIOS**

Artículo 1º .- Esta Ley entrará en vigor el día 1o. de mayo de 1970, con excepción de los artículos 71 y 87 que entrarán en vigor el día 1o. de julio de 1970, y el artículo 80 que entrará en vigor el día 1o. de septiembre de 1970.

<span id="page-37-0"></span>Artículo 2º.- Se abroga la Ley Federal del Trabajo de 18 de agosto de 1931, con las modalidades a que se refiere el artículo anterior.

*Figura 3. Artículos 1 y 2 de la Ley Federal del Trabajo (LFT, 2012).*

Hasta el año 2012, hubo cambios muy importantes en la Ley Federal del Trabajo, los cuales reconocían el trabajo decente, propicio la actualización y revisión de los reglamentos de la Secretaría del Trabajo y Previsión Social (STPS), se incorporaron los conceptos de acoso y hostigamiento, se empezó a regular con mayor eficacia las NOM, se precisaron las obligaciones de patrones y trabajadores y la adecuación de las instalaciones para trabajadores con discapacidad.

En 2014, se publicó el Reglamento Federal de Seguridad y Salud en el Trabajo en el DOF, en donde se estableció por primera vez una definición oficial sobre los factores de riesgo psicosocial y otros conceptos como, un entorno organizacional favorable, y se mencionan ciertas obligaciones a los patrones como medidas de prevención. En el artículo 3 se definen los factores de riesgo psicosocial como:

*"Aquéllos que pueden provocar trastornos de ansiedad, trastornos no orgánicos del ciclo sueño-vigilia, de estrés grave y de adaptación, derivado de la naturaleza de las*  funciones del puesto de trabajo, el tipo de jornada laboral y la exposición a *acontecimientos traumáticos severos o a actos de violencia laboral. Todo ello a consecuencia del trabajo desarrollado por parte del empleado"* (*RFSST*, 2014).

TESIS TESIS TESIS

En el artículo 43 dice: *"respecto de los Factores de Riesgo Psicosocial del Centro de Trabajo, los patrones deberán:*

ESIS TESIS TESIS TESIS TES

- *I. Identificar y analizar los puestos de trabajo con riesgo psicosocial por la naturaleza de sus funciones o el tipo de jornada laboral;*
- *II. Identificar a los trabajadores que fueron sujetos a acontecimientos traumáticos severos o a actos de Violencia Laboral, y valorarlos clínicamente;*
- *III. Adoptar las medidas preventivas pertinentes para mitigar los Factores de Riesgo Psicosocial;*
- *IV. Practicar exámenes o evaluaciones clínicas al Personal Ocupacionalmente Expuesto a Factores de Riesgo Psicosocial, según se requiera;*
- *V. Informar a los trabajadores sobre las posibles alteraciones a la salud por la exposición a los Factores de Riesgo Psicosocial, y*
- *VI. Llevar los registros sobre las medidas preventivas adoptadas y los resultados de los exámenes o evaluaciones clínicas.*

*Son aspectos para considerar dentro de los Factores de Riesgo Psicosocial que derivan de la naturaleza de las funciones del puesto de trabajo: las condiciones peligrosas inherentes al mismo; cuando se realiza bajo condiciones inseguras; que demanda alta responsabilidad, o requiere de una intensa concentración y atención por períodos prolongados"* (*RFSST*, 2014)*.*

En el artículo 55 dice: *"para la promoción de un Entorno Organizacional Favorable y la prevención de la Violencia Laboral, los patrones deberán:* 

- *I. Definir políticas para la promoción de un Entorno Organizacional Favorable y la prevención de la Violencia Laboral;*
- *II. Disponer de mecanismos seguros y confidenciales para la recepción de quejas por prácticas opuestas al Entorno Organizacional Favorable y para denunciar actos de Violencia Laboral;*

ESIS TESIS TESIS TESIS T

- *III. Realizar evaluaciones del Entorno Organizacional Favorable, tratándose de Centros de Trabajo que tengan más de 50 trabajadores;*
- *IV. Adoptar las medidas preventivas pertinentes para combatir las prácticas opuestas al Entorno Organizacional Favorable y actos de Violencia Laboral;*
- *V. Difundir entre los trabajadores las políticas para la promoción de un Entorno Organizacional Favorable y la prevención de la Violencia Laboral; los resultados de las evaluaciones del Entorno Organizacional, así como las medidas adoptadas para combatir las prácticas opuestas al Entorno Organizacional Favorable y actos de Violencia Laboral, y*
- *VI. Llevar los registros sobre las medidas preventivas adoptadas y los resultados de las evaluaciones del Entorno Organizacional Favorable"* (*RFSST*, 2014)*.*

Después, el Gobierno Federal en el Plan Nacional de Desarrollo, 2013-2018 en su meta nacional IV, define alcanzar un "México Próspero", en el cual se busca el crecimiento de la productividad en un clima de estabilidad económica con igualdad de oportunidades. En el Objetivo 4.3 "Promover el empleo de calidad", en la estrategia 4.3.2 "Promover el trabajo digno o decente", como línea de acción es el impulso de acciones hacia el trabajo digno o decente (Moreno Villatoro, 2018).

En el Programa Sectorial de Trabajo y Previsión Social 2013-2018, en el objetivo 3 "Salvaguardar los derechos de los trabajadores y personas en situación de vulnerabilidad y vigilar el cumplimiento de la normatividad laboral", las líneas de acción fueron: actualizar la regulación en materia de seguridad y salud en el trabajo para la prevención de riesgos laborales, mejorar la comunicación, y exigir en condiciones seguras y saludables en los centros de trabajo.

En 2015, la STPS creó el Programa Nacional de Bienestar Emocional y Desarrollo Humano en el Trabajo (PRONABET) que tiene el objetivo de crear una nueva cultura de salud laboral en el país, mediante el cuidado de las emociones y la prevención de los factores de riesgo en el trabajo (STPS, 2015). El PRONABET capacita a los trabajadores de las empresas de cualquier sector sobre la metodología SOLVE

ESIS TESIS TESIS TESIS TE

[\(Anexo C. Metodología SOLVE\)](#page-184-0) de la Organización Internacional del Trabajo (IDC, 2018).

### **3.1.1.1 Proyecto de** *Norma* **Oficial Mexicana "PROY-NOM-035-STPS-2016, Factores de riesgo psicosocial-Identificación y prevención"**

En 2016, la STPS dio a conocer el Proyecto de *Norma* Oficial Mexicana *"PROY-NOM-035-STPS-2016, Factores de riesgo psicosocial-Identificación y prevención"*. Este Proyecto de *Norma* Oficial Mexicana busca que todos los centros de trabajo den cumplimiento a ella con obligaciones al patrón y a los trabajadores, a efecto de prevenir factores de riesgo psicosocial y mantener un entorno organizacional favorable, propiciando así el trabajo digno o decente. Según el Proyecto de Norma Oficial Mexicana *"PROY-NOM-035-STPS-2016, Factores de riesgo psicosocial-Identificación y prevención"*, las obligaciones al patrón son las siguientes:

- *1. "Establecer por escrito, e implantar y difundir en el centro de trabajo una política de prevención de riesgos psicosociales que contemple:*
	- *a) La promoción de un entorno organizacional favorable;*
	- *b) La prevención de los factores de riesgo psicosocial, y*
	- *c) La prevención de la violencia laboral.*
- *2. Adoptar las medidas para prevenir y controlar los factores de riesgo psicosocial, promover el entorno organizacional favorable, y atender las prácticas opuestas al entorno organizacional y actos de violencia laboral.*
- *3. Identificar los factores de riesgo psicosocial, tratándose de centros de trabajo que tengan en 16 y 50 trabajadores.*
- *4. Identificar los factores de riesgo psicosocial y evaluar el entorno organizacional, tratándose de centros de trabajo que tengan más de 50 trabajadores.*
- *5. Identificar a los trabajadores que fueron sujetos a acontecimientos traumáticos severos durante o con motivo del trabajo y, canalizarlos para su atención a la institución de seguridad social o privada, o el médico del centro de trabajo o de la empresa.*

- *6. Practicar exámenes o evaluaciones clínicas y/o psicológicos a los trabajadores*  expuestos a violencia laboral y los factores de riesgo psicosocial, a través de la *institución de seguridad social o privada, o el médico de la empresa del centro de trabajo, cuando el trabajador así lo solicite y se compruebe su exposición mediante la identificación de los factores de riesgo psicosocial.*
- *7. Difundir y proporcionar información a los trabajadores sobre:*
	- *a) La política de prevención de riesgos psicosociales;*
	- *b) Las medidas adoptadas para combatir las prácticas opuestas al entorno organizacional favorable y actos de violencia laboral;*
	- *c) Las medidas y acciones de prevención y, en su caso, control de los factores de riesgo psicosocial;*
	- *d) Los mecanismos para presentar quejas por prácticas opuestas al entorno organizacional favorable y para denunciar actos de violencia;*
	- *e) Los resultados de: la identificación de los factores de riesgo psicosocial y la evaluación del entorno, y*
	- *f) Las posibles alteraciones a la salud por la exposición a los factores de riesgo psicosocial.*
- *8. Llevar los registros sobre:*
	- *a) Los resultados de la identificación de los factores de riesgo psicosocial y de las evaluaciones del entorno organizacional;*
	- *b) Las medidas de control adoptadas cuando el resultado de la identificación de los factores de riesgo psicosocial y evaluación del entorno organizacional lo señale, y*
	- *c) Los resultados de los exámenes o evaluaciones clínicas practicadas a los trabajadores que lo solicitaron y se comprobó la exposición a factores de riesgo psicosocial, a actos de violencia laboral o acontecimientos traumáticos severos"* (PROY-NOM-035-STPS, 2016)*.*

Las obligaciones de los trabajadores son:

*1. "Observar las medidas de prevención y, en su caso, de control que dispone esta Norma, así como las que establezca el patrón para: controlar los factores de* 

ESIS TESIS TESIS TESIS TE

*riesgo psicosocial, colaborar para contar con un entorno organizacional favorable y prevenir actos de violencia laboral.*

TESIS TESIS TESIS TESIS TESIS

- *2. Abstenerse de realizar prácticas contrarias al entorno organizacional favorable y actos de violencia laboral.*
- *3. Responder los cuestionarios para la identificación de los factores de riesgo psicosocial y, en su caso, la evaluación del entorno organizacional.*
- *4. Informar sobre prácticas opuestas al entorno organizacional favorable y denunciar actos de violencia laboral, utilizando los mecanismos que establezca el patrón para tal efecto.*
- *5. Informar por escrito al patrón directamente, a través de los servicios preventivos de seguridad y salud en el trabajo o de la comisión de seguridad e higiene; haber presenciado o sufrido un acontecimiento traumático severo. El escrito deberá contener al menos: la fecha de elaboración; el nombre del trabajador que elabora el escrito; en su caso, el nombre de los trabajadores involucrados; la fecha de ocurrencia, y la descripción del (los) acontecimiento(s).*
- *6. Participar en los eventos de información que proporcione el patrón.*
- 7. *Someterse a los exámenes o evaluaciones clínicas y/o psicológicos que determinan la presente Norma y/o el médico del centro de trabajo o de la empresa"* (PROY-NOM-035-STPS, 2016).

Al cumplir con las obligaciones del patrón y de los trabajadores se mantienen medidas para la prevención de los factores de riesgo psicosocial, se mejora el entorno organizacional y la atención contra actos de violencia laboral, también mejora las relaciones sociales, se respetan las jornadas de trabajo normales; se previenen actos de hostigamiento, acoso o malos tratos en contra del trabajador, y se impulsa la capacitación y entrenamiento. También se establece el método de identificación de los factores de riesgo psicosocial y la evaluación del entorno organizacional por medio de cuestionarios, pudiendo seguir las Guías de Referencia [\(Tabla 4\)](#page-43-0) para identificar problemas y orientar la toma de medidas preventivas (PROY-NOM-035-STPS, 2016).

TESIS TESIS TESIS TESIS TE

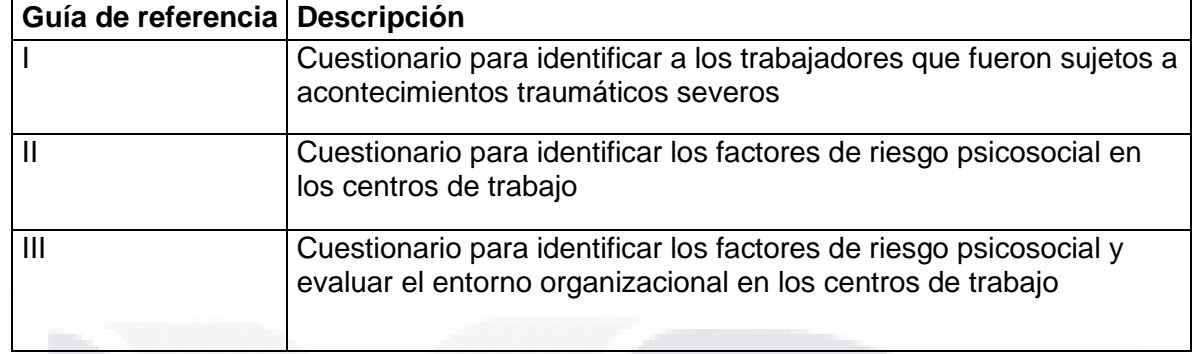

#### <span id="page-43-0"></span>*Tabla 4. Guías de Referencia de PROY-NOM-035-STPS-2016 (PROY-NOM-035-STPS, 2016).*

El cumplimiento a la *Norma* también incluye otras disposiciones como consideraciones y actividades adicionales a estas obligaciones para lograr su objetivo general. Tras de su publicación en el DOF, el *"PROY-NOM-035-STPS-2016, Factores de riesgo psicosocial-Identificación y prevención"* se sometió a varios procesos dictados por la Ley de Infraestructura, para que sea una resolución definitiva.

Fue hasta el 23 de octubre de 2018, que el Comité Consultivo Nacional de Normalización ordenó su publicación en el Diario Oficial de la Federación, bajo el nombre de la *"NOM-035-STPS-2018, Factores de riesgo psicosocial en el trabajo-Identificación, análisis y prevención"*. En la [Figura 4](#page-44-0) se muestra una línea de tiempo en relación con el proceso de resolución definitiva del *"PROY-NOM-035-STPS-2016, Factores de riesgo psicosocial-Identificación y prevención" a "NOM-035- STPS-2018, Factores de riesgo psicosocial en el trabajo- Identificación, análisis y prevención"*.

TESIS TESIS TESIS T

ESIS

|                                                                                         |                                                     |  |                                |                                                                                                 | interesados presentaran sus<br>Normalización de Seguridad |  |  |  |  |  | Se publicó para consulta |  |  |  |  |  |  |  |  |  |  |  |  |  |  |  |  |  |  |  |  |
|-----------------------------------------------------------------------------------------|-----------------------------------------------------|--|--------------------------------|-------------------------------------------------------------------------------------------------|-----------------------------------------------------------|--|--|--|--|--|--------------------------|--|--|--|--|--|--|--|--|--|--|--|--|--|--|--|--|--|--|--|--|
| de Normalización de<br>Trabajo estudió los<br>comentarios de los<br>las 2404 respuestas | Seguridad y Salud en el<br>integrarlas al documento |  | inicial del Proyecto de Norma. | El Comité Consultivo Nacional<br>interesados recibidos y emitió<br>conducentes; además resolvió |                                                           |  |  |  |  |  |                          |  |  |  |  |  |  |  |  |  |  |  |  |  |  |  |  |  |  |  |  |
|                                                                                         |                                                     |  |                                |                                                                                                 |                                                           |  |  |  |  |  |                          |  |  |  |  |  |  |  |  |  |  |  |  |  |  |  |  |  |  |  |  |
|                                                                                         |                                                     |  |                                |                                                                                                 |                                                           |  |  |  |  |  |                          |  |  |  |  |  |  |  |  |  |  |  |  |  |  |  |  |  |  |  |  |
|                                                                                         |                                                     |  |                                |                                                                                                 |                                                           |  |  |  |  |  |                          |  |  |  |  |  |  |  |  |  |  |  |  |  |  |  |  |  |  |  |  |
|                                                                                         |                                                     |  |                                |                                                                                                 |                                                           |  |  |  |  |  |                          |  |  |  |  |  |  |  |  |  |  |  |  |  |  |  |  |  |  |  |  |
|                                                                                         |                                                     |  |                                |                                                                                                 |                                                           |  |  |  |  |  |                          |  |  |  |  |  |  |  |  |  |  |  |  |  |  |  |  |  |  |  |  |
|                                                                                         |                                                     |  |                                |                                                                                                 |                                                           |  |  |  |  |  |                          |  |  |  |  |  |  |  |  |  |  |  |  |  |  |  |  |  |  |  |  |
|                                                                                         |                                                     |  |                                |                                                                                                 |                                                           |  |  |  |  |  |                          |  |  |  |  |  |  |  |  |  |  |  |  |  |  |  |  |  |  |  |  |
|                                                                                         |                                                     |  |                                |                                                                                                 |                                                           |  |  |  |  |  |                          |  |  |  |  |  |  |  |  |  |  |  |  |  |  |  |  |  |  |  |  |
|                                                                                         |                                                     |  |                                |                                                                                                 |                                                           |  |  |  |  |  |                          |  |  |  |  |  |  |  |  |  |  |  |  |  |  |  |  |  |  |  |  |
|                                                                                         |                                                     |  |                                |                                                                                                 |                                                           |  |  |  |  |  |                          |  |  |  |  |  |  |  |  |  |  |  |  |  |  |  |  |  |  |  |  |
|                                                                                         |                                                     |  |                                |                                                                                                 |                                                           |  |  |  |  |  |                          |  |  |  |  |  |  |  |  |  |  |  |  |  |  |  |  |  |  |  |  |
|                                                                                         |                                                     |  |                                |                                                                                                 |                                                           |  |  |  |  |  |                          |  |  |  |  |  |  |  |  |  |  |  |  |  |  |  |  |  |  |  |  |
|                                                                                         |                                                     |  |                                |                                                                                                 |                                                           |  |  |  |  |  |                          |  |  |  |  |  |  |  |  |  |  |  |  |  |  |  |  |  |  |  |  |
|                                                                                         |                                                     |  |                                |                                                                                                 |                                                           |  |  |  |  |  |                          |  |  |  |  |  |  |  |  |  |  |  |  |  |  |  |  |  |  |  |  |
|                                                                                         |                                                     |  |                                |                                                                                                 |                                                           |  |  |  |  |  |                          |  |  |  |  |  |  |  |  |  |  |  |  |  |  |  |  |  |  |  |  |
|                                                                                         |                                                     |  |                                |                                                                                                 |                                                           |  |  |  |  |  |                          |  |  |  |  |  |  |  |  |  |  |  |  |  |  |  |  |  |  |  |  |
|                                                                                         |                                                     |  |                                |                                                                                                 |                                                           |  |  |  |  |  |                          |  |  |  |  |  |  |  |  |  |  |  |  |  |  |  |  |  |  |  |  |
|                                                                                         |                                                     |  |                                |                                                                                                 |                                                           |  |  |  |  |  |                          |  |  |  |  |  |  |  |  |  |  |  |  |  |  |  |  |  |  |  |  |
|                                                                                         |                                                     |  |                                |                                                                                                 |                                                           |  |  |  |  |  |                          |  |  |  |  |  |  |  |  |  |  |  |  |  |  |  |  |  |  |  |  |
|                                                                                         |                                                     |  |                                |                                                                                                 |                                                           |  |  |  |  |  |                          |  |  |  |  |  |  |  |  |  |  |  |  |  |  |  |  |  |  |  |  |
|                                                                                         |                                                     |  |                                |                                                                                                 |                                                           |  |  |  |  |  |                          |  |  |  |  |  |  |  |  |  |  |  |  |  |  |  |  |  |  |  |  |
|                                                                                         |                                                     |  |                                |                                                                                                 |                                                           |  |  |  |  |  |                          |  |  |  |  |  |  |  |  |  |  |  |  |  |  |  |  |  |  |  |  |
|                                                                                         |                                                     |  |                                |                                                                                                 |                                                           |  |  |  |  |  |                          |  |  |  |  |  |  |  |  |  |  |  |  |  |  |  |  |  |  |  |  |
|                                                                                         |                                                     |  |                                |                                                                                                 |                                                           |  |  |  |  |  |                          |  |  |  |  |  |  |  |  |  |  |  |  |  |  |  |  |  |  |  |  |
|                                                                                         |                                                     |  |                                |                                                                                                 |                                                           |  |  |  |  |  |                          |  |  |  |  |  |  |  |  |  |  |  |  |  |  |  |  |  |  |  |  |
|                                                                                         |                                                     |  |                                |                                                                                                 |                                                           |  |  |  |  |  |                          |  |  |  |  |  |  |  |  |  |  |  |  |  |  |  |  |  |  |  |  |
|                                                                                         |                                                     |  |                                |                                                                                                 |                                                           |  |  |  |  |  |                          |  |  |  |  |  |  |  |  |  |  |  |  |  |  |  |  |  |  |  |  |
|                                                                                         |                                                     |  |                                |                                                                                                 |                                                           |  |  |  |  |  |                          |  |  |  |  |  |  |  |  |  |  |  |  |  |  |  |  |  |  |  |  |
|                                                                                         |                                                     |  |                                |                                                                                                 |                                                           |  |  |  |  |  |                          |  |  |  |  |  |  |  |  |  |  |  |  |  |  |  |  |  |  |  |  |
|                                                                                         |                                                     |  |                                |                                                                                                 |                                                           |  |  |  |  |  |                          |  |  |  |  |  |  |  |  |  |  |  |  |  |  |  |  |  |  |  |  |
|                                                                                         |                                                     |  |                                |                                                                                                 |                                                           |  |  |  |  |  |                          |  |  |  |  |  |  |  |  |  |  |  |  |  |  |  |  |  |  |  |  |
|                                                                                         |                                                     |  |                                |                                                                                                 |                                                           |  |  |  |  |  |                          |  |  |  |  |  |  |  |  |  |  |  |  |  |  |  |  |  |  |  |  |
|                                                                                         |                                                     |  |                                |                                                                                                 |                                                           |  |  |  |  |  |                          |  |  |  |  |  |  |  |  |  |  |  |  |  |  |  |  |  |  |  |  |
|                                                                                         |                                                     |  |                                |                                                                                                 |                                                           |  |  |  |  |  |                          |  |  |  |  |  |  |  |  |  |  |  |  |  |  |  |  |  |  |  |  |
|                                                                                         |                                                     |  |                                |                                                                                                 |                                                           |  |  |  |  |  |                          |  |  |  |  |  |  |  |  |  |  |  |  |  |  |  |  |  |  |  |  |
|                                                                                         |                                                     |  |                                |                                                                                                 |                                                           |  |  |  |  |  |                          |  |  |  |  |  |  |  |  |  |  |  |  |  |  |  |  |  |  |  |  |
|                                                                                         |                                                     |  |                                |                                                                                                 |                                                           |  |  |  |  |  |                          |  |  |  |  |  |  |  |  |  |  |  |  |  |  |  |  |  |  |  |  |
|                                                                                         |                                                     |  |                                |                                                                                                 |                                                           |  |  |  |  |  |                          |  |  |  |  |  |  |  |  |  |  |  |  |  |  |  |  |  |  |  |  |
|                                                                                         |                                                     |  |                                |                                                                                                 |                                                           |  |  |  |  |  |                          |  |  |  |  |  |  |  |  |  |  |  |  |  |  |  |  |  |  |  |  |
|                                                                                         |                                                     |  |                                |                                                                                                 |                                                           |  |  |  |  |  |                          |  |  |  |  |  |  |  |  |  |  |  |  |  |  |  |  |  |  |  |  |
|                                                                                         |                                                     |  |                                |                                                                                                 |                                                           |  |  |  |  |  |                          |  |  |  |  |  |  |  |  |  |  |  |  |  |  |  |  |  |  |  |  |
|                                                                                         |                                                     |  |                                |                                                                                                 |                                                           |  |  |  |  |  |                          |  |  |  |  |  |  |  |  |  |  |  |  |  |  |  |  |  |  |  |  |
|                                                                                         |                                                     |  |                                |                                                                                                 |                                                           |  |  |  |  |  |                          |  |  |  |  |  |  |  |  |  |  |  |  |  |  |  |  |  |  |  |  |
|                                                                                         |                                                     |  |                                |                                                                                                 |                                                           |  |  |  |  |  |                          |  |  |  |  |  |  |  |  |  |  |  |  |  |  |  |  |  |  |  |  |
|                                                                                         |                                                     |  |                                |                                                                                                 |                                                           |  |  |  |  |  |                          |  |  |  |  |  |  |  |  |  |  |  |  |  |  |  |  |  |  |  |  |
|                                                                                         |                                                     |  |                                |                                                                                                 |                                                           |  |  |  |  |  |                          |  |  |  |  |  |  |  |  |  |  |  |  |  |  |  |  |  |  |  |  |
|                                                                                         |                                                     |  |                                |                                                                                                 |                                                           |  |  |  |  |  |                          |  |  |  |  |  |  |  |  |  |  |  |  |  |  |  |  |  |  |  |  |
|                                                                                         |                                                     |  |                                |                                                                                                 |                                                           |  |  |  |  |  |                          |  |  |  |  |  |  |  |  |  |  |  |  |  |  |  |  |  |  |  |  |
|                                                                                         |                                                     |  |                                |                                                                                                 |                                                           |  |  |  |  |  |                          |  |  |  |  |  |  |  |  |  |  |  |  |  |  |  |  |  |  |  |  |
|                                                                                         |                                                     |  |                                |                                                                                                 |                                                           |  |  |  |  |  |                          |  |  |  |  |  |  |  |  |  |  |  |  |  |  |  |  |  |  |  |  |
|                                                                                         |                                                     |  |                                |                                                                                                 |                                                           |  |  |  |  |  |                          |  |  |  |  |  |  |  |  |  |  |  |  |  |  |  |  |  |  |  |  |
|                                                                                         |                                                     |  |                                |                                                                                                 |                                                           |  |  |  |  |  |                          |  |  |  |  |  |  |  |  |  |  |  |  |  |  |  |  |  |  |  |  |
|                                                                                         |                                                     |  |                                |                                                                                                 |                                                           |  |  |  |  |  |                          |  |  |  |  |  |  |  |  |  |  |  |  |  |  |  |  |  |  |  |  |
|                                                                                         |                                                     |  |                                |                                                                                                 |                                                           |  |  |  |  |  |                          |  |  |  |  |  |  |  |  |  |  |  |  |  |  |  |  |  |  |  |  |
|                                                                                         |                                                     |  |                                |                                                                                                 |                                                           |  |  |  |  |  |                          |  |  |  |  |  |  |  |  |  |  |  |  |  |  |  |  |  |  |  |  |
|                                                                                         |                                                     |  |                                |                                                                                                 |                                                           |  |  |  |  |  |                          |  |  |  |  |  |  |  |  |  |  |  |  |  |  |  |  |  |  |  |  |
|                                                                                         |                                                     |  |                                |                                                                                                 |                                                           |  |  |  |  |  |                          |  |  |  |  |  |  |  |  |  |  |  |  |  |  |  |  |  |  |  |  |
|                                                                                         |                                                     |  |                                |                                                                                                 |                                                           |  |  |  |  |  |                          |  |  |  |  |  |  |  |  |  |  |  |  |  |  |  |  |  |  |  |  |
|                                                                                         |                                                     |  |                                |                                                                                                 |                                                           |  |  |  |  |  |                          |  |  |  |  |  |  |  |  |  |  |  |  |  |  |  |  |  |  |  |  |
|                                                                                         |                                                     |  |                                |                                                                                                 |                                                           |  |  |  |  |  |                          |  |  |  |  |  |  |  |  |  |  |  |  |  |  |  |  |  |  |  |  |
|                                                                                         |                                                     |  |                                |                                                                                                 |                                                           |  |  |  |  |  |                          |  |  |  |  |  |  |  |  |  |  |  |  |  |  |  |  |  |  |  |  |
|                                                                                         |                                                     |  |                                |                                                                                                 |                                                           |  |  |  |  |  |                          |  |  |  |  |  |  |  |  |  |  |  |  |  |  |  |  |  |  |  |  |
|                                                                                         |                                                     |  |                                |                                                                                                 |                                                           |  |  |  |  |  |                          |  |  |  |  |  |  |  |  |  |  |  |  |  |  |  |  |  |  |  |  |
|                                                                                         |                                                     |  |                                |                                                                                                 |                                                           |  |  |  |  |  |                          |  |  |  |  |  |  |  |  |  |  |  |  |  |  |  |  |  |  |  |  |
|                                                                                         |                                                     |  |                                |                                                                                                 |                                                           |  |  |  |  |  |                          |  |  |  |  |  |  |  |  |  |  |  |  |  |  |  |  |  |  |  |  |
|                                                                                         |                                                     |  |                                |                                                                                                 |                                                           |  |  |  |  |  |                          |  |  |  |  |  |  |  |  |  |  |  |  |  |  |  |  |  |  |  |  |
|                                                                                         |                                                     |  |                                |                                                                                                 |                                                           |  |  |  |  |  |                          |  |  |  |  |  |  |  |  |  |  |  |  |  |  |  |  |  |  |  |  |
|                                                                                         |                                                     |  |                                |                                                                                                 |                                                           |  |  |  |  |  |                          |  |  |  |  |  |  |  |  |  |  |  |  |  |  |  |  |  |  |  |  |
|                                                                                         |                                                     |  |                                |                                                                                                 |                                                           |  |  |  |  |  |                          |  |  |  |  |  |  |  |  |  |  |  |  |  |  |  |  |  |  |  |  |
|                                                                                         |                                                     |  |                                |                                                                                                 |                                                           |  |  |  |  |  |                          |  |  |  |  |  |  |  |  |  |  |  |  |  |  |  |  |  |  |  |  |
|                                                                                         |                                                     |  |                                |                                                                                                 |                                                           |  |  |  |  |  |                          |  |  |  |  |  |  |  |  |  |  |  |  |  |  |  |  |  |  |  |  |
|                                                                                         |                                                     |  |                                |                                                                                                 |                                                           |  |  |  |  |  |                          |  |  |  |  |  |  |  |  |  |  |  |  |  |  |  |  |  |  |  |  |
|                                                                                         |                                                     |  |                                |                                                                                                 |                                                           |  |  |  |  |  |                          |  |  |  |  |  |  |  |  |  |  |  |  |  |  |  |  |  |  |  |  |
|                                                                                         |                                                     |  |                                |                                                                                                 |                                                           |  |  |  |  |  |                          |  |  |  |  |  |  |  |  |  |  |  |  |  |  |  |  |  |  |  |  |
|                                                                                         |                                                     |  |                                |                                                                                                 |                                                           |  |  |  |  |  |                          |  |  |  |  |  |  |  |  |  |  |  |  |  |  |  |  |  |  |  |  |
|                                                                                         |                                                     |  |                                |                                                                                                 |                                                           |  |  |  |  |  |                          |  |  |  |  |  |  |  |  |  |  |  |  |  |  |  |  |  |  |  |  |
|                                                                                         |                                                     |  |                                |                                                                                                 |                                                           |  |  |  |  |  |                          |  |  |  |  |  |  |  |  |  |  |  |  |  |  |  |  |  |  |  |  |
|                                                                                         |                                                     |  |                                |                                                                                                 |                                                           |  |  |  |  |  |                          |  |  |  |  |  |  |  |  |  |  |  |  |  |  |  |  |  |  |  |  |
|                                                                                         |                                                     |  |                                |                                                                                                 |                                                           |  |  |  |  |  |                          |  |  |  |  |  |  |  |  |  |  |  |  |  |  |  |  |  |  |  |  |
|                                                                                         |                                                     |  |                                |                                                                                                 |                                                           |  |  |  |  |  |                          |  |  |  |  |  |  |  |  |  |  |  |  |  |  |  |  |  |  |  |  |
|                                                                                         |                                                     |  |                                |                                                                                                 |                                                           |  |  |  |  |  |                          |  |  |  |  |  |  |  |  |  |  |  |  |  |  |  |  |  |  |  |  |
|                                                                                         |                                                     |  |                                |                                                                                                 |                                                           |  |  |  |  |  |                          |  |  |  |  |  |  |  |  |  |  |  |  |  |  |  |  |  |  |  |  |
|                                                                                         |                                                     |  |                                |                                                                                                 |                                                           |  |  |  |  |  |                          |  |  |  |  |  |  |  |  |  |  |  |  |  |  |  |  |  |  |  |  |
|                                                                                         |                                                     |  |                                |                                                                                                 |                                                           |  |  |  |  |  |                          |  |  |  |  |  |  |  |  |  |  |  |  |  |  |  |  |  |  |  |  |
|                                                                                         |                                                     |  |                                |                                                                                                 |                                                           |  |  |  |  |  |                          |  |  |  |  |  |  |  |  |  |  |  |  |  |  |  |  |  |  |  |  |
|                                                                                         |                                                     |  |                                |                                                                                                 |                                                           |  |  |  |  |  |                          |  |  |  |  |  |  |  |  |  |  |  |  |  |  |  |  |  |  |  |  |

*Figura 4. Cambios del Proyecto de Norma Oficial Mexicana. Fuente propia.*

### <span id="page-44-0"></span>**3.1.2 Las** *Normas* **Oficiales Mexicanas en la seguridad y salud en el trabajo en México**

En México, las actividades empresariales son reguladas y vigiladas por las *Norma*s Oficiales Mexicanas (NOM). Las NOM se definen como: *"la regulación técnica de observancia obligatoria expedida por las Autoridades Normalizadoras competentes cuyo fin esencial es el fomento de la calidad para el desarrollo económico y la protección de los objetivos legítimos de interés público previstos en este ordenamiento, mediante el establecimiento de reglas, denominación, especificaciones o características aplicables a un bien, Producto, proceso o servicio, así como aquéllas relativas a terminología, marcado o etiquetado y de información. Las Normas Oficiales Mexicanas se considerarán como Reglamentos Técnicos o Medidas Sanitarias o Fitosanitarias, según encuadren en las definiciones correspondientes previstas en los tratados internacionales de los que el Estado Mexicano es Parte"* (*LIC*, 2020).

Las NOM entran en vigor y aplican sus efectos jurídicos después de un cierto periodo tras ser publicadas en el Diario Oficial de la Federación (DOF). En resumen, las NOM son regulaciones técnicas de observancia obligatoria expedida por las dependencias competentes (SINEC, 2020). Las NOM en materia de seguridad y salud en el trabajo las emite la Secretaría del Trabajo y Previsión Social (STPS), las cuales determinan las condiciones mínimas necesarias para la prevención de riesgos de trabajo y se caracterizan por que se destinan a la atención de factores de riesgo, a los que pueden estar expuestos los trabajadores (STPS, 2020). La STPS agrupa las NOM en cinco categorías: seguridad; salud; organización; específicas y de *Product*o [\(Anexo B. Categorías de las](#page-181-0) *Norma*s Oficiales Mexicanas [según la Secretaría del Trabajo y Previsión Social\)](#page-181-0). La aplicación de la NOM es obligatoria en todo el territorio nacional.

Las categorías de Seguridad, Salud y Organización de las NOM se aplican de manera obligatoria en los centros de trabajo que desarrollan actividades de producción, comercialización, transporte y almacenamiento o prestación de servicios, en función de las características de las actividades que desarrollan y de las materias primas, productos y subproductos que se manejan, transportan, procesan o almacenan.

Para la categoría de Específicas, se prevé su aplicación obligatoria en las empresas que pertenecen a los sectores o actividades específicas a que se refieren tales normas. Finalmente, la categoría de Producto corresponde a las empresas que fabrican, comercializan o distribuyen equipos contra incendio y de protección personal (STPS, 2020). En la categoría de Salud, se encuentra una NOM reciente y de nueva aplicación para todas las empresas en México [\(Tabla 5\)](#page-46-0). Esta es la *"NOM-035-STPS-2018, Factores de riesgo psicosocial en el trabajo-Identificación, análisis y prevención".*

#### <span id="page-46-0"></span>*Tabla 5. NOM-035-STPS-2018 dentro la categoría de salud (STPS, 2020).*

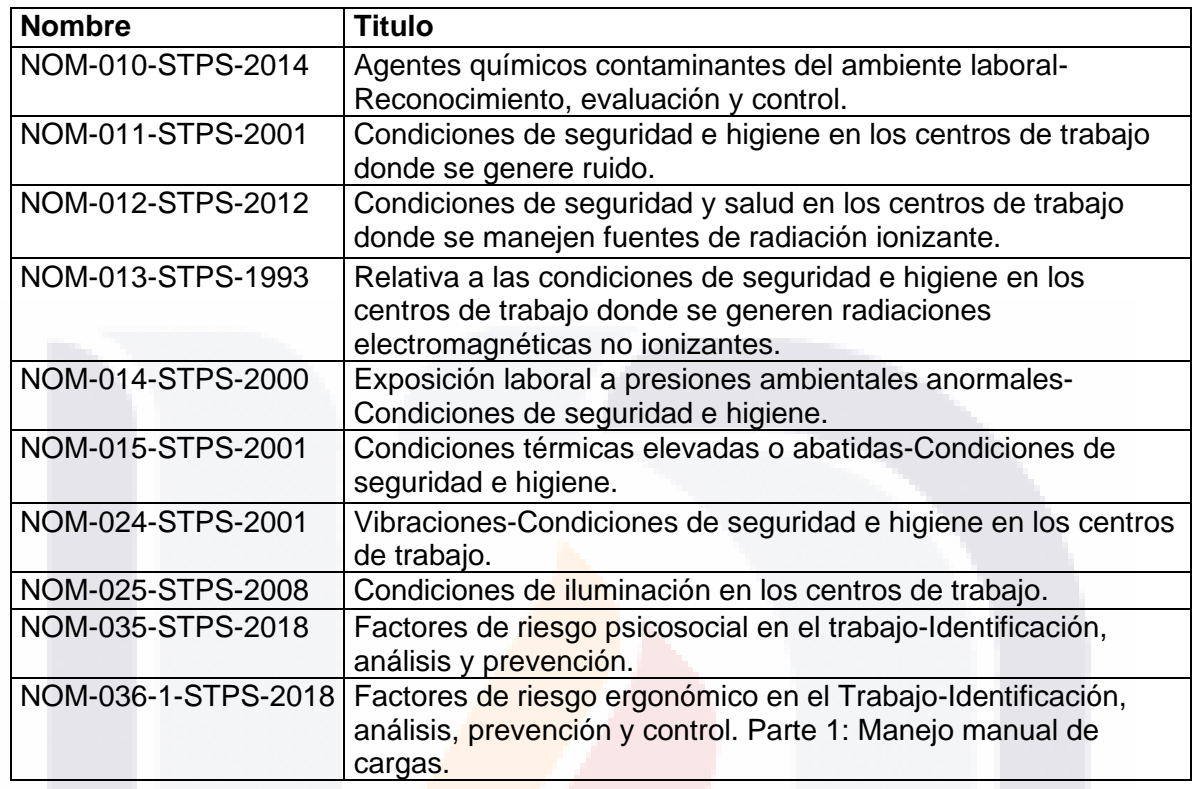

Esta es la NOM la cual este proyecto de trabajo práctico se basa para el desarrollo de un prototipo de una *herramienta de TI*. La *"NOM-035-STPS-2018, Factores de riesgo psicosocial en el trabajo- Identificación, análisis y prevención"* es de cumplimiento obligatorio, y en este caso, su aplicación será en la empresa RENOVATEKNIA utilizando un prototipo de una *herramienta de TI*.

### *3.1.3 NOM-035-STPS-2018, Factores de riesgo psicosocial en el trabajo-Identificación, análisis y prevención*

La *"NOM-035-STPS-2018, Factores de riesgo psicosocial en el trabajo-Identificación, análisis y prevención"* es una regulación técnica expedida por la STPS el martes 23 de octubre del 2018. El objetivo de la *Norma* es establecer los elementos para identificar, analizar y prevenir los factores de riesgo psicosocial, así como para promover un entorno organizacional favorable en los centros de trabajo.

TESIS TESIS TESIS T

318

### El objetivo de la *Norma* se puede destacar de dos formas: los factores de riesgo psicosocial y el entorno organizacional favorable (STPS, 2019).

TESIS TESIS TESIS TESIS TESIS

Según la *"NOM-035-STPS-2018, Factores de riesgo psicosocial en el trabajo-Identificación, análisis y prevención"*, los factores de riesgo psicosocial son: *"aquellos que pueden provocar trastornos de ansiedad, no orgánicos del ciclo sueño-vigilia y de estrés grave y de adaptación, derivado de la naturaleza de las*  funciones del puesto de trabajo, el tipo de jornada de trabajo y la exposición a *acontecimientos traumáticos severos o a actos de violencia laboral al trabajador, por el trabajo desarrollado. Comprenden las condiciones peligrosas e inseguras en el ambiente de trabajo; las cargas de trabajo cuando exceden la capacidad del trabajador; la falta de control sobre el trabajo (posibilidad de influir en la organización y desarrollo del trabajo cuando el proceso lo permite); las jornadas de trabajo superiores a las previstas en la Ley Federal del Trabajo, rotación de turnos que incluyan turno nocturno y turno nocturno sin períodos de recuperación y descanso; interferencia en la relación trabajo-familia, y el liderazgo negativo y las relaciones negativas en el trabajo"* (NOM-035-STPS, 2018)*.*

Según la *"NOM-035-STPS-2018, Factores de riesgo psicosocial en el trabajo-Identificación, análisis y prevención"*, un entorno organizacional favorable es:

*"aquel en el que se promueve el sentido de pertenencia de los trabajadores a la empresa; la formación para la adecuada realización de las tareas encomendadas;*  la definición precisa de responsabilidades para los trabajadores del centro de *trabajo; la participación proactiva y comunicación entre trabajadores; la distribución adecuada de cargas de trabajo, con jornadas de trabajo regulares conforme a la Ley Federal del Trabajo, y la evaluación y el reconocimiento del desempeño"* (NOM-035- STPS, 2018)*.*

De acuerdo con el campo de aplicación, la *Norma* rige en todo el territorio nacional y aplica en todos los centros de trabajo. Sin embargo, las disposiciones de esta NOM aplican de acuerdo con el número de trabajadores que laboran en el centro de trabajo, existen tres categorías:

- 1. Centros de trabajo donde laboran hasta 15 trabajadores;
- 2. Centros de trabajo donde laboran entre 16 y 50 trabajadores, y
- 3. Centros de trabajo donde laboran más de 50 trabajadores.

La *"NOM-035-STPS-2018, Factores de riesgo psicosocial en el trabajo-Identificación, análisis y prevención"*, entró en vigor en dos etapas:

- 1. La política; las medidas de prevención; la identificación de los trabajadores expuestos a acontecimientos traumáticos severos, y la difusión de la información, entraron en vigor el 23 de octubre de 2019.
- 2. La identificación y análisis de los factores de riesgo psicosocial; la evaluación del entorno organizacional; las medidas y acciones de control; la práctica de exámenes médicos, y los registros entraron en vigor el 23 de octubre de 2020.

La *"NOM-035-STPS-2018, Factores de riesgo psicosocial en el trabajo-Identificación, análisis y prevención"*, requiere la administración de:

- Los resultados de la identificación y análisis de los factores de riesgo psicosocial y, además, tratándose de centros de trabajo de más de 50 trabajadores, de las evaluaciones del entorno organizacional.
- Las medidas de control adoptadas cuando el resultado de la identificación y análisis de los factores de riesgo psicosocial y evaluación del entorno organizacional lo señale.
- Los nombres de los trabajadores a los que se les practicaron los exámenes o evaluaciones clínicas y que se comprobó la exposición a factores de riesgo psicosocial, a actos de violencia laboral o acontecimientos traumáticos.

De acuerdo con los puntos mencionados anteriormente, en este trabajo práctico, se buscan apoyar estas actividades y para esto, también es necesario realizar un

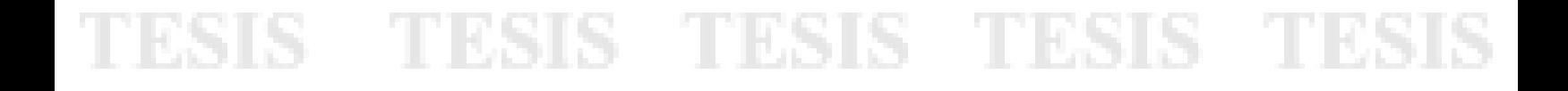

análisis sobre todas las disposiciones de la *"NOM-035-STPS-2018, Factores de riesgo psicosocial en el trabajo- Identificación, análisis y prevención"* [\(Figura 5\)](#page-49-0), para determinar aquellas que se puedan aplicar por medio de una *herramienta de TI* para apoyar en su cumplimiento. En el análisis podemos detectar ciertas características de las disposiciones que permiten determinar si es posible apoyarse de una *herramienta de TI* para aplicar sus actividades.

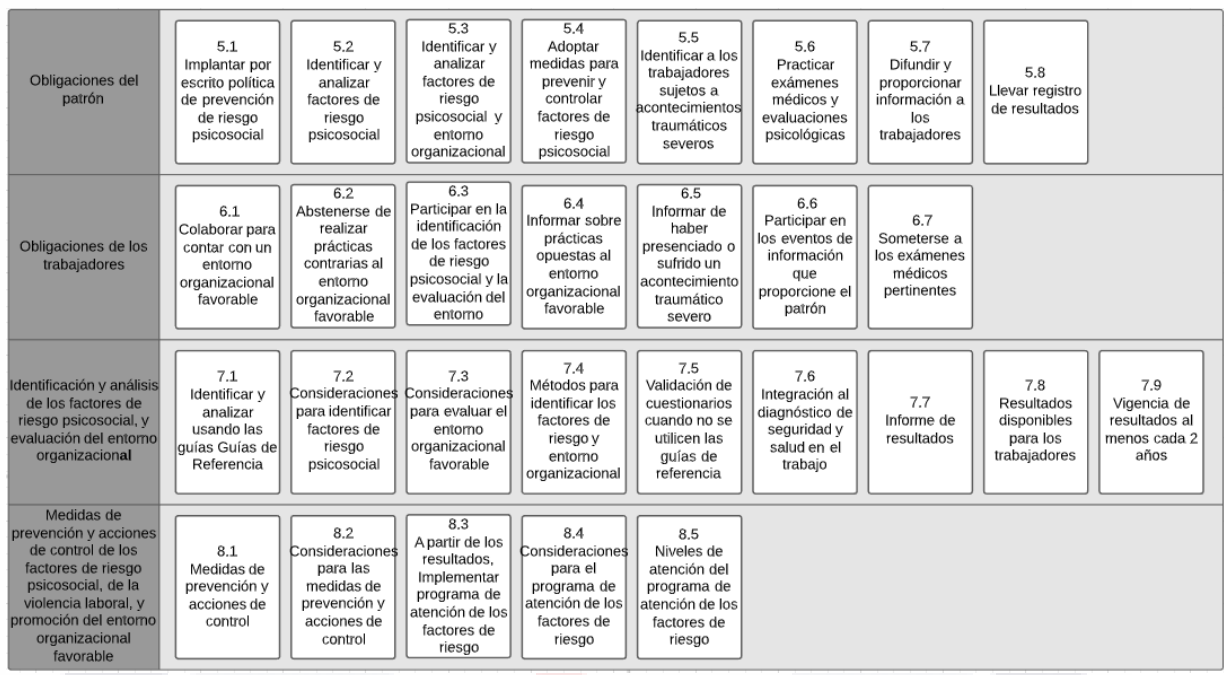

<span id="page-49-0"></span>*Figura 5. Disposiciones de la "NOM-035-STPS-2018, Factores de riesgo psicosocial en el trabajo-Identificación, análisis y prevención". Adaptado de: NOM-035-STPS (2018).*

Se analizaron cada una de las disposiciones de acuerdo con su tipo de comprobación, el criterio de aceptación, las observaciones de la misma NOM, quien la debe cumplir y la evidencia que solicita la misma disposición [\(Anexo A. Análisis](#page-180-0)  de disposiciones de la *["NOM-035-STPS-2018, Factores de riesgo psicosocial en el](#page-180-0)  trabajo- [Identificación, análisis y prevención"](#page-180-0)*). Por medio de este análisis se permite determinar aquellas disposiciones de la *"NOM-035-STPS-2018, Factores de riesgo psicosocial en el trabajo- Identificación, análisis y prevención"* en las cuales es

posible apoyar en su cumplimiento utilizando una *herramienta de TI*. Tras el análisis, se determinaron y seleccionaron las disposiciones de acuerdo con la [Figura 6.](#page-50-0)

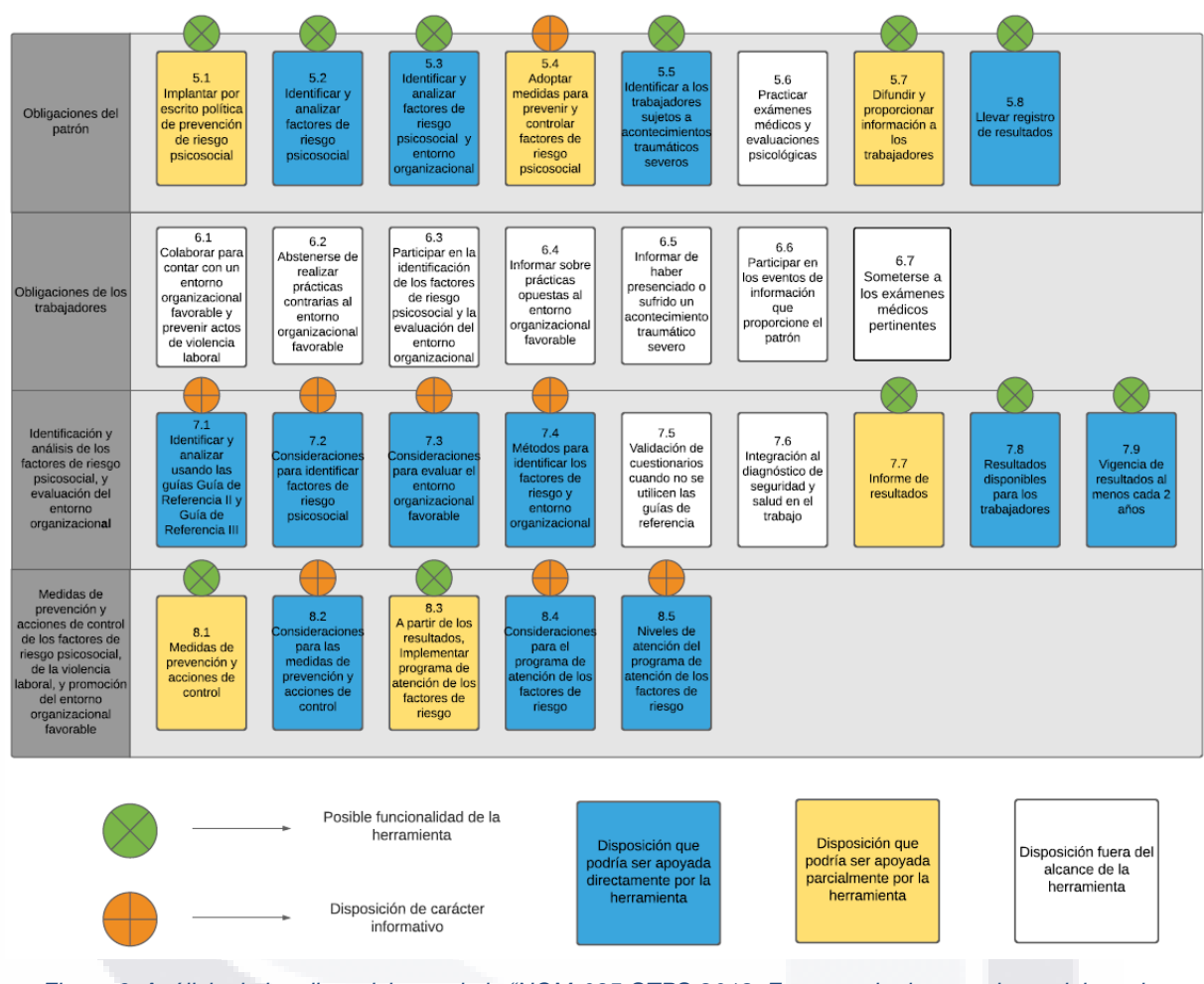

<span id="page-50-0"></span>*Figura 6. Análisis de las disposiciones de la "NOM-035-STPS-2018, Factores de riesgo psicosocial en el trabajo- Identificación, análisis y prevención". Adaptado de: NOM-035-STPS (2018).*

Con el fin de comprender de mejor manera la "NOM-035-STPS-2018, Factores de riesgo psicosocial en el trabajo- Identificación, análisis y prevención", a continuación, se detallan los conceptos relacionados a los factores de riesgo psicosocial y que acciones de prevención se pueden aplicar. Además, derivado del análisis y selección de las disposiciones, se debe investigar la propuesta de desarrollo de una *herramienta de TI* y las tecnologías para el diseño de esta.

TESIS TESIS TESIS TESIS TH

### **3.1.4 Factores de riesgo psicosocial en el trabajo**

El riesgo, en el contexto de la salud y seguridad en el trabajo, se define como la combinación de la probabilidad de que suceda un evento y la gravedad de dicho evento que influyen en la salud del trabajador (OIT, 2016). El término "factores psicosociales" en el contexto de la salud y seguridad en el trabajo, existe desde hace años.

Según la Organización Internacional del Trabajo (OIT) y la Organización Mundial de la Salud (OMS), en el año 1986, definieron a los factores psicosociales en el trabajo como: *"…las interacciones entre el medio ambiente de trabajo, el contenido del trabajo, las condiciones de organización y las capacidades, las necesidades y la cultura del trabajador, las consideraciones personales externas al trabajo que pueden, en función de las percepciones y la experiencia, tener influencia en la salud, el rendimiento en el trabajo y la satisfacción laboral"* (OIT, 1986).

Por lo tanto, los factores de riesgo psicosocial en el trabajo son las interacciones entre las condiciones del trabajo y las condiciones del trabajador que se encuentran bajo cierta probabilidad y nivel de gravedad que puedan afectar negativamente la salud, rendimiento y satisfacción de los trabajadores.

En la [Figura 7](#page-52-0) se muestra un gráfico donde se expone el concepto de los factores sociales según las OIT y la OMS.

### 45 ESIS - TESIS TESIS TESIS T

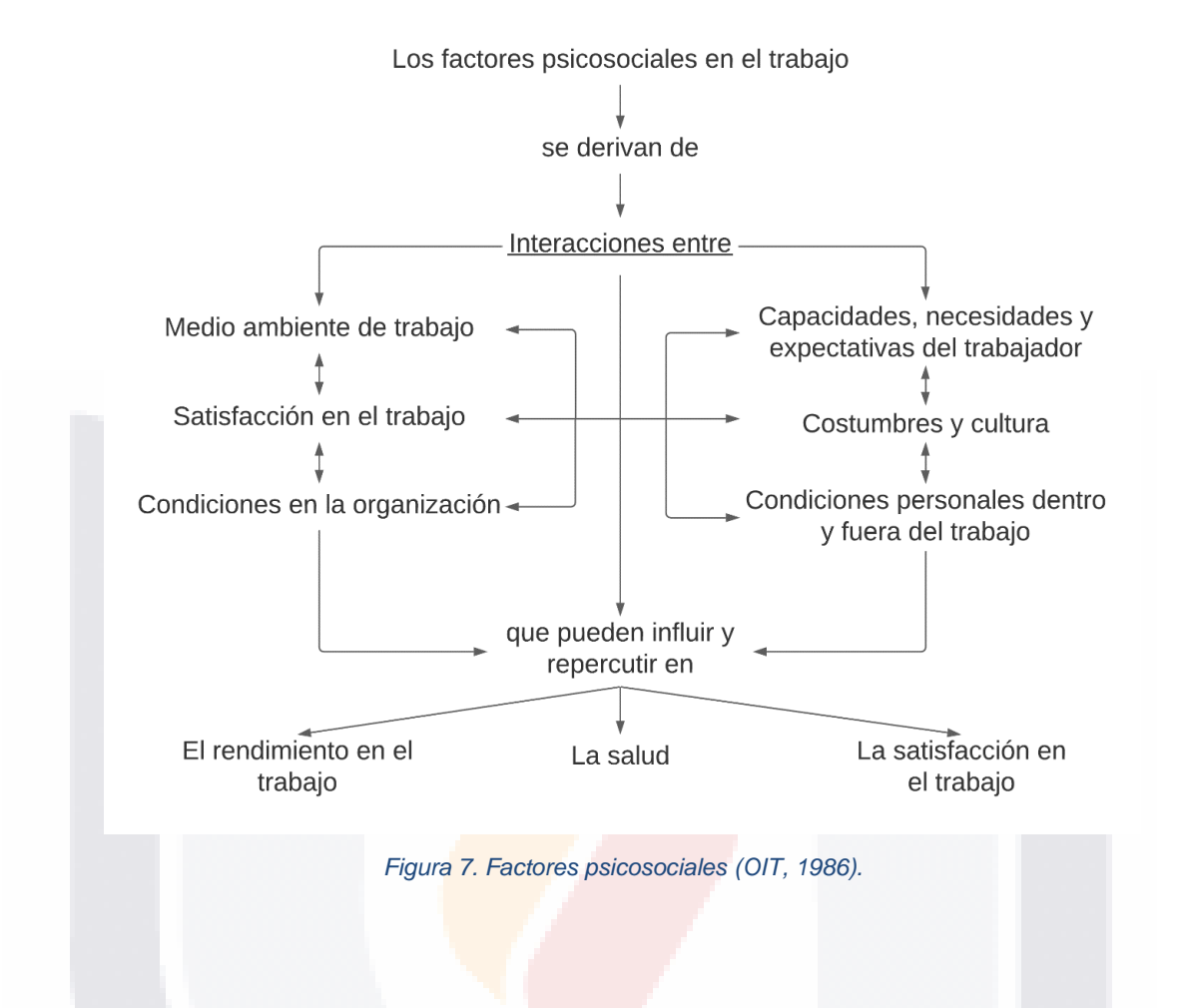

### <span id="page-52-0"></span>**3.1.4.1 Factores de riesgo psicosocial en el trabajo y sus efectos**

A lo largo de los años se han ido detallando los factores de riesgo psicosocial en el trabajo, alrededor del término "estrés". Según la OIT, el estrés es: "*la respuesta física y emocional a un daño causado por un desequilibrio entre las exigencias percibidas y los recursos y capacidades percibidos de un individuo para hacer frente a esas exigencias. El estrés no es un trastorno a la salud, sino el primer signo de una respuesta a un daño físico y emocional"*. El estrés es una respuesta a uno o más factores de riesgos psicosociales y puede tener consecuencias para la salud mental y física y el bienestar de una persona (OIT, 2016).

SIS TERSIS TESIS TESIS T

### TESIS TESIS TESIS TES ESTS

En la [Tabla 6](#page-53-0) se muestran los factores de riesgos psicosociales que causan estrés en el ámbito laboral. Por ejemplo, en relación con la carga de trabajo, un factor psicosocial es el exceso de la carga de trabajo, la falta de control sobre el ritmo; los niveles elevados de presión en relación con el tiempo, y todo esto a su vez causa estrés en la persona sometida bajo este factor de riesgo psicosocial.

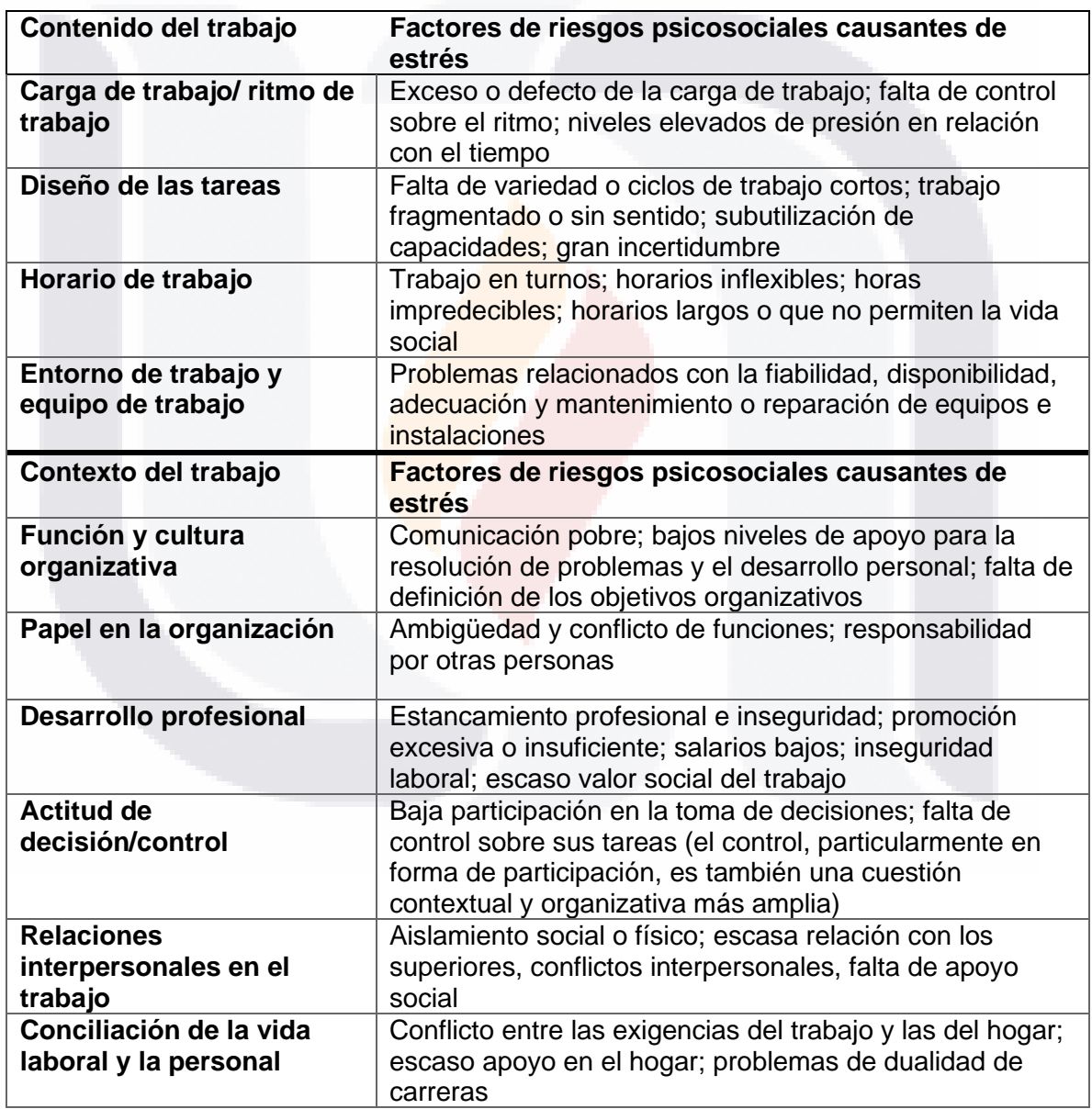

313

#### <span id="page-53-0"></span>*Tabla 6. Factores de riesgo psicosocial: características estresantes del trabajo (OIT, 2016).*

TESIS TESIS TESIS T

Se ha demostrado que los riesgos psicosociales y el estrés relacionado con el trabajo tienen considerables repercusiones para la salud, la seguridad y el bienestar de los trabajadores, y también para el funcionamiento general de la organización (OIT, 2016).Según la OMS, los riesgos para la salud en el lugar de trabajo, incluidos el calor, el ruido, el polvo, los productos químicos peligrosos, las máquinas inseguras y el estrés psicosocial provocan enfermedades ocupacionales y pueden agravar otros problemas de salud. Las condiciones de empleo, la ocupación y la posición en la jerarquía del lugar de trabajo también afectan a la salud. Las personas que trabajan bajo presión o en condiciones de empleo precarias son propensas a fumar más, realizar menos actividad física y tener una dieta poco saludable (OMS, 2019).

La atención a los factores de riesgo **psicosocial son un problema global que afecta** a todos los países, todas las profesiones y todos los trabajadores de los países desarrollados y en desarrollo. Los efectos del estrés de los factores de riesgo psicosocial son diversos. El aumento del estrés puede provocar problemas de salud, incluidos trastornos mentales y del comportamiento como agotamiento (*burnout*), ansiedad y depresión. También pueden causar daño físico, como enfermedades cardiovasculares y enfermedades musculoesqueléticas. El estrés también puede producir ciertos comportamientos, como adicción, alimentación poco saludable, etc. (OIT, 2016).

### **3.1.4.2 Los factores de riesgo psicosocial y las enfermedades físicas**

Estudios han demostrado que existe una correlación positiva entre los riesgos psicosociales en el trabajo y las enfermedades cardiovasculares. Los principales factores de riesgo psicosocial que pueden conducir a la enfermedad cardiovascular incluyen: necesidades laborales; falta de control sobre sus tareas; bajo nivel de apoyo; falta de coordinación entre esfuerzo y remuneración; inseguridad e insatisfacción laborales. También se encontró que los arreglos de la jornada laboral, incluido el trabajo por turnos y las largas horas de trabajo, estaban asociados con

una mayor incidencia de enfermedades cardiovasculares. Esto es el mismo caso en los trastornos musculoesqueléticos (OIT, 2016).

### **3.1.4.3 Los factores de riesgo psicosocial y cambio de comportamientos**

Las condiciones de trabajo estresantes afectan directamente los estilos de vida y puede volverlos nocivos, lo que aumenta los riesgos para la salud de los trabajadores. La evidencia existente sugiere que los riesgos psicosociales (como la inseguridad laboral, el control deficiente de las tareas, las altas exigencias y la falta de coordinación entre el esfuerzo y la remuneración) y el estrés relacionado con el trabajo están relacionados con los riesgos de cambio de comportamientos como adicciones, trastorno alimenticio y de sueño (OIT, 2016).

### **3.1.4.4 Los factores de riesgo psicosocial y la depresión**

Varios estudios han demostrado que puede haber factores de riesgo psicosocial y estrés relacionados con el trabajo frente a la aparición de la depresión. La mala salud mental y la depresión están relacionadas con la carga de trabajo (incluidas las largas horas de trabajo y las fuertes demandas físicas, mentales o emocionales); poco espacio para la toma de decisiones; poco apoyo; la brecha entre el esfuerzo y la paga; la falta de seguridad y poca organización. Otros riesgos pueden ser el hostigamiento (*mobbing)*; poco control sobre su trabajo; reducido margen de decisión; escaso apoyo social; elevadas exigencias psicológicas, y largos horarios de trabajo (OIT, 2016).

### **3.1.4.5 Los factores de riesgo psicosocial y el entorno organizacional**

TESIS TESIS TESIS TESIS TE

Existen factores de riesgo psicosocial que pueden generar estrés a los trabajadores. Los trabajos donde se realicen actividades físicas ya sean manipulaciones manuales, posturas incómodas o vibraciones mecánicas, utilización de agentes químicos peligrosos, incluidos polvos y humos, temperaturas extremas y el ruido. También los ambientes a las exposiciones a molestias térmicas; a radiaciones; a

condicionantes visuales, posturales y articulares; al trabajo en el aire y en el espacio controlado; a la manipulación manual de cargas; a máquinas y herramientas vibrantes, o a la conducción, pueden llegar a ser factores de riesgos psicosociales debido a la naturaleza del trabajo porque son de alto riesgo y pueden generar estrés si se exigen ritmos de trabajo rápidos o no se toman las medidas de seguridad necesarias (OIT, 2016).

Muchos accidentes de trabajo son a causa del entorno organizacional inadecuado. Experimentar síntomas de estrés relacionado con el trabajo (síntomas cognitivos o físicos) aumenta la probabilidad de distracción, errores de juicio o fallas en las actividades diarias. Los resultados muestran sin duda que factores como alta carga de trabajo y demanda laboral; poco espacio para la toma de decisiones; baja discreción sobre el uso de habilidades; falta de apoyo organizacional; conflictos con la gerencia y los colegas, y trabajo son factores con la mayor probabilidad de lesiones en accidentes de trabajo. Las investigaciones indican también una relación entre los problemas como el *burnout* y el trabajo en condiciones seguras, con el consiguiente aumento de la probabilidad de accidentes en el lugar de trabajo (OIT, 2016).

### **3.1.4.6 Los factores de riesgo psicosocial y sus consecuencias en la organización**

En la organización, los riesgos psicosociales tienen consecuencias, que incluyen: aumento del ausentismo o baja asistencia; problemas de comunicación; reducción de la motivación de los empleados; disminución de la satisfacción y creatividad en el trabajo; aumenta la rotación de personal; transferencia interna y recuperación profesional. Estos eventos impactan en la productividad de la organización, en los costos directos e indirectos, así como la competitividad de la organización y los empleos que generan (OIT, 2016).

TESIS TESIS TESIS TESIS TE

#### **3.1.4.7 Los factores de riesgo psicosocial emergentes**

Las largas jornadas laborales, la intensificación del trabajo, la mayor presión para alcanzar los objetivos, el trabajo en la nube y las expectativas de que los trabajadores estén disponibles los siete días de la semana y las veinticuatro horas del día para responder a sus correos electrónicos son riesgos psicosociales nuevos y crecientes para los trabajadores. En este contexto, los límites entre el tiempo de trabajo y el tiempo personal están difuminándose (Pilinger, 2016).

Las nuevas condiciones de trabajo a distancia pueden hacer muy difícil que las personas coordinen y gestionen su vida familiar y laboral. Dado el crecimiento del sector de los servicios y los flujos de trabajo digitales cada vez más rápidos, cabe suponer que la vida laboral será incluso más dinámica, compleja e intensiva en el futuro. Según las conclusiones de una encuesta realizada en Alemania, del Instituto de Investigación Económica y Social (WSI por sus siglas en inglés) a los comités de 100 empresas, [\(Figura 8\)](#page-57-0) indican que en al menos 65 de ellas se recurre al trabajo a domicilio o a distancia, aunque en distinta frecuencia. Las empresas también comentaron que, en el trabajo a distancia, se ha ido intensificando el trabajo y que la superposición de la vida familiar y laboral es cada vez más frecuente, al igual que todas las consecuencias sociales y para la salud (Ahlers, 2016).

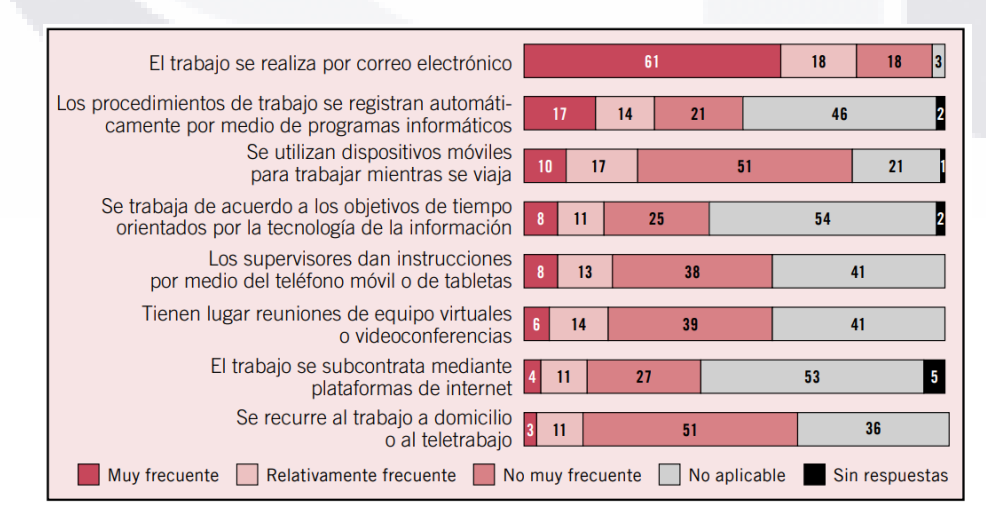

*Figura 8. Alcance de las prácticas digitales de trabajo (Ahlers, 2016).*

<span id="page-57-0"></span>TESIS TESIS TESIS

En la misma encuesta, se preguntó acerca de las características del trabajo a distancia [\(Figura](#page-58-0) 9), y se obtuvo que 78 empresas perciben que hay una mayor intensidad en el trabajo y 56 empresas indican que tienen una menor satisfacción laboral.

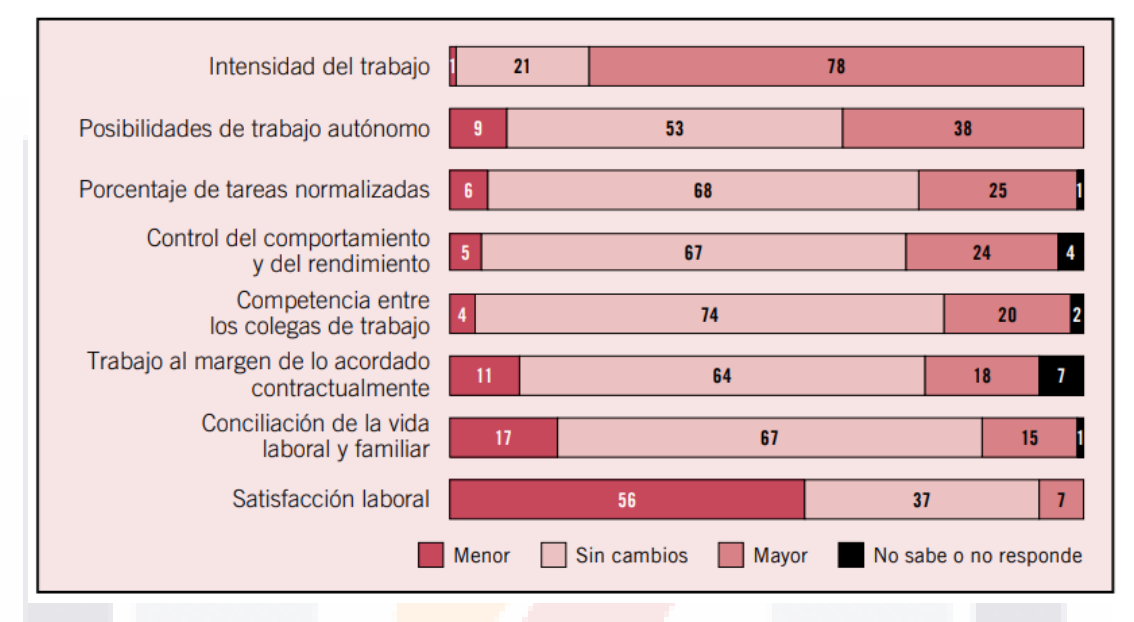

*Figura 9. Factores de posible riesgo psicosocial (Ahlers, 2016).*

<span id="page-58-0"></span>Las exigencias hacia los trabajadores también han aumentado al paso que los cambios tecnológicos. Ahora es posible trabajar de una manera mucho más flexible. Esto tiene consecuencias de gran alcance para la protección de la salud en el trabajo: los trabajadores están cada vez menos integrados en el lugar de trabajo físico tradicional, lo que significa que los actores de la salud ocupacional tienen más dificultades para localizarlos. También significa que se exige a los trabajadores un mejor desempeño en términos de organización y de disponibilidad permanente, por lo que resulta cada vez más complejo poner límites entre el tiempo de trabajo y la vida privada (Ahlers, 2016). En vista de estas nuevas exigencias laborales, es preciso adoptar medidas concretas. Los factores de riesgo psicosocial más remarcables son:

**TESIS TESIS TESIS** 

- 1. La flexibilización del tiempo de trabajo, que dificulta el establecimiento de límites entre la vida laboral y familiar, y conlleva que el trabajador esté localizable en todo momento, está aumentando.
- 2. La desvinculación entre el lugar de trabajo del trabajador y el lugar de trabajo afecta la comunicación, la participación y la cogestión también en las modalidades flexibles de trabajo.
- 3. En términos del trabajo y la salud, es obvio que la (creciente) intensidad del trabajo plantea problemas y suele representar un riesgo para la salud. (Ahlers, 2016).

En conclusión, los factores de riesgo psicosocial en el trabajo se pueden dividir en dos aspectos: el contenido del trabajo y el contexto de trabajo. Con relación al contenido del trabajo, se enlistan los siguientes factores de riesgo psicosocial:

- Carga de trabajo desequilibrada; poco control sobre el ritmo de trabajo; mucha presión por entregar a tiempo las tareas.
- Trabajo repetitivo o con tiempo muerto; trabajo poco estandarizado y sin ninguna secuencia; no se aprovechan las capacidades del trabajador; poca capacitación y entrenamiento.
- Horarios pobremente establecidos sin ningún orden.
- Condiciones de trabajo peligrosas y con bajos estándares de seguridad.

Con relación al contexto del trabajo, se enlistan los siguientes factores de riesgo psicosocial:

- Mala comunicación entre compañeros de trabajo; baja sensación de apoyo en problemas y en desarrollo personal; no están establecidos objetivos.
- No están bien definidas las funciones y responsabilidades entre compañeros del mismo departamento.

ESIS TESIS TESIS TESIS T

- No existe crecimiento profesional; promoción excesiva o insuficiente; salarios bajos; inseguridad laboral; escaso valor social del trabajo.
- Poca consideración en la toma de decisiones; poco control sobre sus tareas diarias.
- Trabajo aislado; conflictos interpersonales.
- Conflictos familiares por el trabajo.

Actualmente, en el mundo laboral es cada vez más común el trabajo a distancia, donde surgen factores de riesgo psicosocial como: la flexibilización del tiempo de trabajo, que dificulta el establecimiento de límites entre la vida laboral y familiar; deficiente comunicación y mayor intensidad del trabajo. Los factores de riesgo psicosocial son causantes de estrés y sus efectos negativos a la salud, incluidos trastornos mentales y *burnout*, ansiedad y depresión. También pueden causar daño físico, como enfermedades cardiovasculares y enfermedades musculoesqueléticas. Incluso puede producir ciertos comportamientos, como adicciones y alimentación poco saludable. Además de afectar negativamente a las personas, las organizaciones también sufren repercusiones que afectan a su productividad y sus costos a causa del ausentismo y problemas de comunicación.

Hasta ahora, se ha detallado el concepto de factores de riesgo psicosocial en el trabajo, sus consecuencias y efectos negativos en las personas y organizaciones. Para controlar los factores de riesgo psicosocial y evitar problemas a la salud, el rendimiento de los trabajadores y la productividad de las organizaciones se ha promovido el concepto de "trabajo decente". Según la ONU: "El trabajo decente implica que todas las personas tengan oportunidades para realizar una actividad *Product*iva que aporte un ingreso justo, seguridad en el lugar de trabajo y protección social para las familias; que ofrezca mejores perspectivas de desarrollo personal y favorezca la integración social" (ONU, 2020b). A continuación, se detalla el esfuerzo de organizaciones internacionales por promover el trabajo decente.

TESIS TESIS TESIS TESIS TE

#### **3.1.5 La relación de los factores de riesgo psicosocial y el trabajo decente**

El control sobre los factores de riesgos psicosociales para favorecer a un entorno organizacional favorable es parte del trabajo decente. El trabajo decente es un término muy utilizado por organizaciones internacionales como la Organización de las Naciones Unidas, la Organización Internacional del Trabajo y la Organización Mundial de la Salud. Estos términos se refieren a contar con oportunidades de trabajo *Product*ivo e ingresos justos; a la seguridad y salud en el lugar de trabajo, la atención o gestión a los riesgos, protección social para las familias; mejores perspectivas de desarrollo personal e integración social: libertad para que las personas expresen sus inquietudes, se organicen y participen en las decisiones que afecten en su trabajo; e igualdad de oportunidades y de trato para todas las mujeres y hombres.

Para lograr el trabajo decente, es de vital importancia poder medirlo (Gammarano, 2019). A nivel internacional se ha continuado profundizando sobre el tema y el dónde destacan las buenas prácticas que se han seguido para alcanzar los objetivos del trabajo decente (UNAM, 2013). Para el caso de México, esto no es ninguna excepción. Desde hace varios años, México ha venido realizando un esfuerzo desarrollando una serie de indicadores de trabajo decente (Galhardi, 2008).

### **3.1.2.1 Situación actual en México sobre el trabajo decente en el contexto internacional**

Existen marcos internacionales que intentan medir las características del trabajo por países. La Organización de las Naciones Unidas (ONU), la Organización Mundial de la Salud (OMS), la Organización Internacional del Trabajo (OIT) y la Organización para la Cooperación y Desarrollo Económico (OCDE) muestran datos sobre trabajo decente de México (Gammarano, 2019). Dentro del marco de la ONU, están establecidos los Objetivos de Desarrollo Sostenible (ODS). Los ODS son un modelo de diecisiete objetivos establecidos por la ONU para el desarrollo global y sostenible.

ITESIS TESIS TESIS TESIS TE

Los diecisiete objetivos abordan desafíos sociales, económicos y ambientales, incluidos los relacionados con la pobreza, la desigualdad y el cambio climático.

El ODS Número 8 es "Trabajo Decente y Crecimiento Económico". Para medir el avance de los ODS existen ciertos indicadores. Para el caso de México, se tienen recopilados datos como la tasa de crecimiento anual del Producto Interno Bruto per cápita, tasas de desempleo y el número de accidentes de trabajo. Los trabajadores que han sufrido o presenciado un accidente de trabajo se considera factor de riesgo psicosocial para los trabajadores (OMS, 2019). En la [Figura 10](#page-62-0) se muestra el indicador 8.8.1 del ODS número 8 "Trabajo decente y crecimiento económico. En el gráfico podemos visualizar que el número de accidentes de trabajo no mortales entre los empleados disminuyó de 3624 por cada 100.000 empleados en 2000 a 3003 por cada 100.000 empleados en 2017.

Promover el crecimiento económico sostenido, inclusivo y sostenible, el empleo pleno y productivo y el trabajo decente

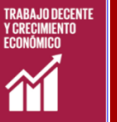

Trabajo decentes y crecimiento económico

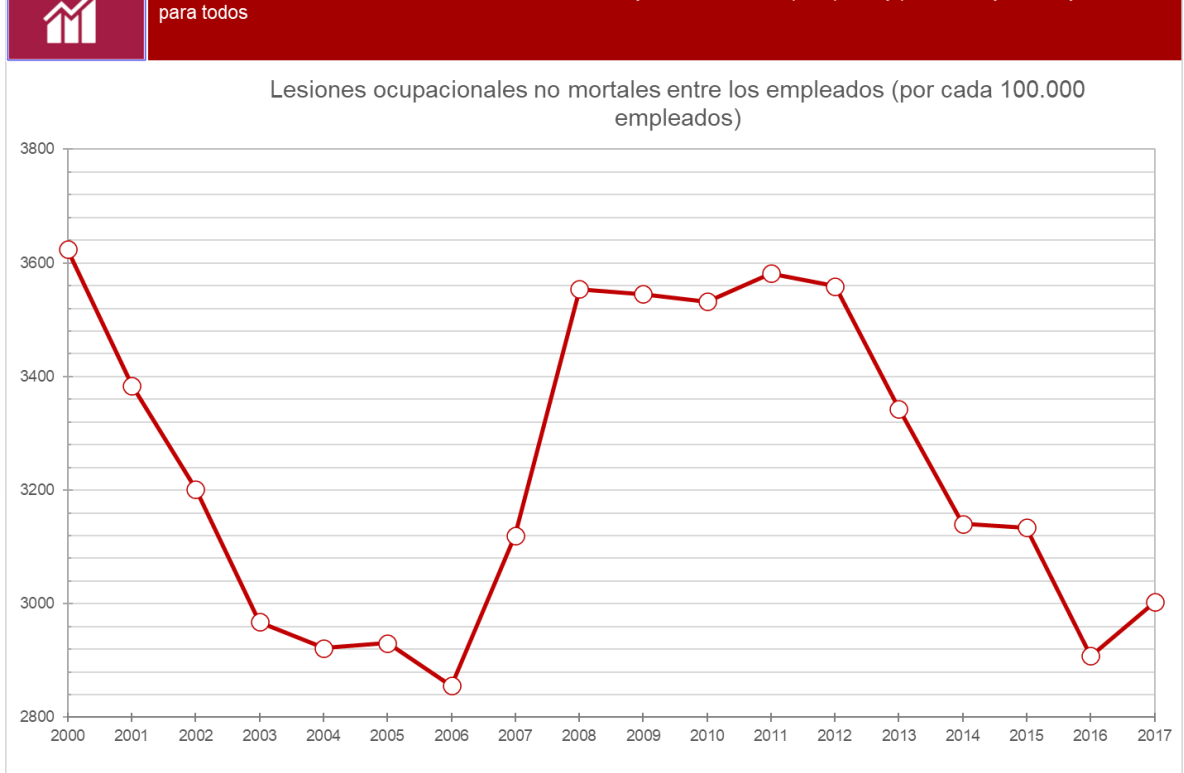

*Figura 10. Indicador 8.1.1 del ODS Número 8 (ONU, 2020a).*

<span id="page-62-0"></span>TESIS TESIS TESIS TESIS TE

La OIT también manejan indicadores de trabajo decente. El Departamento de Estadística de la OIT (ILOSTAT por sus siglas en inglés), se encarga de proporcionar estadísticas laborales pertinentes, oportunas y comparables; y ayudar a los países miembros a desarrollar y mejorar sus estadísticas laborales. Los datos sobre los principales indicadores estadísticos de trabajo decente están disponibles en el ILOSTAT (Gammarano, 2019). Pertenecen a diez elementos principales:

- 1. Oportunidades de empleo.
- 2. Ingresos adecuados.
- 3. Trabajo productivo.
- 4. Tiempo real laboral.
- 5. Vida familiar y personal.
- 6. Trabajo que debería abolirse.
- 7. Estabilidad, salud y seguridad en el trabajo.
- 8. Igualdad de oportunidades y de buen trato en el trabajo.
- 9. Entorno de trabajo seguro.
- 10.Diálogos sociales.

En la [Tabla 7](#page-64-0) se muestra la última actualización de los indicadores de trabajo decente de México de ILOSTAT. Uno de los indicadores es "Porcentaje de empleados que trabajan más de 48 horas a la semana". Trabajar más horas de lo establecido se considera un factor de riesgo psicosocial (OIT, 2016). En el año 2019, del total de empleados en México, el 27.9% trabaja más de 48 horas a la semana. Del total de empleados hombres en México, el 33.7% trabaja más de 48 horas a la semana y del total de empleados mujeres en México, el 19.1% trabaja más de 48 horas a la semana. Como se ha mencionado, trabajar más allá de la jornada laboral *Norma*l puede afectar negativamente a la persona por el estrés.

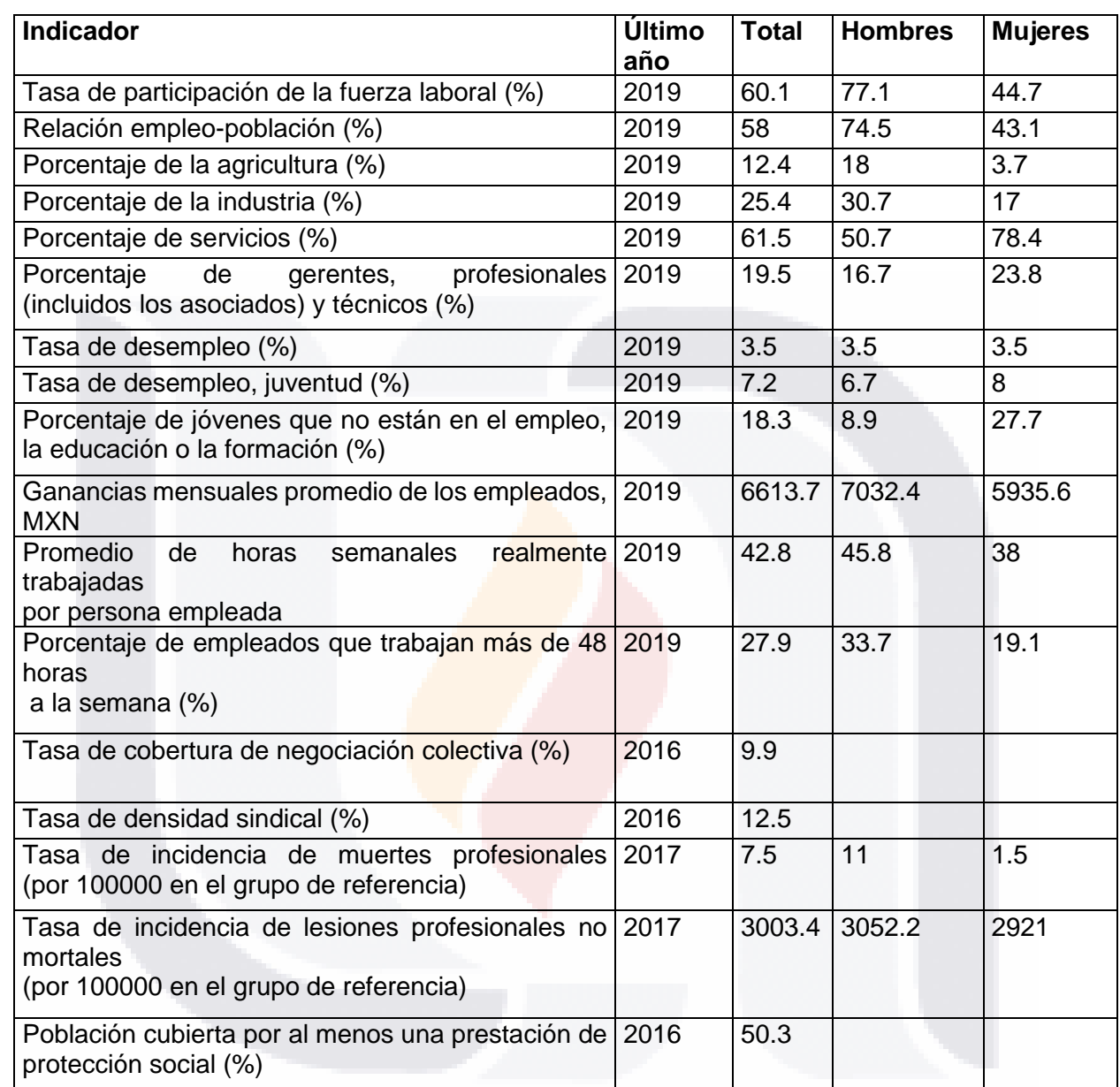

#### <span id="page-64-0"></span>*Tabla 7. La última actualización estadística de la OIT sobre trabajo decente en México (OIT, 2020a).*

**TESIS TESIS TESIS TES** 

ESTS

La Organización para la Cooperación y el Desarrollo Económicos (OCDE) mantiene un marco para la medición y evaluación del trabajo decente. Este marco está estructurado en torno a tres elementos: calidad de ganancias; seguridad del mercado laboral, el cual incluye indicadores sobre el riesgo de desempleo y el seguro de desempleo; y calidad del entorno laboral el cual incluye indicadores sobre, los horarios de trabajo prolongados, la inflexibilidad de las horas de trabajo, la

- TESIS - TESIS

- TESIS

18

autonomía laboral y las oportunidades de aprendizaje, así como las oportunidades de promoción profesional (Gammarano, 2019).

México es uno de los 37 miembros de la OCDE. México es el país con más horas trabajadas por persona al año. En la [Figura 11](#page-65-0) se muestra un gráfico del total de horas trabajadas al año por país. En el gráfico podemos visualizar que México es el país con el mayor número de horas trabajadas por año, con un total de 2137 horas, en comparación con el promedio del total de horas por año entre los 37 miembros, hay una diferencia 411 horas en total.

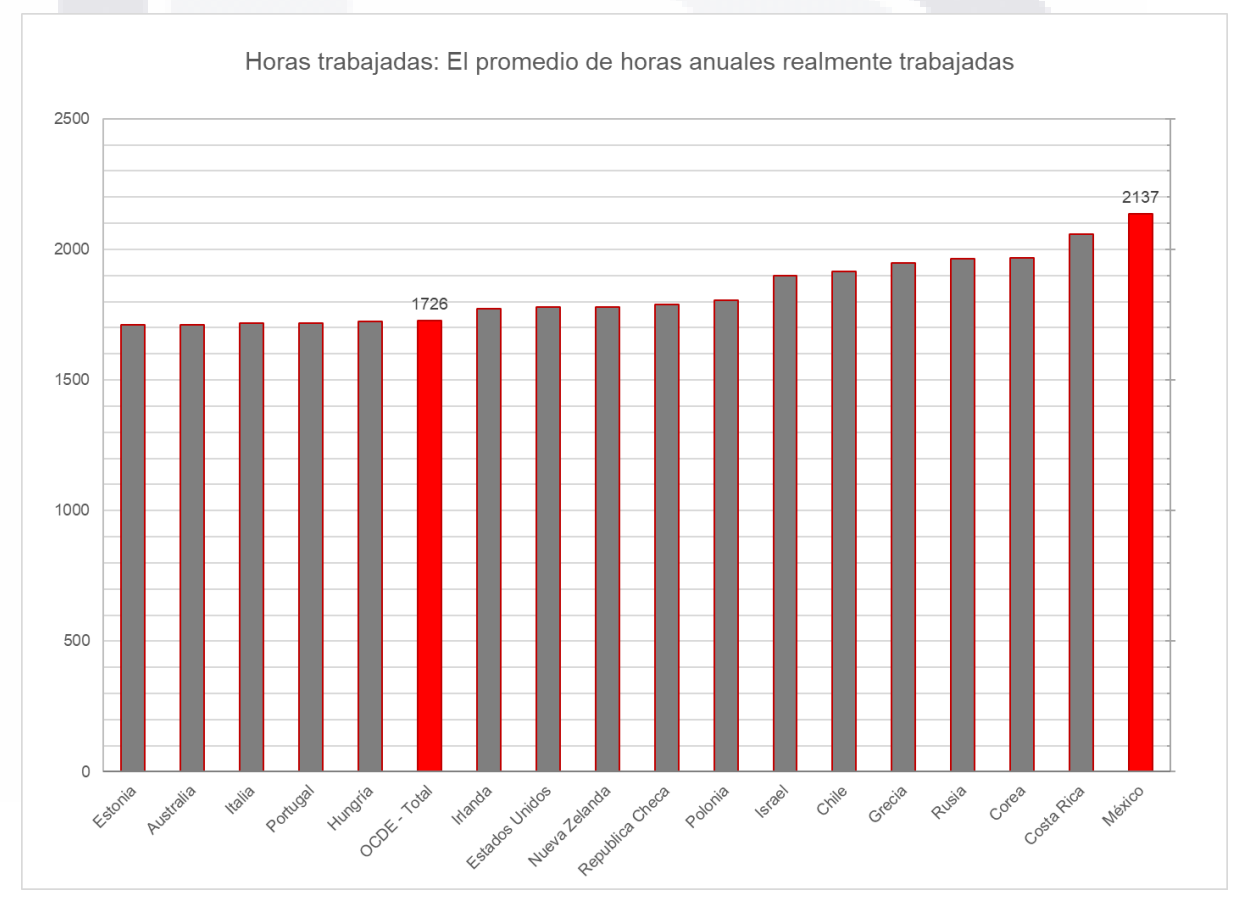

*Figura 11. Total, de horas trabajadas al año por país (OCDE, 2020).*

<span id="page-65-0"></span>El trabajo decente implica jornadas laborales conforme a lo establecido, seguridad en el lugar de trabajo y protección social. En vista de los indicadores de las

**TESIS TESIS TESIS T** 

S

organizaciones internacionales consultadas, es fácil notar que en México si hay un esfuerzo por mantener indicadores que permiten conocer el avance hacia al trabajo decente. Sin embargo, muchos indicadores indican que falta mucho camino por recorrer. A continuación, se presenta cómo prevenir los factores de riesgo psicosocial y acciones que pueden hacerse para lograr el trabajo decente y mantener un entorno organizacional favorable.

### **3.1.6 Los factores de riesgo psicosocial durante la pandemia de COVID-19**

En el centenario de la OIT, declaró que "las condiciones de trabajo seguras y saludables son fundamentales para el trabajo decente". Esta declaración tiene un significado muy particular en estos días, debido a la pandemia COVID-19 y la capacidad de reanudar el trabajo (OIT, 2020b).

Las condiciones han cambiado considerablemente, trayendo nuevos factores psicosociales; desafíos para la salud y el bienestar de los trabajadores, ya sea en primera línea, en servicios esenciales, trabajar desde casa o haber perdido sus negocios y empleos. Los riesgos asociados con COVID-19 también están agravando las vulnerabilidades de los trabajadores de la economía informal, incluidos los trabajadores domésticos informales. Además, todos los trabajadores deben estar preocupados por contagiarse en el trabajo y transmitir el virus a familiares, amigos y otras personas en el trabajo, en particular si las medidas de protección no están siendo adoptadas (OIT, 2020b).

Las personas que trabajan desde casa están expuestas a factores de riesgo psicosocial, como el aislamiento, fronteras borrosas entre el trabajo y la familia, mayor riesgo de violencia doméstica, entre otros. El miedo a perder el trabajo, los recortes salariales, los despidos y la reducción de beneficios hacen que muchos trabajadores cuestionen su futuro. La inseguridad laboral, la pérdida económica y el desempleo pueden tener impacto en la salud mental (OIT, 2020b).

TESIS TESIS TESIS TESIS TE

Estos y otros factores de riesgo psicosocial pueden surgir o aumentar como resultado de la crisis por la pandemia de COVID-19. Muchos de ellos pueden haber surgido durante el período de rápida propagación del virus y estrictas medidas de aislamiento y aún persisten en el tiempo a medida que las empresas abren sus puertas. Otros pueden aumentar cuando los trabajadores regresan a sus lugares de trabajo. Si no se evalúan y gestionan adecuadamente, los factores de riesgo psicosocial pueden aumentar el estrés y conducen a problemas de salud física y mental.

Además, un entorno organizacional deficiente puede tener un impacto considerable en la productividad del lugar de trabajo, mediante el aumento del ausentismo y la reducción del rendimiento laboral (tanto en lo que respecta a la calidad como a la cantidad de trabajo). La acumulación de estrés y fatiga puede reducir la precisión de trabajo y aumentar la posibilidad de error humano, aumentando el riesgo de lesiones laborales y accidentes (OIT, 2020b).

*Teniendo en cuenta la situación particular de la pandemia, con un gran número de trabajadores en hogar y la necesidad de mantener la distancia física, nuevas formas de detectar los factores de riesgo psicosocial pueden ser necesarias, como el uso de encuestas en línea, utilizando recursos de TI para llevar este tipo de actividades a cabo.*

La OIT ofrece una guía (Anexo D. [Guía de Prevención de Factores de Riesgo](#page-186-0)  [Psicosocial durante la Pandemia de COVID-19 de la OIT\)](#page-186-0) que proporciona a las empresas con elementos clave a considerar de los factores de riesgos psicosociales y la aplicación de medidas preventivas para proteger la salud y bienestar de los trabajadores en el contexto de la pandemia COVID-19. Esta guía ofrece acciones en el lugar de trabajo divididas en diez áreas para prevenir y mitigar los riesgos psicosociales durante la pandemia de COVID-19.

ESIS TESIS TESIS TESIS T

#### **3.1.7 Cómo prevenir factores de riesgo psicosocial en el trabajo**

La atención a los factores de riesgo psicosocial es la prevención de sus causas. En vista de esto, se deben tomar medidas para enfocarse en eliminar tantas causas como sea posible y ayudar a reducir o prevenir riesgos futuros. Las empresas deben ser conscientes de los efectos negativos de los factores de riesgo psicosocial, porque el exceso de trabajo y el control insuficiente del trabajo pueden afectar a los trabajadores, provocando estrés laboral y haciendo frente a las consecuencias de comportamiento y salud.

Cuando las empresas y los trabajadores tienen conciencia y están informados de esos nuevos riesgos y son capaces de enfrentarlos, se genera un entorno favorable y un trabajo seguro y saludable; se desarrolla una cultura de prevención positiva y constructiva en la organización; aumenta la participación y la eficacia; se protege la salud y el bienestar de los trabajadores, y aumenta la productividad (OIT, 2016).

Un plan de prevención puede ser la solución en el control de los factores de riesgo psicosocial. Se requiere la correcta identificación de los factores de riesgo psicosocial que provocan alto estrés y también la evaluación del desempeño laboral y los problemas personales provocados por factores de riesgo psicosocial. La evaluación debe realizarse bajo cierto procedimiento y se debe exigir a los trabajadores que expresen sus preocupaciones sobre cualquier condición que pueda ser causada por factores psicosociales en el trabajo (OIT, 2016).

Una vez que se reconocen los factores de riesgo psicosocial relacionados con el trabajo, se deben tomar medidas para solucionar estos problemas. La adopción de medidas para hacer frente a los factores de riesgos psicosociales se ejemplifica en la [Tabla 8.](#page-69-0)

### 62 TESIS TESIS TESIS TESIS T

### <span id="page-69-0"></span>*Tabla 8. Medidas colectivas para hacer frente a los factores de riesgos psicosociales en el trabajo (OIT, 2016).*

ESTS

SIS

- TESIS

TESIS TESIS TESIS TES

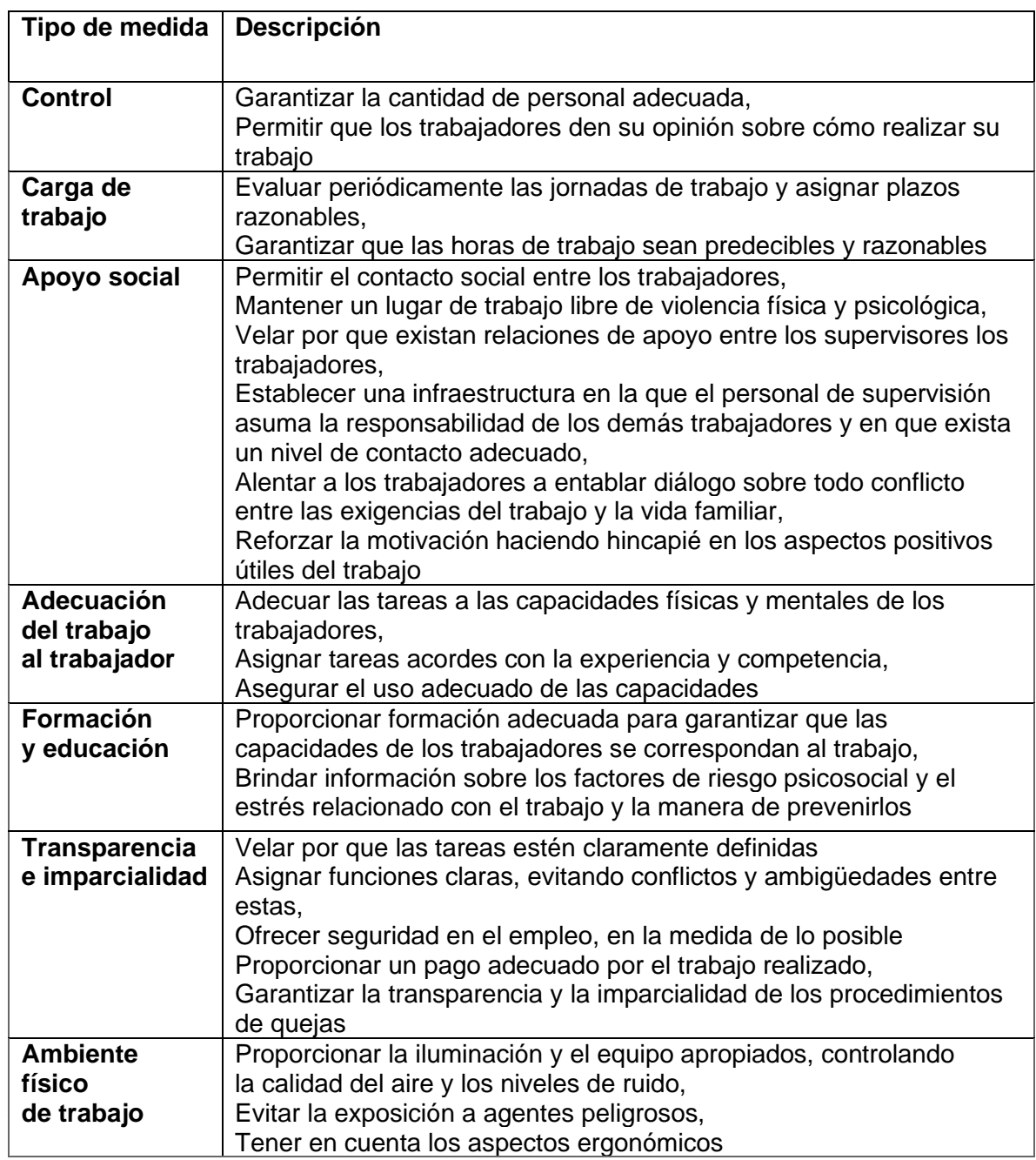

Como parte de la prevención de los factores de riesgo psicosocial, los países prevén también medidas específicas como la adopción o revisión de la legislación. En varios países, instituciones nacionales han elaborado modelos de vigilancia; instrumentos de evaluación y gestión de riesgos, y otras iniciativas de sensibilización para

- TESIS - TESIS

contribuir a una mejor comprensión y prevención de los factores de riesgo psicosocial en el trabajo. (OIT, 2016).

La atención a factores de riesgos psicosociales y su prevención han provocado cambios en las prácticas de gestión y la salud y seguridad en el trabajo. Las organizaciones ahora se centran más en la salud y la satisfacción laboral; la gestión de resultados; la eficacia organizativa; y el desempleo, una mayor diversidad cultural y el cambio tecnológico.

Recientemente, las leyes laborales y las leyes sobre seguridad y salud en el trabajo incluyen *Normas* sobre factores de riesgo psicosocial, con la presión relacionada con el trabajo y la salud mental y el bienestar de los trabajadores. Además de formular marcos legales, algunos gobiernos también han formulado estrategias y políticas e incorporado sus investigaciones en agencias especializadas (OIT, 2016).

En el caso de México, se creó la "NOM-035-STPS-2018, Factores de riesgo psicosocial en el trabajo- *Identificación, análisis y prevención",* con el fin de: *"atender*  la problemática derivada de la *presencia de los factores de riesgo psicosocial en los centros de trabajo, ya que según expertos en la materia y publicaciones*  especializadas señalan el estrecho vínculo entre la prevalencia de este tipo de factores de riesgo y el deterioro de la salud, y en razón de que el primer paso en la *solución de este tipo de problemas es la prevención".*

La OIT menciona que se recomienda que los profesionales de la materia utilicen herramientas u otros instrumentos que apoyen en la prevención de los factores de riesgo psicosocial y que favorezcan la cooperación con los empleados. En este caso, una herramienta para la "NOM-035-STPS-2018, Factores de riesgo psicosocial en el trabajo- *Identificación, análisis y prevención"* serviría como apoyo a su objetivo. Al ser una *Norma* obligatoria, es importante contar con soluciones prácticas para apoyar su cumplimiento.

ESIS TESIS TESIS TESIS T

### **3.1.8 Herramientas de TI para el cumplimiento a** *Normas*

Desde la perspectiva empresarial, las Tecnologías de Información (TI) son todo el *hardware* y *software* que se necesita usar para poder cumplir con los objetivos de negocio. Las TI brindan de muchos beneficios a las empresas en el momento de su adopción. Estos beneficios pueden dividirse en tangibles e intangibles como lo muestra la [Tabla 9.](#page-71-0) Uno de los muchos beneficios para las empresas es apoyar en el cumplimiento a *Normas* (Laudon & Laudon, 2012).

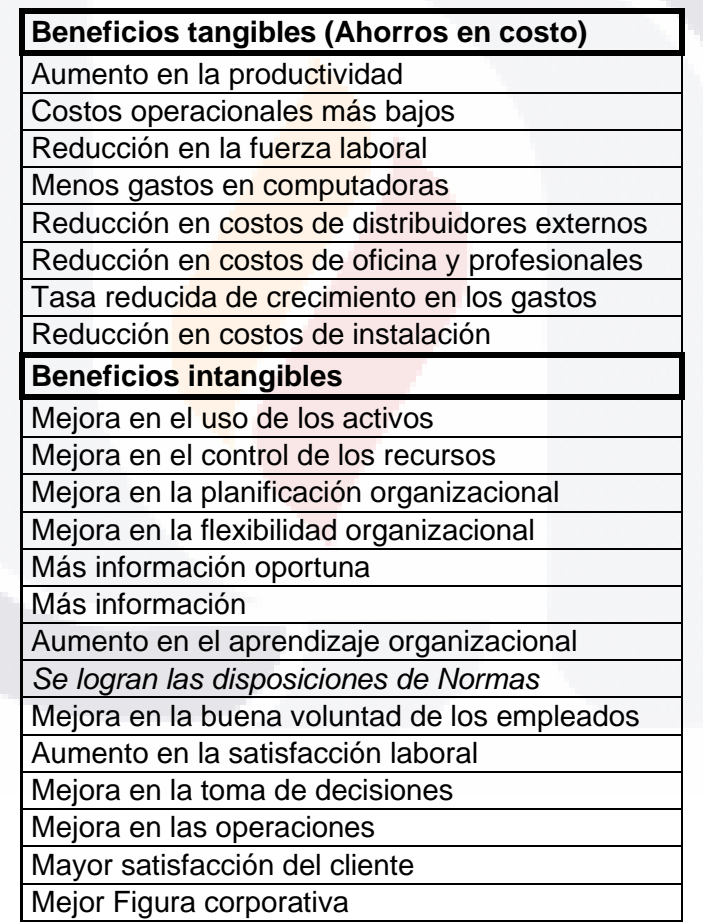

<span id="page-71-0"></span>*Tabla 9. Beneficios de la adopción de las TI (Laudon & Laudon, 2012).*

El cumplimiento a normas es obligatorio y es visto por las empresas como una carga. Debido a esto, las empresas experimentan dificultades significativas en la gestión del cumplimiento y están cada vez más preocupadas por los altos costos

ESIS
asociados. La necesidad de hacer frente a las presiones de cumplimiento de las normas ha hecho a las empresas buscar de soluciones prácticas que puedan aliviar parte de sus disposiciones. Normalmente, muchas de estas soluciones son herramientas de TI, como sistemas de información basado en *software* (Sadiq & Indulska, 2010).

Una *herramienta de TI* puede ser un sistema de información que logra generar valor para la empresa. Los sistemas de información son un conjunto de componentes interrelacionados que recolectan (o recuperan), procesan, almacenan y distribuyen información para apoyar los procesos de toma de decisiones y de control en una organización (Laudon & Laudon, 2012). Una *herramienta de TI* con el propósito del cumplimiento a *Normas* implica descubrir, extraer y aplicar las disposiciones, también implica analizar, comprobar y apoyar en su cumplimiento. (Akhigbe et al., 2015).

### **3.1.9 Tipos de herramientas de TI para apoyo al cumplimiento a** *Norma***s**

Las herramientas de TI, como los sistemas de información basados en *software* diseñados bajo un esquema de gestión de procesos de negocio de Flujo de Trabajo (*Workflow*) han probado ser de utilidad para el propósito del cumplimiento a *Norma*s. Un sistema de información basado en *software* tipo *Workflow* permite la gestión de la información de los procesos y define una serie de tareas dentro de una organización para producir un resultado o resultados finales. Un ejemplo de sistema de información tipo *Workflow* es Joget® *Workflow* (SourceForge, 2020).

En un sentido práctico, cualquier tecnología para desarrollo de *software* puede ser utilizada, siempre y cuando este diseñado especialmente para el propósito de apoyar en las actividades para el cumplimiento de normas puede ser de gran utilidad, por lo que, existen otros tipos de sistemas capaces de realizar todas las actividades que implica una *herramienta de TI* para apoyar el cumplimiento de

normas, como la gestión de la información, automatizar tareas redundantes y rápida implementación (Sadiq & Governatori, 2015).

Actualmente, la mayoría de las empresas utilizan *software* de hojas de cálculo para realizar cualquier tipo de tarea. Las aplicaciones de Hojas de Cálculo (Spreadsheet Applications) pueden aprovechar este recurso y tomar ventaja para realizar este tipo de actividades (Alexander & Kusleika, 2019). Las Spreadsheet Applications son archivos de hojas de cálculo (o grupo de archivos) que está diseñadas para que se pueda realizar tareas específicas sin entrenamiento extensivo. Otras ventajas de este tipo de sistema de información es que no requiere de muchos recursos computacionales de los usuarios y evita las posibles limitaciones de *hardware* o *software*. Muchas Spreadsheet Applications son desarrolladas en Excel® con Visual Basic for Applications (VBA) (Alexander & Kusleika, 2019).

Recientemente, Microsoft lanzó Office Scripts, una función que permite automatizar tareas en Microsoft Office usando TypeScript. Se pueden crear y editar *scripts* con un editor de código. Se pueden automatizar procesos de trabajo. Office Scripts utiliza la Application Programming Language (API) de JavaScript o TypeScript para interactuar con un libro de Excel. Los Office Scripts en Excel permiten automatizar cualquier actividad de gestión (Microsoft, 2020).

Una API es un conjunto de definiciones y protocolos que se utiliza para desarrollar e integrar el *software* de las aplicaciones. Las API permiten que ciertos productos y servicios se comuniquen con otros, sin necesidad de saber cómo están implementados. Esto simplifica el desarrollo de las aplicaciones y permite ahorrar tiempo y dinero. Las API otorgan flexibilidad; simplifican el diseño, la administración y el uso de las aplicaciones, y proporcionan oportunidades de innovación, lo cual es ideal al momento de diseñar herramientas y productos nuevos (o de gestionar los actuales) (RedHat, 2020).

#### **3.1.10 Joget®**

Como se mencionó anteriormente, una *herramienta de TI* para apoyar al cumplimiento de la *"NOM-035-STPS-2018, Factores de riesgo psicosocial en el trabajo- Identificación, análisis y prevención"* puede ser un sistema de información basado en *software* de tipo Workflow y, además, una plataforma de desarrollo rápido. Joget® es un Open Source *Software* que funciona como plataforma para crear fácilmente aplicaciones Web empresariales.

Joget® ofrece soluciones ágiles capacidades de desarrollo de aplicaciones (que constan de procesos, formularios, listas, e interfaz de usuario), con una arquitectura de complementos completa y los desarrolladores también pueden ampliar fácilmente la plataforma baja una licencia comercial siempre que sea necesario. Todos los componentes que pueden integrar al sistema en Joget® se muestran en la [Figura 12.](#page-74-0)

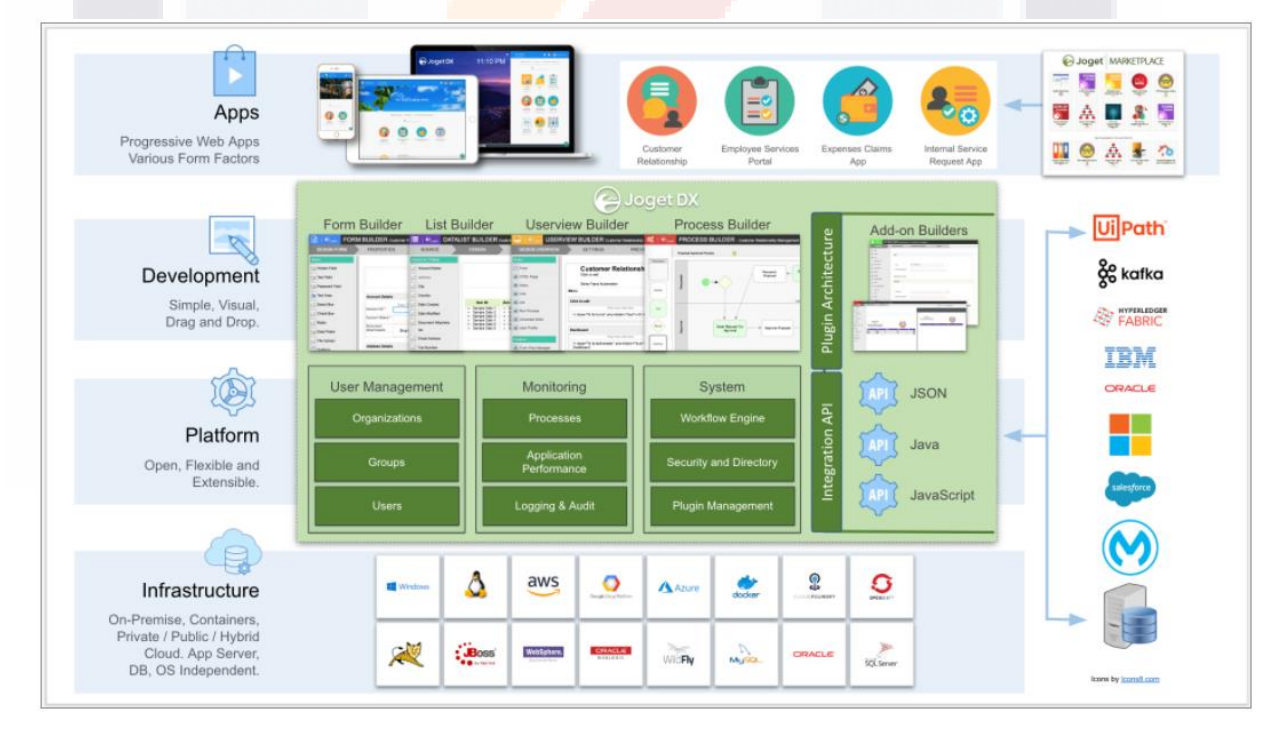

<span id="page-74-0"></span>*Figura 12. Componentes de Joget® (Joget, 2020).*

### **3.1.10.1 Form Builder y Data List Viewer**

Form Builder facilita el diseño y administración formularios que utilizan los usuarios finales para realizar su tarea [\(Figura](#page-75-0) 13). El Data List Viewer ofrece una manera intuitiva de construir una lista de valores de campo acumulativos de todas las instancias de proceso Workflow asociadas con la forma seleccionada [\(Figura](#page-75-1) 14).

<span id="page-75-0"></span>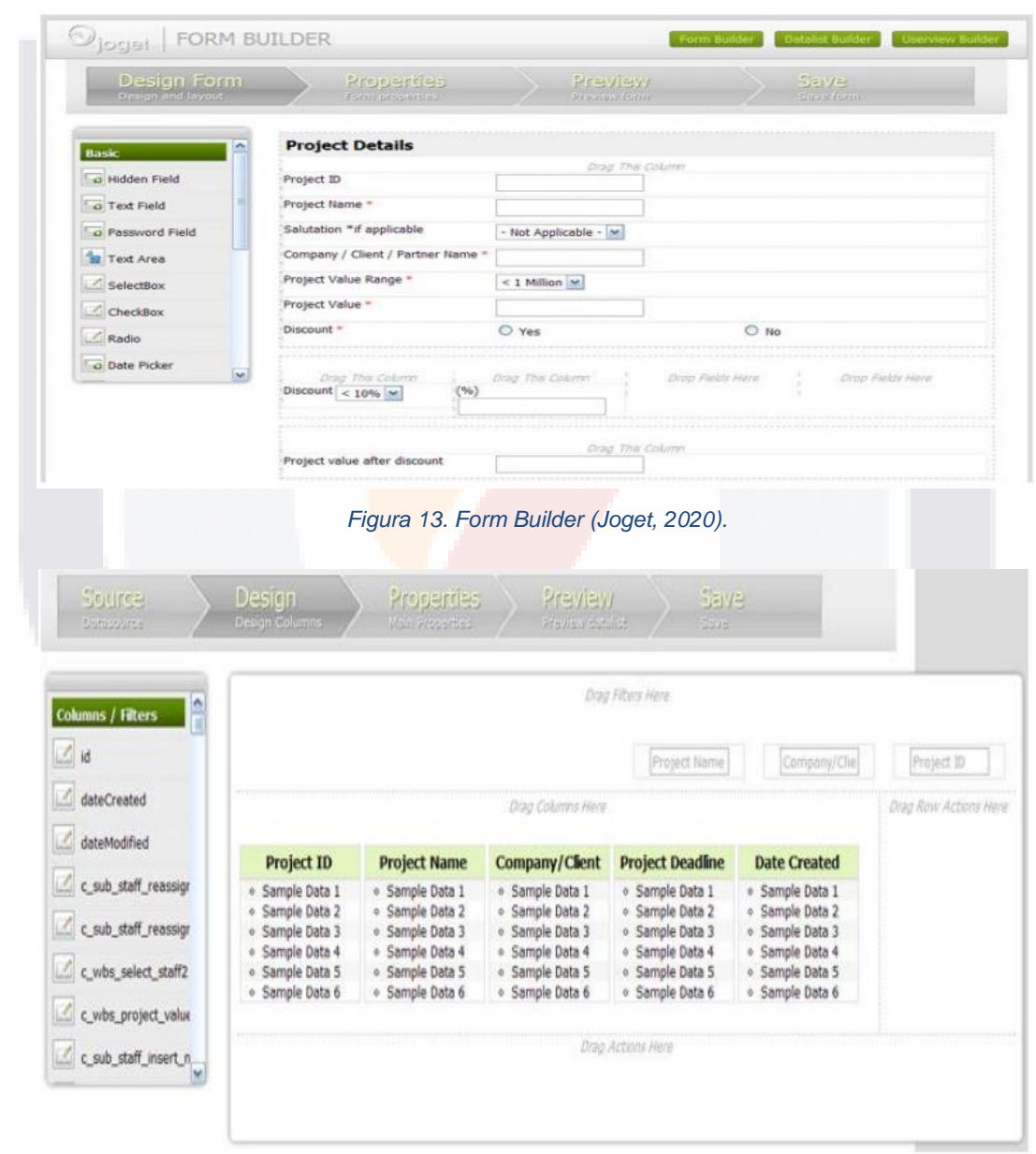

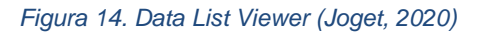

69

<span id="page-75-1"></span>TESIS TESIS TESIS T 818

#### **3.1.10.2 UserView Builder**

818.

Userview Builder [\(Figura](#page-76-0) 15) permite diseñar la interfaz de usuario en cuestión de minutos. Se puede elegir de la lista de temas precargados o se puede desarrollar su propio tema. La barra de administración de Front-End permite al administrador ubicar y administrar fácilmente elementos creados a partir de la propia vista de usuario publicada. Cuenta con funciones de temas adicionales de menú de vista de usuario, importación de Comma-Separated Values (CSV), bandeja de entrada con datos de formulario, y un menú Structured Query Language (SQL).

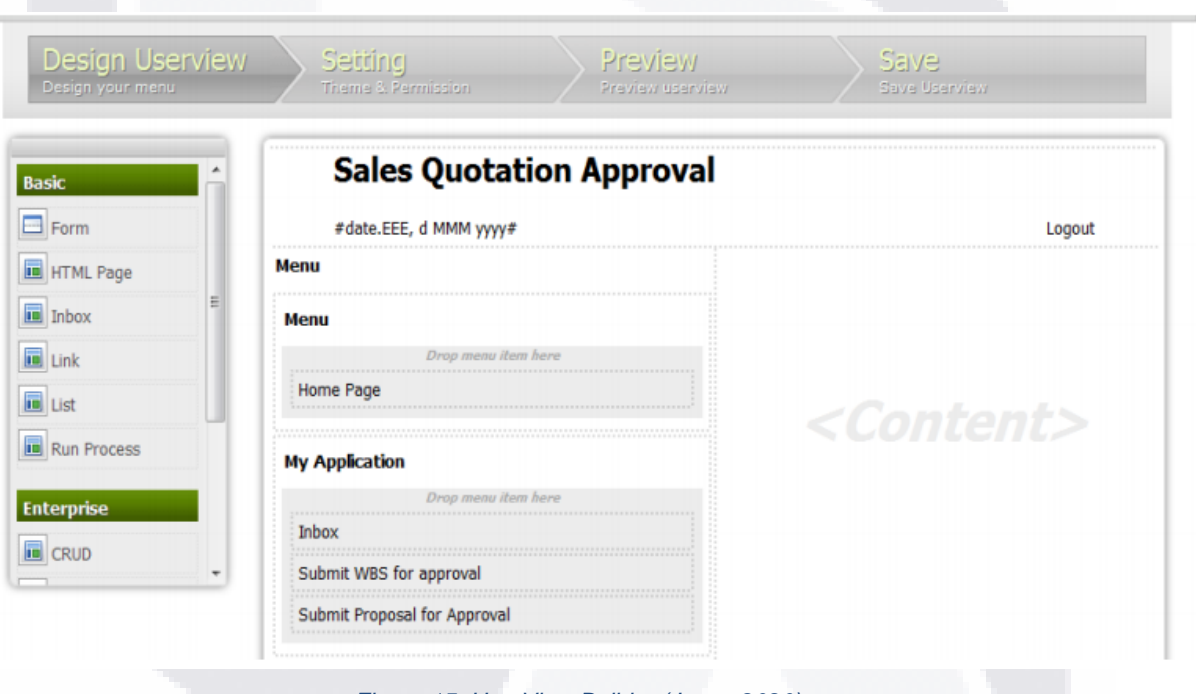

*Figura 15. UserView Builder (Joget, 2020).*

<span id="page-76-0"></span>Además de todo lo anterior, Joget® está basado en los lenguajes de programación Java y Extensible Markup Language (XML), los cuales funcionan en varios sistemas operativos y permitían exportar fácilmente las aplicaciones. Además, puede funcionar en servidores Apache Tomcat y Glassfish. También puede funcionar con varias bases de datos incluyendo MySQL, Oracle® y Microsoft® SQL Server.

- TESIS TESIS TESIS T

Tiene un conjunto de aplicaciones para manejar la capa de usuario de manera flexible al usar los lenguajes de programación HTTP, JavaScript, Asynchronous JavaScript and XML (AJAX), y JavaScript Object Notation (JSON). Esto también permite integrar otras tecnologías Web como los lenguajes (Hypertext Preprocessor) PHP y .NET. Finalmente, el *software* incluye una arquitectura de Complementos (Plugins) dinámicos con los que se puede extender y adaptar funcionalidades. Su objetivo es integrar cualquier tipo de información como una característica común sin romper el núcleo fundamental del *software* (SourceForge, 2020).

### **3.1.11 Excel con Visual Basic for Applications**

De la misma forma, una *herramienta de TI* para apoyar al cumplimiento de la *"NOM-035-STPS-2018, Factores de riesgo psicosocial en el trabajo- Identificación, análisis y prevención"* puede ser desarrollada como una aplicación de hoja de cálculo. Una aplicación de hoja de cálculo puede crearse utilizando Excel® con VBA, un lenguaje de programación orientado a objetos.

El concepto básico de la programación orientada a objetos es que una aplicación de *software* (Excel® en este caso) consta de varios objetos. Una aplicación de Excel® contiene libros, hojas de trabajo, celdas, gráficos, tablas dinámicas, formas, y la lista continúa. Cada objeto tiene su propio conjunto de atributos, que se denominan propiedades, y su propio conjunto de acciones, llamadas métodos (Alexander & Kusleika, 2019).

Los objetos de VBA también tienen sus atributos y acciones identificables. Un libro de trabajo, por ejemplo, es un objeto con atributos (propiedades), como su nombre, la cantidad de hojas de trabajo que contiene y la fecha en que se creó. Un objeto de libro también tiene acciones (métodos) como abrir, cerrar y guardar. En Excel®, trata con objetos como libros de trabajo, hojas de trabajo y rangos a diario (Alexander & Kusleika, 2019).

Es posible en Excel® con VBA crear aplicaciones de hoja de cálculo para muchos diferentes niveles de uso, que van desde una simple plantilla para rellenar el espacio en blanco hasta una aplicación compleja que utiliza una interfaz personalizada que sirve para propósitos empresariales. Las características de Excel® con VBA son básicamente las mismas que en otros lenguajes de programación orientados a objetos. Se manejan:

- Propiedades, métodos y funciones específicos del lenguaje.
- Programación para la interfaz de documento único en Excel®.
- Funciones.
- Libros y hojas de trabajo.
- Celdas y rangos.
- Controles, cuadros de diálogo y formularios.
- Eventos, funciones de la hoja de trabajo y formas.
- Trabajan con otras aplicaciones.
- Crean gráficos.

Utilizando debidamente todas las características en Excel® con VBA es posible hacer una buena aplicación con las siguientes ventajas:

- Permite al usuario final realizar una tarea que probablemente no podría realizar de otra manera.
- Es poco común que las aplicaciones fallen.
- Produce resultados precisos y está libre de errores.
- Utiliza métodos y algoritmos apropiados y eficientes para realizar el trabajo.
- Detecta los errores antes de que el usuario se vea obligado a solucionarlos.
- No permite que el usuario elimine o modifique componentes importantes accidentalmente (o intencionalmente).

### • Tiene una interfaz de usuario clara y coherente para que el usuario siempre sepa cómo para proceder.

TESIS TESIS TESIS TESIS TESIS

- Tiene fórmulas, macros y elementos de interfaz de usuario bien documentados que permiten cambios posteriores, si es necesario.
- Está diseñado para que se pueda modificar de forma sencilla sin hacer mayores cambios. Un hecho básico es que las necesidades de un usuario cambian con el tiempo.
- Tiene un sistema de ayuda de fácil acceso que proporciona información útil sobre al menos los procedimientos principales.
- Está diseñado para ser portátil y ejecutarse en cualquier sistema que tenga el *software* adecuado (en este caso, una copia de una versión compatible de Excel®).

Al igual que Excel® con VBA, existe una nueva tecnología en Excel® llamada Office Scripts, que sirve para el mismo propósito, el cual es automatizar tareas. Office Scripts y Excel® con VBA tienen mucho en común. La diferencia fundamental es que Excel® con VBA se desarrollan para soluciones de escritorio y los Office Scripts están diseñados con soporte y seguridad multiplataforma y trabajan en la Web (Microsoft, 2020).

### **3.1.12 Office Scripts en Excel®**

Office Scripts en Excel® son piezas de código que están escritas en TypeScript o JavaScript y utilizan las API de JavaScript de Office Scripts para interactuar con un libro de Excel® mediante el editor de código integrado (Microsoft, 2020). Office Scripts son en gran parte piezas de código independientes. Solo se utiliza una pequeña parte de la funcionalidad de TypeScript. Por lo tanto, se puede editar scripts sin tener que aprender las complejidades de TypeScript. El editor de código también se encarga de la instalación, compilación y ejecución del código. Al igual que VBA, es posible registrar las acciones que se realiza en Excel® y se guardan como un script (Microsoft, 2020).

Los scripts permiten registrar y reproducir acciones de Excel® en diferentes libros y hojas de trabajo. Todos los scripts grabados se pueden editar a través del editor de código. Lo que permite modificar y personalizar el script para que se adapte. También se puede agregar lógica y funcionalidad a las que no se puede acceder directamente a través de la interfaz de usuario de Excel®.

Los Office Scripts se pueden compartir con otros usuarios de un libro de Excel®. Cuando se comparte una secuencia de comandos con otras personas en un libro de trabajo, la secuencia de comandos se adjunta al libro de trabajo. Los scripts se almacenan en OneDrive, y cuando se comparte uno, se crea un enlace a él en el libro de trabajo que tiene abierto (Microsoft, 2020). La única desventaja de Office Scripts frente a Excel® con VBA es que solo se puede usar en el Excel® Web.

Las tecnologías mencionadas son solo algunas, que permiten construir herramientas que pueden servir para muchos propósitos. En este trabajo práctico, podrían servir para apoyar con aquellas disposiciones de la *"NOM-035-STPS-2018, Factores de riesgo psicosocial en el trabajo- Identificación, análisis y prevención",* que se puedan administrar por medio de una *herramienta de TI* como sistema de información basado en *software*. Existen múltiples modelos para el desarrollo de *software*, como, por ejemplo, el desarrollo ágil. A continuación, se detallan los conceptos relacionados al desarrollo de *software*.

### <span id="page-80-0"></span>**3.1.13 El proceso de** *software* **y el desarrollo ágil**

Para el diseño y desarrollo de un prototipo de una *herramienta de TI* como un sistema de información basado en *software*, se sigue algo llamado proceso de *software*. Un proceso de *software* es: "una serie de actividades relacionadas que conduce a la elaboración de un *Product*o de *software*. Estas actividades pueden incluir el desarrollo de *software* desde cero en un lenguaje de programación estándar como Java o C" (Sommerville, 2011). Actualmente, el proceso de *software*

sigue un modelo o metodología establecida. Un modelo de proceso de *software* es una presentación ordenada del proceso de *software*. Los principales modelos para el proceso de desarrollo *software* son: "*modelo cascada, modelo espiral, desarrollo iterativo o Incremental, desarrollo ágil y el orientado a la reutilización*" (Sommerville, 2011). Uno de los modelos de desarrollo de *software* más destacados es el desarrollo ágil.

Según la agilealliance.org (2019), "el desarrollo ágil es un término general para un conjunto de marcos y prácticas basados en los valores y principios expresados en el Manifiesto para el desarrollo de *software* ágil" (Anexo E. [El Manifiesto Ágil\)](#page-197-0). El desarrollo ágil es iterativo e incremental, considera el diseño y la implementación como las actividades centrales en el proceso del *software* (Sommerville, 2011). Existen metodologías basadas en desarrollo ágil como *Scrum*, la cual, se considera la más utilizada.

### **3.1.14 Patrones de diseño**

Como parte del desarrollo de *software*, existen patrones para el diseño de las aplicaciones, o, mejor dicho, patrones de diseño. Los patrones de diseño es la forma de describir la estructura y las funcionalidades de cómo desarrollar directamente un determinado problema orientado a objetos. Un patrón de diseño muy utilizado es el Modelo Vista Controlador (MVC), el cual consiste en separar las tareas a través de tres componentes: la Vista, que se encarga de los elementos de la interfaz de usuario (IU), el Controlador, que se activa a las acciones de la IU, y el Modelo, que sigue los comportamientos de la lógica del componente de la Vista (H. Reenskaug, 1979). En concreto, parte del código contiene los datos de la aplicación (Modelo), parte del código hace que la aplicación se vea bien (Vista) y parte del código controla cómo funciona su aplicación (Controlador).

### **3.2 Revisiones de Intervenciones Similares**

En este punto, se buscan trabajos con objetivo y temática similar al de este proyecto de trabajo práctico con el fin de encontrar información valiosa que contribuya al tema y a esta investigación en específico. Hay que tener en cuenta que el punto de central de la investigación es diseñar una herramienta que permita facilitar la aplicación y por lo tanto el cumplimiento a una norma regulatoria. Los trabajos investigados y catalogados como casos de intervenciones similares, su buscan conforme a sus características, es decir, los trabajados investigados se sometieron a la revisión considerando las respuestas a las siguientes preguntas:

- *1. ¿Por qué es una intervención similar?*
- *2. ¿Qué problemática se pretende atender?*
- *3. ¿Se busca cumplir con Normas?*
- *4. ¿Cuál tecnología se utiliza?*
- *5. ¿En cuál empresa se aplica?*
- *6. ¿Sigue alguna metodología de desarrollo? ¿Cuál?*
- *7. ¿Cuáles son las características de la solución?*

Entre los trabajos encontrados, se seleccionaron cuatro casos que dieron mayor respuesta a estas preguntas. El propósito de la [Tabla 10](#page-83-0) es documentar las respuestas a las preguntas planteadas y reunir información sobre otros trabajos para contar con un panorama más amplio de estudio; tomar en cuenta los métodos y herramientas utilizadas, sus aportaciones y limitaciones; considerar sus recomendaciones y todo aquello que contribuya al desarrollo y fundamento de este trabajo práctico, así como facilitar todo el esfuerzo de investigación. Además, se busca contribuir al tema central de investigación.

#### <span id="page-83-0"></span>**No. Caso 1 2 3 4 5 6 7** 1 Porque desarrolla una aplicación informática como herramienta de apoyo para administrar ciertos requisitos de la *Norma* ISO 9001:2015 Falta de controles de gestión para la implementación y mantenimiento de los requisitos de la *Norma* ISO 9001:2015 Si Angular Organización gubernamental Si, *SCRUM* La herramienta permite la automatización de actividades del Sistema de Gestión de la Calidad como gestión de documentos y la generación de reportes y evidencia documental 2 Porque busca apoyar el servicio de consultoría para el cumplimiento de las *Normas* y requisitos legales vigentes establecidos en el Sistema Nacional de Gestión de Prevención de Riesgos Laborales (SGP) con los clientes Falta de una herramienta o controles que apoyen al cumplimiento con el Sistema Nacional de Gestión de Prevención de Riesgos Laborales Si Spring Empresa de consultoría Si, RUP La herramienta permite la generación de reportes; enviar y recibir formularios; controlar avance de cumplimiento 3 Porque busca apoyar con la prevención de accidentes laborales y el cumplimiento a requisitos legales vigentes, de acuerdo con la Ley de Seguridad y Salud en el Trabajo Falta de una herramienta o controles que apoyen a la prevención de accidentes laborales y al cumplimiento de la Ley de Seguridad y Salud en el Trabajo Si Google Forms, Excel y Atlas TI Empresa de consultoría N/A Herramientas para planes de seguridad; matrices de identificación de peligros y riesgos; la aplicación del métodos y encuestas de seguridad y salud en el trabajo 4 Porque busca apoyar la gestión de los peligros y riesgos y el cumplimiento a requisitos legales vigentes, de acuerdo con la Ley Falta de una herramienta o controles que apoyen a la gestión de la seguridad y salud en el trabajo, y a la Si Ext JS Empresa de venta de maquinaria industrial Sí, RUP La herramienta permite la generación de reportes; enviar y recibir formularios; controlar avance de

de Seguridad y Salud en el Trabajo automatización del proceso

#### *Tabla 10. Revisión de intervenciones similares. Fuente propia.*

**TESIS TESIS TESIS TESIS TES** 

**TESIS TESIS TESIS TESIS TE** 

cumplimiento

#### **3.2.1 Revisiones de intervención similar – caso 1**

Título: "Construcción de una herramienta informática orientada para el apoyo en la administración de los requisitos de la *Norma* ISO 9001:2015 en el Sistema de Gestión de la Calidad de la Oficina Nacional de Procesos Electorales".

El principal objetivo de este trabajo académico tipo trabajo práctico fue: "el desarrollo de un *software* de aplicación que permite optimizar las actividades que lleva a cabo el personal de la Oficina Nacional de Procesos Electorales (ONPE) de Perú, para gestionar los requisitos de la *Norma* ISO 9001:2015 en su Sistema de Gestión de la Calidad (SGC)". Se definió en forma resumida, cual es el estado actual del SGC de la ONPE, en lo referente a la administración de los requisitos de la Norma de la International Organization for Standardization (ISO) 9001:2015.

Se identificaron los procesos de negocio que administran los requisitos de esta Norma internacional, y a la vez se especificaron los requerimientos funcionales o necesidades que debe resolver el *software*. Una vez establecidos los requerimientos funcionales, se utilizó el método de desarrollo de *software* llamado *Scrum* para elaborar el *Product*o *software* propuesto. Se realizó un modelado de diagrama de clases Unified Modeling Language (UML), un modelado relacional de base de datos SQL y se definió la arquitectura cliente-servidor por ser una página Web, y se dividió en cuatro niveles físicos:

- 1. Nivel del cliente: El cliente mediante un navegador Web y las direcciones Uniform Resource Locator (URL) se accede a la página Web.
- 2. Nivel de presentación: Servidor Web para el cliente que aloja la capa de presentación utilizando el Marco de Trabajo (Framework) Angular.js basado en el patrón de diseño Modelo-Vista-Vista de Modelo (MVVM).
- 3. Nivel de servicio: Otro servidor Web que administran los servicios de entidades, los objetos de transferencia de datos y la API.

4. Nivel de datos: Se encarga de la gestión de la base de datos, a través de la aplicación Microsoft SQL Server 2014. Se registran en esta aplicación dos bases de datos, la primera administra los requisitos de la norma y la segunda administra a los usuarios.

Al final se llevó a cabo las pruebas que validan el Producto (*software)*, y la verificación de que atienda los requerimientos funcionales establecidos. La conclusión de este trabajo académico tipo trabajo práctico fue "la aplicación informática logra contribuir con el proceso de modernización en la gestión pública, debido a que es una herramienta de apoyo que proporciona funcionalidades para optimizar las actividades del personal de la ONPE, en lo referente a la administración de los requisitos de la *Norma* ISO 9001:2015 en su SGC".

Este caso similar podría servir como referencia todo el proceso de desarrollo del *software* de aplicación, utilizando la metodología *Scrum*. En este proyecto de trabajo práctico se podría aplicar la metodología *Scrum* para el diseño de una *herramienta de TI*.

#### **3.2.2 Revisiones de intervención similar – caso 2**

Título: "DISEÑO, DESARROLLO E IMPLEMENTACIÓN DE UNA APLICACIÓN WEB PARA LA ADMINISTRACIÓN, PREVENCIÓN Y SOPORTE DEL SISTEMA NACIONAL DE GESTIÓN DE PREVENCIÓN DE RIESGOS LABORALES (SGP)".

En este trabajo, se desarrolla un sistema que apoya al proceso de negocio de la empresa con el fin de mejorar el servicio de consultoría a empresas sobre *Norma*tividad de seguridad y salud en el trabajo de Ecuador. El principal objetivo de este trabajo académico tipo trabajo práctico fue: "brindar a las empresas clientes de QESCONSULTORES S.A., un óptimo servicio de asesoría y consultoría para el cumplimiento de las normas y requisitos legales vigentes establecidos en el Sistema Nacional de Gestión de Prevención de Riesgos Laborales (SGP) de Ecuador,

mediante el diseño, desarrollo e implementación de una aplicación tecnológica que automatice los procesos de consultoría".

Siguiendo la metodología Rational Unified Process (RUP), se reunió todos los requisitos o requerimientos del usuario en varias reuniones para la toma de requerimientos funcionales, se definió el Plano de Página (Wireframe) para tener claro el tipo de información que será mostrada, la funcionalidad que tendrá cada componente en la pantalla y la relación o comunicación entre pantallas. Se diseñaron los diagramas de casos de uso, diagrama de actividades generales y de secuencia de la página Web.

La arquitectura de la aplicación empleó el patrón de diseño Modelo-Vista-Controlador (MVC). La aplicación Web se desarrolló bajo la plataforma (Java Enterprise Edition) JEE de *software* libre, usando el Framework Spring para la lógica de negocio y Java Server Faces para la capa de presentación del usuario y PostgreSQL. La aplicación Web contiene cuatro procesos de apoyo a la empresa: la construcción de un gestor documental (Subida y descarga de documentos referentes al SGP); el envío de formularios para el cumplimiento del SGP por parte de las empresas clientes ecuatorianas; la revisión y corrección de formularios por parte de la empresa consultora; y la generación de reportes de consultoría. También se definió la arquitectura de hardware requerida para la aplicación.

Al final se llevó a cabo las pruebas que validan el *software*, y la verificación de que atienda los requerimientos funcionales establecidos. La conclusión de este trabajo académico tipo trabajo práctico fue que la implementación del prototipo de aplicación Web para la administración, prevención y soporte del SGP, sirvió como un modelo de referencia para cómo QESCONSULTORES S.A. pueden brindar sus servicios de forma más organizada y eficaz a las empresas clientes del ecuador en apoyo a la gestión de salud y seguridad en el trabajo.

Este caso similar podría servir como referencia las funcionalidades de la aplicación tecnológica para la gestión del Sistema Nacional de Gestión de Prevención de Riesgos Laborales. En este proyecto de trabajo práctico se podrían utilizar funcionalidades similares para la gestión de las disposiciones de la "*NOM-035- STPS-2018, Factores de riesgo psicosocial en el trabajo- Identificación, análisis y prevención.*

#### **3.2.3 Revisiones de intervención similar – caso 3**

Título: "Propuesta de implementación de herramientas de prevención de accidentes laborales en una empresa de servicios"

En este trabajo, se proponen herramientas y métodos que apoyan en la prevención de accidentes laborales en una empresa de servicios de Perú. El principal objetivo de este trabajo académico tipo trabajo práctico fue: "identificar de manera eficiente los factores de riesgo a los que están expuestos los trabajadores de una pequeña empresa que brinda servicios de Desarrollo Organizacional para tomar las medidas necesarias que logren reducirlos o mitigarlos conforme a los lineamientos dispuestos por el ministerio de trabajo y evitando posibles multas por incumplimiento de la norma".

La metodología comenzó con la un análisis cualitativo y cuantitativo y tener bien en cuenta la situación actual de la empresa, en donde se logró identificar los siguientes problemas potenciales: el incumplimiento de capacitaciones exigidas por el gobierno de Perú; el absentismo del personal por cuestiones de salud y fatiga. El análisis fue utilizando Microsoft Excel y el *software* Atlas TI. Como consecuencia del análisis se realizó la propuesta la implementación de un plan de seguridad y salud en el trabajo.

Los resultados esperados son que se apoye al cambio para mejor las condiciones laborales y así incrementar la productividad. También, fortalecer el clima laboral y las relaciones internas por lo que el equipo se vuelva más colaborativo e inclusivo.

ITESIS TESIS TESIS TESIS TE

Contar con el plan de seguridad permite evitar las multas por parte del gobierno por incumplimiento. La conclusión de este trabajo académico tipo trabajo práctico fue que se logró la identificación de cuáles son los potenciales riesgos a los que están expuestos los trabajadores y las medidas preventivas que deben ponerse en práctica.

Este caso similar podría servir como referencia las herramientas utilizadas para las medidas preventivas para evitar riesgos de trabajo y cumplir con algunas disposiciones de la norma del ministerio de trabajo. En este proyecto de trabajo práctico se podrían utilizar herramientas similares para la generación de las medidas preventivas adoptadas para la "*NOM-035-STPS-2018, Factores de riesgo psicosocial en el trabajo- Identificación, análisis y prevención.*

### **3.2.4 Revisiones de intervención similar – caso 4**

Título: "IMPLEMENTACIÓN DE UN SISTEMA INFORMÁTICO PARA ANALIZAR LOS INDICADORES DE SEGURIDAD Y SALUD OCUPACIONAL DE LA EMPRESA SUDAMERICA ENGINES S.A.C. DE SECHURA - PIURA"

En este trabajo, se desarrolla un sistema que apoya a organizar, controlar y administrar los riesgos laborales. En primera instancia se identificaron los requerimientos del sistema, los diagramas de clases, las historias de los usuarios, el diagrama de casos de uso y su descripción del diagrama de clases según la metodología RUP. Se siguió la metodología RUP para el desarrollo de la aplicación Web, desde que se reúnen todos los requisitos o requerimientos del usuario para la toma de requerimientos funcionales.

Se realizó el diagrama de clases UML, un modelado relacional de base de datos SQL, tanto el diseño físico y el lógico de la base de datos y el diseño de la interfaz de usuario. La aplicación Web se desarrolló bajo el marco de trabajo utilizando Extjs 6.0.2, con lenguaje de programación de Javascript y el gestor de base de datos SQL

Sever Developer Edition. También se describen los pasos de todo el análisis y de los resultados, así como las conclusiones y las recomendaciones del proyecto.

La aplicación Web cuenta con validación de acceso y de información al usuario, lleva un registro de los riesgos laborales y sus indicadores; registra información por roles y características de empleados; lleva control de reportes y medidas preventivas. También se lleva el control de riesgos de acuerdo con la información capturada. La conclusión de este trabajo académico tipo trabajo práctico fue que la implementación del prototipo de aplicación Web brindó una forma más practica de realizar los procesos para la toma de información y el procesamiento para el análisis de los indicadores de seguridad y salud ocupacional que demanda la Ley.

Este caso similar podría servir como referencia la generación de indicadores de seguridad y salud conforme a la Ley que sirven para cumplir con algunas disposiciones de la norma del ministerio de trabajo. En este proyecto de trabajo práctico se podrían utilizar algunos indicadores conforme a las medidas preventivas adoptadas para el cumplimiento de la "*NOM-035-STPS-2018, Factores de riesgo psicosocial en el trabajo- Identificación, análisis y prevención.*

### **3.3 Contribuciones y Limitaciones**

En este punto [\(Tabla 11\)](#page-90-0), se busca identificar las contribuciones y limitaciones de cada intervención para conocer los beneficios percibidos por la organización donde se aplicó, cuál fue su alcance y sus contribuciones al tema, así como los aspectos que no pudieron formar parte del caso y sus limitaciones, con el fin de aprovechar sus trabajos y tomarlos en cuenta como base para seguir sus recomendaciones y así, generar mayor valor a este trabajo practico.

#### <span id="page-90-0"></span>**No. Caso Objetivo Contribuciones Limitaciones** 1 Apoyar la gestión de la información de ciertos requisitos de la Norma ISO 9001:2015 Mejora de la gestión de la información de procesos como: personal, de la infraestructura y su mantenimiento, de las capacitaciones, de los documentos, de los requisitos legales, de las auditorías, acciones correcticas y de mejora, los indicadores, de los riesgos, de las encuestas y de los proveedores El proyecto, por su diseño, asume un costo de proyecto alto. Además del costo de diseño y desarrollo, el tiempo de implementación es tardado. También requiere de varios recursos definidos para su implementación y utilización 2 Mejorar el servicio de consultoría para el cumplimiento de las normas y requisitos legales vigentes establecidos en el Sistema Nacional de Gestión de Prevención de Riesgos Laborales (SGP) con los clientes Mejora en la comunicación entre empresa consultora y clientes; la integración, centralización y almacenamiento ordenado de la información y claridad en los procesos de consultaría referente al SGP. Mejora en el tiempo y la calidad del servicio Sin controles de acceso al a información, gestor documental limitado, requiere de muchos recursos informáticos para su implementación 3 Apoyar con la prevención de accidentes laborales y el cumplimiento a requisitos legales vigentes, de acuerdo con la Ley de Seguridad y Salud en el Trabajo Se cuenta con mayor documentación requerida por el Ministerio de Trabajo y las leyes laborales peruanas, disminuye la probabilidad de generar multas a la empresa en el caso de inspección o auditoría Falta de integración de las herramientas utilizadas para la recopilación y análisis de información 4 Porque busca apoyar la gestión de los peligros y riesgos y el cumplimiento a requisitos legales vigentes, de acuerdo con la Ley de Seguridad y Salud en el Trabajo Mejora de la gestión de la información de los peligros y riesgos en la Unidad de Seguridad y Salud en el Trabajo, mejor control de los indicadores, de los riesgos, de y de las encuestas Requiere de una constante actualización de las funcionalidades del sistema. Requiere de muchos recursos informáticos para su implementación

#### *Tabla 11. Contribuciones y limitaciones de las intervenciones similares. Fuente propia.*

**TESIS TESIS TESIS TESIS TES** 

### **4. Diseño de Intervención al Caso Problema**

El marco jurídico de México exige a todas las empresas la aplicación obligatoria de la "*NOM-035-STPS-2018, Factores de riesgo psicosocial en el trabajo-Identificación, análisis y prevención".* El problema es que, la empresa RENOVATEKNIA no se encuentra preparada para la aplicación de las actividades que solicita esta *Norma*, por falta de tiempo y otros recursos. La actividad más complicada que solicita la *Norma* es la generación y recopilación de información de las respuestas y resultados de la aplicación de cuestionarios. Es posible que la falta de alguna *herramienta de TI* causaría requerir mayor tiempo para realizar las actividades que solicita la *Norma*. Como solución a este caso, en este trabajo práctico se propone un prototipo de una *herramienta de TI* como sistema de información basado en *software*.

Para el desarrollo de un prototipo de *software*, se necesita seguir alguna de las metodologías de desarrollo de *software*, las cuales, se basan en modelos de proceso de *software*, como el modelo de cascada o desarrollo ágil [\(3.1.13 El proceso](#page-80-0)  de *software* [y el desarrollo ágil\)](#page-80-0). Es importante definir cuál metodología de desarrollo de *software* se va a utilizar. En general, existen ciertos factores de un proyecto de *software* que pueden ayudar a resolver cuál metodología de desarrollo de *software* a utilizar. Estos factores pueden ser, el presupuesto del proyecto, la duración y la organización del equipo de trabajo: entre mayor sea el presupuesto, la duración y la organización del equipo de trabajo, el proyecto se beneficia más de las metodologías tradicionales basadas en el modelo de cascada (Awad, 2005).

También, son factores la experiencia del equipo de desarrolladores, la adaptabilidad del cliente y la capacidad de respuesta al cambio: si la experiencia del equipo es poca, el cliente no puede involucrarse con el proyecto, y los planes establecidos no pueden cambiarse. Actualmente, el desarrollo ágil proporciona una solución más eficaz para los desafíos que enfrente el desarrollo de *software*, donde se encuentra

la complejidad del *software* cada vez mayor, requisitos cambiantes del usuario, presupuestos reducidos y poco tiempo para su realización (Matharu et al., 2015). Las características del desarrollo ágil lo convierten en el modelo de proceso de *software* más recomendado en la actualidad. Dentro del desarrollo ágil, existen metodologías como *Scrum* o XP (Extreme Programming), siendo *Scrum* la más conocida y aplicada. Las principales características de la metodología *Scrum* son: funciona mediante la entrega de grandes proyectos en pequeñas partes terminadas llamadas *Increment*s, que un equipo multifuncional puede comenzar y completar en una iteración corta de tiempo; se aplican con frecuencia ciclos de inspección y adaptación; al final de cada período de tiempo, los equipos comienzan una nueva iteración hasta que entregan el producto o servicio completo, o hasta que lo que han lanzado hasta ahora satisfaga las necesidades del cliente (Rubin, 2013).

Los beneficios de utilizar la metodología *Scrum* pueden ser: mejor capacidad para llevar a cabo la gestión de cambios y prioridades de un proyecto; una mejor visión del proyecto; una mayor alineación del *software* funcional con los requerimientos del cliente; una mayor rapidez de entrega al cliente, poder reducir el desperdicio de tiempo y costos y minimizar los riesgos del proyecto (Scrum Alliance, 2021). En este caso, para este proyecto de trabajo práctico, se decide seguir la metodología llamada *Scrum*, ya que esta metodología ágil es la más utilizada y ha probado ser muy útil y de muchos beneficios.

### **4.1 Metodología** *Scrum*

De acuerdo con la Guía de *Scrum* más reciente, *Scrum* es un marco de trabajo para desarrollar, entregar y mantener productos complejos (por ejemplo, un *software*). Se menciona también que *Scrum* consiste en roles, eventos y artefactos y las reglas que los relacionan (Schwaber & Sutherland, 2020). En la [Tabla 12](#page-93-0) se describen brevemente los artefactos de *Scrum*.

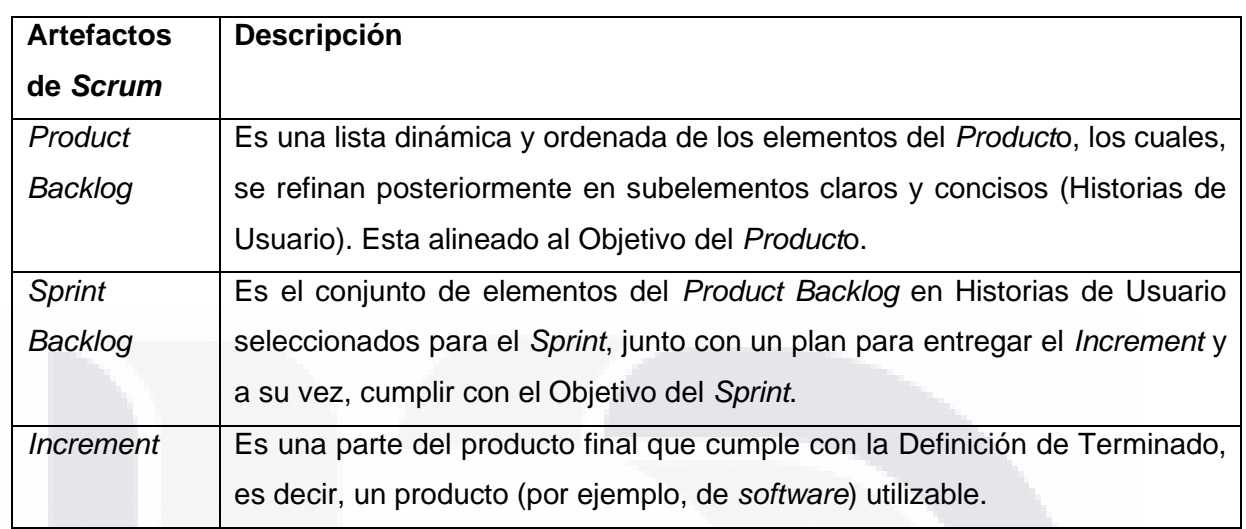

#### <span id="page-93-0"></span>*Tabla 12. Artefactos de Scrum. Adaptado de: (Schwaber & Sutherland, 2020).*

Los artefactos de *Scrum* son el medio de interacción de los roles de *Scrum* durante los eventos de *Scrum*. Los artefactos de *Scrum* sirven para la gestión de todo el trabajo del proyecto y, así poder entregar un *Product*o final (por ejemplo, de *software*). En la [Tabla 13](#page-93-1) se describen brevemente las responsabilidades de cada uno de los roles de *Scrum*.

#### <span id="page-93-1"></span>*Tabla 13. Roles de Scrum. Adaptado de: (Schwaber & Sutherland, 2020)..*

SIS.

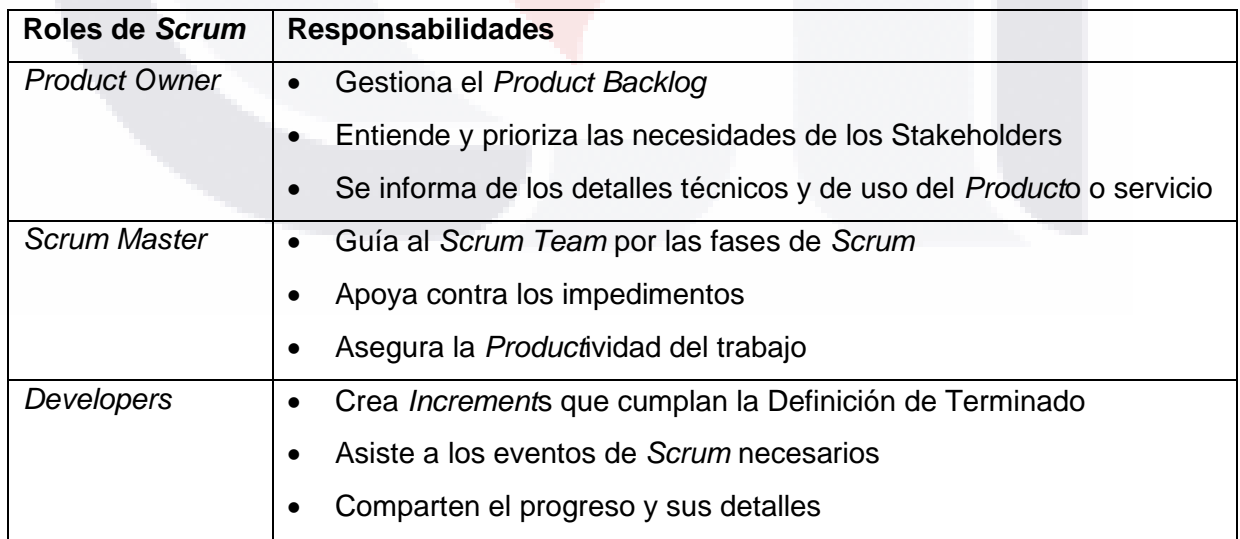

TESIS TESIS TESIS T

Todos los roles de *Scrum* en conjunto forman al *Scrum Team*. Por lo general, el *Scrum Team* se conforma de diez personas o menos. Cada rol interactúa con artefactos *Scrum* durante los eventos de *Scrum*. Los eventos de *Scrum* están contenidos dentro de un *Sprint*. Un *Sprint* es el conjunto de los eventos de *Scrum* que suman un periodo de tiempo de un mes o menos en el cual se crea un *Increment* que cumple con la Definición de Terminado.

Por lo general, un proyecto de *Scrum* puede ser de dos o más *Sprints*. Cada *Sprint* solo se puede trabajar en uno a la vez, es decir, al finalizar un *Sprint* se inicia el siguiente. En todos los eventos de *Scrum*, el *Scrum Team* realiza ciertas actividades que pueden ser categorizadas en dos acciones generales para trabajar con los artefactos *Scrum*: adaptación e inspección. Cada evento de *Scrum* tiene una duración máxima, con el fin de mantener la productividad de todos los miembros del equipo. En la [Tabla 14](#page-94-0) se describen brevemente los eventos de *Scrum* en relación con estas dos acciones generales, asumiendo una duración del *Sprint* de un mes.

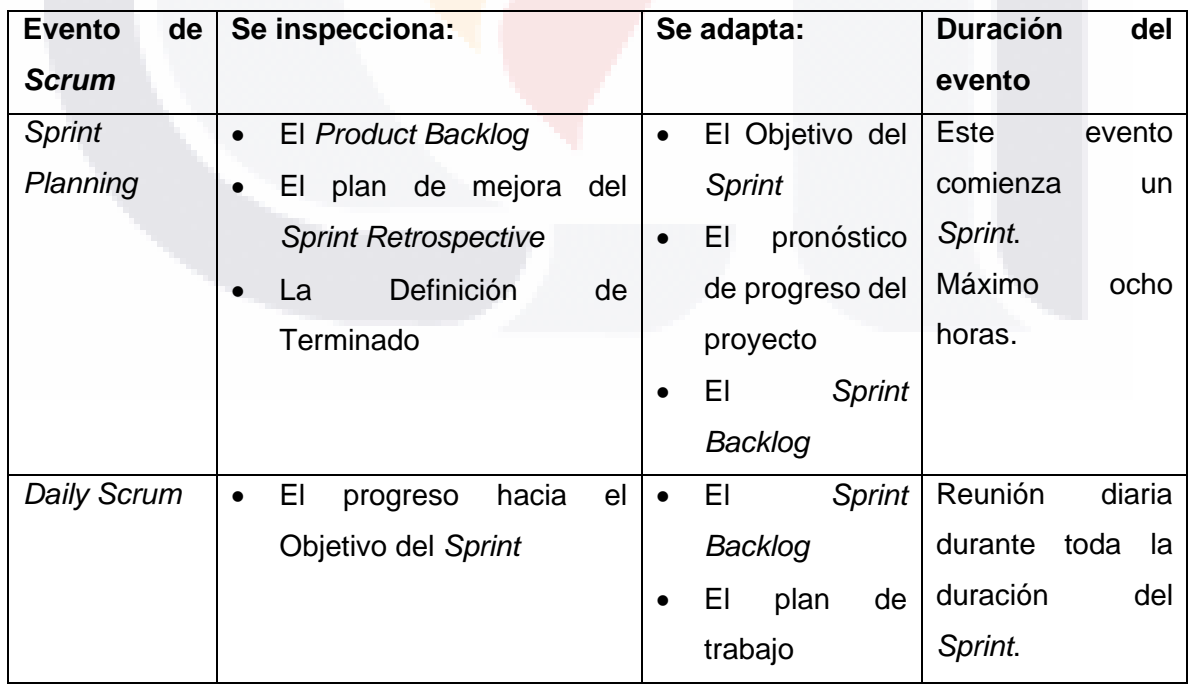

88

<span id="page-94-0"></span>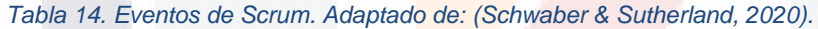

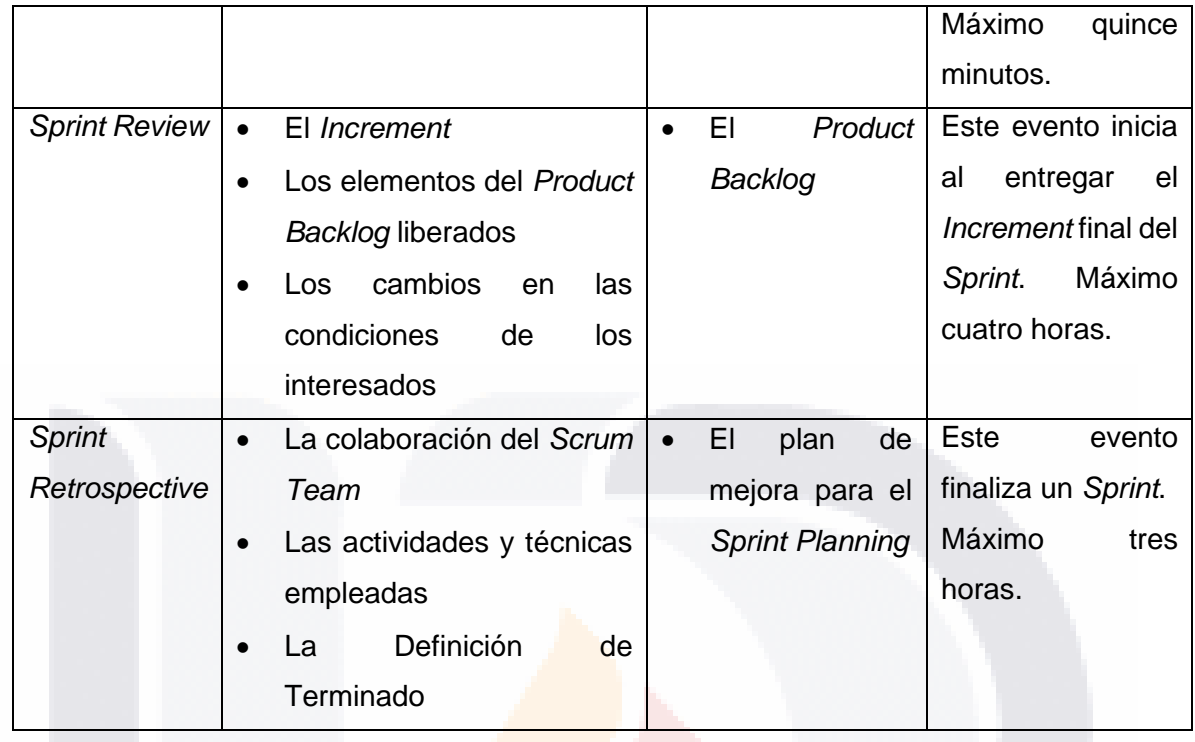

Para comprender mejor toda la metodología *Scrum*, es importante conocer más detalles de cada uno de los conceptos mencionados anteriormente, por lo que a continuación, se describen los roles, eventos y artefactos de *Scrum* para poder emplear esta metodología de la mejor manera.

### **4.1.1 Roles de** *Scrum*

El punto fundamental de esta metodología es el *Scrum Team*. El *Scrum Team* es un pequeño grupo de personas quienes conforman los tres roles de *Scrum*:

- *Product Owner* (Dueño del Producto)
- *Scrum Master*
- *Developers* (Desarrolladores)

El *Scrum Team* es multifuncional, por lo que todos los miembros generan valor en cada *Sprint*. También se autogestionan, por lo que pueden llevar a cabo el trabajo sin depender de otras personas externas al grupo. Por lo general, el *Scrum Team*

- TESIS TESIS TESIS T

está conformado por diez personas o menos, donde una persona es el *Product Owner*, una persona es el *Scrum Master* y el resto son *Developers*. En el caso de que el *Scrum Team* se vuelva demasiado grande, se recomienda reorganizarse en múltiples *Scrum Team*s cohesivos y compartir el mismo Objetivo del Producto, el *Product Backlog* y el *Product Owner* entre los mismos.

El *Scrum Team* es responsable de todas las actividades con relación al Producto, como el desarrollo y la inspección de este, por lo que todos los miembros son responsables de crear un *Increment* valioso y útil en cada *Sprint* (Schwaber & Sutherland, 2020). A continuación, se detallan las responsabilidades de cada uno de los roles de *Scrum*:

**Product Owner:** es el responsable de definir el alcance del proyecto y maximizar el valor del *Product*o resultante del trabajo del *Scrum Team*. Además, gestiona el *Product Backlog* (Ver punto 4.1.3), en donde se encarga de:

- Desarrollar y comunicar explícitamente el Objetivo del *Product*o;
- Crear y comunicar claramente los elementos del *Product Backlog* o Historias de Usuario;
- Ordenar los elementos del *Product Backlog*;
- Asegurarse de que el *Product Backlog* sea transparente, visible y se entienda;
- Establecer las pruebas funcionales del *Product*o.

El *Product Owner* puede delegar el trabajo en otros, pero sigue siendo el responsable de que el trabajo se realice. Todos los miembros del *Scrum Team* deben respetar el contenido y el orden del *Product Backlog*, y a través del *Increment* inspeccionable en la *Sprint Review*. El *Product Owner* puede representar las necesidades de muchos interesados (usuarios finales) en el *Product Backlog*. Para realizar cambios al *Product Backlog*, se debe convencer al *Product Owner* para hacerlo (Schwaber & Sutherland, 2020).

*Scrum Master***:** es el responsable de apoyar en la comprensión de la teoría y la práctica de *Scrum* y su adoptación, tanto dentro del *Scrum Team* como de la organización. Además, es responsable de inspeccionar la eficiencia y prácticas dentro del marco de trabajo de *Scrum*. El *Scrum Master* apoya al *Scrum Team* en:

- Aprovechar las habilidades multifuncionales del grupo y la autogestión.
- Apoyar en la creación de *Increment*s que cumplen la Definición de Terminado.
- Busca eliminar impedimentos en el progreso del *Product*o.
- Ha de asegurar que todos los eventos de *Scrum* sean *Product*ivos.

El *Scrum Master* apoya al *Product Owner* en:

- Encontrar técnicas para definir los Objetivos del *Product*o y la gestión del *Product Backlog*.
- Que se comprenda que todos los elementos *Product Backlog* deben ser claros y concisos.
- Establecer la planeación del *Product*o en base a su experiencia, tomando en cuenta entornos complejos.
- Facilitar la colaboración de los interesados según se solicite o necesite.

También, el *Scrum Master* es el responsable de guiar a la organización en su adopción de *Scrum*, además de planificar las implementaciones de *Scrum* dentro de la organización y ayudar a los interesados a comprender y trabajar en contextos complejos y facilitar la comunicación entre los interesados y el *Scrum Team* (Schwaber & Sutherland, 2020).

*Developers***:** son las personas responsables de crear cualquier aspecto de un *Increment* utilizable en cada *Sprint*. Además, son responsables de lo siguiente:

91

• Crear un plan para el *Sprint*, el *Sprint Backlog*;

- Asegurar la calidad desde la Definición del Terminado.
- Modificar el plan de acuerdo con el Objetivo del *Sprint*.

También, los *Developers* son responsables de determinar la carga de trabajo para cada *Sprint* con relación a los Puntos de Historias de Usuario a cubrir; deben de trabajar bajo un diseño simple y preparar Unidades de Prueba y desarrollar *Increment*s hasta cumplir con la Definición de Terminado (Schwaber & Sutherland, 2020). Además de los roles; los eventos y artefactos de *Scrum*, son de igual importancia a la hora de implementar la metodología. A continuación, se detallan los eventos de *Scrum*.

### **4.1.2 Eventos de** *Scrum*

Los eventos de *Scrum* son periodos de tiempo planeados y acordados por el *Scrum Team* contenidos en un *Sprint*. Un *Sprint* es un contenedor para todos los eventos de *Scrum*, donde se realizan tareas de gestión y de ingeniería y con el objetivo de lograr un resultado parcial del *Producto* final (por ejemplo, de *software*). Los eventos de *Scrum* buscan inspeccionar y adaptar los artefactos *Scrum*, y, además, regular las actividades con respecto al tiempo (Schwaber & Sutherland, 2020).

Un *Sprint* es el corazón de la metodología *Scrum*. Es un periodo de tiempo de un mes o menos en el cual se crea un *Increment* que cumple con la Definición de Terminado. Es común contar con más de un *Sprint* para poder realizar todas las actividades y crear el Producto Final. Solo puede haber un *Sprint* a la vez, es decir, un nuevo *Sprint* comienza inmediatamente después del *Sprint* anterior. Los eventos de *Scrum* contenidos en el *Sprint* son: *Sprint Planning*; *Daily Scrum*s; *Sprint Review*; y *Sprint Retrospective*.

Todo el trabajo necesario para lograr el Objetivo del *Product*o, incluido el *Sprint Planning*, *Daily Scrum*s, *Sprint Review* y *Sprint Retrospective*, ocurre dentro del *Sprint*. Durante el *Sprint* no se pueden hacer cambios que afecten a su objetivo, la

calidad debe permanecer, el *Product Backlog* puede refinarse y el alcance del *Product*o puede aclararse o renegociarse con el *Product Owner*, por lo tanto, un *Sprint* puede considerarse como un proyecto corto. En los eventos de *Scrum* se utilizan varias prácticas para inspeccionar el progreso de avance de trabajo como el *Sprint BurnDown Chart*. Es importante mencionar que todos los eventos de *Scrum* pueden ser de menor duración, todo dependiendo del *Sprint*. A continuación, se detallan los eventos de *Scrum* (Schwaber & Sutherland, 2020).

*Sprint Planning***:** es cuando inicia el *Sprint* y se establece el plan de trabajo a realizar en el *Sprint*. El *Scrum Team* crea este plan. El *Product Owner* coordina la preparación para discutir los elementos más importantes del *Product Backlog* y cómo se relacionan con el Objetivo del *Product*o; durante el *Sprint Planning*, los interesados pueden asistir al *Sprint Planning* para dar asesorías sobre los elementos del *Product Backlog*. También el *Product Owner* propone cómo el *Product*o podría *Increment*ar su valor y utilidad en el *Sprint* actual. Luego, todo el *Scrum Team* colabora para definir un Objetivo del *Sprint* que indique el valor para los interesados. El Objetivo del *Sprint* debe quedar establecido al final del *Sprint Planning*. En conjunto con el *Product Owner*, los *Developers* seleccionan elementos del *Product Backlog* para incluirlos en el *Sprint* actual. El *Scrum Team* puede aclarar los elementos del *Product Backlog* durante este proceso, lo que aumenta la comprensión y la confianza (Schwaber & Sutherland, 2020).

Para cada elemento del *Product Backlog* seleccionado, los *Developers* planifican el trabajo necesario para crear un *Increment* que cumpla con la Definición de Terminado. Esto es, descomponiendo los elementos del *Product Backlog* en elementos de trabajo o tareas más pequeñas de un día o menos. La forma de hacerlo queda a criterio exclusivo de los *Developers* (por ejemplo, Puntos de Historias de Usuario). Los *Developers* son los únicos que deciden cómo convertir los elementos del *Product Backlog* en *Increment*s de valor. El Objetivo del *Sprint*, los elementos del *Product Backlog* seleccionados para el *Sprint*, más el plan para entregarlos se denominan juntos *Sprint Backlog*. Un *Sprint Planning* tiene un límite

de tiempo de máximo ocho horas para un *Sprint* de un mes (Schwaber & Sutherland, 2020).

*Daily Scrum***:** tiene el propósito de inspeccionar el progreso hacia el Objetivo del *Sprint* y adaptar el *Sprint Backlog* si fuera necesario, debido al entorno complejo de trabajo. Un *Daily Scrum* es una reunión diaria de 15 minutos para los *Developers* del *Scrum Team*. Se recomienda que los *Daily Scrum* se lleven a cabo en el mismo lugar y a la misma hora. El *Product Owner* o *Scrum Master* pueden considerarse *Developers* si están trabajando activamente en los elementos del *Sprint Backlog*. Los *Developers* pueden trabajar utilizando herramientas y métodos siempre y cuando este trabajo se centre en el progreso hacia el Objetivo del *Sprint* y se produzca un plan viable para el siguiente día de trabajo. Los *Daily Scrum* mejoran la comunicación del *Scrum Team*, se identifican riesgos y problemas, mejoran la toma de decisiones y, evitan otras reuniones que resulten en pérdida de tiempo. Aun así, los *Developers* pueden refinar el plan de trabajo en cualquier momento de todo el *Sprint* (Schwaber & Sutherland, 2020).

*Sprint Review***:** tiene el propósito de inspeccionar el resultado final del *Sprint* y sirve para realizar algunos ajustes como al *Sprint Backlog*. En este evento, el *Scrum Team* presenta los resultados de su trabajo a los interesados para discutir el progreso hacia el Objetivo del *Product*o, y a su vez, los interesados revisan lo que se logró en el *Sprint* y lo que ha cambiado en su entorno. Con base en esta información, los asistentes al *Sprint Review* adaptan el trabajo a los cambios. El *Product Backlog* también se puede ajustar en este evento. La *Sprint Review* tiene un límite de tiempo de máximo cuatro horas para un *Sprint* de un mes (Schwaber & Sutherland, 2020).

*Sprint Retrospective***:** busca aumentar la calidad y efectividad del *Scrum Team* para los siguientes *Sprint*, tomando en cuenta el último *Sprint* con respecto a las personas, las interacciones, los procesos, las herramientas y su definición de Terminado para los *Increment*s. El *Scrum Team* reúne información sobre los

problemas que tuvieron y cómo se resolvieron, para formular cambios o mejoras. Estas mejoras se implementan lo más pronto posible y se agregan al *Sprint Backlog* para el próximo *Sprint*. La *Sprint Retrospective* concluye el *Sprint*. Tiene un tiempo limitado a máximo tres horas para un *Sprint* de un mes (Schwaber & Sutherland, 2020).

Todos los *Sprint*s llevan la misma secuencia de eventos de *Scrum*. Los eventos de *Scrum* son los Puntos que marcan las fases de la metodología *Scrum*. El trabajo de cada evento de *Scrum* nace de la aplicación de los artefactos de *Scrum*, los cuales son la guía de trabajo, de planificación y revisión de cada *Sprint*. Los artefactos de *Scrum* se detallan a continuación.

### **4.1.3 Artefactos de** *Scrum*

Los artefactos de *Scrum* son tres instrumentos utilizados a lo largo de toda la metodología y gestionan todo el trabajo realizado. Estos artefactos están diseñados para contar con información transparente para todo el *Scrum Team* y así asegurar que se tenga el mismo entendimiento de estos. Cada artefacto contiene un compromiso que permite medir su progreso:

- 1. Para el *Product Backlog*, su compromiso es el Objetivo del *Product*o.
- 2. Para el *Sprint Backlog*, su compromiso es el Objetivo del *Sprint*.
- 3. Para el *Increment*, su compromiso es la Definición de Terminado.

TESIS TESIS TESIS TESIS TE

Estos compromisos existen para cumplir con el *Product*o final. A continuación, se detallan los tres artefactos de *Scrum* y su compromiso.

*Product Backlog***:** es una lista dinámica y ordenada de las funcionalidades del *Product*o (por ejemplo, del *software*). Es la fuente de todo el trabajo por realizar; esta lista es creada por el *Scrum Team*. Los elementos del *Product Backlog* que puedan cumplir la Definición de Terminado, a juicio del *Scrum Team*, son

seleccionados en un evento de *Sprint Planning*. Los elementos seleccionados suelen ser aquellos que ya han pasado por las actividades de refinamiento. Las actividades de refinamiento son dividir los elementos del *Product Backlog* en tareas más pequeñas. Esta es una actividad que nunca termina a lo largo de todo el trabajo. Los *Developers* que realizarán el trabajo son responsables de determinar el orden de cada uno de los elementos que más facilite el trabajo. El *Product Owner* puede ayudar a los *Developers* a entender y seleccionar sus mejores alternativas. El compromiso del *Product Backlog* es el Objetivo del *Product*o.

**Objetivo del Producto:** describe un estado futuro del *Product*o (por ejemplo, de *software*) y en base a esto, el *Scrum Team* debe planificar su trabajo. Desde el *Product Backlog* se define que es lo que cumplirá el Objetivo del *Product*o. El Objetivo del *Product*o es el objetivo a largo plazo del *Scrum Team* de generar valor (Schwaber & Sutherland, 2020).

*Sprint Backlog***:** es el conjunto de elementos del *Product Backlog* seleccionados para el *Sprint*, junto con un plan para entregar el *Increment* y a su vez, cumplir con el Objetivo del *Sprint*. El *Sprint Backlog* es el trabajo por realizar de los *Developers*. El *Sprint Backlog* se actualiza conforme se estén reportando los problemas a detalle para que puedan inspeccionar su progreso en la *Daily Scrum*. El compromiso del *Sprint Backlog* es el Objetivo del *Sprint*.

**Objetivo del** *Sprint***:** se crea durante el evento *Sprint Planning* y conforma al *Sprint Backlog*. El Objetivo del *Sprint* proporciona flexibilidad al trabajo por realizar, y, además, invita al *Scrum Team* a trabajar en conjunto para lograrlo. Si el trabajo no es como el esperado, es posible negocias con el *Product Owner* el alcance del *Sprint Backlog* sin afectar el Objetivo del *Sprint* (Schwaber & Sutherland, 2020).

*Increment***:** es un avance concreto hacia el Objetivo del *Product*o. Si se crea un nuevo *Increment*, este incluye el trabajo que se realizó para el mismo, más los *Increment*s anteriores. Un *Increment* es un *Product*o (por ejemplo, *software*)

utilizable. Es posible crear múltiples *Increment*s en un *Sprint*, y durante el evento *Sprint Review* se suman estos *Increment*s. Los *Increment*s creados durante todo un *Sprint* pueden ser inspeccionados por los interesados antes del cierre del *Sprint*. El trabajo realizado durante el *Sprint* no puede considerarse parte de un *Increment* a menos que cumpla con la Definición de Terminado (Schwaber & Sutherland, 2020).

**Definición de Terminado:** es el estado final de un elemento del *Sprint Backlog* cuando cumple con la calidad requerida para el *Product*o y está en condiciones de ser utilizado. En el momento en que un elemento del *Sprint Backlog* cumple con la Definición de Terminado, nace un *Increment*. Si un elemento del *Sprint Backlog* no cumple con la Definición de Terminado, debe volver al *Product Backlog* para su consideración. La Definición de Terminado la crea el *Scrum Team* (Schwaber & Sutherland, 2020).

#### **4.1.4 Fases de** *Scrum*

Ya se han descrito todos los componentes de la metodología *Scrum*. Ahora, se describe la secuencia de esta, integrando los roles, eventos y artefactos *Scrum* como una serie de actividades o fases. Estas fases se describen con las actividades que realizan los roles de *Scrum* en cada evento de *Scrum*, haciendo uso de los artefactos. La metodología *Scrum*, consta de tres grupos de fases principales [\(Figura 16\)](#page-104-0):

- 1. *PreGame*: abarca todo el Initial *Planning*. Consiste en el *Product Backlog* y el *Sprint Planning*.
- 2. *Game***:** abarca todo el desarrollo de *software*. Consiste en el *Sprint Backlog*, el *Daily Scrum*, el *Increment* Terminado, el *Scrum Review* y el *Scrum Retrospective*.
- 3. *PostGame***:** abarca todas las actividades para la entrega del *software* funcional al cliente, incluida la documentación final.

TESIS TESIS TESIS TESIS T

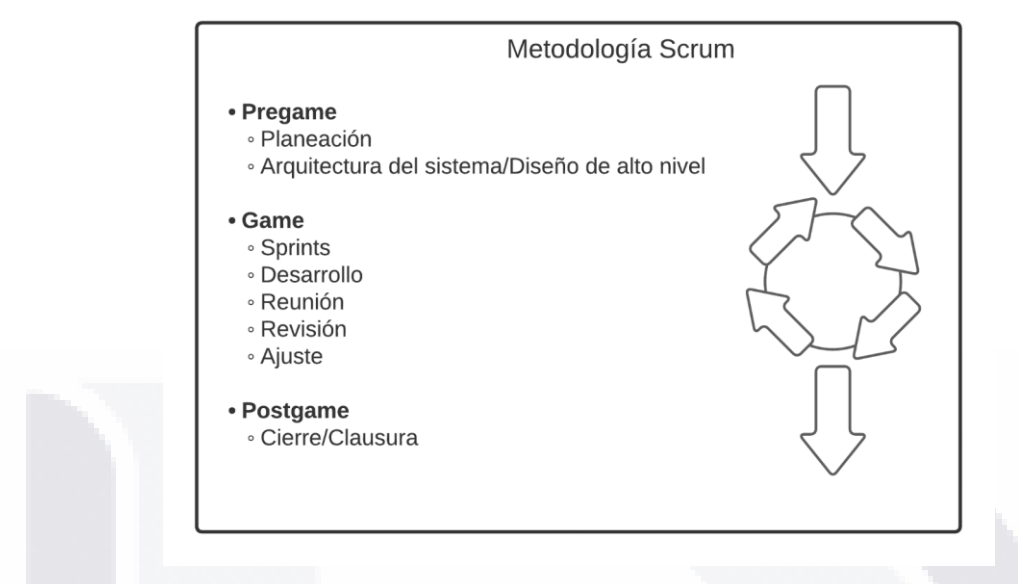

*Figura 16. Metodología Scrum. Traducido de: (Schwaber, 1997).*

<span id="page-104-0"></span>Las tres fases principales pueden ser divididas y explicadas a detalle mediante los eventos de *Scrum*, como a continuación.

### **4.1.4.1** *Scrum PreGame*

La primera fase es Initial *Planning* (*Pre-Game*), conocido también como *Sprint* 0. En esta fase hay que tener bien definido quienes desempeñan los roles dentro del *Scrum Team* y asegurar que conozcan sus responsabilidades. Una vez formado el *Scrum Team*, entre todos deben considerar si se cuenta con los recursos necesarios para poder realizar el proyecto, al igual que se debe tomar la decisión del tiempo necesario para cada *Sprint* y cada uno de sus eventos.

El *Product Owner* debe definir el Objetivo del *Product*o, y con apoyo del *Scrum Team*, se crea el *Product Backlog* inicial. Entre el *Product Owner* y los *Developers* deben refinar cada uno de los elementos del *Product Backlog* y dividirlo en tareas más simples en caso de ser necesario. Después, el equipo de *Developers* deben estimar los Puntos de Historia para cada Historia de Usuario. Al final, según los parámetros dados, el Plan de Liberación indica el número de *Sprint*s que se deben

SIS TESIS TESIS TESIS T

trabajar para finalizar el proyecto. Todo el trabajo anterior debe incluir la consideración de los demás factores como el control del presupuesto, el plan de trabajo general, técnicas para las pruebas y validación, técnicas para monitorear el progreso de los *Sprint*s, y el desempeño del equipo de *Developers*.

El evento de *Sprint Planning* se lleva a cabo durante el *PreGame*. Este evento es el punto de partida de un nuevo *Sprint*. Para el caso del *Sprint Planning*, el tiempo máximo sugerido es de ocho horas. El resultado final del *Sprint Planning* es el *Sprint Backlog*. El *Sprint Backlog* es el grupo de elementos seleccionados por los *Developers* del *Product Backlog* y revisados por el *Scrum Team* para el siguiente *Sprint*, más el plan de trabajo diseñado para entregar el *Increment*. Las Historias de Usuario del *Sprint Backlog* deben tener definidas las Tareas Técnicas para poder desarrollarlas. Estas Tareas Técnicas las definen los *Developers*. Durante todas las fases del *Game***,** el *Scrum Master* es el que guía y gestiona todas las actividades a realizar siguiendo la metodología *Scrum*.

#### **4.1.4.2** *Scrum Game*

La siguiente fase es el inicio del *Sprint* (*Game*), es cuando comienza el desarrollo de las Tareas Técnicas de cada una de las Historias de Usuario dentro del *Sprint Backlog*. Es importante mencionar que el desarrollo de las Tareas Técnicas implica trabajar bajo un estándar de codificación. En muchos casos, siguiendo un diseño simple, se debe realizar el modelado de negocio o cualquier otro que se requiera, como, por ejemplo, el modelado del diagrama de clases, el modelado de la base de datos y la arquitectura del sistema.

Un evento de *Scrum* durante el *Game* es el *Daily Sprint*. En este evento se coordinan las actividades y se crea un plan para el siguiente día de trabajo. Son reuniones diarias de 15 minutos o menos en donde los *Developers* junto con el *Scrum Master*, crean un plan diario para el siguiente día de trabajo acorde al Objetivo del *Sprint*. Por lo regular, son discusiones detalladas para adaptar o replantear el plan de

trabajo del resto del *Sprint*. Estas reuniones también sirven como herramienta de monitoreo e inspección del progreso realizado rumbo al Objetivo del *Sprint*. El equipo de *Developers* trabajan utilizando un tablero de trabajo.

El tablero de trabajo muestra con tarjetas todo el trabajo que se está realizando hasta el momento. Este tablero se actualiza constantemente a lo largo de todo el *Sprint*. Las tarjetas se van moviendo en el tablero, por tareas pendientes, tareas finalizadas, entre otras características como problemas de desarrollo. Durante el trabajo, se utilizan técnicas para pronosticar el progreso de las tareas del *Sprint*. El *Sprint BurnDown Chart* reporta el trabajo estimado faltante para terminar el *Sprint*. El eje vertical ordena las horas esfuerzo faltantes para terminar el *Sprint*. El eje horizontal muestra los días establecidos para acabar un *Sprint*. También se muestra una línea que muestra el flujo ideal del trabajo de desarrollo. El resultado del trabajo de desarrollo de *software* de los *Developers* es el *Increment*.

El siguiente evento del *Game* es el *Sprint Review*. En este evento, todo el *Scrum Team* inspeccionan y crean un plan con todas las oportunidades de mejora detectadas. Esta reunión puede incluir a todos los interesados para que evalúen el progreso hacia el Objetivo del *Product*o. Aquí, el *Product Owner* inspecciona los elementos del *Product Backlog* que cumplen con la Definición de Terminados. Los *Developers* discuten que salió bien durante el trabajo, que problemas tuvieron y como se resolvieron. También se resuelven todas las dudas con respecto al *Increment*. Un punto importante es que se debe revisar si el Objetivo del *Product*o se está cumpliendo y si los interesados no han cambiado de parecer con respecto a este. Se revisan los tiempos del proyecto, el presupuesto, la capacidad y cambios realizados del proyecto.

El siguiente evento del *Game* es el *Sprint Retrospective*. Este evento ocurre justo después del *Sprint Review* (*Game*) y antes del siguiente *Sprint Planning* (si lo hubiera). Tiene un periodo de tiempo de 3 horas o menos. En esa fase se inspecciona como estuvo el ultimo *Sprint* referente al grupo de personas, la

coordinación, la gestión los procesos y las herramientas utilizadas. Se identifican en orden de mayor a menor las posibles mejoras para los siguientes *Sprint*s. Al final, el *Scrum Master* y los *Developers* colaboran en un plan de mejora para el siguiente *Sprint Planning*.

### **4.1.4.3** *Scrum PostGame*

Al integrar el *Increment* o hasta donde el *Product Owner* indique que ya se cubrieron las necesidades del cliente, se obtiene un Producto Final. Este Producto Final será verificado de acuerdo con el Objetivo del *Sprint* y del Producto y otras métricas obtenidas durante el progreso de todo el proyecto. Esta verificación consta de revisar el cumplimiento de la utilidad y necesidades cubiertas percibidas por los interesados y los objetivos alcanzados.

La última fase de *Scrum* consiste en la Liberación/Lanzamiento de la versión de *software* y la entrega al *Product Owner* de todos los recursos y documentos digitales y el Producto (*software* funcional) y se declara la continuación al siguiente *Sprint* o el cierre del proyecto. En la página Web *Scrum*.org, se propone una figura que representa a toda la metodología *Scrum* y su secuencia [\(Figura 17\)](#page-107-0).

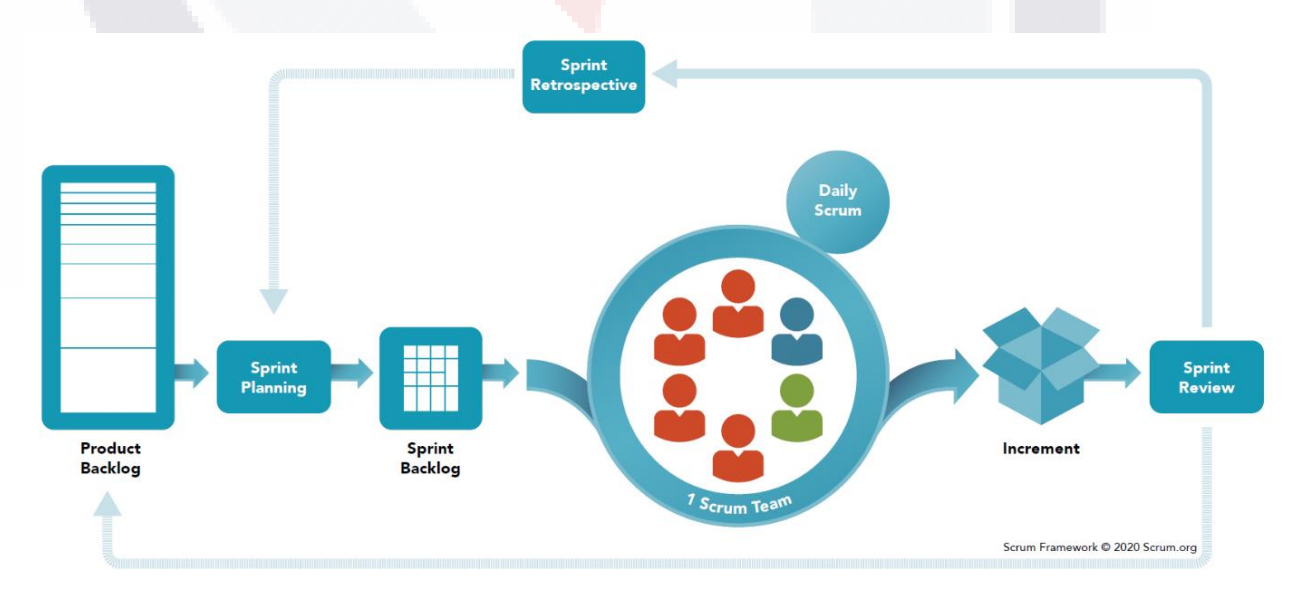

<span id="page-107-0"></span>*Figura 17. Metodología Scrum (Schwaber & Sutherland, 2020b).*
#### **4.2 Desarrollo de la solución al caso problema siguiendo la metodología**  *Scrum*

Despues de haber expuesto claramente la metodología de desarrollo ágil *Scrum*, ahora se continua a utilizar esta metodología para el desarrollo de la propuesta de solución, la cual consiste en el diseño de un prototipo de una *herramienta de TI* como sistema de información basado en *software*, para apoyar al cumplimiento empresarial de la *"NOM-035-STPS-2018, Factores de riesgo psicosocial en el trabajo- Identificación, análisis y prevención*".

Actualmente se encuentran disponibles muchas herramientas de *software* de paga basadas en la metodología *Scrum* para facilitar la gestión del proyecto. Un ejemplo puede ser Trello®. También existen otras herramientas para el mismo propósito, y, además, gratuitas. Un ejemplo puede ser Kunagi, la cual es una herramienta Web para la gestión integrada de proyectos y la colaboración basada en la metodología *Scrum*. Está integrada, lo que permite a los usuarios gestionar su proyecto completo utilizando una sola herramienta. Kunagi puede cubrir todas las necesidades de gestión de proyectos basados en *Scrum*, por lo general, en proyectos de *software* funciona bien (Artjom Kochtchi, 2010).

En este proyecto de trabajo práctico, la documentación de todo el desarrollo del prototipo de una *herramienta de TI* se realiza en Kunagi. Se elije Kunagi porque es una herramienta muy completa, es portable, fácil de mantener, eficiente, fácil de usar, y es gratuita (Feltrin, 2012). Para poder utilizar Kunagi, es necesaria su instalación. En este caso, se realiza su instalación y configuración en el servidor del laboratorio *DataCenter* de la Universidad Autónoma de Aguascalientes [\(Anexo F.](#page-199-0) [Instalación y Configuración de la Herramienta Kunagi\)](#page-199-0), y, así, trabajar de acuerdo con la metodología *Scrum*. En el punt[o 5. Resultados y Validación de la Intervención,](#page-109-0) se muestra los resultados del desarrollo de la solución al caso problema siguiendo la metodología *Scrum* utilizando Kunagi, así como la validación de cada *Sprint*.

ITASIS TIESIS TESIS TESIS T

#### <span id="page-109-0"></span>**5. Resultados y Validación de la Intervención**

En el punto 4 de este documento se menciona que se propone como solución al Caso Problema el desarrollo de un prototipo de una *herramienta de TI*, siguiendo la metodología ágil llamada *Scrum* utilizando la herramienta Kunagi. Los resultados de seguir la metodología se muestran a continuación. Cabe mencionar que la validación de los resultados forma parte de cada *Sprint* del desarrollo. En la memoria digital de este proyecto se anexan reportes en formato PDF de cada *Sprint* a detalle.

#### **5.1** *Scrum***: PreGame**

El primer paso de la metodología es el *Initial Planning*. Como en cualquier proyecto, es necesario revisar si se cuenta con todos los recursos necesarios para poder realizarlo (4.1.4.1 *Scrum [PreGame](#page-104-0)*). En este proyecto de trabajo práctico, siguiendo la metodología *Scrum*, se debe iniciar el proyecto con la revisión de la disponibilidad de los recursos necesarios para el desarrollo del prototipo [\(Tabla 15\)](#page-109-1).

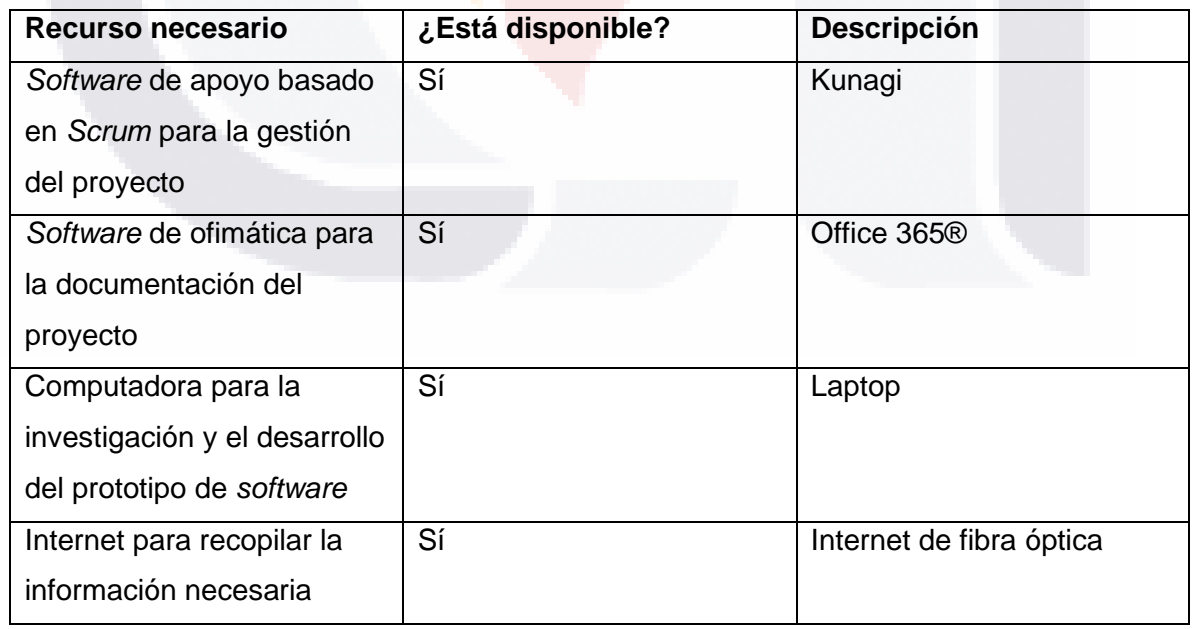

<span id="page-109-1"></span>*Tabla 15. Recursos necesarios para el desarrollo del prototipo de software. Fuente propia.*

ESIS TESIS TESIS TESIS

Adicional a todo lo anterior, es importante mencionar que, en este proyecto de trabajo práctico, para el desarrollo del *software*, no fue requerido un presupuesto, por lo que para todo el proyecto e investigación se utilizaron tecnologías gratuitas o licenciadas por la institución correspondiente. El inicio del *Pre-Game* comienza definiendo quienes desempeñan los roles de *Scrum* en este proyecto. En la [Tabla](#page-110-0)  [16](#page-110-0) se muestran los nombres de las personas, así como su rol dentro del *Scrum Team* (equipo de *Scrum*):

<span id="page-110-0"></span>*Tabla 16. Scrum Team del proyecto de trabajo práctico. Fuente propia.*

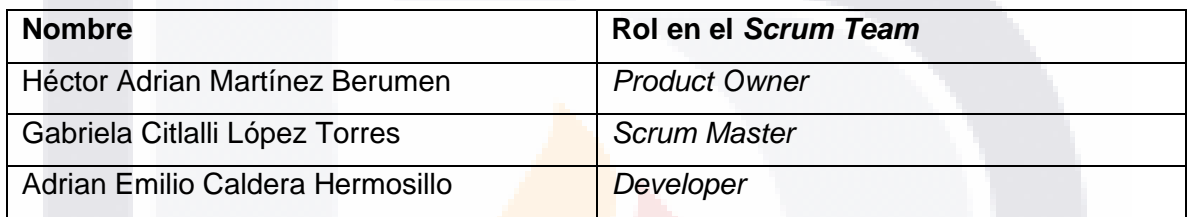

Igualmente, se debe realizar la configuración de los roles en Kunagi [\(Figura 18\)](#page-110-1). Esto es con el fin de llevar el Workflow pertinente para realizar el trabajo con mayor organización y coordinación.

| <b>Users</b> |                                         | <b>Create User</b>      |
|--------------|-----------------------------------------|-------------------------|
| usr          | 3 admin (Dr. Mora) login 3 seconds ago  | $\overline{\mathbf{v}}$ |
| usr          | Signal ScrumMaster (Gabriela López)     | $\overline{\mathbf{v}}$ |
| usr          | <b>D</b> ProductOwner (Héctor Martínez) | $\overline{\mathbf{v}}$ |
| usr          | ScrumTeam (Developers) (Adrian Caldera) | $\overline{\mathbf{v}}$ |
|              |                                         |                         |

*Figura 18. Configuración de los roles en la herramienta Kunagi. Fuente propia.*

<span id="page-110-1"></span>Se debe acordar una duración de los eventos de *Scrum* de tal manera que ayude a mantener un periodo de desarrollo de acuerdo con lo esperado por el cliente, por lo que todo el *Scrum Team* tomó la decisión del tiempo necesario para cada evento como se muestra en la [Tabla 17.](#page-111-0) Es importante recordar que el tiempo de duración de un Sprint no debería ser mayor a un mes de trabajo.

TESIS TESIS TESIS T

918.

<span id="page-111-0"></span>*Tabla 17. Tiempo de duración para cada evento de Scrum. Fuente propia.*

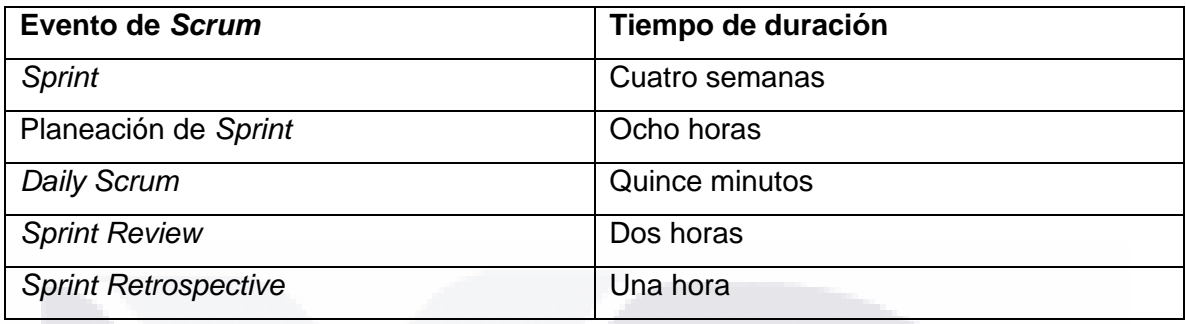

El *Scrum Team* debe definir el Objetivo del *Product*o (de *software*). El Objetivo del *software* establece el propósito y alcance del proyecto. En la [Figura 19](#page-111-1) se muestra la documentación del Objetivo del *software*.

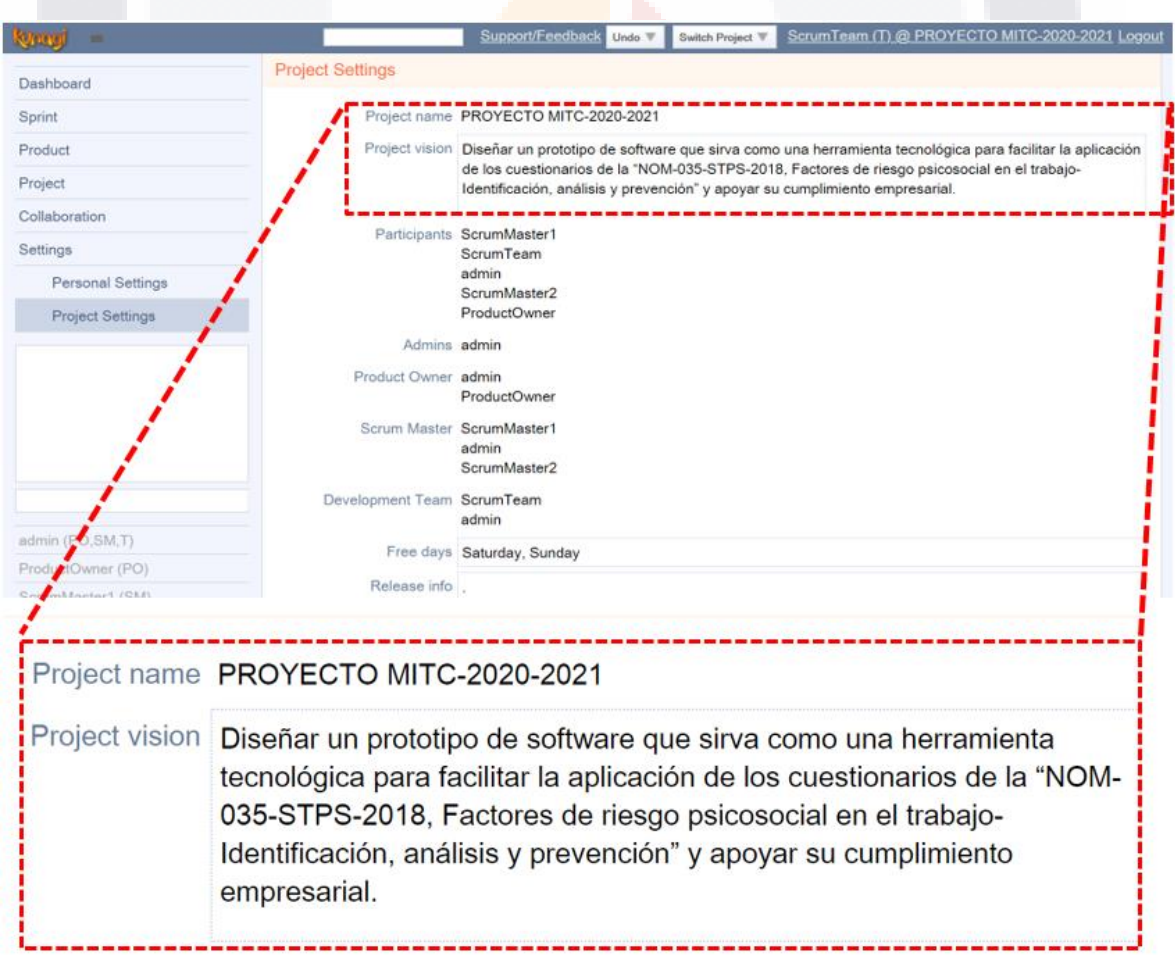

<span id="page-111-1"></span>*Figura 19. Objetivo del Producto (de software) del proyecto en la herramienta Kunagi. Fuente Propia.*

**TESIS TESI** 

**THESIS** 

Como parte del Objetivo del *software*, y, además, como punto de partida para la creación de las Historias de Usuario que conformarán al *Product Backlog*, el *Scrum Team* debe tener claro el tipo de organización de los clientes y todos los tipos de usuarios finales; debe tener bien identificadas las necesidades del cliente que serán cubiertas por el *software*, debe proponer las funcionalidades mínimas que debe tener el *software* y conocer su valor para la organización del cliente; y considerar los retos a enfrentar en el desarrollo del *software*. En la [Figura 20](#page-112-0) se presenta la documentación de la descripción del *software* con todos los puntos mencionados a detalle.

| <b>Product descriptions</b> |                                                                                                    |
|-----------------------------|----------------------------------------------------------------------------------------------------|
|                             | Product name HerramientaNOM035                                                                                                    |
|                             | Tagline Eslogan: Simplifica la aplicación de la NOM-035-STPS-2018                                                                                                    |
|                             | Short description   Apoyo en generar y mantener la información de evidencia sobre la identificación y análisis de los factores de riesgo psicosocial y de las evaluaciones del entorno<br>organizacional de la empresa.                                                                                                    |
|                             | Long description Cliente Principal y Usuario Final:<br>La organización la cual hará uso de la herramienta es el departamento de Recursos Humanos de la empresa RENOVATEKNIA. El usuario final será el encargado del<br>departamento como usuario general.                                                                                                    |
|                             | Principales Necesidades: (Después del análisis de las disposiciones de la Norma)<br>1. Se necesita contar con un método o herramienta para la aplicación de los cuestionarios de las Guías de Referencia de la Norma.<br>2. Se necesita generar y mantener los respuestas de todos los trabajadores de los cuestionarios de las Guías de Referencia de la Norma.<br>3. Se necesita generar y mantener los resultados basados en las respuestas de los cuestionarios de las Guías de Referencia de la Norma, para la identificación y análisis<br>de los factores de riesgo psicosocial y evaluación del entorno organizacional y la identificación de los trabajadores sujetos a acontecimientos traumáticos severos. |
|                             | Principales Funcionalidades:<br>1. Proporciona de herramientas para la aplicación práctica de los cuestionarios de las Guías de Referencia de la Norma.<br>2. Registra los respuestas de todos los trabajadores de los cuestionarios de las Guías de Referencia de la Norma.<br>3. Genera tablas y graficas de los resultados basados en las respuestas de los cuestionarios de las Guías de Referencia de la Norma.                                                                                                    |
|                             | Principales Beneficios de la Herramienta:<br>1. Facilita la aplicación de los cuestionarios de las Guías de Referencia de la Norma a todos los trabajadores.<br>2. Apoya con el registro y control de las respuestas de todos los trabajadores de los cuestionarios de las Guías de Referencia de la Norma.<br>3. Facilita la generación de los resultados basados en las respuestas de todos los trabajadores de los cuestionarios de las Guías de Referencia de la Norma.<br>4. Apoya con la comprensión de la Norma.                                                                                                    |
|                             | Problemas Potenciales:<br>Operacional (1. Mala captura de las respuestas de los cuestionarios de las Guías de Referencia de la Norma; 2. Asegurar el respaldo de la información en el archivo; 3.<br>Posibilidad de borrar o alterar información).<br>Técnico (1. Problemas de conexión o registro de los cuestionarios de las Guías de referencia de la Norma; 2. No se puede accesar a los cuestionarios de las Guías de<br>Referencia de la Norma).                                                                                                    |
|                             |                                                                                                    |

*Figura 20. Descripción del proyecto en la herramienta Kunagi. Fuente propia.*

<span id="page-112-0"></span>El *Product Owner* debe conocer los requerimientos no funcionales del cliente, los cuales determinan las actividades no específicas del *software* y sirven de apoyo para determinar la calidad del *software*. Según agilealliance.org ((Cardinal, 2016), los requerimientos no funcionales determinan que tan bien deben funcionar los requerimientos funcionales, es decir, no se trata de nuevas funciones que ofrecer,

- TESIS TESIS TESIS 1

sino de, características deseables de las características existentes. En otras palabras, sirven para establecer restricciones que normalmente trascienden los requisitos funcionales. La [Figura 21](#page-113-0) muestra estos requerimientos, junto con su descripción y su prueba de aceptación.

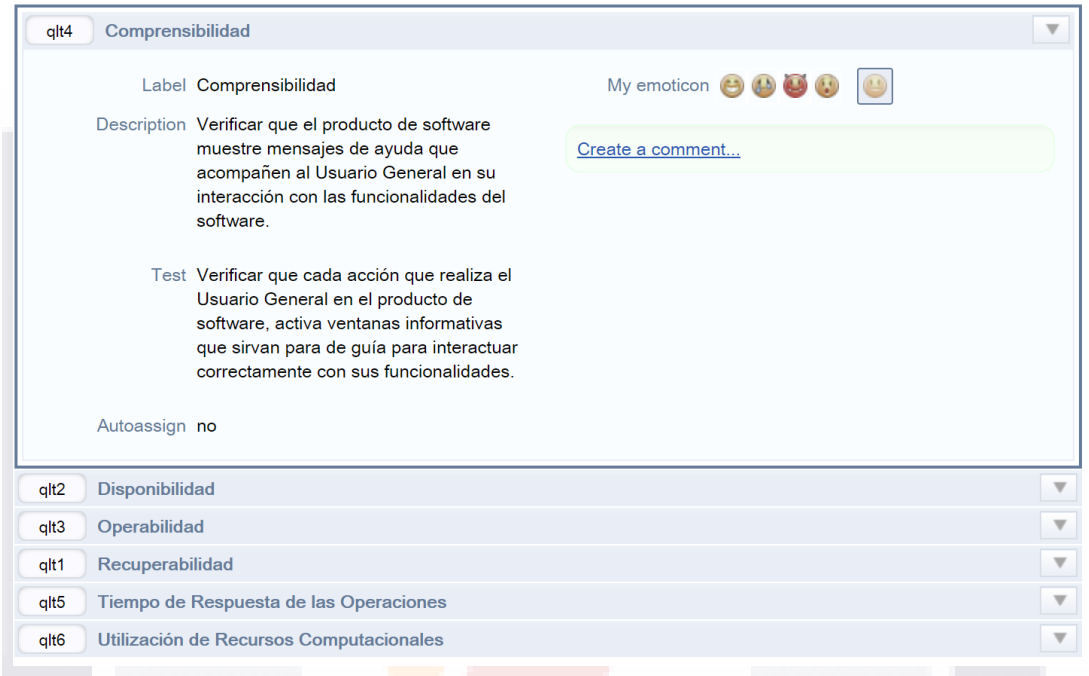

*Figura 21. Requerimientos no funcionales del cliente en Kunagi. Fuente propia.*

<span id="page-113-0"></span>Es muy importante que el *Product Owner* documente los posibles riesgos técnicos y operacionales del *software*. En la [Figura 22](#page-113-1) se muestran estos riesgos documentados.

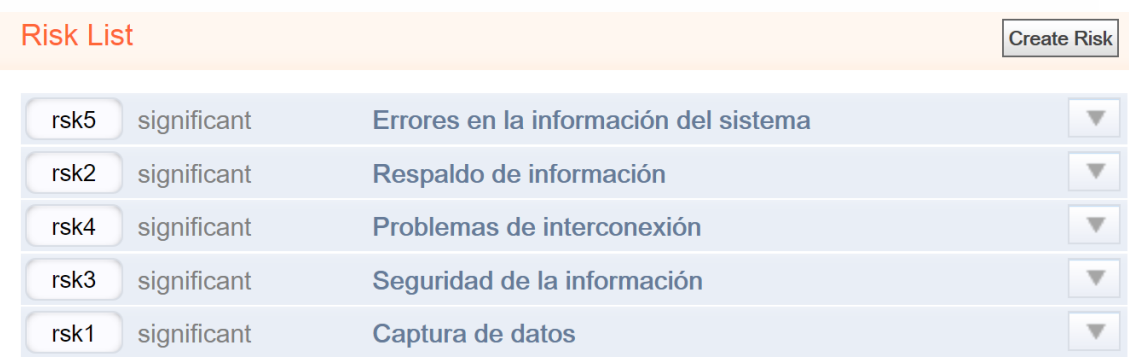

<span id="page-113-1"></span>*Figura 22. Riesgos asociados con el uso y funcionalidad del sistema en Kunagi. Fuente propia.*

- TESIS TESIS TESI

S

Para mejorar la colaboración del *Scrum Team*, se deben contar con medios donde se concentren los comentarios y actualizaciones del proyecto. En la [Figura 23](#page-114-0) se muestra el Foro creado para facilitar la interacción del *Scrum Team*.

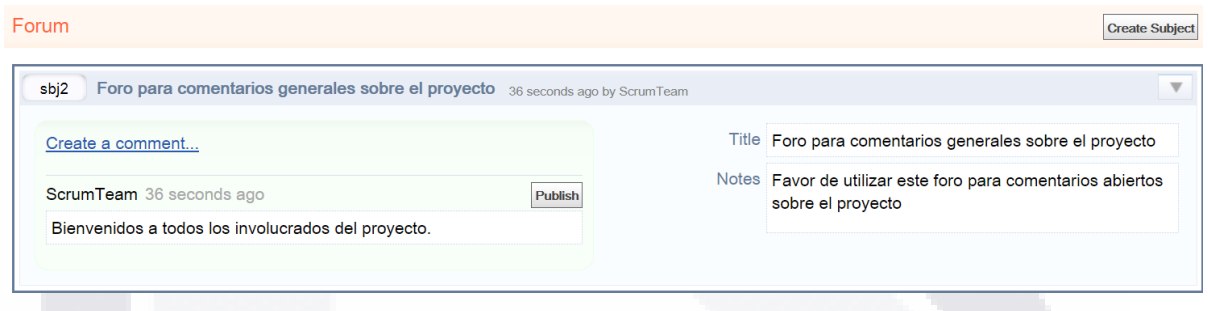

<span id="page-114-0"></span>*Figura 23. Foro para concentrar los comentarios sobre el proyecto y sus actualizaciones en Kunagi. Fuente propia.*

Una vez hecho lo anterior, el *Product Owner* procede a crear el *Product Backlog (*4.1.4.1 *Scrum [PreGame\)](#page-104-0)*. El *Product Backlog* es una lista priorizada de Historias de Usuario (Anexo G. [Historias de Usuario del](#page-202-0) *Product Backlog* (Priorizado)). Las Historias de Usuario traducen las necesidades del cliente descritas en la terminología del cliente. Las Historias de Usuario representan los requisitos funcionales que debe proporcionar el prototipo de la *herramienta de TI* al Usuario Principal y las pruebas de aceptación para validar si se han terminado. En la [Figura](#page-115-0)  [24](#page-115-0) se muestra la Historia de Usuario número 1.

Entre el *Product Owner* y los *Developers* deben refinar cada uno de los elementos del *Product Backlog* y dividirlo en tareas más simples en caso de ser necesario. Esto es muy necesario porque en caso de que los elementos del *Product Backlog* queden muy extensos en términos de desarrollo, los tiempos programados para las entregas al cliente pueden verse afectadas y el flujo de trabajo del grupo de *Developers* se vería afectado.

TESIS TESIS TESIS TESIS T

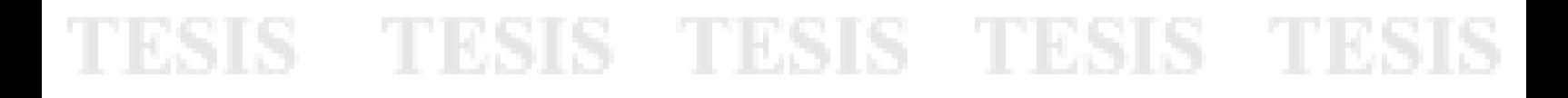

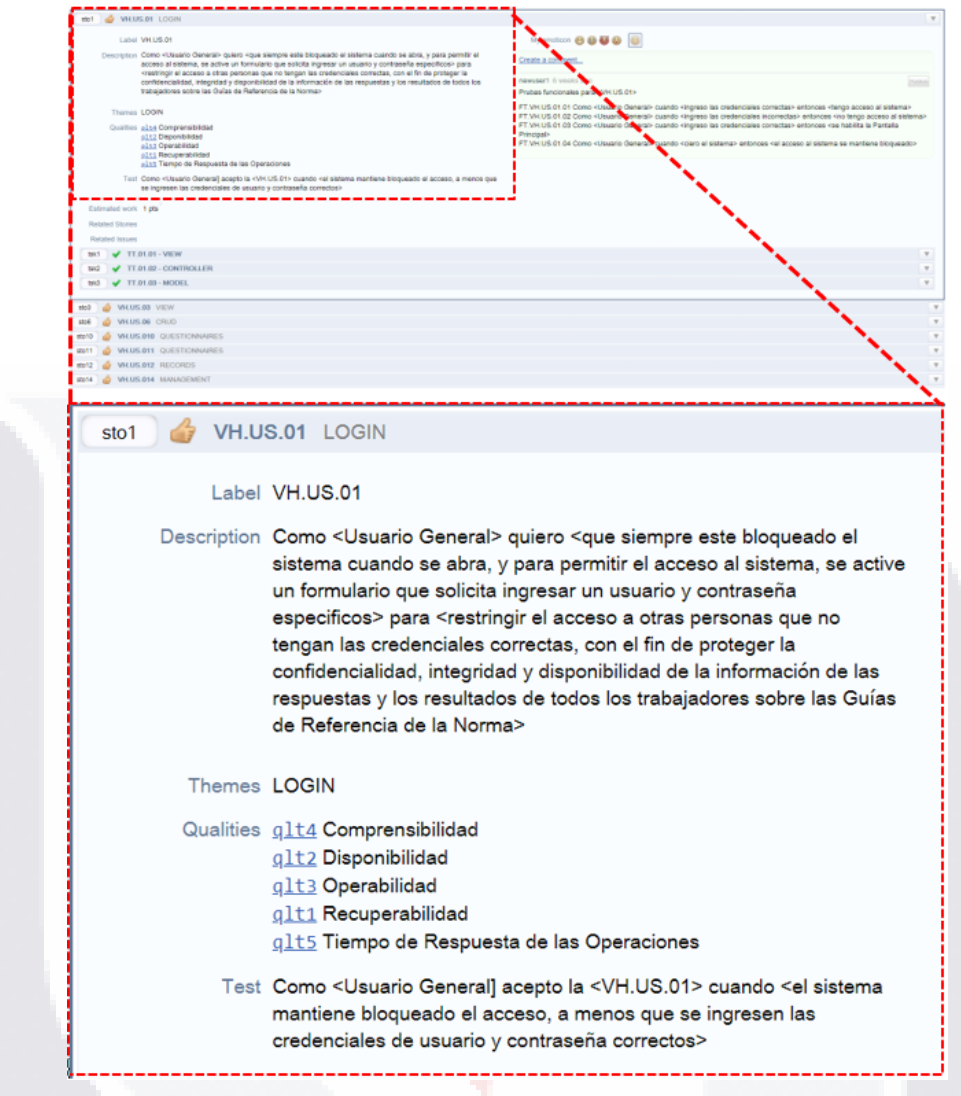

<span id="page-115-0"></span>*Figura 24. Historia de Usuario número uno con nivel de prioridad Muy Alta (VH) en Kunagi. Fuente propia.*

Después, los *Developers* deben estimar los Puntos de Historia para cada Historia de Usuario. Estos Puntos de Historia representan el esfuerzo que se requiere para desarrollar cada Historia de Usuario. Kunagi brinda de una herramienta para colaborar en la estimación de los Puntos de Historia [\(Figura 25\)](#page-116-0), el número 1 siendo una Historia de Usuario que requiere poco esfuerzo y está bien refinada. El número 8 es una Historia de Usuario épica (requiere un esfuerzo muy grande) y necesita ser refinada. Al final, se recomienda que todas las Historias de Usuario requieran un esfuerzo menor a 5 Puntos de Historia, en caso contrario, se debe refinar la Historia de Usuario.

TESIS TESIS TESIS TP

### S TESIS TESIS TESIS TE

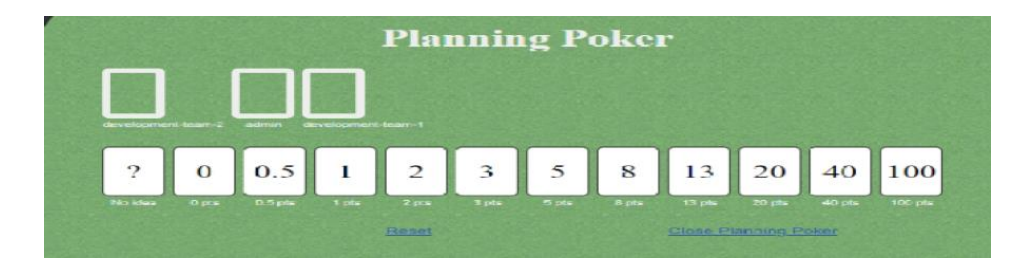

*Figura 25. Herramienta de apoyo de Kunagi para estimar los Puntos de Historia para cada Historia de Usuario. Fuente propia*

<span id="page-116-0"></span>En la [Figura 26](#page-116-1) se muestran las Historias de Usuario del *Product Backlog* de la 25 a la 34 en donde se puede visualizar la estimación de cada una de ellas. En este caso, todas las Historias de Usuario mostradas tienen una estimación de 1 Punto de Historia.

|                   | <b>Product Backlog</b>  |                                             |
|-------------------|-------------------------|---------------------------------------------|
|                   | In current Sprint 10 SP | Assumed Ve                                  |
| sto25             |                         | VH.US.025 TABLES AND GRAPHS 1 pts           |
| sto <sub>26</sub> |                         | <b>VH.US.026 TABLES AND GRAPHS</b><br>1 pts |
| sto <sub>27</sub> |                         | VH.US.027 MANAGEMENT 1 pts                  |
| sto <sub>28</sub> |                         | VH.US.028 FORMS $1$ pts                     |
| sto29             |                         | VH.US.029 DOCUMENTS 1 pts                   |
| sto30             |                         | VH.US.030 CRUD $1$ pts                      |
| sto31             |                         | VH.US.031 MANAGEMENT 1 pts                  |
| sto <sub>32</sub> |                         | VH.US.032 QUESTIONNAIRES 1 pts              |
| sto33             |                         | VH.US.033 QUESTIONNAIRES 1 pts              |
| sto34             |                         | VH.US.034 RECORDS 1 pts                     |

<span id="page-116-1"></span>*Figura 26. Historias de Usuario de la 25 a la 34 con una estimación de 1 Punto de Historia cada una en Kunagi. Fuente Propia.*

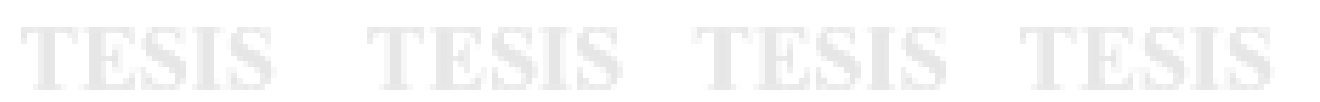

Así mismo, el equipo de *Developers* debe establecer las horas totales de la jornada de trabajo por semana y las horas *Product*ivas reales por semana, en conjunto con la duración de cada *Sprint* con la finalidad de calcular la velocidad de Puntos de Historia en función de una iteración/*Sprint* del equipo de *Developers*. Para este proyecto de trabajo práctico, el equipo de *Developers* junto con el *Scrum Master* establecieron los parámetros mostrados en la [Tabla 18.](#page-117-0)

<span id="page-117-0"></span>*Tabla 18. Horas de trabajo a la semana del equipo de Developers. Fuente propia.*

| Horas Productivas / día / semana               | 25 | Total, de horas de trabajo / día /<br>semana          | 40 |
|------------------------------------------------|----|-------------------------------------------------------|----|
| Número<br>parejas<br>de<br>de<br>programadores |    | Número<br>de<br>semanas<br>por<br>literación / Sprint |    |

Es importante mencionar que el *Product Owner* puede decidir, según lo que solicite el cliente, si se debe continuar o no el trabajo del siguiente *Sprint*. Por ejemplo, si en el *Sprint* 3 el *Product Owner* decide ya no continuar con el resto de las *Sprint*s, es porque el *Product*o (*software*) actual ya cubre las necesidades del cliente o se requiere antes de tiempo.

Al final, según los parámetros dados, se muestran cálculos cómo:

- El número de lanzamientos/liberaciones y el número de *Sprint*s por liberación.
- El número de Puntos de Historia por *Sprint* (velocidad del equipo de *Developers*).
- El total de Puntos de Historia para todo el proyecto.

SI S.

En el caso de este proyecto de trabajo práctico, en la [Tabla 19](#page-118-0) se muestran estos cálculos con base en los parámetros dados en la [Tabla 18.](#page-117-0) Con estos cálculos, se obtiene la velocidad del equipo en Historias de Usuario por *Sprint*.

- TESIS TESIS TESIS

#### <span id="page-118-0"></span>*Tabla 19. Estimación del tiempo necesario para desarrollar las Historias de Usuario del proyecto. Fuente propia.*

TESIS TESIS TESIS TESIS

**TESIS** 

TESIS

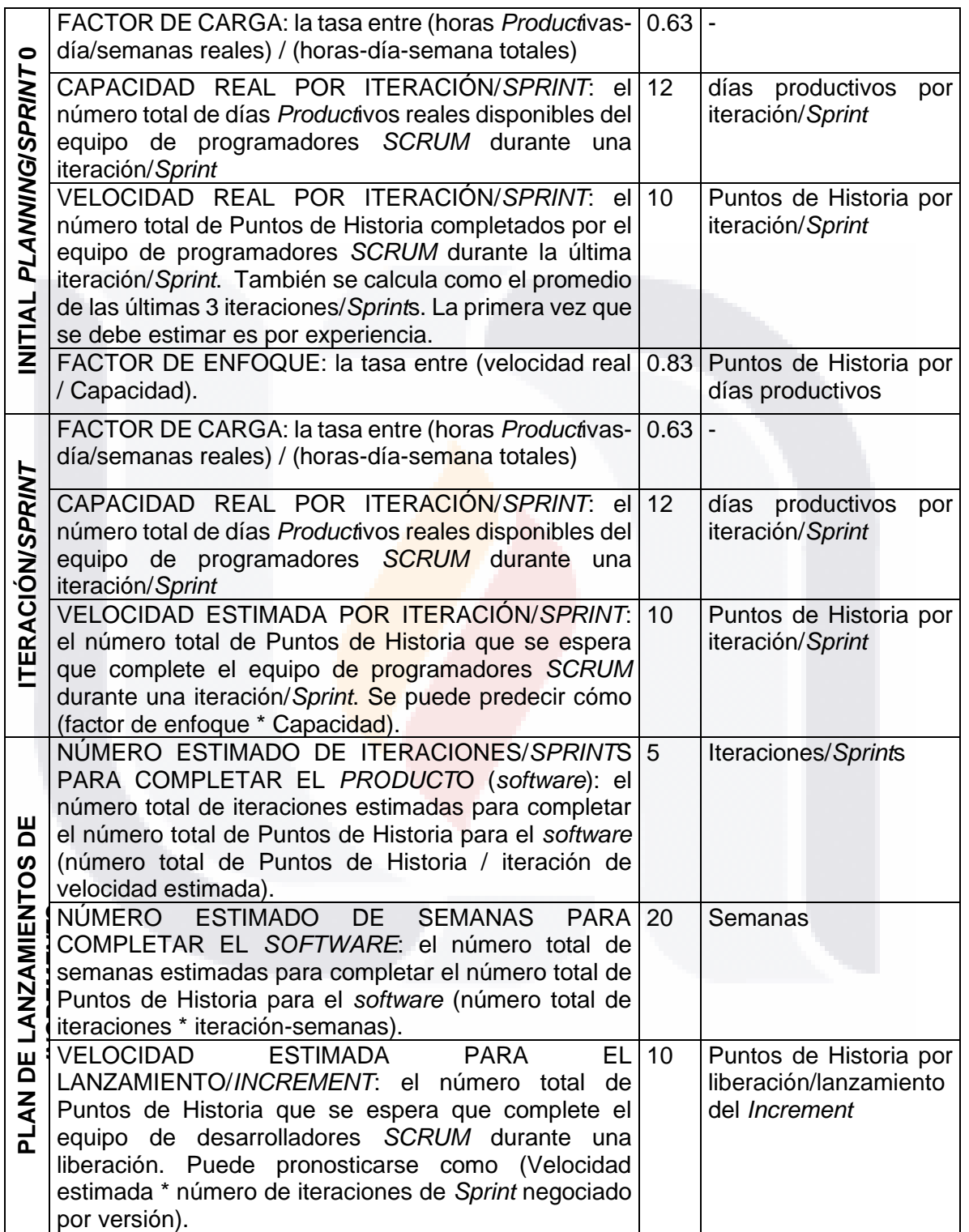

TESIS TESIS TESIS

112

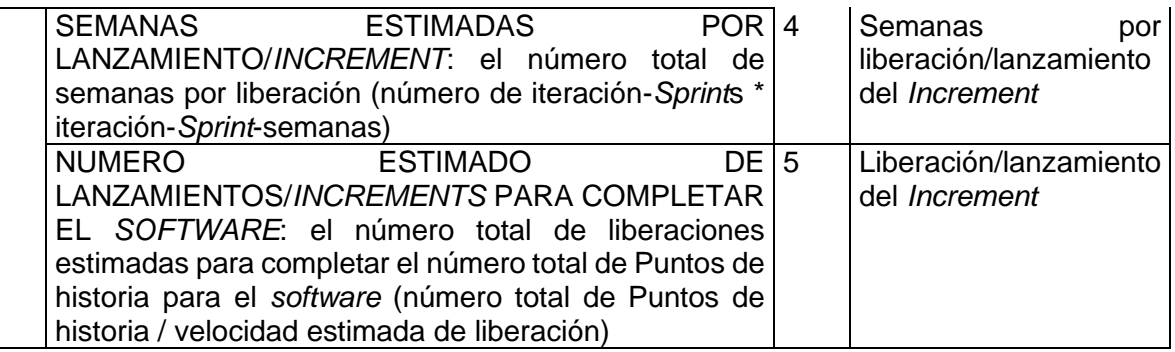

Según los cálculos de la [Tabla 19,](#page-118-0) la velocidad estimada del equipo de *Developers* es de 10 Puntos de Historia por *Sprint*. En la [Figura 27](#page-119-0) se muestra la velocidad del equipo de *Developers* de diez Puntos de Historia por *Sprint*. El *Product Backlog* (Anexo G. [Historias de Usuario del](#page-202-0) *Product Backlog* (Priorizado)) se compone de 49 Historias de Usuario, por lo que, en este caso, el número estimado de iteraciones/*Sprint*s para completar el *software* es de 5.

| <b>Product Backlog</b>  |                                             | <b>Activate Filter</b> |
|-------------------------|---------------------------------------------|------------------------|
| In current Sprint 10 SP | Assumed Velocity $\boxed{-}$ 10 $\boxed{+}$ | Velocity History       |

<span id="page-119-0"></span>*Figura 27. Velocidad del equipo de Developers de diez Puntos de Historia por Sprint en Kunagi. Fuente propia.*

La velocidad estimada del equipo de *Developers* marca la pauta entre cada grupo de Historias de Usuario por *Sprint*. Para este ejemplo, en la [Figura 28](#page-120-0) se muestra como las Historias de Usuario de las 36 a la 41 suman un total de 10 Puntos de Historia, por lo que este grupo conforma el *Sprint* 4. Justo debajo de este grupo aparece otro grupo de Historias de Usuario con menor prioridad y que en conjunto suman 9 Puntos de Historia, las cuales conforman el *Sprint* 5.

- TESS TESS TESS

SI IS.

#### After next sprint, in 6 weeks VH.US.036 MANAGEMENT 1 pts  $\overline{\mathbf{v}}$  $sto36$ VH.US.037 TABLES AND GRAPHS 3 pts  $\overline{\mathbf{v}}$ sto37  $\overline{\mathbf{v}}$ sto38 VH.US.038 MANAGEMENT 1 nts  $\overline{\mathbf{v}}$ sto39 **VH.US.039 VIEW 1 pts** VH.US.040 VIEW 2 pts  $\overline{\mathbf{v}}$  $sto40$ VH.US.041 VIEW 2 pts  $\overline{\mathbf{v}}$  $sto41$ After 2 sprints, in 2 months H.US.02 VIEW 1 pts  $\mathbf{I}$   $\mathbf{V}$ sto<sub>2</sub> H.US.04 FORMS 1 pts  $\overline{\mathbf{v}}$ sto<sub>4</sub> N.US.05 FORMS 1 pts sto<sub>5</sub>  $\overline{\mathbf{v}}$ sto7 N.US.07 FORMS 1 nts N.US.08 DOCUMENTS 1 pts sto<sub>8</sub> N.US.09 CRUD 1 pts sto9  $sto 13$ N.US.013 CRUD 1 pts N.US.022 CRUD 1 pts  $\overline{\phantom{a}}$ sto<sub>22</sub>  $sto35$ N.US.035 CRUD 1 pts  $\overline{\mathbf{v}}$

'ESIS TESIS TESIS TESIS TE

<span id="page-120-0"></span>*Figura 28. Historias de Usuario separadas en grupos de 10 Puntos de Historia en Kunagi. Fuente propia.*

Con base a esta información, el *Scrum Master* puede crear un cronograma o plan de trabajo donde muestre las iteraciones y el tiempo estimado para la finalización de todo el *Product Backlog* (Anexo H. [Plan de Trabajo con Fechas Tentativas del](#page-211-0)  [Progreso del Proyecto\)](#page-211-0). Por último, es de gran importancia establecer la codificación estándar para el desarrollo del *software*. Según la experiencia de los *Developers*, se menciona que existe una gran gama de herramientas especializadas para el desarrollo del prototipo de *software*. La gran ventaja de las herramientas especializas para el desarrollo de *software* es que poseen paquetes precargados que facilitan la creación y manipulación de sistemas sin requerir grandes cantidades de líneas de código. Para este proyecto de trabajo práctico, se consideraron las siguientes tecnologías para el desarrollo del *software*:

- Joget®: es un Open Source *Software* que funciona como plataforma para crear fácilmente sistemas en la Web (3.1.10 [Joget®\)](#page-74-0).
- Excel® con Visual Basic for Applications: puede desarrollarse un sistema de escritorio utilizando Excel® junto con Visual Basic for Applications [\(3.1.11](#page-77-0) Excel [con Visual Basic for Applications\)](#page-77-0).

- TESIS TESIS TESI

• Office Scripts: son piezas de código que están escritas en TypeScript o JavaScript y utilizan las API de JavaScript para crear sistemas de escritorio o en la Web rápidamente, sin tener que conocer mucho del lenguaje de programación TypeScript [\(3.1.12 Office Scripts en Excel®\)](#page-79-0).

Para seleccionar una herramienta especializada de las tres propuestas, se deben evaluar ciertas características de cada una de ellas para definir cuál de todas es la mejor opción para este proyecto. Las características para evaluar un lenguaje de programación o herramienta de desarrollo pueden ser la utilidad o relevancia, la calidad de las funcionalidades, la documentación disponible para el entrenamiento, así como la disponibilidad de los desarrolladores, la escalabilidad y el nivel de madurez o estabilidad (Farshidi et al., 2021),.

En la [Tabla 20](#page-121-0) se muestra un estudio de comparación con las diferentes características que se tomaron en cuenta para la evaluación de estas herramientas especializadas para el desarrollo de este prototipo *software*. Se puede asignar un valor de 0 a 1. Entre más cercano el valor a 1 mejor será la herramienta especializada en esa característica.

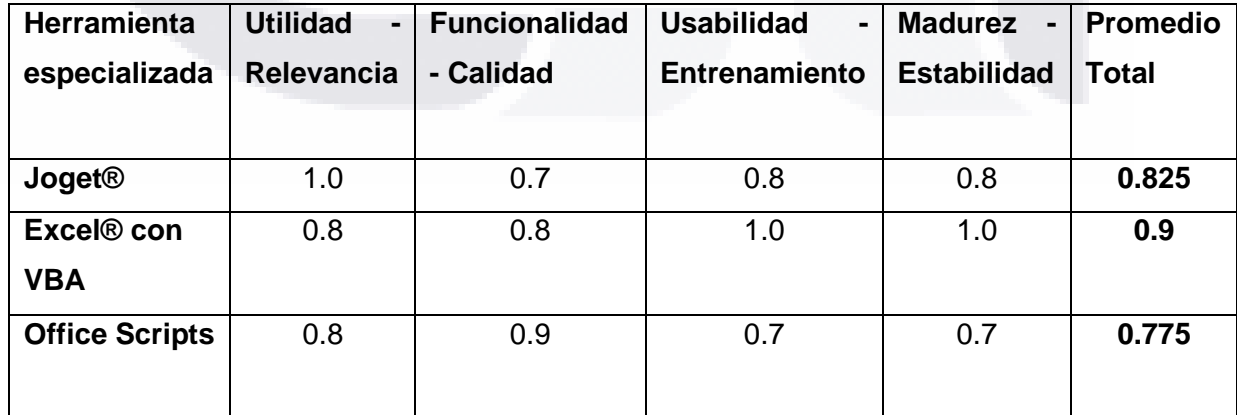

- TESIS TESIS TESIS

ESIS

115

<span id="page-121-0"></span>*Tabla 20. Evaluación de las herramientas especializadas propuestas por el Scrum Team para el desarrollo de este prototipo de software. Fuente propia.*

De acuerdo con la [Tabla 20,](#page-121-0) la mejor opción para el desarrollo de este prototipo de *software* es la herramienta especializada para el desarrollo de este *software* es Excel® con Visual Basic for Applications, ya que es la que obtuvo el mayor promedio total de los aspectos evaluados con un promedio de 0.9.

El equipo de *Developers* agregó que Excel® con Visual Basic for Applications tiene las siguientes ventajas:

- Permite al usuario final realizar una tarea rápidamente.
- Los usuarios finales probablemente ya se encuentran familiarizados con el entorno de Excel®.
- Tiene fórmulas, que facilita el manejo de los datos.
- El sistema o aplicación es ligera, por lo regular no requiere de mucho espacio en el disco interno de una computadora.
- Está diseñado para ser portátil y ejecutarse en cualquier sistema que tenga el *software* adecuado (en este caso, una copia de una versión compatible de Excel®).

#### **5.2 Sprint 1,** *Scrum***: PreGame**

Siguiendo la metodología, se continua con el *Sprint Planning* (**Pre-***Game*). Esta fase es el punto de partida de cada *Sprint*. El *Sprint Planning* consiste en la creación del Objetivo del *Sprint* y el *Sprint Backlog*. El Objetivo del *Sprint* describe brevemente el trabajo por realizar. En la [Figura 29](#page-123-0) se muestra como el Objetivo del *Sprint* 1 es crear el *Increment* 1, el cual consiste en ciertas funcionalidades ya codificadas y probadas.

TESIS TESIS TESIS TESIS TE

#### Label SPRINT.01

Goal Producir el Incremento Terminado #1 del prototipo de la HerramientaNOM035 con las siguientes funcionalidades:

> #1 Acceso controlado al sistema #2 Presentación de la Pantalla Principal y la navegación por el sistema #3 CRUD para los datos de la empresa y de los trabajadores #4 Activar el cuestionario de la Guía de Referencia II de la Norma

#### Releases rel4

HerramientaNOM035  $V.1$ 

*Figura 29. Objetivo del Sprint 1 en Kunagi. Fuente Propia.*

<span id="page-123-0"></span>El *Sprint Backlog* es el grupo Historias de Usuario del *Product Backlog* con la mayor prioridad (los primeros de la lista) seleccionadas por los *Developers* y revisadas por el *Scrum Team*, para el siguiente *Sprint*. En la [Figura 30](#page-123-1) se muestra el grupo de Historias de Usuario que se seleccionaron de acuerdo con su orden de prioridad y la velocidad del equipo de *Developers* que conformaran al *Sprint* 1, es decir, las Historias de Usuario más arriba en la lista y que suman en conjunto un esfuerzo de 10 Puntos de Historia, que es igual a la velocidad de 10 Puntos de Historia por *Sprint* del equipo de *Developers*.

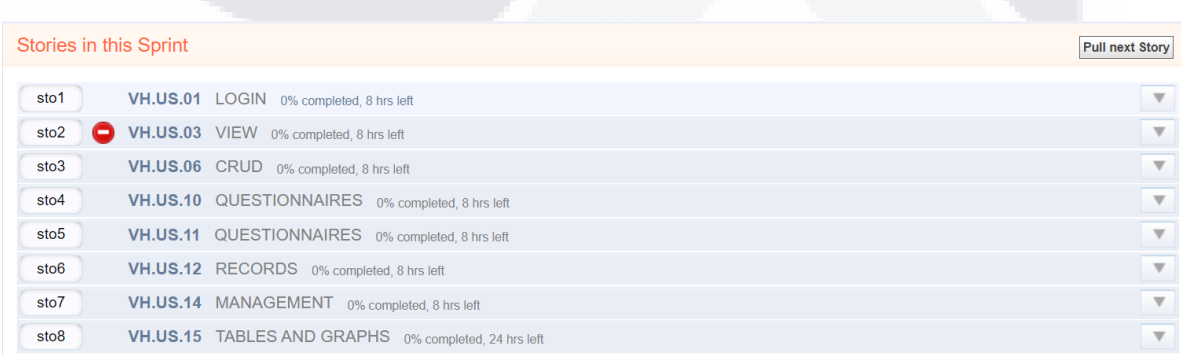

<span id="page-123-1"></span>*Figura 30. Historias de Usuario que conforman al Sprint 1 en Kunagi. Fuente propia.*

- TESIS TESIS TESIS

TESHS

Las Historias de Usuario del Sprint 1 deben tener definidas las Tareas Técnicas para poder desarrollarlas. Estas Tareas Técnicas las definen los Developers. El equipo de Developers analiza la Historia de Usuario actual y conjuntamente se proponen las Tareas Técnicas necesarias para la realización de la Historia de Usuario. Las Tareas Técnicas se pueden clasificar de acuerdo con un patrón de diseño [\(3.1.14](#page-81-0)  [Patrones de diseño\)](#page-81-0), como puede ser, el patrón Modelo Vista Controlador (MVC). Por ejemplo, en la [Figura 31,](#page-124-0) se muestran las Tareas Técnicas definidas para la Historia de Usuario 1 siguiendo el patrón MVC. Se definen las Tareas en los términos de la Vista, Controlador y Modelo.

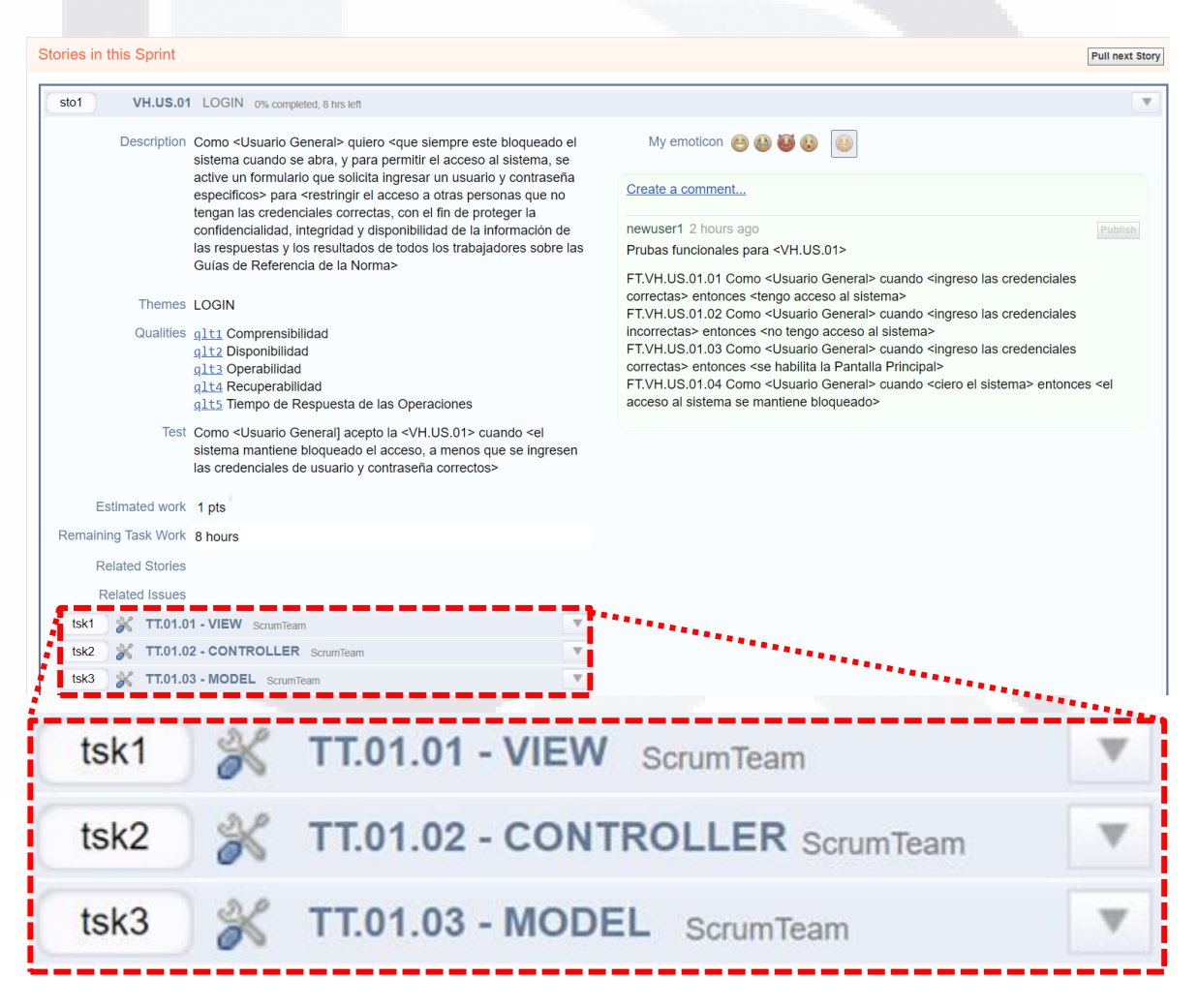

<span id="page-124-0"></span>*Figura 31. Tareas Técnicas para poder desarrollar la Historia de Usuario 21. Fuente propia.*

TESIS TESIS TESI

TESIS

118

S

Como ejemplo, una Tarea Técnica, puede ser diseñar y crear los objetos gráficos y botones de una pantalla del usuario para la presentación de resultados. Al definir las Tareas Técnicas, se debe determinar el tiempo que se tardará en finalizarse en horas de trabajo. En la [Figura 32](#page-125-0) se muestra la Tarea Técnica número 1 de la Historia de Usuario número 1 con una estimación de 2 horas de trabajo.

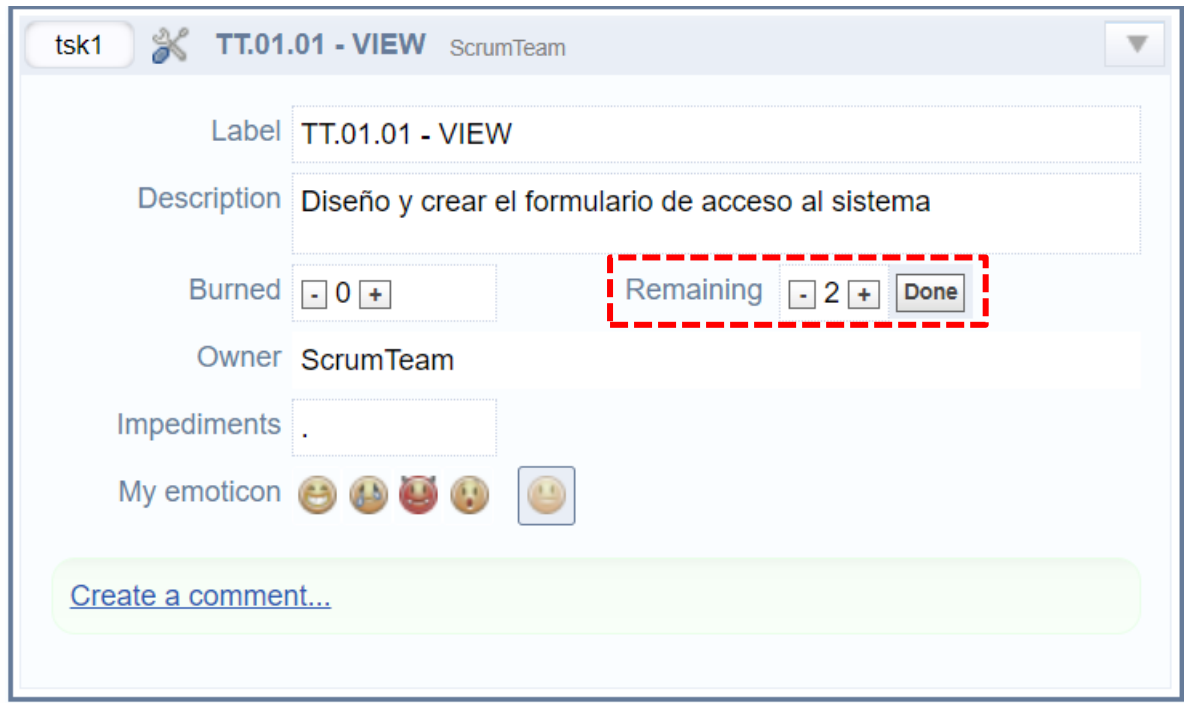

<span id="page-125-0"></span>*Figura 32. Tarea Técnica número 1 de la Historia de Usuario número 1 con una estimación de 2 horas de trabajo en Kunagi. Fuente propia.*

Es importante recalcar que el equipo de *Developers* debe definir las Tareas Técnicas para todas las Historias de Usuario que integran al *Sprint Backlog*. Al final de realizar esto con todas las Historias de Usuario, se debe negociar entre el equipo de *Developers* un equilibrio para que cada uno de los miembros realicen la misma cantidad de horas de trabajo de desarrollo. En este proyecto de trabajo práctico, el equipo de *Developers* solo es una persona, por lo que no se requiere de negociar las Tareas Técnicas.

ESIS TESIS TESIS TESIS T

Una vez que están definidas todas las Tareas Técnicas, los *Developers* deben ir tomando las Tareas Técnicas del Tablero de Trabajo (Whiteboard). El Whiteboard es un tablero donde se muestra con tarjetas todo el trabajo que se está realizando hasta el momento. Este tablero se actualiza constantemente a lo largo de todo el *Sprint*. Las tarjetas se van moviendo en el tablero, por tareas pendientes (color rojo en el tablero), tareas comprometidas o en desarrollo (color amarillo en el tablero) y tareas finalizadas (color verde en el tablero), entre otras características como problemas de desarrollo. En la [Figura 33,](#page-126-0) se muestra el Whiteboard donde se muestran las tareas técnicas de las Historia de Usuario 1 y su progreso a lo largo del tablero. El Whiteboard se empieza a utilizar una vez que el *Sprint* haya iniciado.

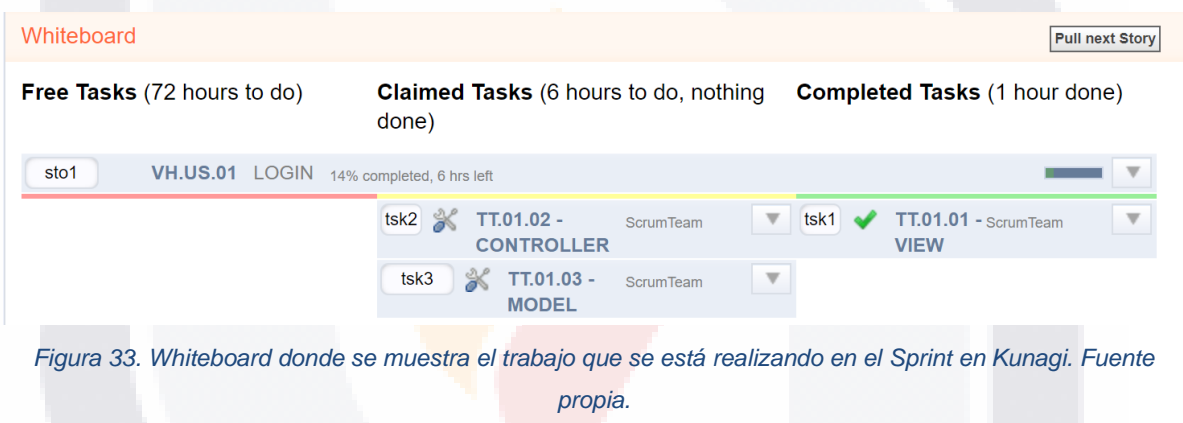

#### <span id="page-126-0"></span>**5.3 Sprint 1,** *Scrum***: Game**

La fase *Game* comienza con el *Sprint*, el cual inicia justo después de haber definido (y haber estimado en horas de trabajo) todas las Tareas Técnicas de las Historias de Usuario que componen al *Sprint Backlog* actual. Los *Developers* deben ir tomando las Tareas Técnicas del Whiteboard e ir trabajando en ellas. Una vez que comienza el *Sprint* no hay vuelta atrás. El equipo de Desarrollo debe desarrollar el *software* y diariamente reportar su progreso. Para esto último, existe una fase o evento de *Scrum* llamado *Daily Scrum*.

TESIS TESIS TESIS TESIS

Un *Daily Scrum* es una breve reunión diaria que, por lo general, se lleva a cabo al inicio de la jornada laboral a lo largo de la duración del *Sprint*. En esta reunión, los *Developers* deben reportar al *Scrum Master*, lo que fue hecho ayer, qué se hará hoy y qué impedimentos existen (si los hubiera). En la [Figura 34](#page-127-0) se muestra el programa del *Daily Scrum* a lo largo de todo el *Sprint*.

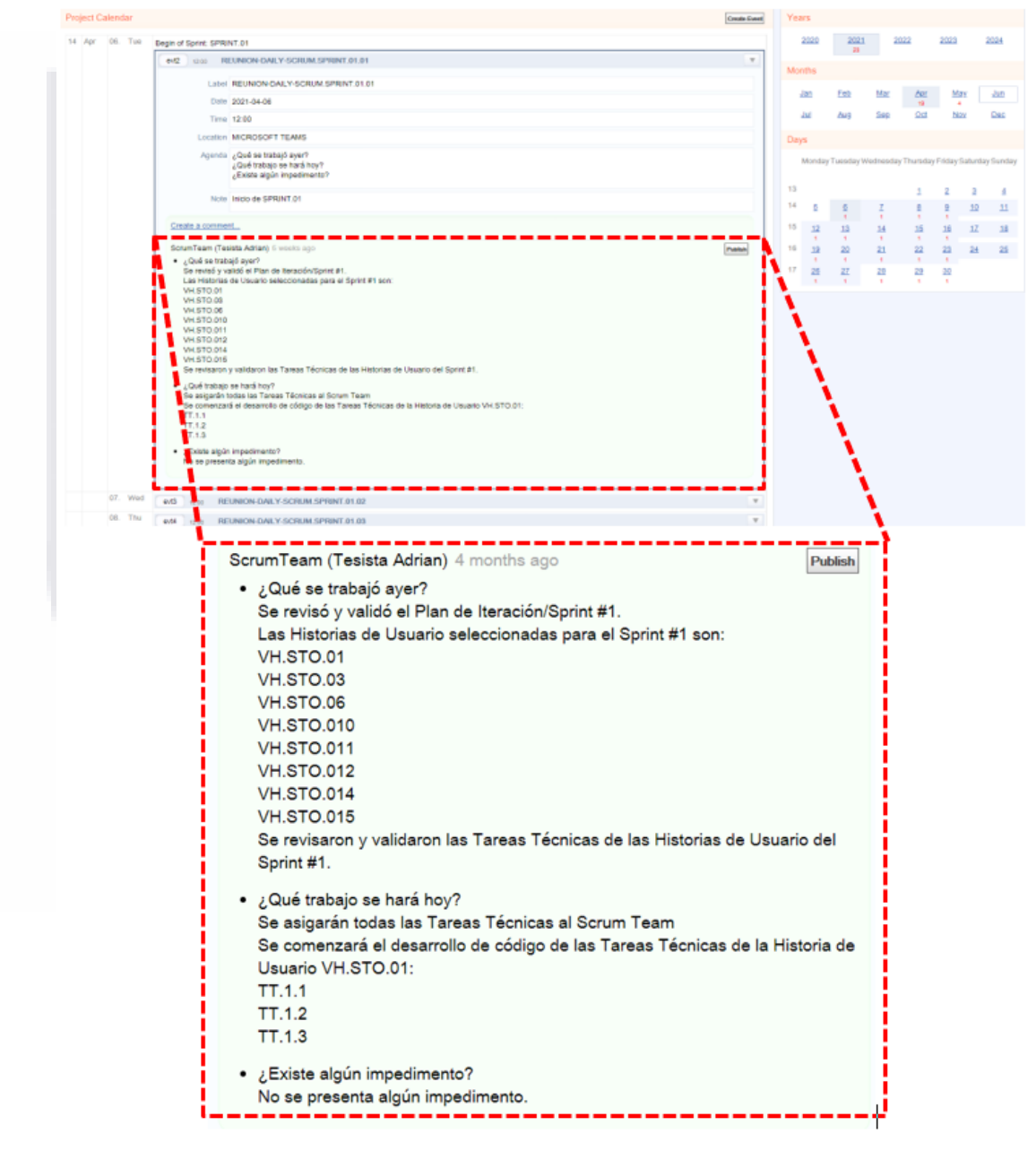

<span id="page-127-0"></span>*Figura 34. Calendario y reuniones Daily Scrum programadas todos los días laborales en Kunagi. Fuente* 

*propia.*

- TESIS TESIS TESIS

TESIS

Antes de la reunión, todos los participantes deben estar al tanto del Whiteboard y el Gráfico de Trabajo Pendiente (*Sprint BurnDown Chart*). El *Sprint BurnDown Chart* es un gráfico del trabajo pendiente a lo largo del tiempo. Se muestra la velocidad a la que se están completando el total de horas que suman las Tareas Técnicas del *Sprint* con respecto a los días del *Sprint*. El gráfico es de gran ayuda si el Equipo podrá completar el trabajo en el tiempo estimado.

En la [Figura 35,](#page-128-0) se muestra el *Sprint BurnDown Chart* del *Sprint* 1. En el eje de las y, se muestra el total de la suma de la estimación de las horas para finalizar todas las Tareas Técnicas de las Historias de Usuario del *Sprint Backlog*. En este caso, son 80 horas. En el eje de las x, se muestran los días del *Sprint*. Para este ejemplo, el *Sprint* 1 comienza el 6 de abril y termina el 6 de mayo. La línea del gráfico indica que aproximadamente cada 2 días del *Sprint* se terminaban 10 horas de Tareas Técnicas. La línea azul representa el progreso real del *Sprint* y la línea gris tenue representa el progreso ideal del *Sprint*.

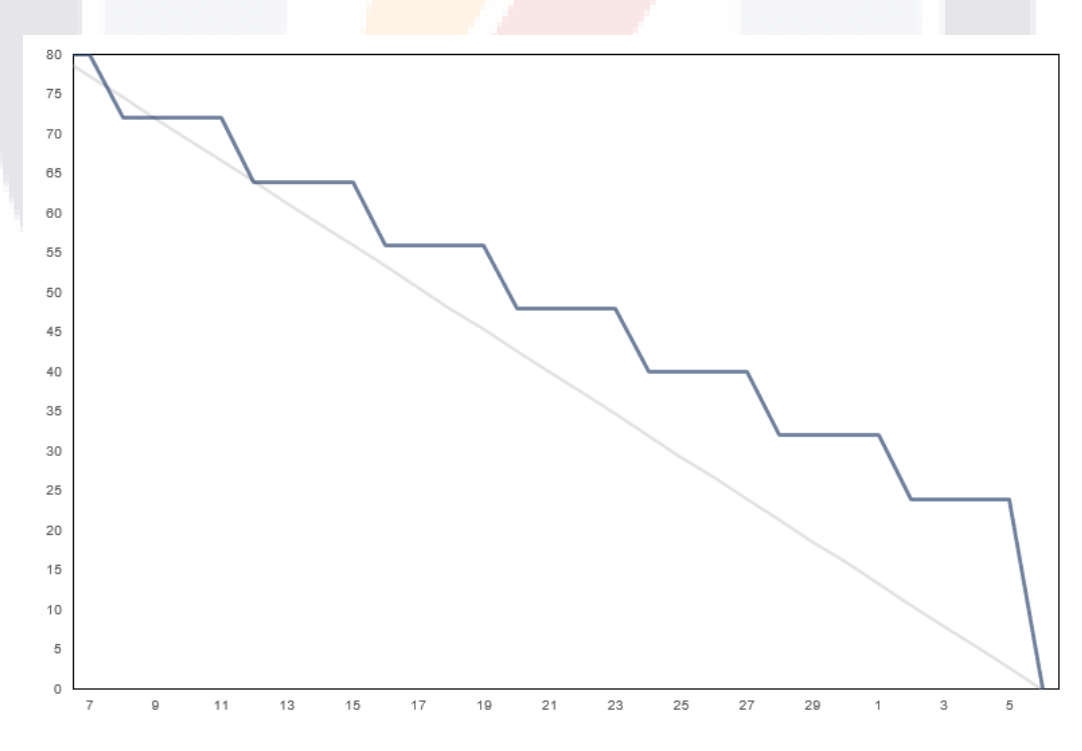

*Figura 35. Sprint BurnDown Chart del Sprint 1 en Kunagi. Fuente propia.*

**TESI** 

- TESIS

<span id="page-128-0"></span>- TESIS

818

Además del *Sprint BurnDown Chart,* en Kunagi también se puede visualizar un *Dashboard* donde se muestran todos los aspectos importantes durante un Sprint, como los impedimentos abiertos, los riesgos documentados, las acciones realizadas por los usuarios dentro de Kunagi, el trabajo correspondiente a cada miembro del *Scrum* Team y las opciones para navegar en esta herramienta [\(Figura 36\)](#page-129-0).

|                                      | Support/Feedback                                                           |                                                                                                    | ProductOwner (PO) @ PROYECTO MITC-2020-2021 Logout                                            |
|--------------------------------------|----------------------------------------------------------------------------|----------------------------------------------------------------------------------------------------|-----------------------------------------------------------------------------------------------|
| Dashboard                            | <b>Sprint Burndown</b><br>Sprint Backlog                                   |                                                                                                    | Impediments                                                                                   |
| Sprint                               |                                                                            |                                                                                                    |                                                                                               |
| Product                              |                                                                            |                                                                                                    |                                                                                               |
| Project                              |                                                                            | Switch Project $\nabla$<br>Undo $\overline{\mathbf{v}}$<br>Open Impediments<br><b>High Priority Risks</b><br>Risks<br>· rsk5 Errores en la información del sistema<br>· rsk2 Respaldo de información<br>· nsk4 Problemas de interconexión<br>· rsk3 Seguridad de la información<br>· rsk1 Captura de datos<br><b>Latest Events</b><br>Journal<br>ProductOwner switched to next sprint<br>14 minutes ago<br>8.7.<br>$\Omega$ .<br>$\Omega$<br>10. 11. 12. 13.<br>5.<br>ScrumTeam closed tsk77 TT.035.01, all tasks closed in sto35<br>6 weeks ago<br><b>N.US.035 (CRUD)</b><br>Issues Whiteboard<br>6 weeks ago<br>ScrumTeam closed tsk76 TT.022.01, all tasks closed in sto22<br><b>N.US.022 (CRUD)</b><br>ScrumTeam closed tsk75 TT.03.01, all tasks closed in sto13<br>6 weeks ago<br><b>N.US.013 (CRUD)</b><br>ScrumTeam closed tsk74 TT.09.01 - MODEL, all tasks closed<br>6 weeks ago<br>in sto9 N.US.09 (CRUD)<br><b>Issues Whiteboard</b> |                                                                                               |
| Collaboration                        |                                                                            |                                                                                                    |                                                                                               |
| Settings                             |                                                                            |                                                                                                    |                                                                                               |
|                                      |                                                                            |                                                                                                    |                                                                                               |
|                                      |                                                                            |                                                                                                    |                                                                                               |
|                                      |                                                                            |                                                                                                    |                                                                                               |
|                                      |                                                                            |                                                                                                    |                                                                                               |
|                                      | $-1$                                                                       |                                                                                                    |                                                                                               |
|                                      | 21. 22. 23. 24. 25. 26. 27. 28. 29. 30. 31. 1. 2. 3. 4.                    |                                                                                                    |                                                                                               |
| ProductOwner (PO)                    | <b>Teams current work</b>                                                  |                                                                                                    |                                                                                               |
| ScrumTeam (T)                        |                                                                            |                                                                                                    |                                                                                               |
| admin (PO-SM-T)<br>SerumMaster1 (SM) | admin is working on nothing                                                |                                                                                                    |                                                                                               |
| SerumMosler2 (SM)                    | ScrumTeam is working on nothing                                            |                                                                                                    |                                                                                               |
|                                      | <b>Teams next work</b>                                                     |                                                                                                    |                                                                                               |
|                                      |                                                                            | 6 weeks ago                                                                                                    | ScrumTeam closed tsk73 TT.08.02 - CONTROLLER, all tasks<br>closed in sto8 N.US.08 (DOCUMENTS) |
|                                      | <b>Product Owners work</b><br><b>Issues Sprint Backlog Product Backlog</b> |                                                                                                    |                                                                                               |
|                                      |                                                                            |                                                                                                    |                                                                                               |
|                                      |                                                                            |                                                                                                    |                                                                                               |

*Figura 36. Dashboard en Kunagi. Fuente propia.*

<span id="page-129-0"></span>Para la aceptación de las Historias de Usuario como terminadas, no es suficiente con la prueba de aceptación definida desde el *Product Backlog* [\(Anexo G.](#page-202-0) Historias [de Usuario del](#page-202-0) *Product Backlog* (Priorizado)). Es necesario realizar más Pruebas Funcionales para asegurar la calidad del trabajo, por lo que el *Product Owner* debe escribir estas pruebas a detalle para después aplicarlas, con el fin de asegurar el funcionamiento del sistema. En la [Figura 37](#page-130-0) se muestran las Pruebas Funcionales de la Historia de Usuario número 15.

#### 123 TESIS TESIS TESIS TESIS T

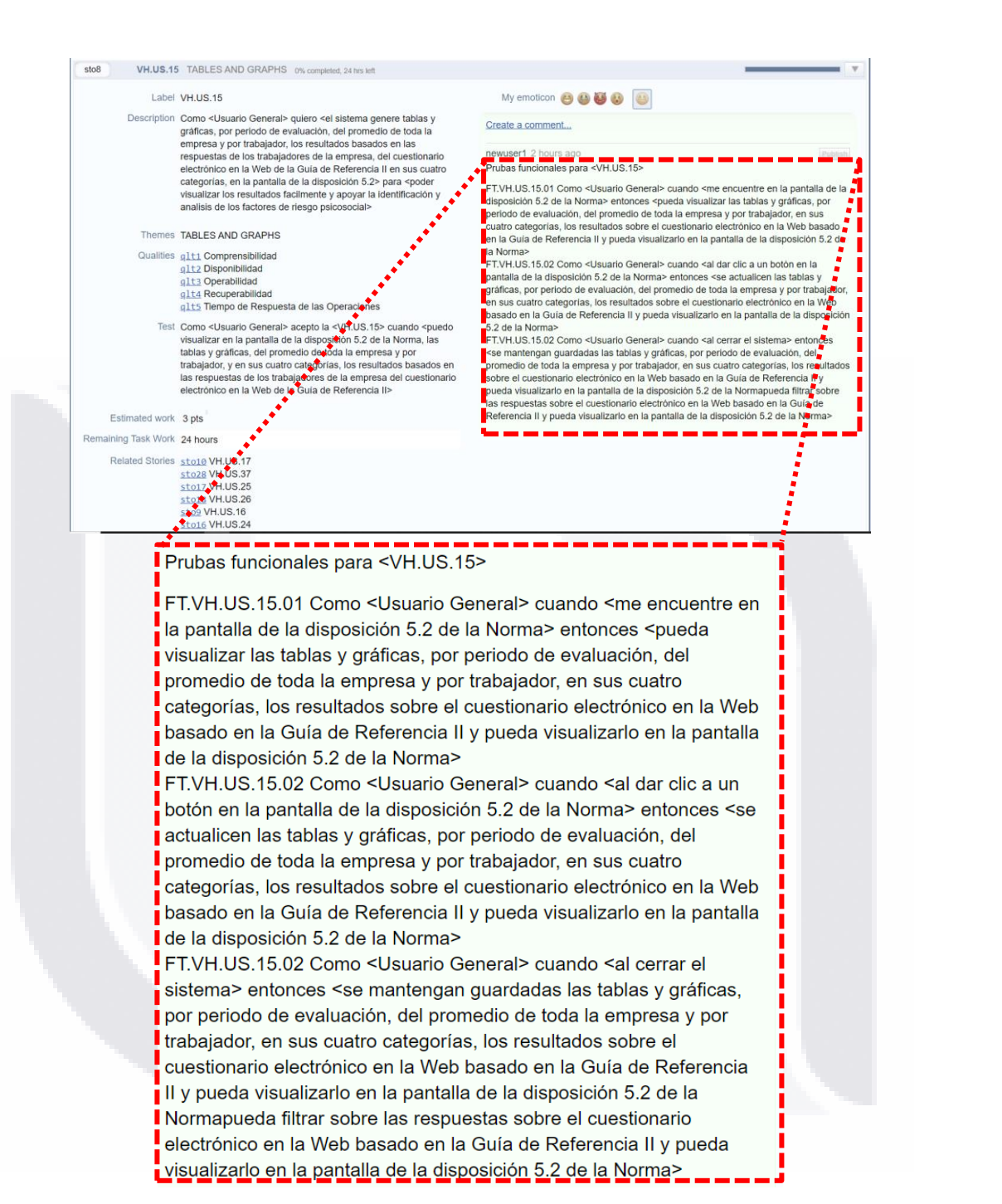

<span id="page-130-0"></span>*Figura 37. Pruebas Funcionales de la Historia de Usuario número 15 en Kunagi. Fuente propia.*

En caso de ser necesario, al inicio del primer *Sprint*, el equipo de *Developers* y el *Scrum Master*, se reúnen en una única ocasión en todo el proyecto con el fin de organizarse y realizar el Diseño Simple. El Diseño Simple se refiere a la práctica de

TESIS TESIS TESIS TESIS TH

comenzar el diseño del modelado y la arquitectura del *software* hasta que sea necesario hacerlo, es decir, realizar el diseño justo antes de comenzar con el desarrollo del código, con el fin de asegurar la mayor cantidad de información sobre los beneficios de la opción de diseño elegida antes de incurrir en sus costos y realización (Agile Alliance, 2021). Con la intención de seguir la metodología, en este proyecto de trabajo práctico se realizó el modelado del diagrama de clases, con base a tarjetas CRC (Clase-Responsabilidad-Colaboración) del *software*. Las tarjetas CRC son una herramienta del diseño de *software* usada como metodología para la representación de sistemas orientado a objetos (Beck & Cunningham, 1989). En la [Figura 38](#page-131-0) se muestran las tarjetas CRC del prototipo de *software*.

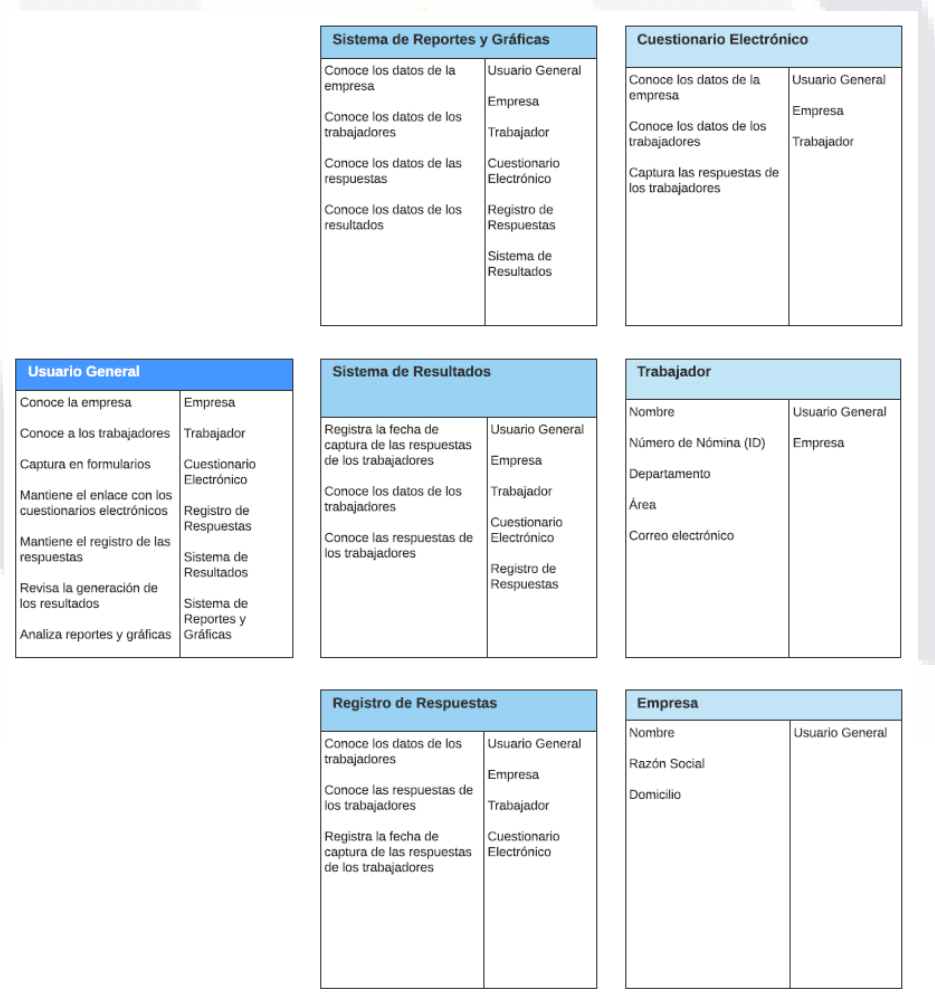

*Figura 38. Tarjetas CRC del prototipo d software. Fuente propia.*

<span id="page-131-0"></span>TESIS TESIS TESIS T

SIS

El modelado del Diagrama de Clases también puede formar parte del diseño del *software*. El Diagrama de Clases es un tipo de diagrama que describe la estructura de un sistema mostrando las clases del sistema, sus atributos, operaciones o métodos y las relaciones entre los objetos (Booch et al., 1999). Este diagrama se puede basar en las tarjetas CRC. En la [Figura 39](#page-132-0) se muestra el modelado del Diagrama de Clases del prototipo de *software*.

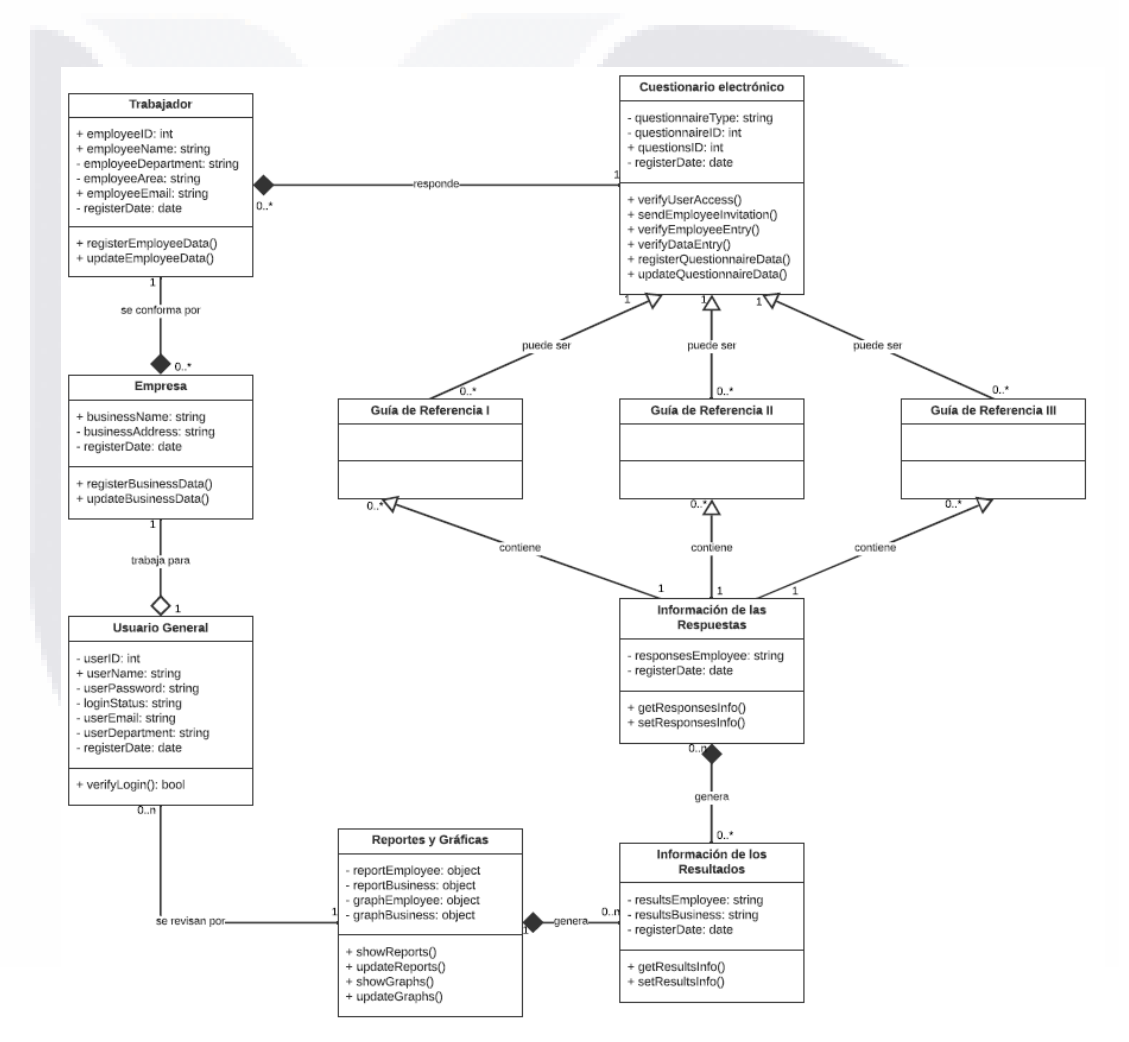

*Figura 39. Diagrama de Clases del prototipo de software. Fuente propia.*

<span id="page-132-0"></span>También se diseñó un Mapa para la Navegación en el sistema para facilitar el diseño del prototipo de *software* [\(Figura 40\)](#page-133-0).

TESIS TESIS TESIS TESIS TP

#### - TESIS TESIS TESIS TE

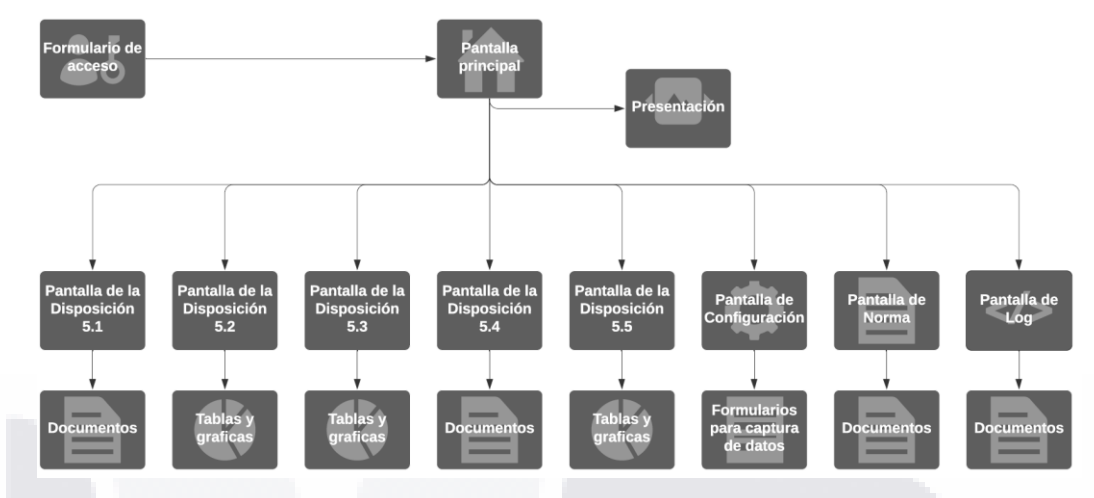

*Figura 40. Mapa de Navegación del prototipo de software. Fuente propia.*

<span id="page-133-0"></span>A todo el código de cada una de las Tareas Técnicas se le tiene que aplicar Unit Testing (Pruebas de Unidad). El Unit Testing se refiere a la ejecución del código de una funcionalidad del sistema y verificar los resultados. El resultado del Unit Test puede ser aprobado o rechazado, según si la funcionalidad del sistema cumple con las expectativas esperadas (Booch et al., 1999). Se debe realizar las Unit Test del código actual antes de comenzar el desarrollo de la siguiente Historia de Usuario. En la [Figura 41](#page-133-1) se muestra las Unit Testing realizadas a una parte del código.

|    | <b>Test Explorer</b> |                                                                                             |                  |                    |                          | $\mathbf x$ |
|----|----------------------|---------------------------------------------------------------------------------------------|------------------|--------------------|--------------------------|-------------|
| ē, | ♭                    | $\triangle$ $\triangle$<br>Add $*$<br>Grouping 8<br>Run *                                   | Test Name Search | O                  | Outcome (?)<br><b>BA</b> |             |
|    |                      | Summary: 7 of 7 test(s) run (total run time: 0:00:00.77)<br>2 7 Succeeded                   |                  |                    |                          |             |
|    |                      | Outcome Module                                                                              | Method Name      | Category           | Message                  |             |
|    | Succeeded (7)        |                                                                                             |                  |                    |                          |             |
|    | ∞                    | HerramientaNOM035.TestModuloPeriodoEvaluacion calculatePeriodoEvaluacion Periodo Evaluacion |                  |                    |                          |             |
|    | ∞                    | HerramientaNOM035.TestModuloPeriodoEvaluacion_createPeriodoEvaluacion                       |                  | Periodo Evaluacion |                          |             |
|    | ◙                    | HerramientaNOM035.TestModuloPeriodoEvaluacion generatePeriodoEvaluacion Periodo Evaluacion  |                  |                    |                          |             |
|    | ∞                    | HerramientaNOM035.TestModuloPeriodoEvaluacion getPeriodoEvaluacion                          |                  | Periodo Evaluacion |                          |             |
|    | Ø                    | HerramientaNOM035.TestModuloPeriodoEvaluacion setPeriodoEvaluacion                          |                  | Periodo Evaluacion |                          |             |
|    | ∞                    | HerramientaNOM035.TestModuloPeriodoEvaluacion updatePeriodoEvaluacion                       |                  | Periodo Evaluacion |                          |             |
|    | Ø                    | HerramientaNOM035.TestModuloPeriodoEvaluacion validatePeriodoEvaluacion Periodo Evaluacion  |                  |                    |                          |             |

*Figura 41. Unit Tests realizadas durante el Sprint 1. (Fuente propia).*

<span id="page-133-1"></span>El equipo de *Developers* debe integrar continuamente todo el código que cumplió las Unit Test, realizado durante el *Sprint Backlog* actual, en una sola unidad llamado

- TESIS TESIS TESI

*Increment*o (*Increment*). El *Increment* es un *software* funcional y utilizable por el usuario final. En el primer *Sprint* se creará el primer *Increment*. Cuando termine el segundo *Sprint*, el segundo *Increment* se deberá integrar con el primer *Increment*.

Por cada Historia de Usuario del *Sprint Backlog*, se considera que, una vez se hayan aplicado todas las Unit Test, las Pruebas Funcionales elaboradas por el *Product Owner* y no se hayan presentado errores, el Product Owner aprueba que la Historia de Usuario cumple con la Definición de Terminado. En la [Figura 42](#page-134-0) se muestra como el Product Owner acepta o rechaza una Historia de Usuario en Kunagi.

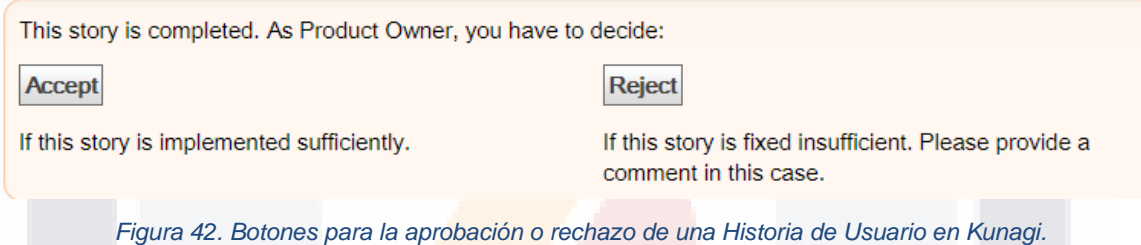

<span id="page-134-0"></span>El *Increment* se conforma de todas las Historias de Usuario del *Sprint Backlog* que cumplen con la Definición de Terminado, es decir aquellas Historias de Usuario que el Product Owner haya aprobado. Para este proyecto de trabajo práctico, la aprobación de las Historias de Usuario se llevó a cabo a través de juntas preprogramadas en la herramienta de Microsoft *Team*s. En la [Figura 43](#page-134-1) se muestra el *software* desarrollado declarado como el *Increment* 1.

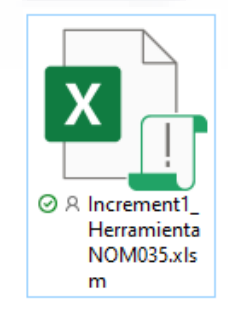

<span id="page-134-1"></span>*Figura 43. Software de la Herramienta NOM035, (Increment 1). Fuente propia.*

SIS TESIS TESIS TESIS 1

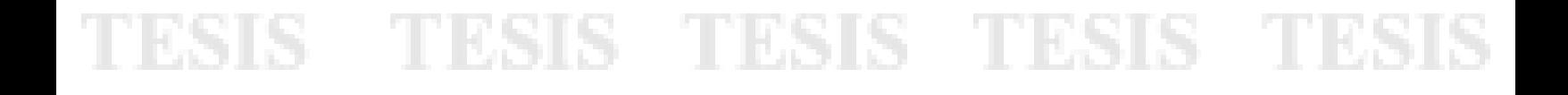

Las funcionalidades que ofrece el *Increment* 1 son las expuestas en el Objetivo del *Sprint 1* [\(Figura 29\)](#page-123-0) siguientes:

1. Acceso controlado por medio de un formulario de control de acceso [\(Figura 44\)](#page-135-0).

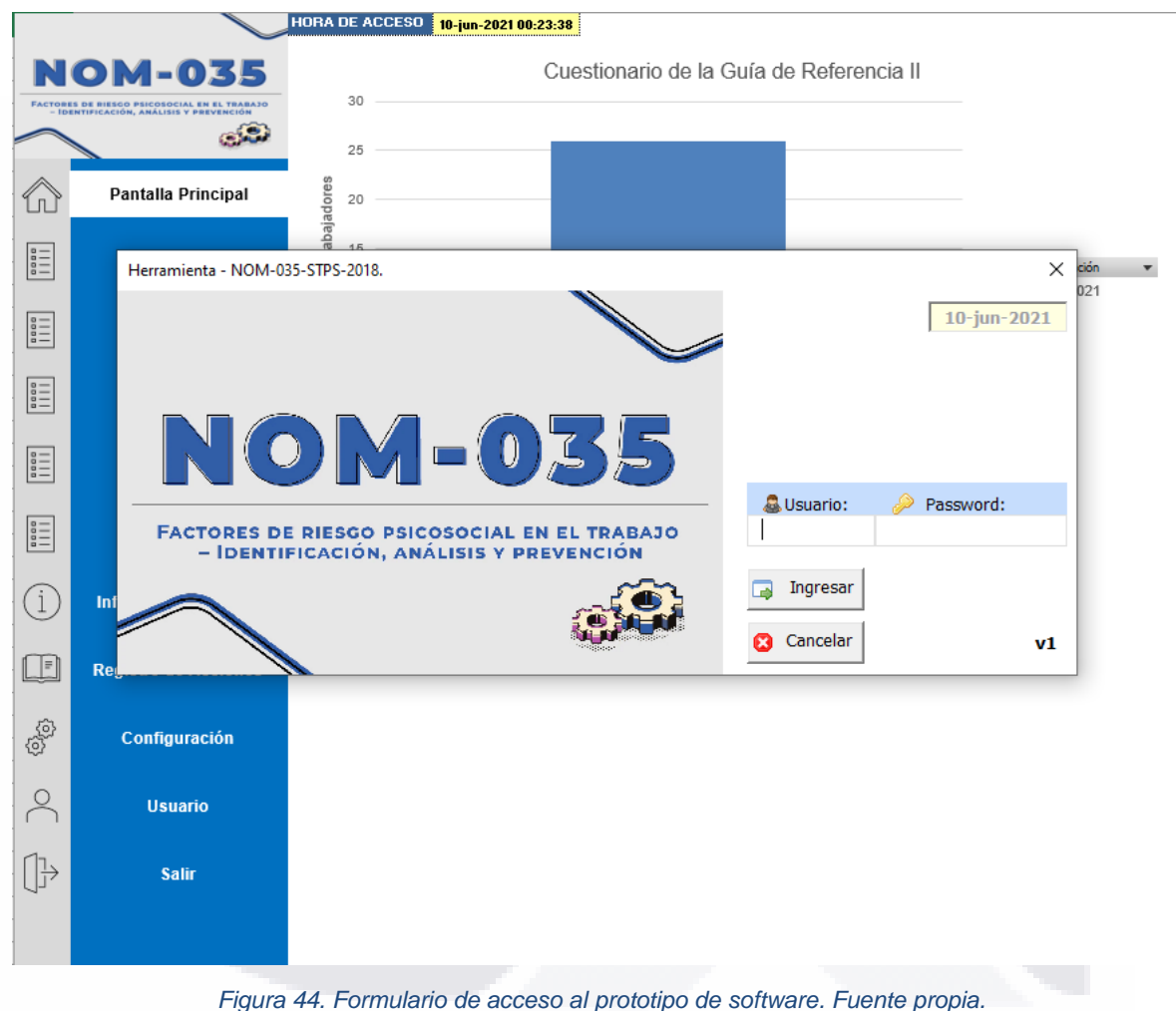

<span id="page-135-0"></span>2. Pantalla principal y panel de navegación con los botones para navegar por todas las pantallas del prototipo de *software* [\(Figura 45\)](#page-136-0).

**TESIS TESIS TESIS** 

ESIS

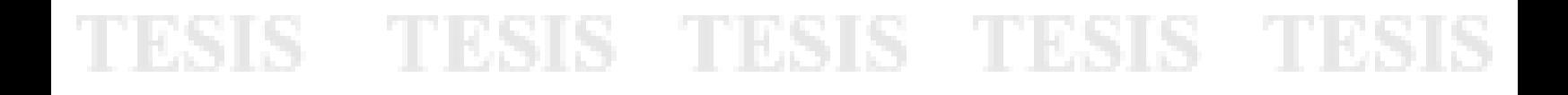

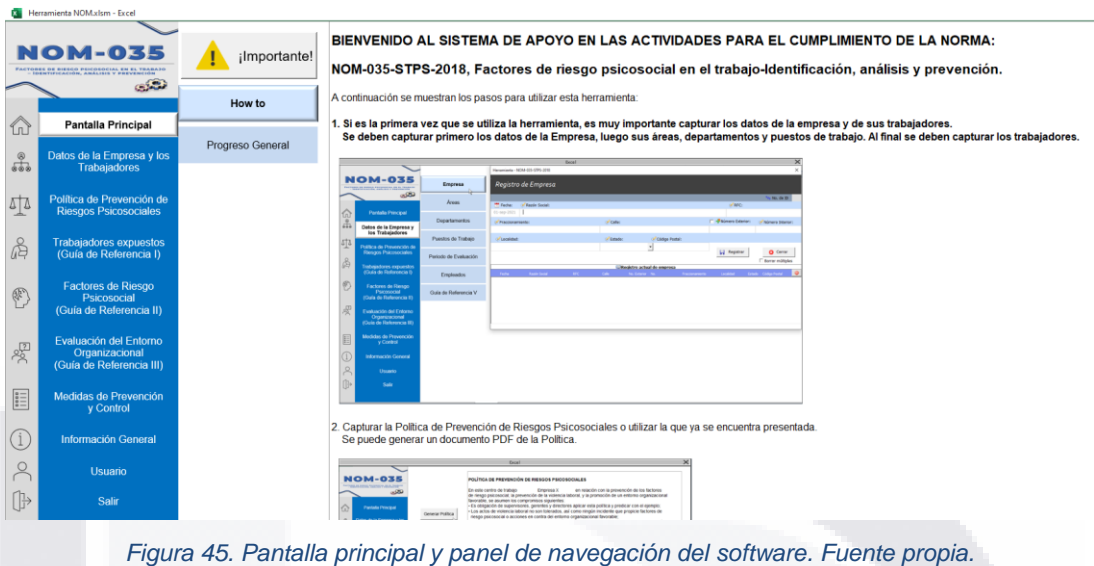

<span id="page-136-0"></span>3. Formulario para realizar cambios en los datos de la empresa y los trabajadores [\(Figura 46\)](#page-136-1).

|                                                                                                    |                                                              |                       | ID                     | Fecha                           |                      | - Número de Nómina - Nombre                    |                             |                           | - Email                 |
|----------------------------------------------------------------------------------------------------|--------------------------------------------------------------|-----------------------|------------------------|---------------------------------|----------------------|------------------------------------------------|-----------------------------|---------------------------|-------------------------|
|                                                                                                    | <b>NOM-035</b>                                               |                       |                        | 1 Rengion base                  |                      | Renglon base                                   | <b>Renglon base</b>         |                           | Renglon base            |
|                                                                                                    | PACTREES OF BIRDIN PRINTERS OF                               | Empresa               |                        |                                 |                      |                                                |                             |                           |                         |
|                                                                                                    | $\mathbb{R}$                                                 | Areas                 |                        |                                 |                      |                                                |                             |                           |                         |
| 命                                                                                                    | <b>Pantalla Principal</b>                                    | Departamentos         |                        |                                 |                      |                                                |                             |                           |                         |
| $\frac{\partial}{\partial \Phi}$                                                                                                    | Datos de la Empresa y<br>los Trabajadores                    | Puestos de Trabajo    |                        |                                 |                      |                                                |                             |                           |                         |
| 中                                                                                                    | Política de Prevención de                                    |                       |                        | Herramienta - NOM-035-STPS-2018 |                      |                                                |                             |                           | $\times$                |
|                                                                                                    | <b>Riesgos Psicosociales</b>                                 | Periodo de Evaluación | Registro de Trabajador |                                 |                      |                                                |                             |                           |                         |
| d                                                                                                    | Trabajadores expuestos<br>(Guía de Referencia I)             | <b>Empleados</b>      |                        |                                 |                      |                                                |                             |                           | $1_{24}$ No. de ID      |
|                                                                                                    | Factores de Riesgo<br>Psicosocial<br>(Guía de Referencia II) | Guía de Referencia V  |                        | He Fecha:                       | Mombre del Empleado: | Número de<br>Nómina:                           | <b>Go Email:</b>            | Empresa:                  |                         |
| $\begin{picture}(220,20) \put(0,0){\dashbox{0.5}(40,0){ }} \thicklines \put(0,0){\dashbox{0.5}(5,0){ }} \thicklines \put(0,0){\dashbox{0.5}(5,0){ }} \thicklines \put(0,0){\dashbox{0.5}(5,0){ }} \thicklines \put(0,0){\dashbox{0.5}(5,0){ }} \thicklines \put(0,0){\dashbox{0.5}(5,0){ }} \thicklines \put(0,0){\dashbox{0.5}(5,0){ }} \thicklines \put(0,0){\dashbox{0.5}(5,0){ }} \thicklines \put(0,0){\dashbox{0.5}($ |                                                              |                       |                        | 14-sep-2021<br>Departamento:    | Area:                |                                                | Puesto:                     |                           | Periodo de Evaluación:  |
|                                                                                                    |                                                              |                       |                        |                                 | ٠                    |                                                |                             | $\ddotmark$<br>$1 - 2021$ |                         |
| 零                                                                                                    | Evaluación del Entorno<br>Organizacional                     |                       |                        |                                 |                      |                                                |                             | Registrar                 | <b>Ca</b> Cerrar        |
|                                                                                                    | (Guía de Referencia III)                                     |                       |                        |                                 |                      |                                                |                             |                           | □ Borrar múltiples      |
| E                                                                                                    | Medidas de Prevención<br>y Control                           |                       |                        | Fecha Número de Nombre          |                      | Registro actual de empleados<br><b>Email</b> 1 |                             | Puesto de                 | Periodo de<br>$\bullet$ |
|                                                                                                    |                                                              |                       |                        |                                 |                      | Empress 1                                      | Area<br><b>Departamento</b> |                           |                         |
| (i)                                                                                                    | <b>Información General</b>                                   |                       |                        |                                 |                      |                                                |                             |                           |                         |
| $\approx$                                                                                                    | <b>Usuario</b>                                               |                       |                        |                                 |                      |                                                |                             |                           |                         |
| ⊪                                                                                                    | Salir                                                        |                       |                        |                                 |                      |                                                |                             |                           |                         |

<span id="page-136-1"></span>*Figura 46. Formulario para crear, leer, actualizar y eliminar los datos de la empresa y los trabajadores. Fuente propia.*

4. Cuestionario de la Guía de Referencia II de la *Norma* en la Web [\(Figura 47\)](#page-137-0).

SIS TESIS TESIS TESIS TE

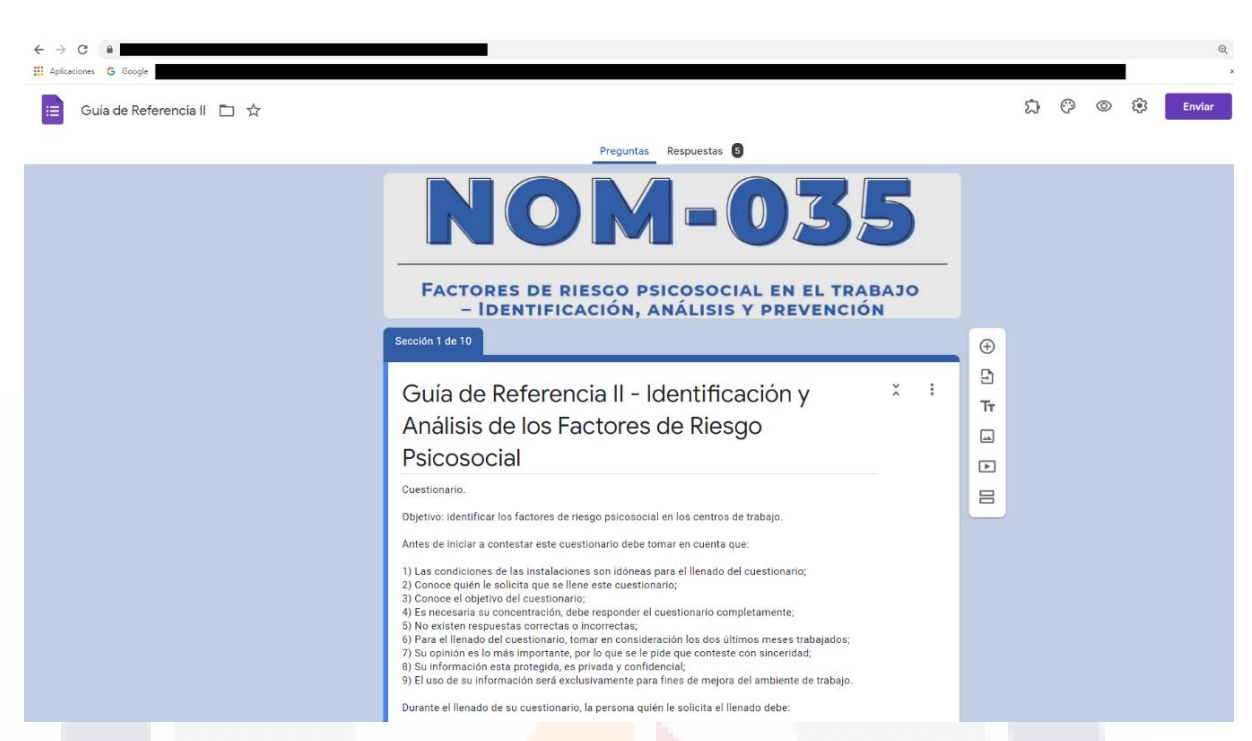

*Figura 47. Cuestionario Web de la Guía de Referencia II de la Norma. Fuente propia.*

<span id="page-137-0"></span>El lanzamiento/liberación del *Increment* se realiza en el *Scrum Review*. El *Scrum Review* es una reunión en la cual pueden asistir el cliente y los usuarios finales para evaluar el progreso hacia el Objetivo del *software*, o bien, el *Product Owner* inspecciona el *Increment* y reporta el progreso obtenido al cliente y usuarios finales. Los *Developers* informan sobre qué salió bien durante el trabajo, qué problemas tuvieron y cómo se resolvieron. También se resuelven todas las dudas con respecto al *Increment* con todos los miembros del *Scrum Team*.

Un punto importante es que se debe revisar si se está cumpliendo con el Objetivo del *software* y si los interesados no han cambiado de parecer con respecto a este. Se revisan los tiempos del proyecto, la capacidad y cambios realizados del proyecto y otros recursos. En la [Figura 48](#page-138-0) se muestran todas las notas documentadas durante la presentación del *Increment* 1 y el *Scrum Review*.

#### 131 TESIS - TESIS TESIS TESIS

Review Note Mediante la aplicación de las Pruebas Funcionales definidas, se aprobaron todas las Historias de Usuario del SPRINT.01: \* VH.US.01 \* VH.US.03 \* VH.US.06 \* VH.US.010 \* VH.US.011 \* VH.US.012 \* VH.US.014 \* VH.US.015 Se acordó continuar con el desarrollo las Historias de Usuario restantes \* VH.STO.016 \* VH.STO.017 \* VH.STO.018 \* VH.STO.019 \* VH.STO.020 \* VH STO 021 \* VH.STO.023 \* VH.STO.024 \* VH.STO.025 \* VH.STO.026 \* VH.STO.027 \* VH.STO.028 \* VH.STO.029 \* VH.STO.030 \* VH.STO.031 \* VH.STO.032 \* VH.STO.033 \* VH.STO.034 \* VH.STO.036 \* VH STO 037 \* VH.STO.038 \* VH.STO.039 \* VH.STO.040 \* VH.STO.041 Después de la reunión, se mencionaron posibles cambios al Product Backlog. Se recomienda no realizar las Historias de Usuario siguientes: \* H.STO.02 \* H.STO.04 \* N.STO.05 \* N.STO.07 \* N.STO.08 \* N.STO.09 \* N.STO.013 \* N STO 022 \* N.STO.035 Durante el Sprint, se presentó el impedimento IMP.01.VH.STO.01.TT.3, el cual fue sobre la necesidad de tarietas CRC y Diagrama de Clase donde las entidades de datos del sistema se puedan visualizar. La solución fue crear las Tarjetas CRC, Diagrama de Clase y Mapa de Navegación, y se cargó en el File Repository. No se presentaron dudas en la presentación del Incremento Terminado #1.

*Figura 48. Notas documentadas durante el Scrum Review en Kunagi. Fuente propia.*

<span id="page-138-0"></span>Es importante mencionar que, durante todo el proyecto, el *Scrum Team* se comparte documentos e información por medio del repositorio de Kunagi, con el fin de recopilar todos los documentos digitales que involucra el desarrollo del *software* [\(Figura 49\)](#page-139-0).

TESIS TESIS TESIS TESIS 1

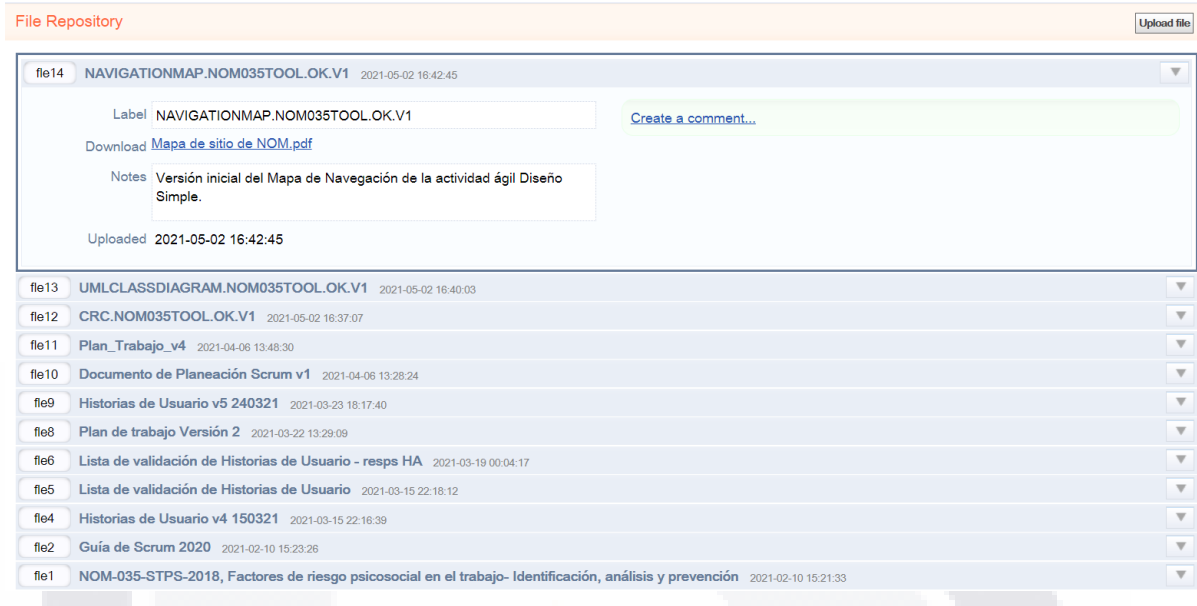

*Figura 49. File Repository de Kunagi. Fuente propia.*

<span id="page-139-0"></span>Como último evento del *Sprint* (*Game*) está el *Scrum Retrospective*. Esta reunión la llevan a cabo los *Developers* y el *Scrum Master*. La reunión consiste en identificar en orden de mayor a menor las posibles mejoras para los siguientes *Sprint*s. Al final, el *Scrum Master* y los *Developers* documentan puntos de mejora para el siguiente *Sprint Planning*. En la [Figura 50](#page-139-1) se muestran todas las notas documentadas durante el *Scrum Retrospective* del *Sprint* 1. Además de los Daily *Scrum*, se consideró realizar reuniones semanales para colaborar en el seguimiento de las Historias de Usuario del *Sprint*.

Retrospective Note 1. Realizar reuniones semanales a la misma hora el mismo día.

2. Presentar la funcionalidad de cada una de las Historias de Usuarios al termino de las mismas.

3. Cualquier impedimiento que se presente comunicarlo de inmediato.

<span id="page-139-1"></span>*Figura 50. Notas documentadas durante el Scrum Retrospective en Kunagi. Fuente propia.*

#### 133 TESIS TESIS TESIS TESIS T

#### **5.4 Sprint 1,** *Scrum***: PostGame**

El *Scrum* (*PostGame*) consiste en la Liberación/Lanzamiento de la Versión de *software* y entrega al *Product Owner* de todos los recursos y documentos digitales y el *Product*o Final (*software* funcional) y se declara la continuación al siguiente *Sprint* o el cierre del proyecto. Para este proyecto de trabajo práctico, la entrega del *software* funcional se lleva a cabo a través de una junta preprogramada en la herramienta de Microsoft Teams.

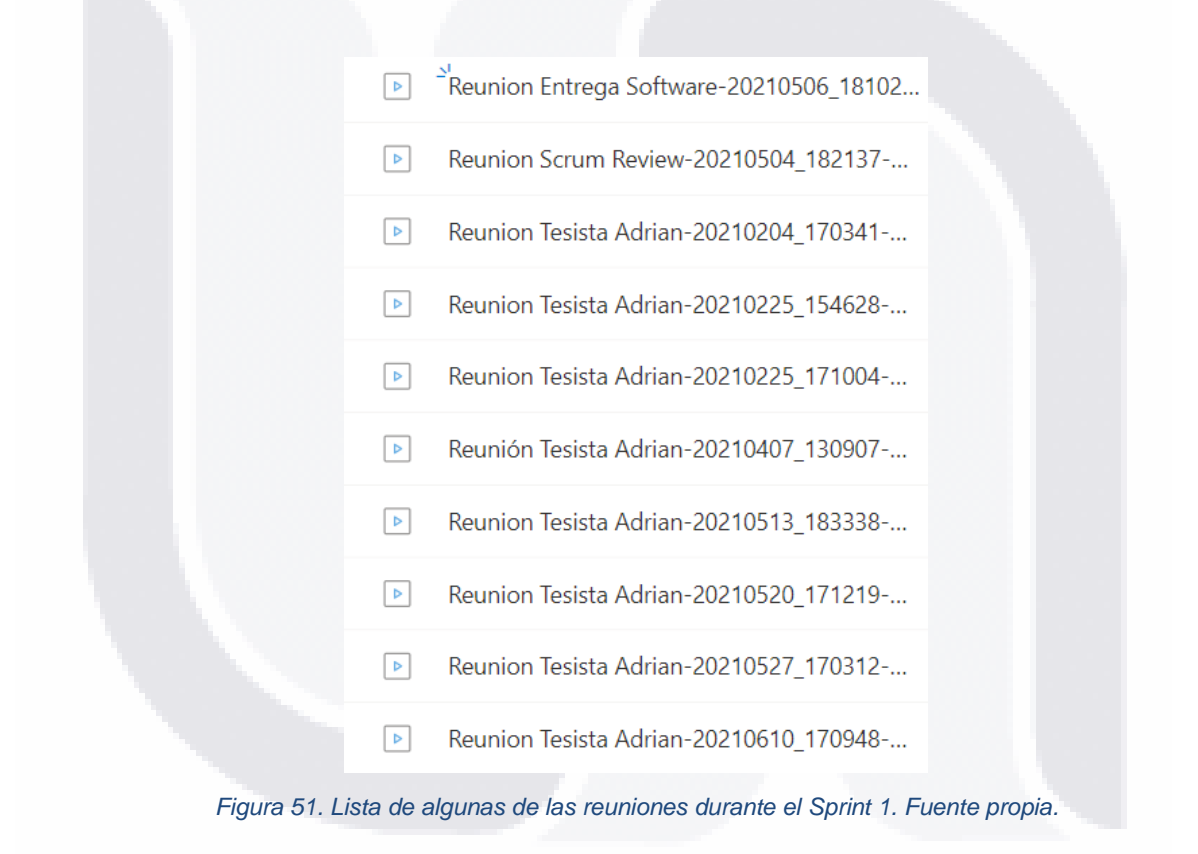

Durante la reunión, se realizaron los preparativos para comenzar con el *Sprint Planning* del *Sprint* 2.

#### 134 TESIS TESIS TESIS TESIS T

#### **5.5 Resumen del** *Sprint* **2**

Siguiendo el proceso iterativo e incremental de la metodología *Scrum*, con el *Sprint* 1 terminado, se procede a comenzar nuevamente todas las fases desde el *Sprint Planning* (**Pre-***Game*) para llevar a cabo el *Sprint* 2 (ver [Figura 17\)](#page-107-0). Dicho lo anterior, a continuación, se muestra un resumen con los resultados del *Sprint* 2. En este caso, se muestra el Objetivo del *Sprint*, el *Sprint BurnDown Chart* y las Historias de Usuario del *Sprint Backlog* terminadas. En la [Figura 52](#page-141-0) se muestra el Objetivo del *Sprint* 2, el cual esta alineado con las Historias de Usuario que conformaban el *Sprint Backlog.*

#### spr2 SPRINT.02 | 2021-05-10

Label SPRINT.02

Goal Producir el Incremento Terminado #2 del prototipo de la HerramientaNOM035 con las siguientes funcionalidades:

#1 Generar tablas y gráficas por periodos de evaluación de los resultados basados en las respuestas de los trabajadores de la Guía de Referencia II #2 Activar el cuestionario de la Guía de Referencia III de la Norma #3 Generar tablas y gráficas por periodos de evaluación de los resultados basados en las respuestas de los trabajadores de la Guía de Referencia III

135

*Figura 52. Objetivo del Sprint 2 en Kunagi. Fuente propia.*

<span id="page-141-0"></span>En la [Figura 53](#page-142-0) se muestra el *Sprint BurnDown Chart* donde se puede observar el progreso del *Sprint* 2. El periodo del *Sprint* 2 comprendió del 10 de mayo al 09 de junio. La Historia de Usuario número 16 fue terminada el 14 de mayo, la Historia de Usuario número 24, la cual fue de 24 Puntos de Historia, se terminó el 09 de junio. La gráfica también indica que todos los días fueron muy productivos, ya que la línea azul no se separa mucho de la línea ideal de flujo de trabajo.

- TESIS TESIS TESI

ESIS

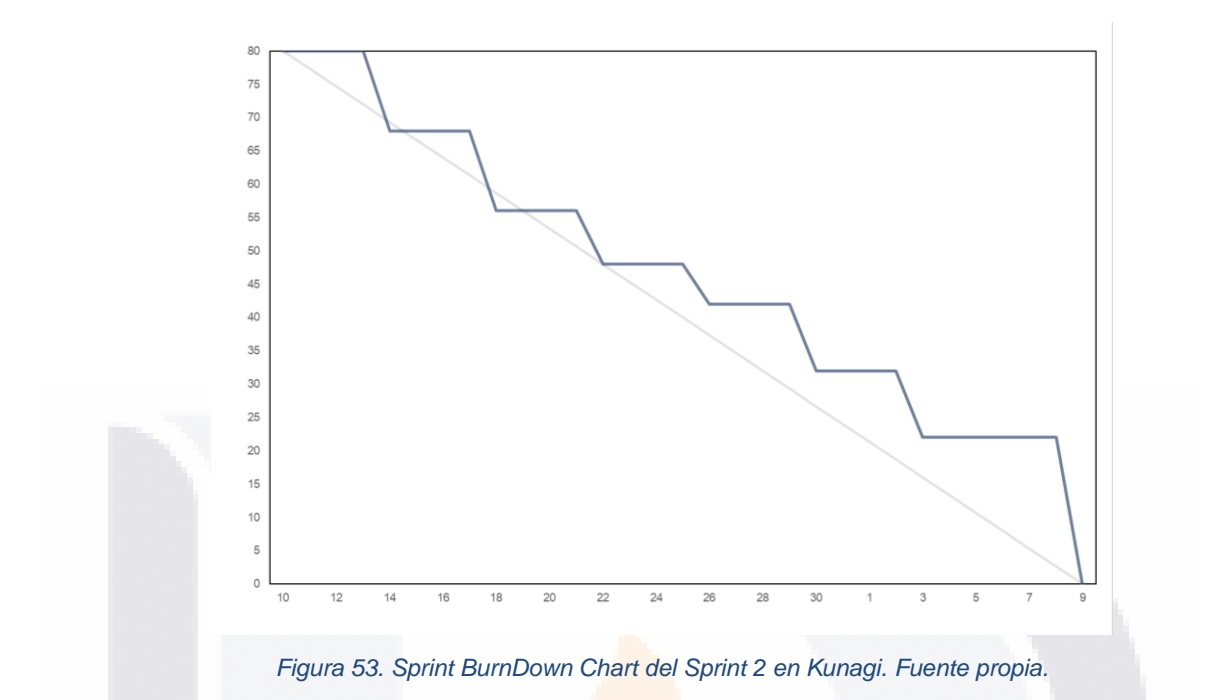

<span id="page-142-0"></span>En la [Figura 54](#page-142-1) se muestran las Historias de Usuario terminadas durante el *Sprint* 2. Se logró realizar todas las Tareas Técnicas de las Historias de Usuario del Sprint Backlog. Todas las Historias de Usuario del Sprint 2 son de prioridad Muy Alta. Las pantallas del sistema desarrolladas como resultado del *Sprint 2* se pueden visualizar en el Anexo I. [Pantallas del Prototipo de la Herramienta de TI como Resultado del](#page-214-0)  *[Sprint](#page-214-0)* 2.

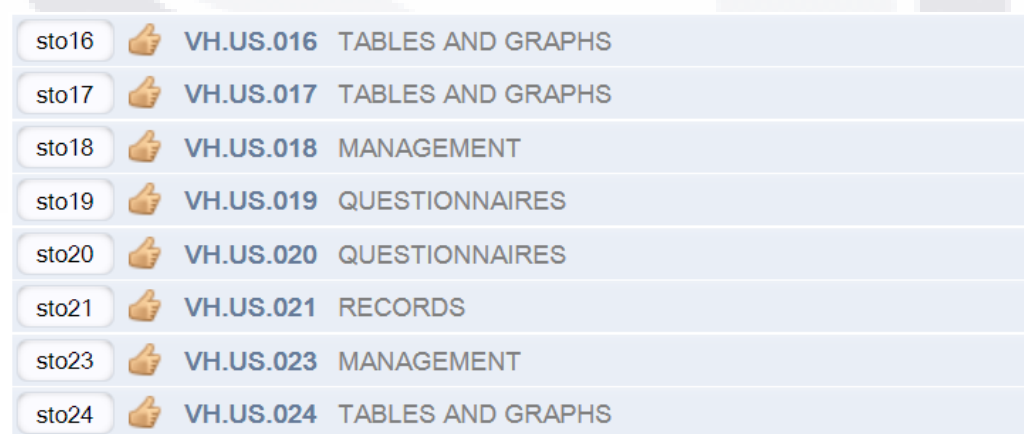

<span id="page-142-1"></span>*Figura 54. Historias de Usuario terminadas del Sprint 2 en Kunagi. Fuente propia.*

TESIS TESIS TESI

SI 18

136

s

#### **5.6 Resumen del** *Sprint* **3**

En la [Figura 55](#page-143-0) se muestra el Objetivo del *Sprint* 3, el cual esta alineado con las Historias de Usuario que conformaban el *Sprint Backlog*.

#### spr3 SPRINT.03 | 2021-06-10

#### Label SPRINT.03

Goal Producir el Incremento Terminado #3 del prototipo de la HerramientaNOM035 con las siguientes funcionalidades:

#1 Generar tablas y gráficas por periodos de evaluación de los resultados basados en las respuestas de los trabajadores de la Guía de Referencia III. #2 Crear tablas para Medidas de Prevención y Control. #3 Activar el cuestionario de la Guía de Referencia I. #4 Generar tablas y gráficas por periodos de evaluación de los resultados basados en las respuestas de los trabajadores de la Guía de Referencia III.

*Figura 55. Objetivo del Sprint 3 en Kunagi. Fuente propia.*

<span id="page-143-0"></span>En la [Figura 56](#page-144-0) se muestra el *Sprint BurnDown Chart* donde se puede observar el progreso del *Sprint* 3. El periodo del *Sprint* 3 comprendió del 10 de junio al 09 de julio. La Historia de Usuario número 25 fue terminada el 12 de junio, la Historia de Usuario número 34, la cual fue de 8 Puntos de Historia, se terminó el 09 de julio. La gráfica también indica que todos los días fueron muy productivos, ya que la línea azul no se separa mucho de la línea ideal de flujo de trabajo. Incluso, del 30 de junio al 01 de julio el desarrollo iba por delante del plan ideal de flujo de trabajo.

#### 137 TESIS TESIS TESIS TESIS
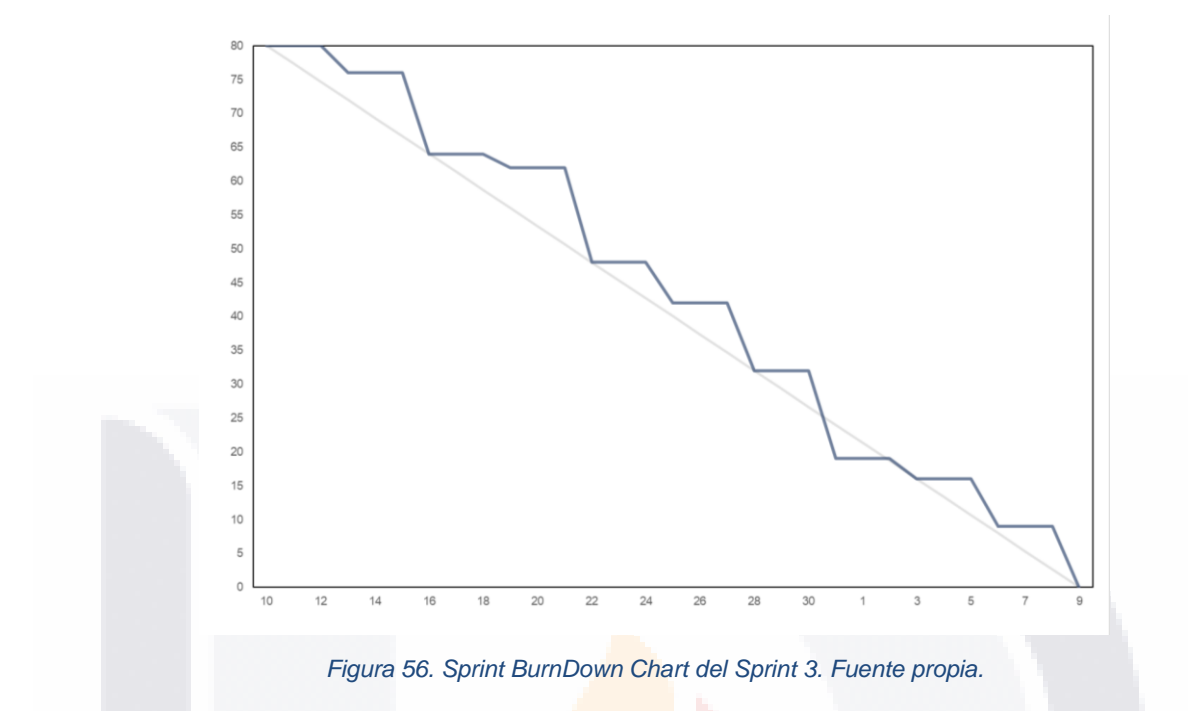

En la [Figura 57](#page-144-0) se muestran las Historias de Usuario terminadas durante el *Sprint* 3. Se logró realizar todas las Tareas Técnicas de las Historias de Usuario del Sprint Backlog. Todas las Historias de Usuario del Sprint 3 son de prioridad Muy Alta. Las pantallas del sistema desarrollado se pueden visualizar en el Anexo J. [Pantallas del](#page-222-0)  [Prototipo de la Herramienta de TI como Resultado del](#page-222-0) *Sprint* 3.

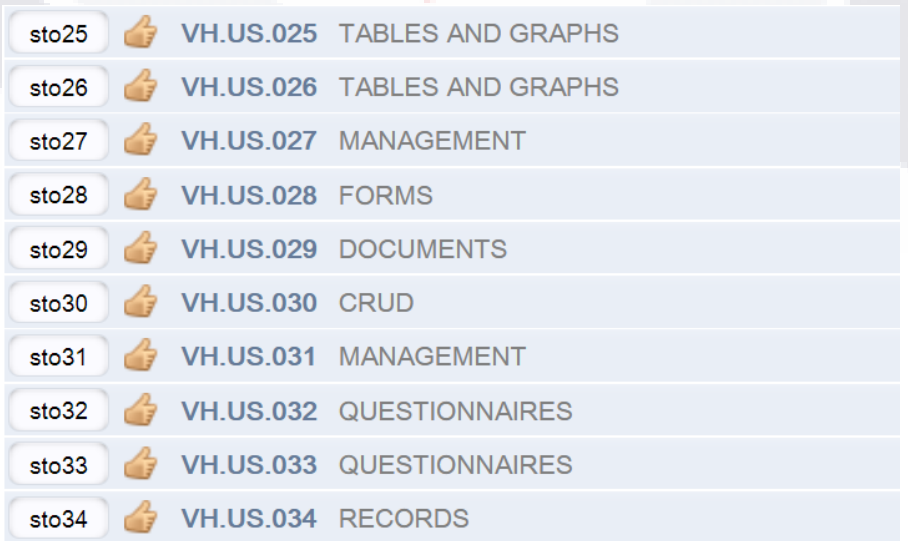

*Figura 57. Historias de Usuario terminadas del Sprint 3. Fuente propia.*

<span id="page-144-0"></span>TESIS TESIS TESIS

SI 18

### **5.7 Resumen del** *Sprint* **4**

En la [Figura 58](#page-145-0) se muestra el Objetivo del *Sprint* 4, el cual esta alineado con las Historias de Usuario que conformaban el *Sprint Backlog*.

TESIS TESIS TESIS TESIS TES

#### spr4 SPRINT.04 | 2021-07-12

Label SPRINT.04

Goal Producir el Incremento Terminado #4 del prototipo de la HerramientaNOM035 con las siguientes funcionalidades:

#1 Generar tablas y gráficas por periodos de evaluación de los resultados basados en las respuestas de los trabajadores de la Guía de Referencia I #2 Crear sección de Información General sobre la Norma para que sirva como Guía #3 Crear un registro o LOG de las acciones del usuario dentro del sistema

139

*Figura 58. Objetivo del Sprint 4 en Kunagi. Fuente propia.*

<span id="page-145-0"></span>En la [Figura 59](#page-146-0) se muestra el *Sprint BurnDown Chart* donde se puede observar el progreso del *Sprint* 4. El periodo del *Sprint* 4 comprendió del 12 de julio al 10 de agosto. La Historia de Usuario número 36 fue terminada el 14 de julio, la Historia de Usuario número 41, la cual fue de 12 Puntos de Historia, se terminó el 10 de agosto. La gráfica también indica que hubo algunos días sin progreso, ya que la línea azul si se llega a separar mucho de la línea ideal de flujo de trabajo. Incluso, del 14 de julio al 22 de julio el desarrollo iba muy por detrás del plan ideal del flujo de trabajo.

- TESIS TESIS TESI

ESIS

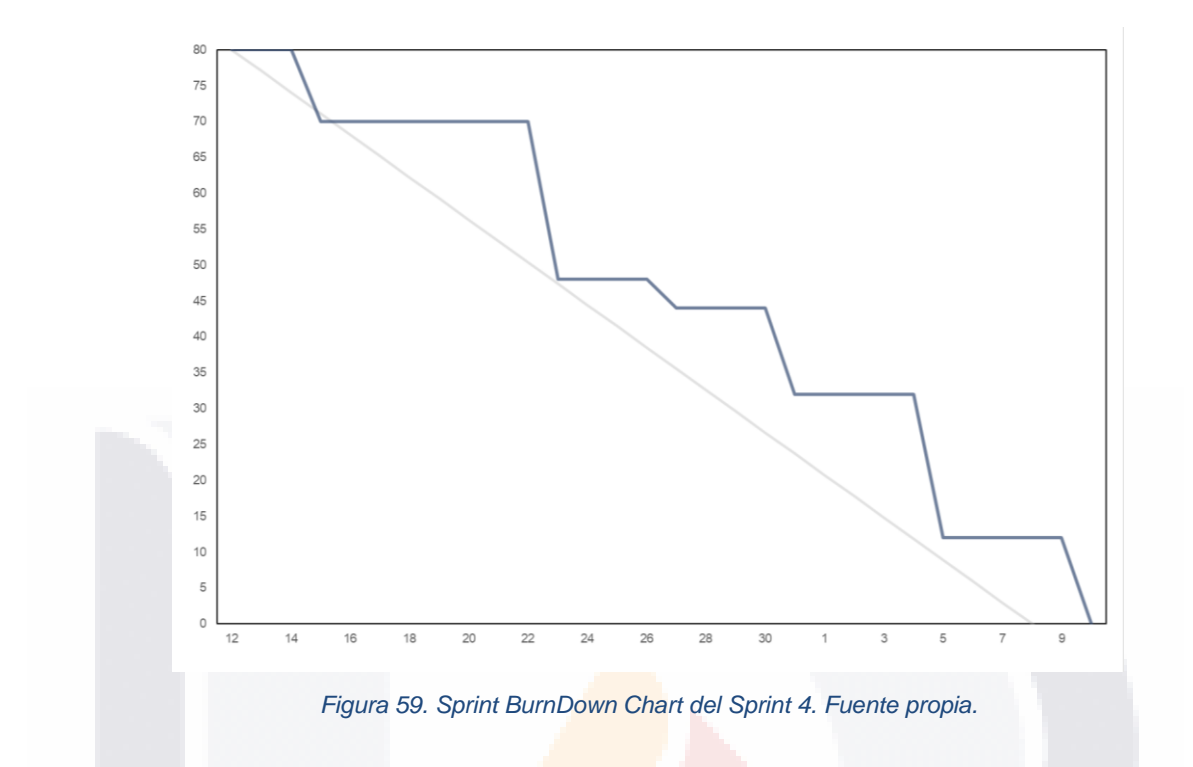

<span id="page-146-0"></span>En la [Figura 60](#page-146-1) se muestran las Historias de Usuario terminadas durante el *Sprint* 4. Se logró realizar todas las Tareas Técnicas de las Historias de Usuario del Sprint Backlog. Todas las Historias de Usuario del Sprint 4 son de prioridad Muy Alta. Las pantallas del sistema desarrollado se pueden visualizar en el Anexo K. [Pantallas del](#page-226-0)  [Prototipo de la Herramienta de TI como Resultado del](#page-226-0) *Sprint* 4.

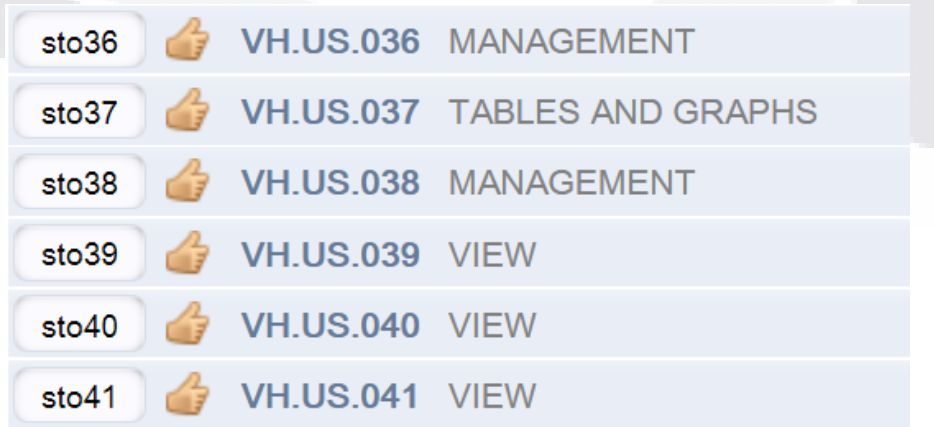

<span id="page-146-1"></span>*Figura 60. Historias de Usuario terminadas del Sprint 4. Fuente propia.*

TESIS TESIS TESI

818

140

s

### **5.8 Resumen del** *Sprint* **5 (último** *Sprint* **del proyecto)**

En la [Figura 61](#page-147-0) se muestra el Objetivo del *Sprint 5*, el cual esta alineado con las Historias de Usuario que conformaban el *Sprint Backlog*.

### spr5 SPRINT.05 | 2021-08-11

Label SPRINT.05

Goal Producir el Incremento Terminado #5 del prototipo de la HerramientaNOM035 con las siguientes funcionalidades:

> #1 Panel de navegación a las pantallas del sistema.

> #2 Capacidad CRUD en otros registros del sistema.

*Figura 61. Objetivo del Sprint 5 en Kunagi. Fuente propia.*

<span id="page-147-0"></span>En la [Figura 62](#page-148-0) se muestra el *Sprint BurnDown Chart* donde se puede observar el progreso del *Sprint 5*. El periodo del *Sprint 5* comprendió del 11 de agosto al 07 de septiembre. La Historia de Usuario número 02 fue terminada el 14 de agosto, la Historia de Usuario número 35, la cual fue de 8 Puntos de Historia, se terminó el 07 de septiembre. La gráfica también indica que hubo algunos días sin progreso, ya que la línea azul si se llega a separar mucho de la línea ideal de flujo de trabajo. Incluso, del 19 de agosto al 04 de septiembre el desarrollo iba muy por detrás del plan ideal del flujo de trabajo.

Es importante mencionar que todos los Sprint anteriores se conformaron de un total de 80 Puntos de Historia. El Sprint 5 es el último Sprint de desarrollo, por lo que se conforma por las 9 Historias de Usuario restantes que en conjunto sumaron 72 Puntos de Historia.

- TESIS TESIS TESIS

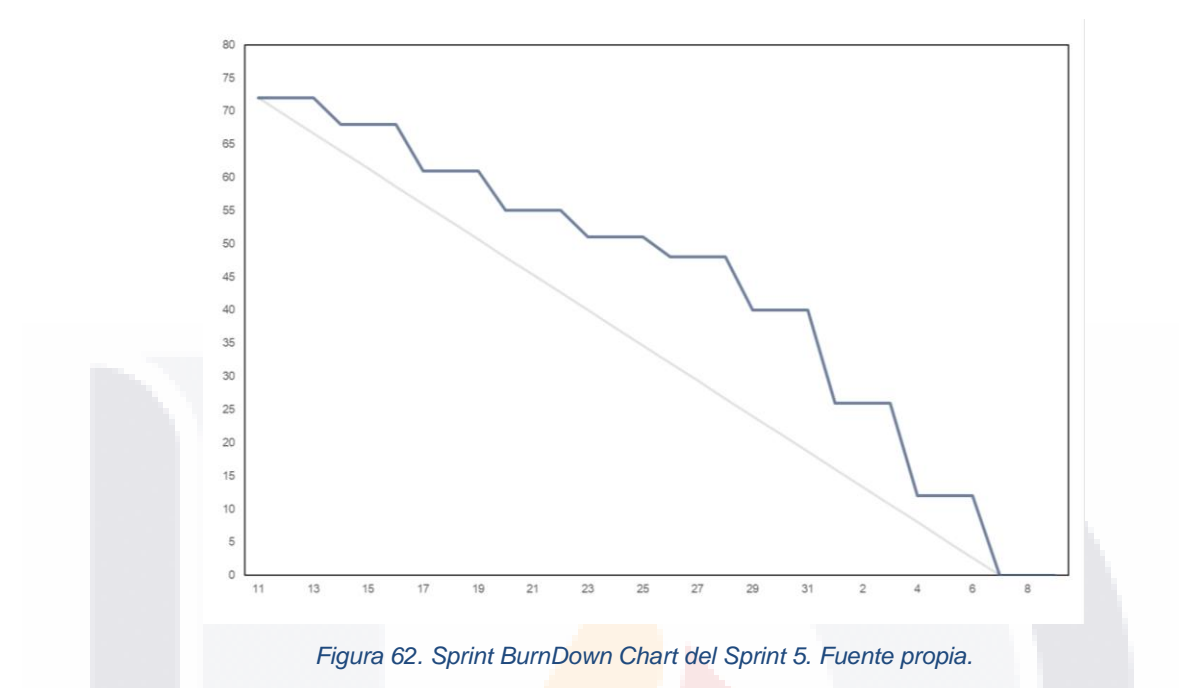

<span id="page-148-0"></span>En la [Figura 63](#page-148-1) se muestran las Historias de Usuario terminadas durante el *Sprint 5*. Se logró realizar todas las Tareas Técnicas de las Historias de Usuario del Sprint Backlog. Las Historias de Usuario del Sprint 5 son de prioridad Alta y *Norma*l. Las pantallas del sistema desarrollado se pueden visualizar en el Anexo.

|                       | sto2 H.US.02 VIEW 100% completed, 8 hrs burned      |
|-----------------------|-----------------------------------------------------|
|                       | sto4 H.US.04 FORMS 100% completed, 8 hrs burned     |
|                       | sto5 N.US.05 FORMS 100% completed, 8 hrs burned     |
| sto7<br>$\frac{1}{3}$ | N.US.07 FORMS 100% completed, 8 hrs burned          |
|                       | sto8 N.US.08 DOCUMENTS 100% completed, 8 hrs burned |
|                       | sto9 N.US.09 CRUD 100% completed, 8 hrs burned      |
| sto $13 \div 7$       | N.US.013 CRUD 100% completed, 8 hrs burned          |
|                       | sto22 N.US.022 CRUD 100% completed, 8 hrs burned    |
| $\sqrt{3}$<br>sto35   | N.US.035 CRUD 100% completed, 8 hrs burned          |

*Figura 63. Historias de Usuario terminadas del Sprint 5. Fuente propia.*

<span id="page-148-1"></span>TESIS TESIS TESIS T

TESIS

### **6. Evaluación de la Intervención**

Como se ha mencionado, los sistemas de información basados en *software* son de gran utilidad para las empresas. Sin embargo, en algunas ocasiones, un nuevo sistema de información podría dificultar las actividades para las que fue diseñado en lugar de apoyarlas, por lo que es muy importante que los posibles usuarios puedan evaluar este nuevo sistema en caso de adoptarlo para su trabajo. Para poder realizar la evaluación del prototipo, existen instrumentos en la literatura científica altamente comprobados que pueden ser de ayuda para este propósito. Estos instrumentos son de gran relevancia porque permiten medir la aceptación y adopción que tendría el nuevo sistema de información en los posibles usuarios de una organización mediante una serie de métricas generales.

En este caso, para la evaluación del prototipo desarrollado en este proyecto de trabajo práctico, se aplica un instrumento conceptual de métricas de aceptación de *software* para medir las percepciones del usuario en relación con la utilidad, facilidad de uso, valor y actitud final frente a la adopción del nuevo sistema de información, basado en Moore y Benbasat (1991); y Kharanna et al. (1999). La evaluación se realizó a una muestra piloto de conveniencia, es decir, a un grupo de personas que conozcan su centro de trabajo y que estén relacionados con el tema de la *"NOM-035-STPS-2018, Factores de riesgo psicosocial en el trabajo-Identificación, análisis y prevención".* A continuación, se muestran los constructos de este instrumento conceptual de métricas de aceptación de *software* (ver Anexo M. [Encuesta e](#page-232-0)  [Instrumento de Evaluación Implementados en Línea mediante Formularios](#page-232-0)  [Google®\)](#page-232-0), los cuales nos permiten evaluar el prototipo.

143

Constructo – UTILIDAD

(Escala de Likert 1-5, Muy en desacuerdo-muy de acuerdo)

TESIS TESIS TESIS TESIS TE

El usar esta herramienta:

UT.1 permite cumplir con mis actividades rápidamente.

UT.2 mejora la calidad de mis actividades.

### UT.3 incrementa la eficiencia de mis actividades. UT.4 facilita mis actividades.

Constructo – FACILIDAD DE USO

(Escala de Likert 1-5, Muy en desacuerdo-muy de acuerdo)

TESIS TESIS TESIS TESIS TESIS

FU.1 Es fácil de aprender a utilizarlo.

FU.2 Es fácil utilizarlo en caso de obligación.

Constructo – VALOR (Escala de Likert 1-5, Muy en desacuerdo-muy de acuerdo) El usar esta herramienta: VA.1 ahorra dinero. VA.2 ahorra tiempo valioso. VA.3 facilita localizar la información. VA.4 se obtiene valor informativo.

### Constructo – ACTITUD FINAL

AF.1 Decisión de usar la herramienta (-3 a 3 extremadamente desfavorable a extremadamente favorable).

Previo al instrumento de evaluación mencionado, también se aplica una encuesta demográfica para obtener datos y características del grupo de personas. Es importante mencionar que el propósito de la encuesta demográfica es conocer al grupo encuestado que podría verse beneficiado del uso del prototipo de la *herramienta de TI*, y, además, obtener respuestas factibles y usables congruentes con el instrumento de evaluación. A continuación, se muestran los siete reactivos de la encuesta demográfica, los cuales son de vital importancia para conocer las características del grupo encuestado.

144

- C1. Trabajadores en su empresa/organización (ordinal).
- C2. Sector principal de su empresa/organización (nominal).

C3. Actividad principal de su empresa/organización (nominal).

C4. Puesto de trabajo (nominal).

C5. Tiempo en el puesto actual (ordinal).

C6. Autoevaluación de experiencia actual en el uso de sistemas de información (ordinal).

TESIS TESIS TESIS TESIS TESIS

C7. Autoevaluación de conocimiento actual de la NOM-035-STPS-2018, Factores de riesgo psicosocial en el trabajo-Identificación, análisis y prevención (ordinal).

Para la aplicación de la encuesta demográfica y del instrumento conceptual de métricas de aceptación de *software*, se utilizó Formularios Google® para generar la encuesta y el instrumento y poder recopilar las respuestas mediante la Web. Todo esto se muestra en el Anexo M. [Encuesta e Instrumento de Evaluación](#page-232-0)  [Implementados en Línea mediante Formularios Google®.](#page-232-0) Tanto la encuesta demográfica como el instrumento de evaluación fueron aplicados al Usuario Principal (Asesor Externo), Comité Tutoral y posibles Usuarios Pilotos. Con base en las respuestas a las encuestas se calcularán las métricas correspondientes con el fin de generar los resultados necesarios para poder desarrollar las conclusiones de este trabajo práctico.

#### **6.1 Resultados Obtenidos del Método de Evaluación**

Como parte de la evaluación de la intervención, se brindó más información a los encuestados mediante videos demostrativos sobre el uso del prototipo de la *herramienta de TI*. Estos videos también sirven como guía de usuario ya que demuestran cada sección y funcionalidad del prototipo. Los enlaces a los videos se encuentran en el Anexo N. [Videos Demostrativos del Prototipo de](#page-238-0) *Software* [Desarrollado.](#page-238-0) Al final se obtuvieron un total de 21 respuestas a la encuesta demográfica y al instrumento conceptual de métricas de aceptación de *software*. El cálculo de los resultados se muestra a continuación.

TESIS TESIS TESIS TESIS TE

### **6.1.1 Resultados de la encuesta demográfica**

En la [Tabla 21](#page-152-0) se calcula la frecuencia absoluta de las respuestas según cada opción de respuesta de cada pregunta de la encuesta demográfica y también se muestra el porcentaje del total de respuestas obtenidas.

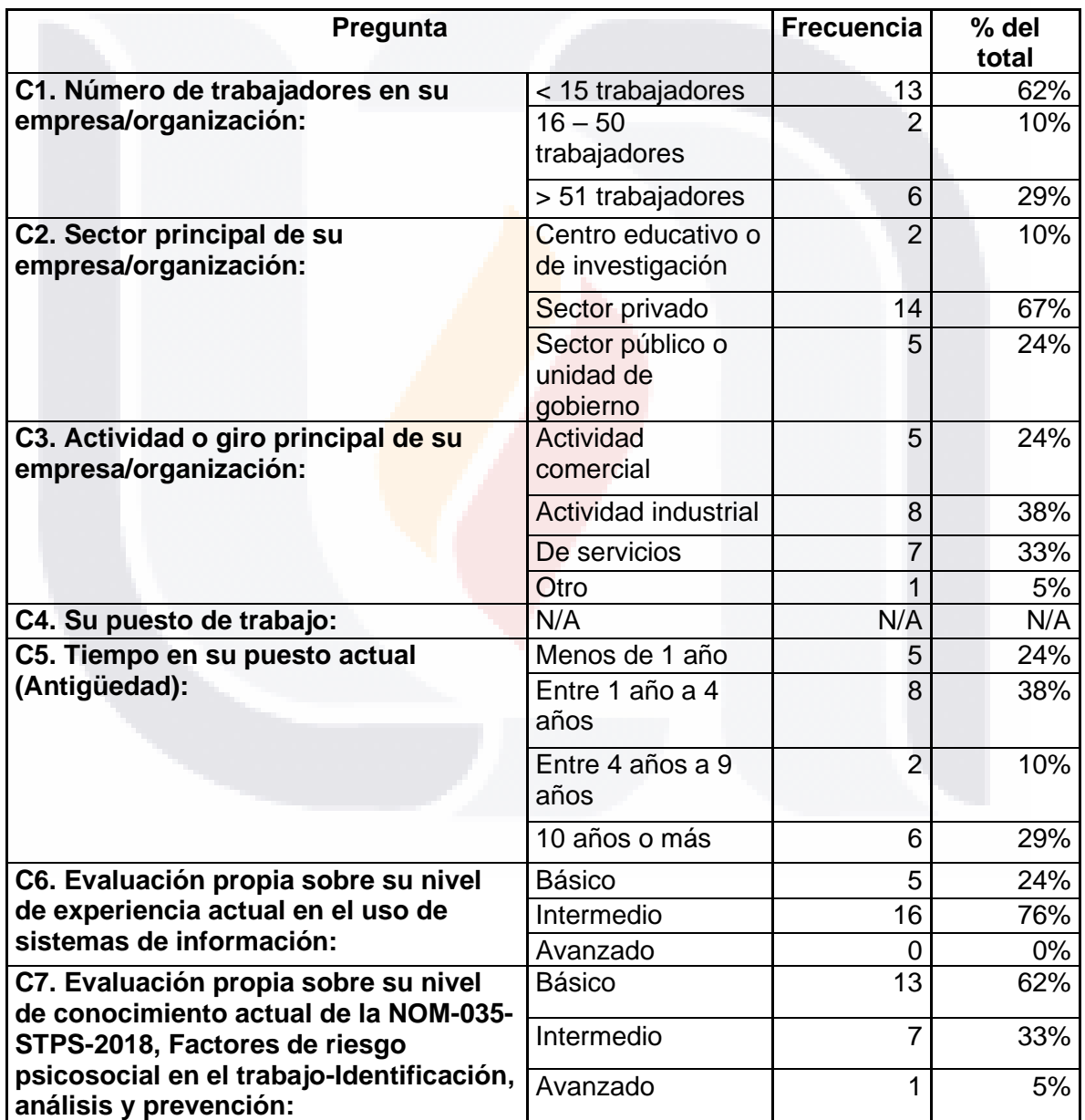

TESIS TESIS TESIS

81 S

#### <span id="page-152-0"></span>*Tabla 21. Cálculo de la frecuencia y % del total basado en las respuestas obtenidas. Fuente propia.*

Con respecto a los cálculos presentados en la [Tabla 21,](#page-152-0) los resultados por pregunta indican lo siguiente:

TESIS TESIS TESIS TESIS TESIS

C1: más del 60% de los encuestados forman parte de una empresa/organización con menos de 15 trabajadores.

C2: más del 60% de los encuestados forman parte de una empresa/organización del sector privado.

C3: la actividad o giro de la empresa/organización de los encuestados con mayor participación es la actividad industrial con el 38%, seguido del giro de servicios con un 33%.

C5: el 38% de los encuestados lleva entre 1 año a 4 años en su puesto actual en su empresa/organización, y el 29% tiene más de 10 años en su puesto actual.

C6: más del 70% de los encuestados se autoevalúan con un nivel intermedio sobre su nivel de experiencia actual en el uso de sistemas de información.

C7: más del 60% de los encuestados se autoevalúan con un nivel básico sobre su nivel de conocimiento actual de la *"NOM-035-STPS-2018, Factores de riesgo psicosocial en el trabajo-Identificación, análisis y prevención"*.

Estos resultados indican que las respuestas al instrumento conceptual de métricas de aceptación de *software* son confiables y pertinentes, debido a que se tendrá un análisis con diferentes perspectivas y general.

**6.1.2 Resultados del instrumento conceptual de métricas de aceptación de** *software*

Antes de mostrar los resultados del instrumento conceptual de métricas de aceptación de *software*, es importante mencionar que el *software* utilizado para calcular las estadísticas fue en IBM SPSS 22 Statistics 22. En la [Tabla 22](#page-154-0) se muestra el cálculo de la media y desviación estándar de la muestra de los siete Constructos del instrumento conceptual de métricas de aceptación de *software*.

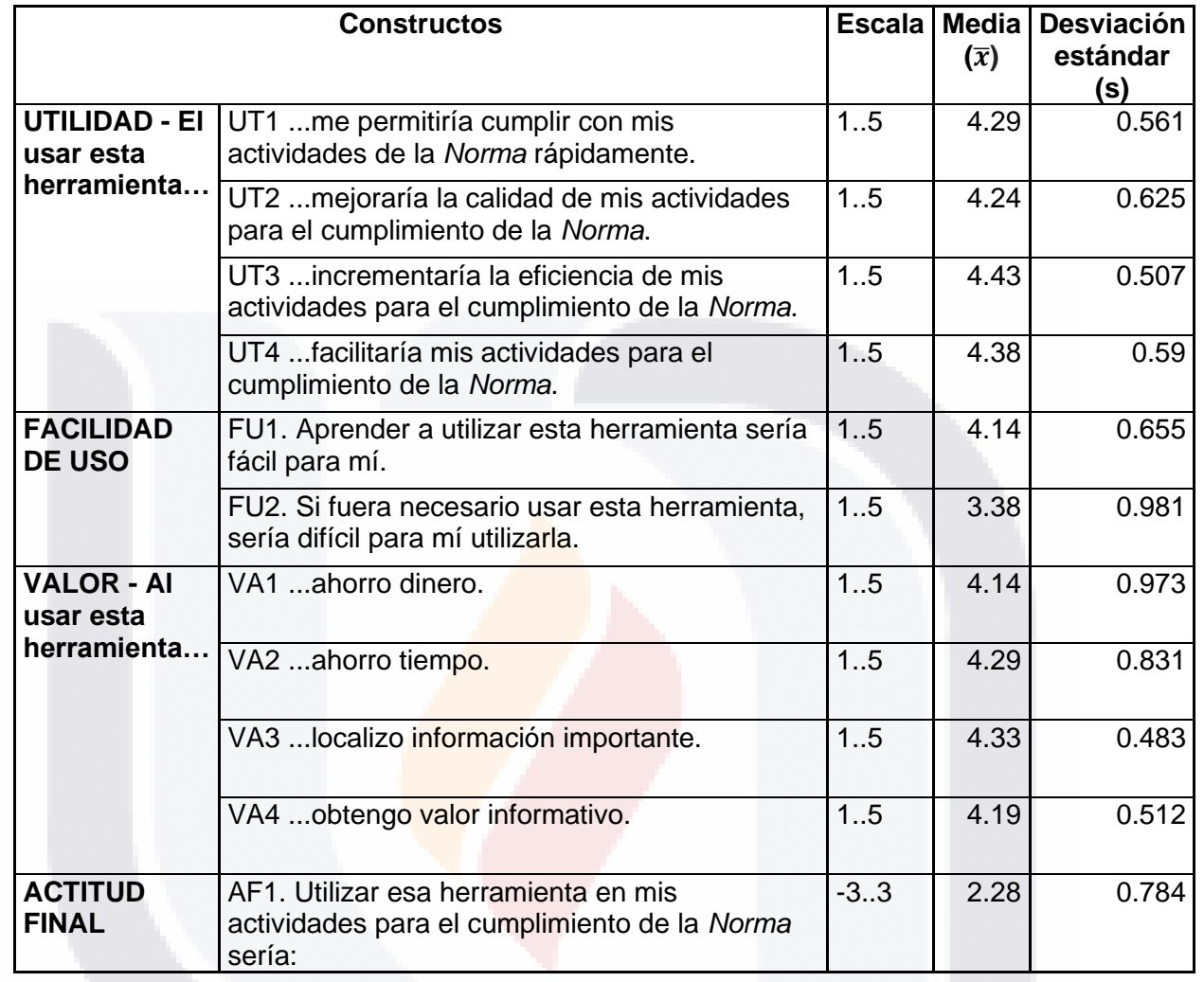

#### <span id="page-154-0"></span>*Tabla 22. Cálculo de la media y desviación estándar basado en las respuestas obtenidas. Fuente propia.*

Además de calcular la media y desviación estándar por cada elemento, para poder determinar la aceptación de los constructos, es necesario realizar un análisis estadístico más profundo para evaluar el prototipo de *software*. Para esto, se lleva a cabo una prueba de hipótesis por cada constructo, en este caso se emplea la prueba *t-Student* para una muestra, dado que el tamaño de la muestra es menor a 30. Para este caso en particular, se lleva a cabo la prueba *t-Student* con los siguientes parámetros:

µ = 3, el valor de la media que se acepta para cada constructo (a excepción de AF1).

- TESIS TESIS TESIS

 $\alpha$  = 0.05, nivel de significancia.

n = 21, el número de observaciones de la muestra.

Tomando en cuenta estos parámetros, utilizando la tabla de valores de la distribución *t-Student* (Ver Anexo), podemos obtener el valor crítico para determinar el rechazo de la hipótesis nula. Cabe mencionar que la tabla consultada muestra los valores t para el análisis unilateral, o, dicho de otra forma, de solo un extremo. En este caso el valor crítico obtenido es t\*\* = 1.724718. Ahora bien, a continuación, se muestran todos los cálculos estadísticos obtenidos para llevar a cabo las pruebas de hipótesis.

### **6.1.2.1 Constructo Utilidad**

Para el constructo de Utilidad, se definieron las siguientes hipótesis: H0 = El promedio  $(\bar{x})$  del constructo Utilidad  $\leq \mu$ HA = El promedio  $(\bar{x})$  del constructo Utilidad > µ

Para comprobar las hipótesis, se realizaron los siguientes cálculos:

### **Prueba T**

<span id="page-155-0"></span>*Tabla 23. Cálculo de la media y desviación estándar del constructo Utilidad. Fuente propia.*

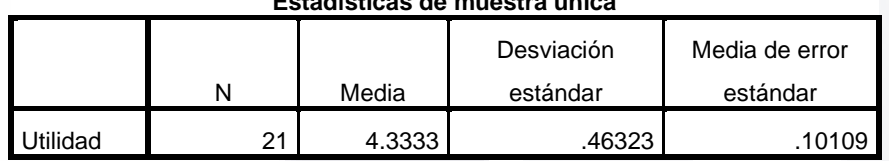

#### **Estadísticas de muestra única**

<span id="page-155-1"></span>*Tabla 24. Cálculo de t y p del constructo Utilidad. Fuente propia.*

#### **Prueba de muestra única**

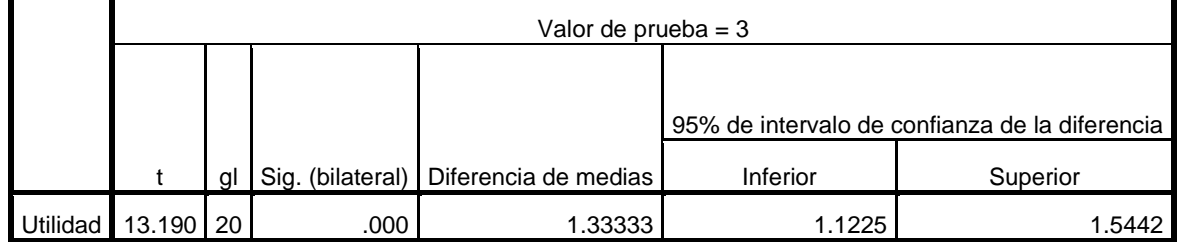

SIS TESIS TESIS TESIS T

Los cálculos de la [Tabla 23](#page-155-0) y la [Tabla 24](#page-155-1) indican que se obtuvo un valor t = 13.190, por lo tanto, como t > t\*\*, se rechaza la H0 con un nivel de confianza del 95%, es decir, el promedio del constructo Utilidad es mayor que el valor de la media esperado. Tomando en cuenta este resultado, es posible decir que el prototipo desarrollado es útil para apoyar en las actividades para el cumplimiento empresarial de la *Norma,* según el grupo encuestado.

### **6.1.2.2 Constructo Facilidad de Uso**

Para el constructo de Facilidad de Uso, se definieron las siguientes hipótesis:

- H0 = El promedio  $(\bar{x})$  del constructo Utilidad  $\leq \mu$
- HA = El promedio  $(\bar{x})$  del constructo Utilidad > µ

Para comprobar las hipótesis, se realizaron los siguientes cálculos:

### **Prueba T**

SIS

<span id="page-156-0"></span>*Tabla 25. Cálculo de la media y desviación estándar del constructo Facilidad de Uso. Fuente propia.*

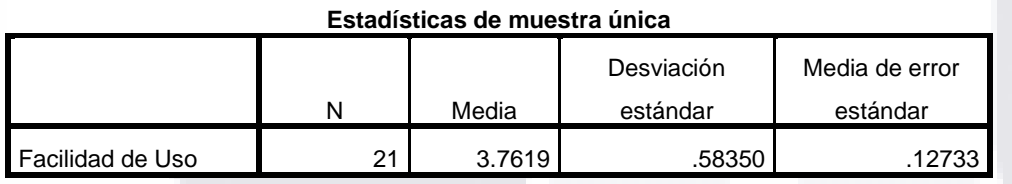

<span id="page-156-1"></span>*Tabla 26. Cálculo de t y p del constructo Facilidad de Uso. Fuente propia.*

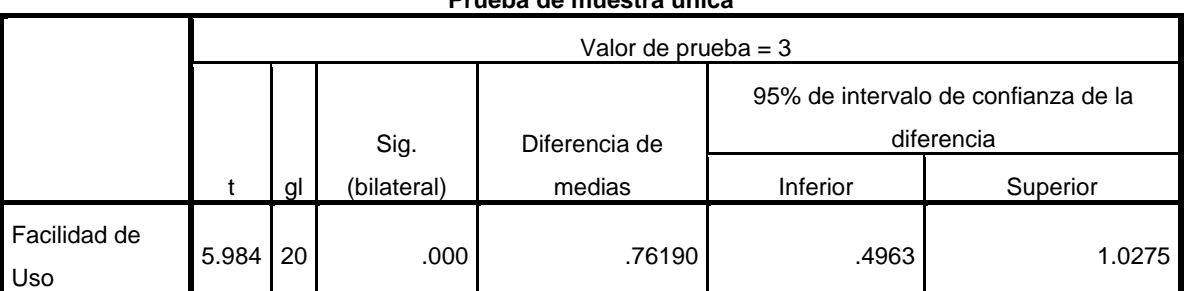

- TESIS TESIS TESIS T

#### **Prueba de muestra única**

Los cálculos de la [Tabla 25](#page-156-0) y la [Tabla 26](#page-156-1) indican que se obtuvo un valor t = 5.984, por lo tanto, como t > t\*\*, se rechaza la H0 con un nivel de confianza del 95%, es decir, el promedio del constructo Facilidad de Uso es mayor que el valor de la media esperado. Tomando en cuenta este resultado, es posible decir que el prototipo desarrollado es fácil de usar para apoyar en las actividades para el cumplimiento empresarial de la *Norma,* según el grupo encuestado.

#### **6.1.2.3 Constructo Valor**

Para el constructo de Valor, se definieron las siguientes hipótesis: H0 = El promedio  $(\bar{x})$  del constructo Utilidad  $\leq \mu$ HA = El promedio  $(\bar{x})$  del constructo Utilidad > µ

Para comprobar las hipótesis, se realizaron los siguientes cálculos:

### **Prueba T**

SIS.

<span id="page-157-0"></span>*Tabla 27. Cálculo de la media y desviación estándar del constructo Valor. Fuente propia.*

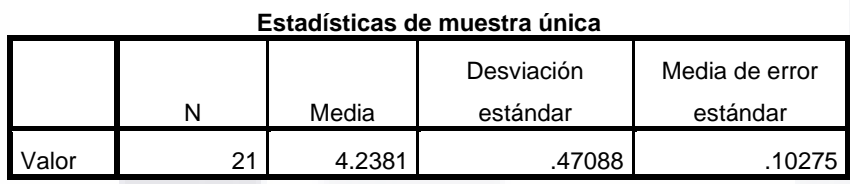

<span id="page-157-1"></span>*Tabla 28. Cálculo de t y p del constructo Valor. Fuente propia.*

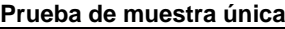

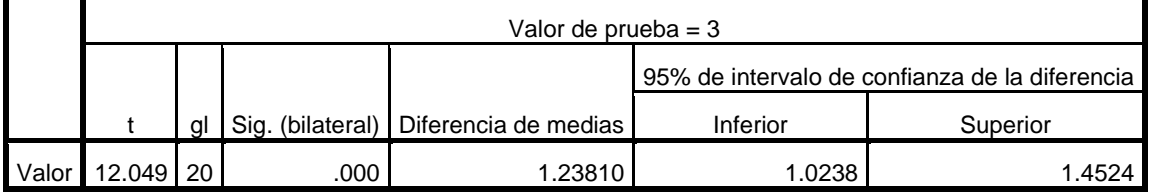

Los cálculos de la [Tabla 27](#page-157-0) y la [Tabla 28](#page-157-1) indican que se obtuvo un valor t = 12.049, por lo tanto, como t > t\*\*, se rechaza la H0 con un nivel de confianza del 95%, es

- TESIS TESIS TESIS

decir, el promedio del constructo Valor es mayor que el valor de la media esperado. Tomando en cuenta este resultado, es posible decir que el prototipo desarrollado agrega valor informativo al apoyar en las actividades para el cumplimiento empresarial de la *Norma,* según el grupo encuestado.

### **6.1.2.4 Constructo Actitud Final**

Para el constructo de Actitud Final, se definieron las siguientes hipótesis:

H0 = El promedio  $(\bar{x})$  del constructo Utilidad  $\leq \mu$ 

HA = El promedio  $(\bar{x})$  del constructo Utilidad >  $\mu$ 

Para comprobar las hipótesis, se realizaron los siguientes cálculos:

### **Prueba T**

<span id="page-158-0"></span>*Tabla 29. Cálculo de la media y desviación estándar del constructo Actitud Final. Fuente propia.*

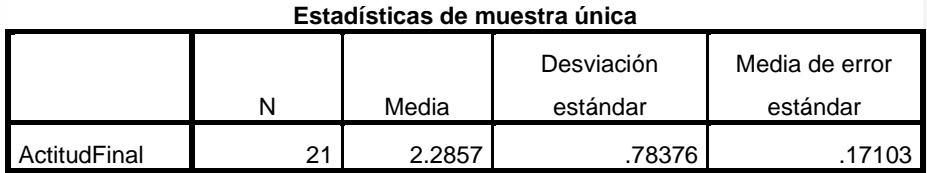

<span id="page-158-1"></span>*Tabla 30. Cálculo de t y p del constructo Actitud Final. Fuente propia.*

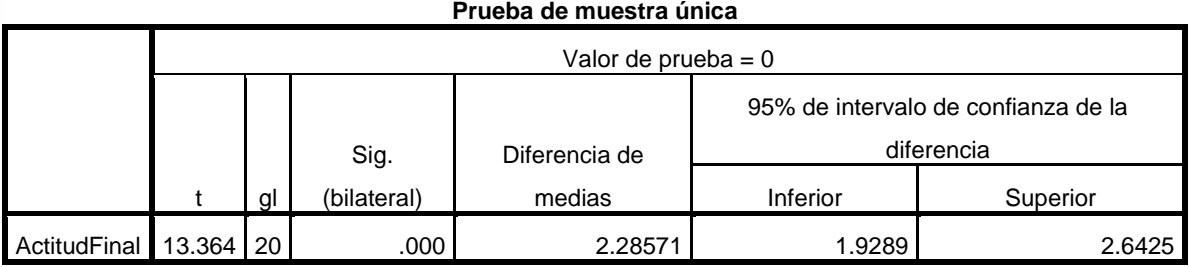

Los cálculos de la [Tabla 29](#page-158-0) y la [Tabla 30](#page-158-1) indican que se obtuvo un valor t = 13.364, por lo tanto, como t > t\*\*, se rechaza la H0 con un nivel de confianza del 95%, es decir, el promedio del constructo Actitud Final es mayor que el valor de la media esperado. Tomando en cuenta este resultado, es posible decir que el prototipo

- TESIS TESIS TESIS T

desarrollado es favorable en apoyar en las actividades para el cumplimiento empresarial de la *Norma,* según el grupo encuestado.

Al final, los resultados obtenidos ponen en evidencia que, el prototipo de una *herramienta de TI* para apoyar al cumplimiento empresarial de la *Norma* tiene buena aceptación por parte de la muestra, es decir, que fue percibido como útil, fácil de usar, con valor alto por ahorrar tiempo y dinero y favorable para apoyar en las actividades para el cumplimiento empresarial de la *Norma.*

### **6.2 Discusión de Resultados Obtenidos Respecto a los Objetivos Específicos**

Tomando en cuenta los cuatro objetivos específicos que se plantean al principio de este trabajo práctico, a continuación, se exponen los resultados obtenidos:

OE1. Analizar las disposiciones de la *"NOM-035-STPS-2018, Factores de riesgo psicosocial en el trabajo- Identificación, análisis y prevención*", para determinar cuáles actividades podrían ser apoyadas por un prototipo de una *herramienta de TI*. Respuesta: para verificar el cumplimiento a este objetivo específico, se plantea una pregunta y una proposición, las cuales se presentan a continuación:

PI1. ¿A cuáles disposiciones de la *"NOM-035-STPS-2018, Factores de riesgo psicosocial en el trabajo- Identificación, análisis y prevención*" apoyará en su cumplimiento el prototipo de una *herramienta de TI*?

Respuesta: durante el desarrollo de la Fundamentación Teórica, se conocen todas las disposiciones de la *"NOM-035-STPS-2018, Factores de riesgo psicosocial en el trabajo- Identificación, análisis y prevención*" y se genera un análisis preliminar para determinar cuáles actividades, por disposición, pueden ser apoyadas por un sistema de TI. Como resultado, en la [Figura 6,](#page-50-0) se muestran cuáles disposiciones apoyará en su cumplimiento el prototipo de una *herramienta de TI*.

Después, en el Diseño de Intervención al Caso Práctico, utilizando la metodología de desarrollo ágil *Scrum*, durante el evento de la Planeación Inicial, en el Product Backlog se crean los requerimientos funcionales tomando en cuenta el análisis mencionado previamente, por lo que el prototipo de la *herramienta de TI* apoya en las disposiciones 5.1, 5.2, 5.3, 5.4 y 5.5, ya sea de manera parcial o total.

P1. Es posible apoyar en el cumplimiento de algunas disposiciones de la *"NOM-035- STPS-2018, Factores de riesgo psicosocial en el trabajo- Identificación, análisis y prevención",* mediante un prototipo de *herramienta de TI*.

Respuesta: tomando en cuenta los resultados del instrumento conceptual de métricas de aceptación de *software*, se puede concluir que si es posible apoyar en el cumplimiento de algunas disposiciones de la *"NOM-035-STPS-2018, Factores de riesgo psicosocial en el trabajo- Identificación, análisis y prevención",* mediante un prototipo de *herramienta de TI*.

Con base a la respuesta de la pregunta de investigación y la respuesta de la proposición, es posible decir que, si se cumple este objetivo específico, ya que se cumplieron con todas las Historias de Usuario del Product Backlog que incluyen las actividades de las disposiciones de la *Norma*.

OE2. Utilizar una metodología de desarrollo de *software* para diseñar un prototipo de una *herramienta de TI* para apoyar al cumplimiento de la "*NOM-035-STPS-2018, Factores de riesgo psicosocial en el trabajo- Identificación, análisis y prevención"*. Respuesta: para verificar el cumplimiento a este objetivo específico, se plantea una pregunta y una proposición, las cuales se presentan a continuación:

PI2. ¿Cuál metodología de desarrollo de *software* permite diseñar el prototipo de una *herramienta de TI* para apoyar al cumplimiento de la "*NOM-035-STPS-2018, Factores de riesgo psicosocial en el trabajo- Identificación, análisis y prevención"*? Respuesta: durante el desarrollo del Diseño de Intervención al Caso Problema, con base a la literatura consultada, se recomienda la utilización de metodologías de

desarrollo ágil, siendo *Scrum* una de las más probadas y populares en el desarrollo de *software*, por lo que se decide optar por esta metodología.

P2. Es posible diseñar un prototipo de una *herramienta de TI* para apoyar al cumplimiento de la "*NOM-035-STPS-2018, Factores de riesgo psicosocial en el trabajo- Identificación, análisis y prevención"*, mediante una metodología de desarrollo de *software*.

Respuesta: en el punto de Resultados y Validación de la Intervención, se demuestra que es posible el diseño del prototipo de una *herramienta de TI* siguiendo la metodología de desarrollo ágil *Scrum*.

Con base a la respuesta de la pregunta de investigación y la respuesta de la proposición, es posible decir que, si se cumple este objetivo específico, ya que se desarrolla un prototipo funcional de una *herramienta de TI*.

OE3. Seleccionar una tecnología para el desarrollo del *software* que permita diseñar un prototipo de *herramienta de TI* para apoyar al cumplimiento de la "*NOM-035- STPS-2018, Factores de riesgo psicosocial en el trabajo- Identificación, análisis y prevención".*

Respuesta: para verificar el cumplimiento a este objetivo específico, se plantea una pregunta y una proposición, las cuales se presentan a continuación:

PI3. ¿Cuál tecnología permite diseñar un prototipo de una *herramienta de TI* para apoyar al cumplimiento de la *"NOM-035-STPS-2018, Factores de riesgo psicosocial en el trabajo- Identificación, análisis y prevención"*?

Respuesta: en el punto de Diseño de Intervención al Caso Problema, se demuestra que, mediante la metodología de desarrollo ágil de *software*, previo al *Sprint* Inicial se selecciona la tecnología para desarrollar el prototipo con base a un análisis de las posibles tecnologías y de las características que se valoran al momento de optar por alguna tecnología. En este caso la tecnología seleccionada fue Visual Basic para Aplicaciones en Excel®.

ESIS TESIS TESIS TESIS TE

P3. Es posible diseñar un prototipo de *herramienta de TI*, con la tecnología utilizada, para apoyar al cumplimiento de la *"NOM-035-STPS-2018, Factores de riesgo psicosocial en el trabajo- Identificación, análisis y prevención"*

Respuesta: en el punto de Resultados y Validación de la Intervención, se demuestra que es posible el diseño del prototipo de una *herramienta de TI* utilizando Visual Basic para Aplicaciones en Excel®.

Con base a la respuesta de la pregunta de investigación y la respuesta de la proposición, es posible decir que, si se cumple este objetivo específico, ya que se desarrolla un prototipo funcional de una *herramienta de TI* con la tecnología seleccionada, la cual fue Visual Basic para Aplicaciones en Excel®.

OE4. Evaluar el prototipo de una *herramienta de TI* para apoyar al cumplimiento de la "*NOM-035-STPS-2018, Factores de riesgo psicosocial en el trabajo-Identificación, análisis y prevención"*.

Respuesta: para verificar el cumplimiento a este objetivo específico, se plantea una pregunta y una proposición, las cuales se presentan a continuación:

PI4. ¿Cómo evaluar el prototipo de una *herramienta de TI* para apoyar al cumplimiento de la "*NOM-035-STPS-2018, Factores de riesgo psicosocial en el trabajo- Identificación, análisis y prevención"*?

Respuesta: en el punto de Evaluación de la Intervención, se investiga en la literatura un instrumento para evaluar en base a las percepciones del usuario, la aceptación de un nuevo *software* o de una innovación tecnológica en una organización. En este caso, para la evaluación del prototipo desarrollado en este proyecto de trabajo práctico, se aplica un instrumento basado en Moore y Benbasat (1991); y Kharanna et al. (1999).

TESIS TESIS TESIS TESIS TE

P4. Es posible evaluar el prototipo de una *herramienta de TI* para apoyar al cumplimiento de la "*NOM-035-STPS-2018, Factores de riesgo psicosocial en el trabajo- Identificación, análisis y prevención"*.

Respuesta: en el punto Evaluación de la Intervención, se demuestra que fue posible evaluar el prototipo de una *herramienta de TI* para apoyar al cumplimiento de la "*NOM-035-STPS-2018, Factores de riesgo psicosocial en el trabajo- Identificación, análisis y prevención"*.

Con base a la respuesta de la pregunta de investigación y la respuesta de la proposición, es posible decir que, si se cumple este objetivo específico, ya que se realiza la evaluación al prototipo funcional de una *herramienta de TI* mediante un instrumento basado en Moore y Benbasat (1991); y Kharanna et al. (1999) y se obtuvieron resultados favorables.

### **6.3 Beneficios Obtenidos**

Utilizar el prototipo desarrollado en este trabajo práctico brinda de muchos beneficios a la empresa del Usuario Principal ya que les facilita la aplicación de las actividades de las disposiciones que exige la *Norma*, como lo son:

Rápida aplicación de los cuestionarios de las Guías de Referencia de la *Norma*:

• Proporciona de herramientas para la aplicación práctica de los cuestionarios de las Guías de Referencia de la *Norma* en la Web o localmente.

Rápido registro de las respuestas de todos los trabajadores de los cuestionarios de las Guías de Referencia de la *Norma*:

• Registra automáticamente tablas con las respuestas de todos los trabajadores de los cuestionarios de las Guías de Referencia de la *Norma*.

Rápida generación de los resultados basados en las respuestas de los cuestionarios de las Guías de Referencia de la *Norma* para la identificación y análisis de los

TESIS TESIS TESIS TESIS T

factores de riesgo psicosocial y evaluación del entorno organizacional y la identificación de los trabajadores sujetos a acontecimientos traumáticos severos:

• Genera automáticamente tablas y gráficas de los resultados basados en las respuestas de todos los trabajadores de los cuestionarios de las Guías de Referencia de la *Norma*.

Facilita el control las medidas de prevención y acciones de control adoptadas según los resultados basados en las respuestas de los cuestionarios de las Guías de Referencia de la *Norma*:

• Registra automáticamente tablas de las medidas de prevención y acciones de control adoptadas según los resultados basados en las respuestas de los cuestionarios de las Guías de Referencia de la *Norma*.

Además, proporciona apoyo en la comprensión de la *Norma* y es una herramienta intuitiva que contiene formularios, controles de seguridad, y un panel de navegación. Contempla los riesgos operacionales y técnicas como la mala captura de las de los cuestionarios y generar un respaldo de las respuestas en la nube. También, debido a que el prototipo esta desarrollado en VBA con Excel®, facilita la instalación, de costo reducido, facilidad en el desarrollo y con baja complejidad técnica.

#### **6.4 Problemas Adicionales Encontrados**

Se presentaron algunos problemas durante el desarrollo del prototipo ya que el lenguaje de programación de Visual Basic para Aplicaciones no cuenta con muchas referencias para algunos desafíos de desarrollo que se presentaron. También, al principio, hubo dificultades para interpretar y comprender algunas de las actividades que solicita la *Norma* en sus disposiciones. A pesar de esto, siempre estuvo presente la gran ayuda por parte de todos los involucrados que estuvieron brindando soluciones y recomendaciones, y, además, se facilitaron las herramientas para contar con toda la información que se requiera. Gracias a la implementación de la

ITASIS TIESIS TESIS TESIS T

metodología de desarrollo ágil de *software Scrum*, fue posible mantener un medio de comunicación para los requerimientos y la retroalimentación.

### **6.5 Recomendaciones Finales para Clientes y Usuarios.**

La herramienta desarrollada es un prototipo funcional, es decir, es una herramienta que cuenta con todos los elementos para que se pueda utilizar, ya es posible probarlo en centros de trabajo con más de 50 trabajadores, a reserva de la viabilidad que considere la empresa en implementarlo y mantenerlo. El análisis de resultados que provee este prototipo es de gran profundidad, pero no se recomienda solo basarse en este prototipo para llevar a cabo las actividades que exige la *Norma* en sus disposiciones en su totalidad. Se deben implementar mayores alternativas para dar el cumplimiento a otros aspectos de la *Norma*.

El prototipo apoya en la aplicación de cuestionarios, pero no busca ser una guía para que así deba de ser la aplicación. También, la herramienta permite modificarse en los valores de los reactivos de los cuestionarios, según los posibles cambios o reformas a las disposiciones de esta *Norma*. El prototipo de la *herramienta de TI* no pretende en ninguna circunstancia, asumir toda responsabilidad en lograr el cumplimiento total de las disposiciones de la *Norma*. La herramienta debe integrarse con el personal encargado de la implementación, operación y control de la NOM, los cuales en conjunto hacen posible que este recurso informático, logre su objetivo.

#### **6.6 Recomendaciones para Futuros Casos Similares**

En este proyecto de trabajo práctico se utiliza Kunagi como herramienta de gestión de proyectos basado en *Scrum*. Considero que actualmente este tipo de herramientas para gestionar el trabajo de un grupo u organización es una necesidad. Cabe mencionar que contar con herramientas así no asegura que exista una buena comunicación con todos los involucrados. En este caso, todos los que formaron parte del proyecto siempre estuvieron presentes, sin embargo, puede darse el caso

de que algún miembro de un grupo u organización no pueda cooperar siempre. De igual importancia, es necesario documentar todos los procesos del proyecto para evidenciar y mantener la información para trabajar correctamente.

Dicho lo anterior, después de la realización de este trabajo práctico se recomienda:

- Si se va a desarrollar un *software* o cualquier otro proyecto, seguir una metodología o herramienta para la gestión integral del proyecto. Se recomienda seguir una metodología de desarrollo ágil de *software* para proyectos relativamente cortos y con requerimientos del cliente cambiantes.
- Establecer reglas para la comunicación efectiva.
- Documentar todos los procesos del proyecto.
- Seleccionar herramientas y tecnologías de desarrollo actualizadas.
- Seguir un plan de trabajo, de actividades o responsabilidades del equipo u organización.

### **7. Conclusiones**

### **7.1 Conclusiones sobre Resultados Obtenidos**

El objetivo general de este proyecto de trabajo práctico es: diseñar y evaluar una herramienta tecnológica para apoyar al cumplimiento empresarial de la *"NOM-035- STPS-2018, Factores de riesgo psicosocial en el trabajo- Identificación, análisis y prevención*". Durante la realización del proyecto, los desarrolladores se apoyaron en herramientas para la gestión del proyecto, las cuales permitieron obtener los resultados sin mayores complicaciones y facilitando el proceso de diseño del prototipo de *software*, pudiendo fácilmente documentar y evidenciar los procesos.

Durante la aplicación de las encuestas y el instrumento de evaluación, se obtuvo una idea más clara de su utilidad para las empresas y organizaciones. También se conocieron áreas de oportunidad y posibles funcionalidades adicionales que servirían de gran apoyo. A través de la sección de comentarios de la encuesta, se

pudo notar gran interés por la herramienta debido a que el cumplimiento de las disposiciones de la *"NOM-035-STPS-2018, Factores de riesgo psicosocial en el trabajo- Identificación, análisis y prevención*", es aplicable a todas las empresas en México, por lo que notaron que el prototipo también podría apoyarles a ellos para el mismo propósito.

En la evaluación del prototipo desarrollado, de acuerdo con las respuestas obtenidos de la encuesta demográfica y del instrumento conceptual de métricas de aceptación de *software*, se obtuvieron buenos resultados y durante la Discusión de Resultados Obtenidos Respecto a los Objetivos Específicos, se estuvo validando su cumplimiento, por lo que se puede concluir que se cumple con el objetivo general. Al final, se pudo diseñar y evaluar un prototipo de una *herramienta de TI* para apoyar el cumplimiento de la *Norma*.

#### **7.2 Conclusiones sobre el Proceso Aplicado al Caso Problema**

El proceso aplicado al caso problema se muestra en el Diseño de Intervención al Caso Problema y a los Resultados y Validación de la Intervención. En resumen, los objetivos específicos son los que iniciaron el proceso de solución aplicado al caso problema el Diseño de la Intervención menciona específicamente cómo se realiza para llegar a esa solución.

Siendo este un proyecto que involucra un desarrollo de una *herramienta de TI* (*software*), el proceso fundamental de la intervención al caso problema fue la metodología implementada *Scrum*. En este caso particular se utiliza Kunagi, el cual es un *software* para la gestión de proyectos basados en *Scrum*. Toda la metodología se lleva a cabo en esta herramienta generando la evidencia en PDF. Esta evidencia se encuentra integrada en formato digital de la memoria del proyecto. Nuevamente, recomiendo el uso de herramientas de gestión de proyectos como Kunagi para gestionar todo lo relacionado al proyecto ya que te permite tener una mayor visión

EESIS TESIS TESIS TESIS T

de todos los recursos, ya sean materiales, de tiempo, costos, entre otras características relevantes de los proyectos.

### **7.3 Conclusiones sobre los Estudios de Maestría que Soportaron el Desarrollo de la Solución al Caso Problema.**

Todas las asignaturas de la Maestría en Informática y Tecnologías Computacionales me brindaron de conocimientos para la gestión estratégica y de ingeniería en el área de Tecnologías de Información. Dicho esto, considero que todos los temas que aprendí a lo largo de toda la carrera de este posgrado son relevantes y de gran importancia para mi desarrollo profesional y de mi proyecto de trabajo práctico.

La asignatura que mayor impacto tuvo en mi trabajo práctico fue la de Fundamentos de Sistemas Decisionales; en esta asignatura se remarca la importancia de los sistemas de información en las organizaciones. También se estuvo mencionado constantemente la importancia de las metodologías e ingeniería de *software* y los conocimientos sobre los Sistemas Decisionales para apoyar Procesos de Toma de Decisiones y de sistemas de información gerencial.

En general, considero que todas las asignaturas de la carrera ayudaron a cumplir con los objetivos de este proyecto de trabajo práctico. En el caso de los Seminarios de Intervención, me brindaron de un panorama más amplio de cómo atacar un problema mediante métodos científicos de investigación y los pasos que se deben de seguir para obtener los mejores resultados y que estos sean relevantes.

### **7.4 Conclusiones**

A lo largo de este proyecto de trabajo práctico, se reconoce a las Tecnologías de Información (TI) como el factor clave para que las empresas puedan satisfacer sus diversas necesidades, incluso es posible apoyar a las empresas con la exigencia de las actividades para el cumplimiento de las normas establecidas por el gobierno.

18918 - 118918 - 118918 - 118918 - 1

Como se menciona en este documento, es común que las empresas perciben el cumplimiento a las normas como un reto, sobre todo si las actividades que demandan no se adecuan a la forma de trabajo y si no se cuenta con los recursos en la empresa u organización. En el caso de México, una *Norma* Oficial Mexicana (NOM) de reciente aplicación en todas sus disposiciones para todas las empresas y organizaciones es la *"NOM-035-STPS-2018, Factores de riesgo psicosocial en el trabajo-Identificación, análisis y prevención".*

Dicho lo anterior, y derivado del Caso Problema, se hizo la propuesta de un prototipo de una *herramienta de TI* (*software*) que podría desarrollarse como una aplicación que apoye en la realización de las actividades que exige la *"NOM-035-STPS-2018, Factores de riesgo psicosocial en el trabajo-Identificación, análisis y prevención"* para el cumplimiento de sus disposiciones. El objetivo general es: diseñar y evaluar una herramienta tecnológica para apoyar al cumplimiento empresarial de la *"NOM-035-STPS-2018, Factores de riesgo psicosocial en el trabajo- Identificación, análisis y prevención*".

Durante el diseño y desarrollo del prototipo de una *herramienta de TI* se estuvo siguiendo la metodología de desarrollo ágil de *software* llamada *Scrum* por medio de una herramienta de gestión de proyectos llamada Kunagi para documentar todo el proyecto. Gracias al uso de esta metodología se pudo mantener un medio de para la comunicación de todos los involucrados. Se mantuvo el control sobre los requerimientos del Cliente sobre el *software* y se recibieron los datos e información necesaria durante cada Sprint y las sesiones de retroalimentación.

A manera de resumen, las funcionalidades más relevantes del prototipo de la herramienta de *software* son:

• La gestión de respuestas de los trabajadores de la empresa

ITASIS TIESIS TESIS TESIS T

• Conocer quienes ya respondieron y sus resultados y quienes faltan por responder los cuestionarios en determinado periodo de evaluación.

- Obtener las respuestas de todos los trabajadores rápidamente mediante la aplicación de un cuestionario Web que registra automáticamente las respuestas en una hoja de cálculo que funciona como base de datos conectada a la herramienta cuando se solicita la actualización de las respuestas en el sistema.
- La herramienta genera un mayor análisis en los resultados de los trabajadores para tomar mejores decisiones y medidas preventivas y correctivas ante los factores de riesgo psicosocial y a su vez, cumplir con la *Norma*.

En la evaluación del prototipo desarrollado, se estuvo validando su cumplimiento, por lo que se puede concluir que se cumple con el objetivo general, ya que las respuestas obtenidas de la encuesta demográfica y del instrumento conceptual de métricas de aceptación de *software*, reunieron buenos resultados y durante la Discusión de Resultados Obtenidos Respecto a los Objetivos Específicos, se concluye que se cumplieron, ya que se revisaron y probaron cada uno de estos a través de las preguntas y proposiciones, respondiendo brevemente en que punto del proyecto se cumplieron.

Dicho esto, se puede decir que el prototipo de una *herramienta de TI* diseñado en este proyecto fue un éxito, cumpliendo con el tiempo y otros recursos necesarios gracias a las metodologías aplicadas y, además, es posible apoyar a la empresa RENOVATEKNIA mediante este prototipo, facilitando la aplicación de las actividades que se exigen en las disposiciones de la *"NOM-035-STPS-2018, Factores de riesgo psicosocial en el trabajo- Identificación, análisis y prevención"* y, así, apoyar en su cumplimiento.

ESIS TESIS TESIS TESIS T

### **Glosario**

**API:** Application Programming Interfaces, es un conjunto de funciones que permiten la comunicación entre dos aplicaciones de *software* a través de un conjunto de reglas.

**Burnout:** se conoce como síndrome de desgaste ocupacional o profesional, es una constante sensación de estrés por todos los aspectos relacionados al de trabajo.

**Cliente Principal:** es quien define los requerimientos del Producto (en este caso un *software*) y asume responsabilidad sobre los resultados del proyecto.

**COVID-19:** es una enfermedad provocada por el virus SARS-COV2 declarada pandemia global por la Organización Mundial de la Salud.

**CRUD:** Create, Read, Update, Delete, es un acrónimo para las maneras en las que se puede operar sobre información almacenada.

**Cuestionario:** es una serie de preguntas bien estructuradas y otras indicaciones con el fin de reunir las respuestas de un grupo de personas.

**Cumplimiento a** *Norma***s:** es el acto de ajustarse a una norma. Las actividades y evidencias que las organizaciones deben generar y mantener, con el fin de cumplir los objetivos de la norma.

**Daily** *Scrum***:** es una reunión diaria de 15 minutos para los Developers del *Scrum* Team, tiene el propósito de inspeccionar el progreso hacia el Objetivo del Sprint y adaptar el Sprint Backlog si fuera necesario.

**Definición de Terminado:** es el estado final de un elemento del Sprint Backlog cuando cumple con la calidad requerida para el Producto (en este caso un *software*) y está en condiciones de ser utilizado por el usuario.

**Developers:** son las personas responsables de desarrollar el Producto (en este caso un *software*) funcional llamado *Increment* al final de cada Sprint.

**Disposiciones:** son las sentencias o puntos que integran a la norma y que deben ser cumplidos según su alcance.

**Entorno Organizacional Favorable:** es aquel en el que se promueve el sentido de pertenencia, la formación, la definición precisa de las responsabilidades, la

participación proactiva y comunicación, la distribución adecuada de cargas de trabajo la evaluación y el reconocimiento del desempeño de los trabajadores.

**Estrés:** es la respuesta del cuerpo a una presión física, mental o emocional que puede afectar negativamente a la salud de la persona.

**Evidencia:** es una forma de demostrar que se cumple o se conoce lo que se está diciendo o solicitando con hechos o pruebas validas.

**Excel®:** es un *software* para la creación, manejo y modificación de hojas de cálculo que permite realizar operaciones con números u organizar textos en una cuadricula.

**Factores de Riesgo Psicosocial en el Trabajo:** son aquellos que pueden causar efectos negativos como el estrés y posibles daños a la salud en las personas derivado de su interacción con diversos aspectos de su trabajo.

**DOF:** Diario Oficial de la Federación, es una entidad gubernamental de México que tiene la función de publicar normas y otros actos de interés con el fin de que sean consultados y revisados.

**Google Forms®:** es un *software* de Google**®** que permite crear y publicar formularios en la Web, y reunir las respuestas fácilmente.

**Guías de Referencia de la** *Norma***:** son ejemplos aplicables de cuestionarios de la NOM-035-STPS-2018, Factores de riesgo psicosocial en el trabajo- Identificación, análisis y prevención, para identificar y analizar los factores de riesgo psicosocial y la evaluación del entorno organizacional en los centros de trabajo.

**Herramienta de TI:** es un sistema de información basado en *software*, que permite recolectar, procesar, almacenar y distribuir información para apoyar procesos organizacionales y de control.

**Historia de Usuario:** es una explicación general e informal de una funcionalidad del Producto (en este caso un *software*) escrita desde la perspectiva del usuario final o cliente.

*Increment***:** es un Producto (en este caso un *software*) funcional para el usuario.

**Initial Planning:** es el primero paso de la metodología ágil *Scrum*, es cuando hay que tener bien definido los roles dentro del *Scrum* Team, los recursos necesarios, entre otros aspectos para el arranque del proyecto.

**Kunagi:** es una herramienta Web para la gestión integrada de proyectos y la colaboración basada en la metodología *Scrum*.

TESIS TESIS TESIS TESIS TESIS

**La** *Norma***:** en este documento, con esta definición nos referimos a la NOM-035- STPS-2018, Factores de riesgo psicosocial en el trabajo- Identificación, análisis y prevención.

**NOM:** *Norma* Oficial Mexicana, según es una regulación obligatoria expedida por el gobierno con un objetivo en específico, como lo pueden ser la calidad de los productos o servicios, requerimientos mínimos o la seguridad y la salud de los trabajadores.

**Objetivo del Producto:** es un estado futuro establecido por el *Scrum* Team del Producto (en este caso un *software*) el cuál se busca alcanzar.

**Objetivo del Sprint:** es un estado futuro establecido por los Developers del *Increment* el cuál se busca alcanzar.

**OCDE:** Organización para la Cooperación y el Desarrollo Económicos, es una organización internacional que diseña políticas para una vida mejor.

**ODS:** Objetivos de Desarrollo Sostenible, son una iniciativa de la Organización de las Naciones Unidas (ONU) para fomentar en los países involucrados el desarrollo sustentable.

**OIT:** Organismo Internacional del Trabajo, es el organismo de la Organización de las Naciones Unidas (ONU) que se encarga de las cuestiones relacionadas con el trabajo a nivel mundial.

**OMS:** Organismo Mundial de la Salud, es el organismo de la Organización de las Naciones Unidas (ONU) que se encarga de gestionar políticas de prevención, promoción e intervención a nivel mundial en la salud.

**ONU:** Organización de las Naciones Unidas (ONU), es la mayor organización internacional a nivel mundial. Se creó para mantener la paz y seguridad internacionales, fomentar relaciones de amistad entre las naciones, lograr la cooperación internacional para solucionar problemas globales y servir de centro que armonice las acciones de las naciones.

**Product Backlog:** es una lista dinámica y ordenada de las Historias de Usuario del Producto (en este caso un *software*).

**Product Owner:** es el responsable de definir el alcance del proyecto y maximizar el valor del Producto (en este caso un *software*).

TESIS TESIS TESIS TESIS TESIS

**Respuestas:** es una serie de palabras dichas o escritas dirigidas en correspondencia a lo que se ha preguntado.

**Resultados:** es la consecuencia o conclusión de un proceso o un cálculo de carácter informativo.

*Scrum* **Master:** es el responsable de facilitar y guiar el proyecto mediante la correcta aplicación de la metodología *Scrum* y gestionar su adopción dentro y fuera del *Scrum* Team.

**Sistemas de Información:** es un conjunto de elementos (en este caso un *software*) que permite administrar, recolectar, recuperar, procesar, almacenar y distribuir información.

**Software:** es todo el conjunto de programas, instrucciones y reglas de computación que permiten ejecutar distintas tareas bajo cierto sistema.

Sprint: es una iteración de trabajo que integra todos los aspectos de la metodología *Scrum* y que consiste en un periodo de tiempo de un mes o menos, en el cual se crea un *Increment* que cumple con la Definición de Terminado.

**Sprint Backlog:** es el conjunto de elementos del Product Backlog seleccionados para el Sprint, junto con un plan para entregar el *Increment* y a su vez, cumplir con el Objetivo del Sprint.

**Sprint Planning:** es cuando se establece el Sprint Backlog del Sprint.

TESIS TESIS TESIS TESIS TE

**Sprint Retrospective:** es una reunión del *Scrum* Team después del Sprint Review que busca aumentar la calidad y efectividad para los siguientes Sprint. Tiene una duración máxima de tres horas para un Sprint de un mes.

**Sprint Review:** es una reunión del *Scrum* Team al final del Sprint para discutir el progreso hacia el Objetivo del Producto, y a su vez, los interesados revisan lo que se logró en el Sprint y lo que ha cambiado en su entorno. Tiene una duración máxima de cuatro horas para un Sprint de un mes.

**Stakeholders:** son todas aquellas personas, grupos y entidades interesados en el proyecto y se ven afectados por sus actividades.

**STPS:** es una dependencia de gobierno encargada de vigilar el cumplimiento de la normatividad en seguridad y salud en el trabajo en todo México.

**TI:** Tecnologías de Información, son el conjunto de recursos de ingeniería y computación que actúan como un habilitador en las empresas y organizaciones para mejorar sus procesos, su información y sus comunicaciones.

**Usuario Principal:** es quien utiliza el Producto (en este caso un *software*).

**VBA:** Visual Basic para Aplicaciones, es un lenguaje de macros basado en el lenguaje de programación Visual Basic que se utiliza para programar aplicaciones Windows y que se incluye en varias aplicaciones de Microsoft Office.

**Web:** es un sistema de TI que funciona a través de Internet, por el cual se pueden transmitir diversos tipos de datos entre recursos computacionales interconectados.

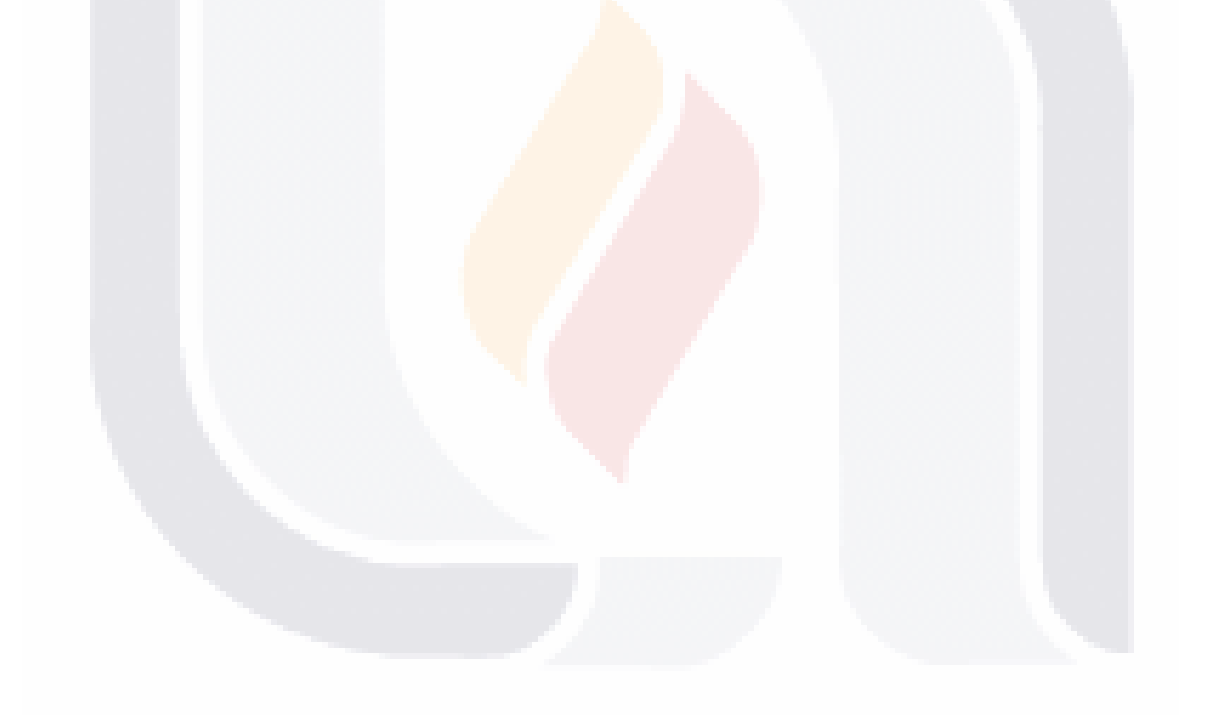

### **Referencias**

Agile Alliance. (2021). *What is Simple Design?.* https://www.agilealliance.org/glossary/simple-design/

Ahlers, E. (2016). El trabajo flexible y a distancia en el contexto de la digitalización y de la salud en el trabajo. *Organización Internacional del Trabajo*.

- Akhigbe, O., Amyot, D., & Richards, G. (2015). Information technology artifacts in the regulatory compliance of business processes: A meta-analysis. *Lecture Notes in Business Information Processing*, *209*, 89–104. https://doi.org/10.1007/978-3-319-17957-5\_6
- Alexander, M., & Kusleika, D. (2019). *Excel® 2019 Power Programming with VBA.* Indianapolis: John Wiley & Sons, Inc.

Artjom Kochtchi, W. K. (2010). *What is Kunagi? - Kunagi*. http://kunagi.org/blg1.html ASUS. (2020). *Laptops | ASUS México*. https://www.asus.com/mx/Laptops/

- Awad, M. A. (2005). *A Comparison between Agile and Traditional Software Development Methodologies*.
- Beck, K., A., Cunningham, B., Schwaber, K., & Sutherland, J. (2019). *Agile Manifiesto*. https://www.agilealliance.org/wp-content/uploads/2019/09/agilemanifesto-download-2019.pdf
- Beck, K., & Cunningham, W. (1989). *A Laboratory for Teaching Object-Oriented Thinking*. http://c2.com/doc/oopsla89/paper.html
- Booch, G., Rumbaugh, J., & Jacobson, I. (1999). *The Unified Modeling Language User Guide*.
- Cardinal, M. (2016). *Addressing Non-Functional Requirements with Agile Practices Mario Cardinal Software Architect*.

Constitución Política de los Estados Unidos Mexicanos, (1917).

ESIS

Farshidi, S., Jansen, S., & Deldar, M. (2021). A decision model for programming language ecosystem selection: Seven industry case studies. *Information and Software Technology*, *139*, 106640. https://doi.org/10.1016/j.infsof.2021.106640

TESIS TESIS TESIS

Feltrin, O. A. (2012). *Avaliação comparativa de softwares livres para suporte ao desenvolvimento ágil baseado no método ágil Scrum*.

TESIS TESIS TESIS TESIS TESIS

- Galhardi, R. (2008). *Indicadores de trabajo decente: Un índice para México .* México: OIT.
- Gammarano, R. (2019). *Measuring job quality: difficult but necessary - ILOSTAT*. OIT. https://ilostat.ilo.org/measuring-job-quality-difficult-but-necessary/
- H. Reenskaug, T. M. (1979). *MVC*. https://folk.universitetetioslo.no/trygver/themes/mvc/mvc-index.html

IDC. (2018). *Crece afiliación al PRONABET*. IDC. https://idconline.mx/laboral/2018/01/04/crece-afiliacion-al-pronabet

Joget. (2020). *Joget – Open-Source Low-Code Application Platform, Business Automation and Workflow Software for Faster, Simpler Digital Transformation*. https://www.joget.org/

Laudon, K. C., & Laudon, J. P. (2012). *SISTEMAS DE INFORMACIÓN GERENCIAL.* México: Pearson Educación.

Ley de Infraestructura de la Calidad, Diario Oficial de la Federación (2020).

Ley Federal del Trabajo, Diario Oficial de la Federación (2012).

- Matharu, G. S., Mishra, A., Singh, H., & Upadhyay, P. (2015). Empirical Study of Agile Software Development Methodologies. *ACM SIGSOFT Software Engineering Notes*, *40*(1), 1–6. https://doi.org/10.1145/2693208.2693233
- Microsoft. (2020, September 29). *Office Scripts in Excel on the web - Office Scripts Microsoft Docs*. Microsoft. https://docs.microsoft.com/enus/office/dev/scripts/overview/excel
- Moreno Villatoro, J. D. (2018). Panorama general y antecedentes históricos. *1er Jornada Del IMSS Sobre Factores Psicosociales*.

NOM-035-STPS-2018, Diario Oficial de la Federación (2018).

- OCDE. (2020). *Employment - Hours worked - OECD Data*. https://data.oecd.org/emp/hours-worked.htm#indicator-chart
- OIT. (1986). *PSYCHOSOCIAL FACTORS AT WORK: Recognition and control* (Ninth Sesi). OMS.

171

OIT. (2012). *Guía del formador SOLVE* (V. Forastieri, Ed.; 2da Edició). OIT.

TESIS TESIS TESIS

OIT. (2016). Psychosocial risks, stress, and violence in the world of work. *International Journal of Labour Research*.

ESIS TESIS TESIS TESIS TESIS

- OIT. (2020a). *Country profiles - ILOSTAT*. https://ilostat.ilo.org/data/country-profiles/
- OIT. (2020b). *Managing work-related psychosocial risks during the COVID-19 pandemic*.
- OMS. (2019). OMS | Salud mental en el lugar de trabajo. *OMS*.
- ONU. (2020a). *SDG Country Profiles*. ONU. https://countryprofiles.unstatshub.org/mex#goal-8

ONU. (2020b). *TRABAJO DECENTE Y CRECIMIENTO ECONÓMICO*.

Pilinger, J. (2016). Riesgos psicosociales y violencia en el mundo del trabajo: una perpectiva sindical. *Organización Internacional del Trabajo*.

PROY-NOM-035-STPS-2016, Diario Oficial de la Federación (2016).

- RedHat. (2020). *¿Qué es una API?* https://www.redhat.com/es/topics/api/what-areapplication-programming-interfaces
- Reglamento Federal de Seguridad y Salud en el Trabajo, Diario Oficial de la Federación (2014)
- Rubin, K. S. (2013). *Essential Scrum: A Practical Guide to the Most Popular Agile Process*. Pearson Education.
- Sadiq, S., & Governatori, G. (2015). Managing regulatory compliance in business processes. In *Handbook on Business Process Management 2: Strategic Alignment, Governance, People and Culture, Second Edition* (pp. 265–288). Springer Berlin Heidelberg. https://doi.org/10.1007/978-3-642-45103-4\_11
- Sadiq, S.; & Indulska, M. (2010). Information Systems Research: Aligning to Industry Challenges in Management of Regulatory Compliance. *Pacific Asia Conference on Information Systems*, 36.
- Sánchez, V. R., Ayuso, P. N., Galindo, J. A., & Benavides, D. (2020). Open-Source Adoption Factors-A Systematic Literature Review. In *IEEE Access* (Vol. 8, pp. 94594–94609). Institute of Electrical and Electronics Engineers Inc. https://doi.org/10.1109/ACCESS.2020.2993248

ITESIS TESIS TESIS TESIS T

- Schwaber, K. (1997). SCRUM Development Process. In *Business Object Design and Implementation*. Springer London. https://doi.org/10.1007/978-1-4471- 0947-1\_11
- Schwaber, K., & Sutherland, J. (2020). *The Scrum Guide the Definitive Guide to Scrum: The Rules of the Game*.
- Scrum Alliance. (2021). *Benefits of Using Scrum*. https://www.scrumalliance.org/about-scrum/benefits SINEC. (2020). *SINEC*. SINEC.

https://www.sinec.gob.mx/SINEC/Vista/ProcesosGenerales/PreguntasFrecuen tes/PreguntasFrecuentes.xhtml

Sommerville, I. (2011). *Ingeniería de Software.* México: Pearson Educación.

- SourceForge. (2020). *Best Workflow Management Software - 2020 Reviews & Comparison*.
- STPS. (2015). *Conoce el Programa de Bienestar Emocional en el Trabajo.* Gob.Mx. https://www.gob.mx/stps/articulos/conoce-el-programa-de-bienestaremocional-en-el-trabajo
- STPS. (2019). *Guía Informativa NOM-035-STPS-2018 Factores de riesgo psicosocial Identificación, análisis y prevención*.
- STPS. (2020). *Normas Oficiales Mexicanas de Seguridad y Salud en el Trabajo*. STPS. http://asinom.stps.gob.mx:8145/Centro/CentroMarcoNormativo.aspx
- Sun, Y., Wang, X., Zhang, Z., & Bhattacherjee, A. (2019). How Do IT Users' Attributes Influence Innovative Use of IT: The Mediating Role of Individual Absorptive Capacity. *IEEE Access*, *7*, 50718–50733. https://doi.org/10.1109/ACCESS.2019.2911197
- UNAM, O. (2013). *México: buenas prácticas para impulsar el trabajo decente. Un acercamiento a través de casos.*
- UNI Global Union. (2016). Los efectos psicosociales del cambio tecnológico en los lugares de trabajo contemporáneos y las respuestas de los sindicatos. *Organización Internacional del Trabajo*.

- TESIS TESIS TESIS T

ESIS
### **Anexos**

### **Anexo A. Análisis de disposiciones de la** *"NOM-035-STPS-2018, Factores de riesgo psicosocial en el trabajo- Identificación, análisis y prevención"*

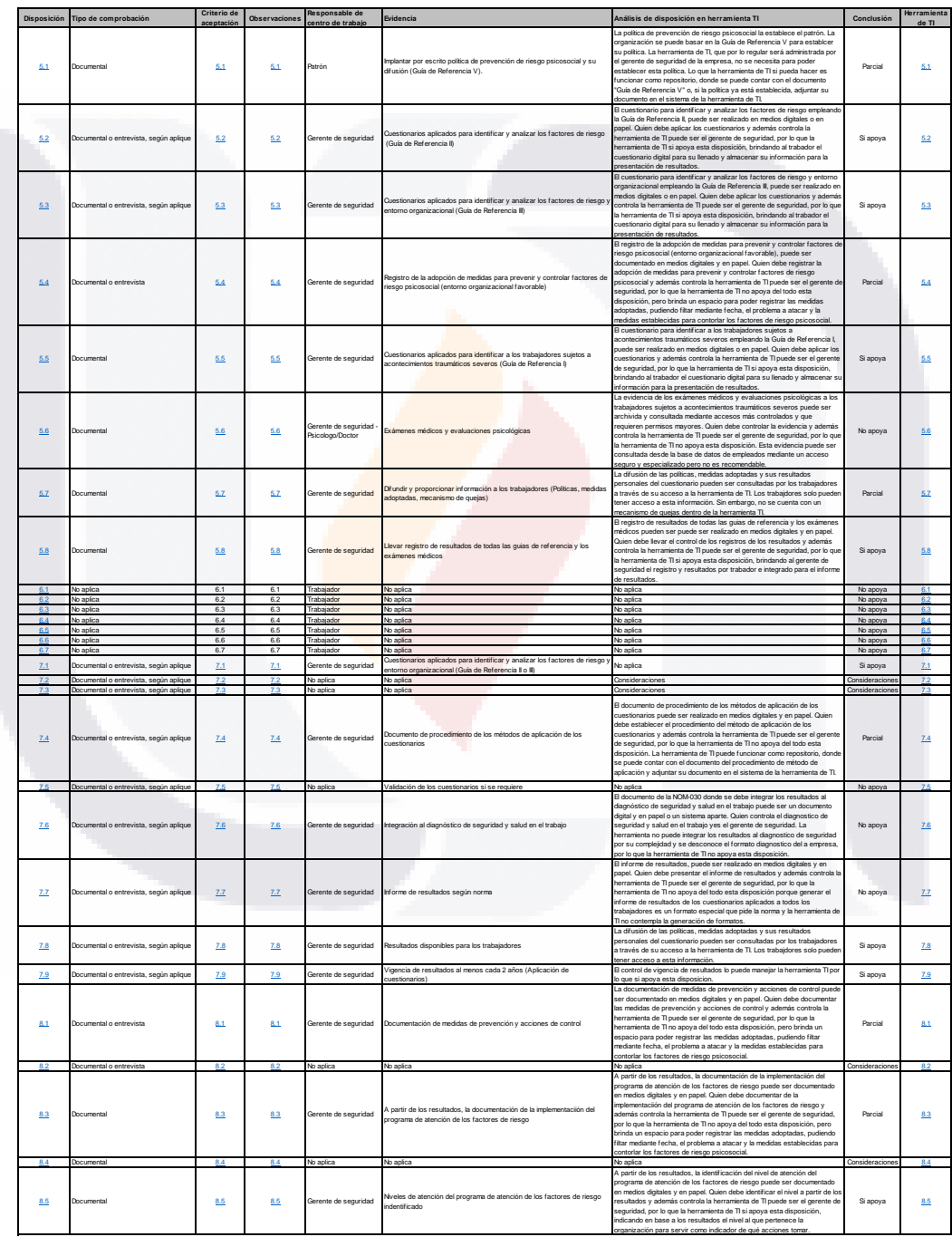

*Figura 64 Tabla de análisis de disposiciones. (Fuente propia).*

### **Anexo B. Categorías de las** *Norma***s Oficiales Mexicanas según la Secretaría del Trabajo y Previsión Social**

TESIS TESIS TESIS TES

La STPS agrupa las NOM en cinco categorías: seguridad [\(Tabla 31\)](#page-181-0); salud [\(Tabla](#page-182-0)  [32\)](#page-182-0); organización [\(Tabla 33\)](#page-182-1); específicas [\(Tabla 34\)](#page-183-0); y de *Product*o [\(Tabla 35\)](#page-183-1). La aplicación de la NOM es obligatoria en todo el territorio nacional.

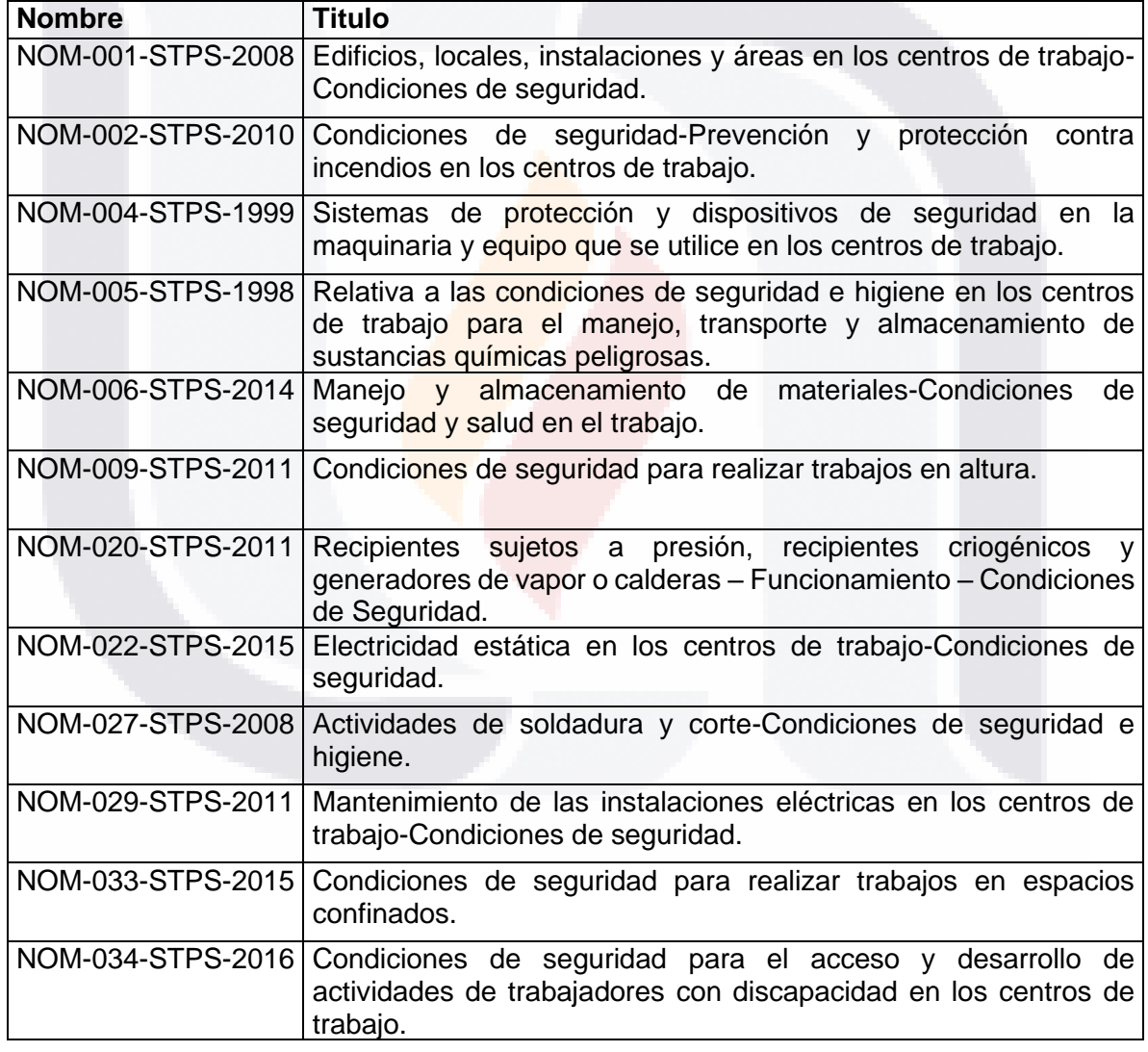

- TESIS - TESIS

175

<span id="page-181-0"></span>*Tabla 31. NOM que pertenecen a la categoría de seguridad (STPS, 2020).*

ESIS

313

- 11896

#### <span id="page-182-0"></span>*Tabla 32. NOM que pertenecen a la categoría de salud (STPS, 2020).*

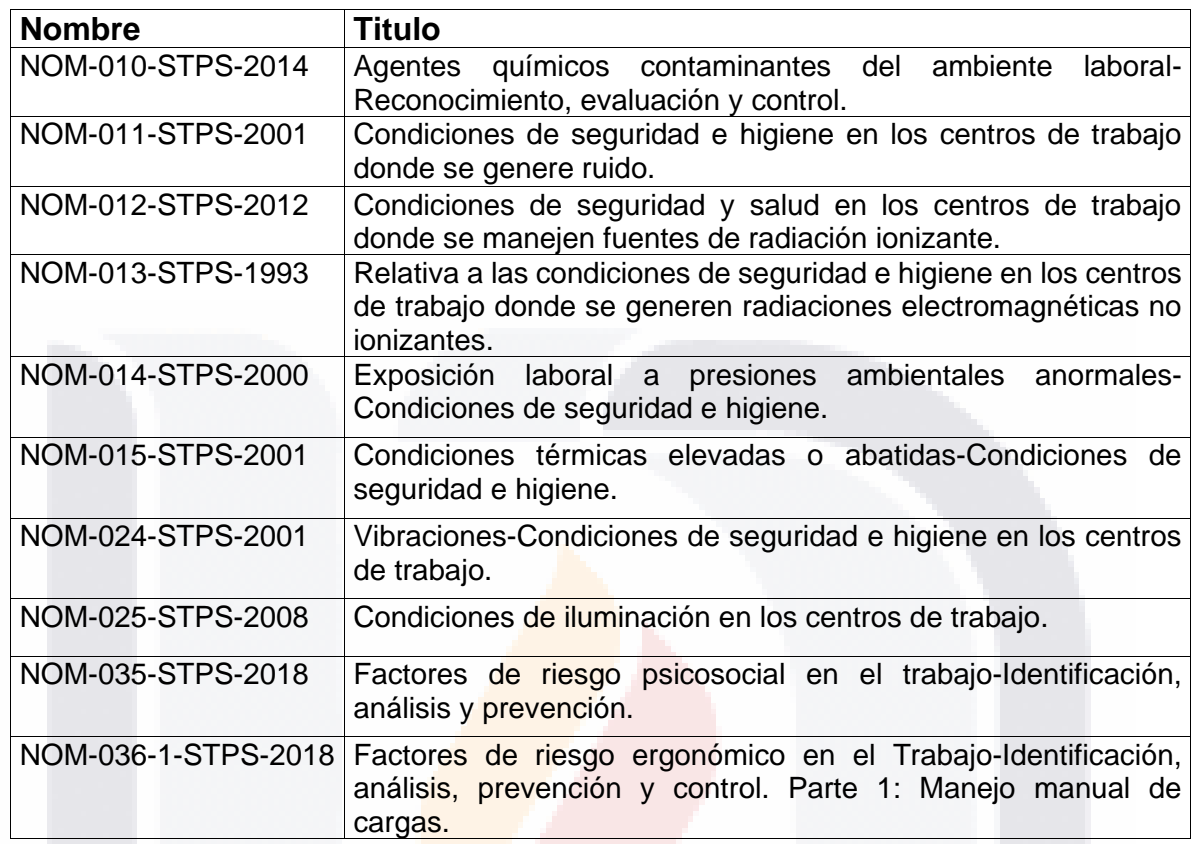

#### <span id="page-182-1"></span>*Tabla 33. NOM que pertenecen a la categoría de organización (STPS, 2020).*

TESIS

SI 18

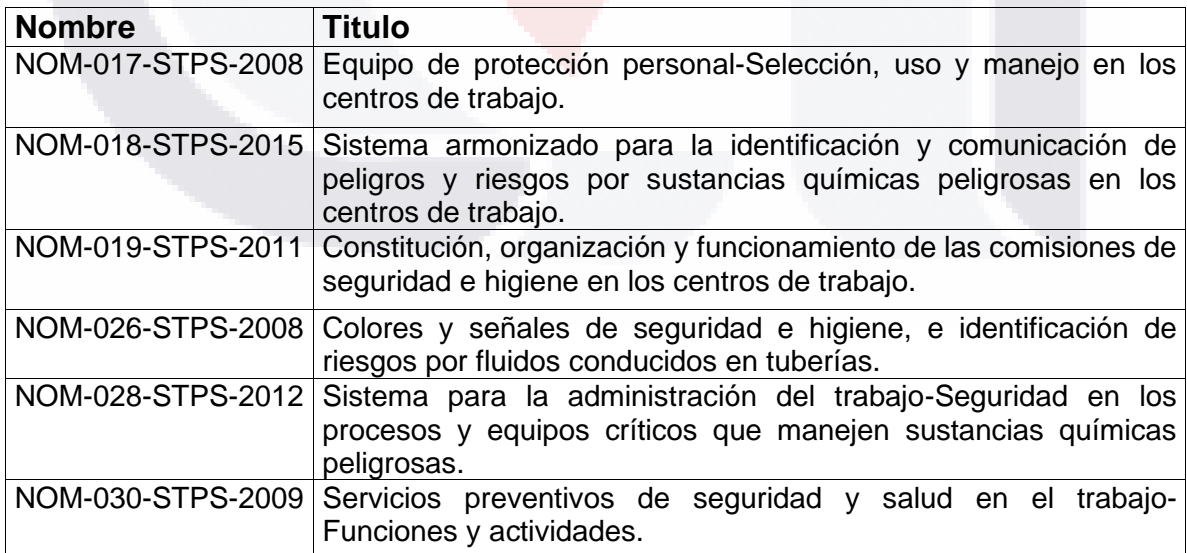

**TESIS TESI** 

176

S

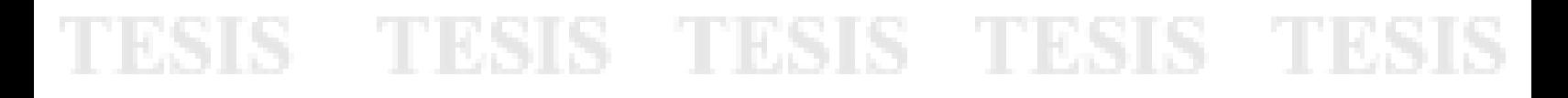

#### <span id="page-183-0"></span>*Tabla 34. NOM que pertenecen a la categoría de específicas (STPS, 2020).*

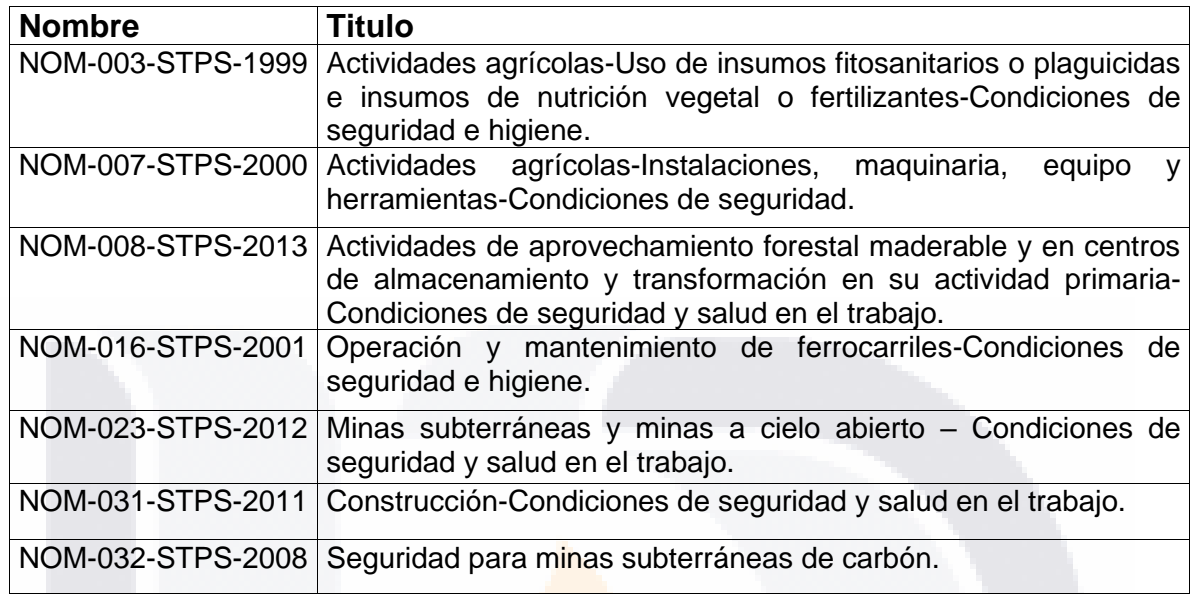

#### <span id="page-183-1"></span>*Tabla 35. NOM que pertenecen a la categoría de Producto (STPS, 2020).*

TESIS

SI 18

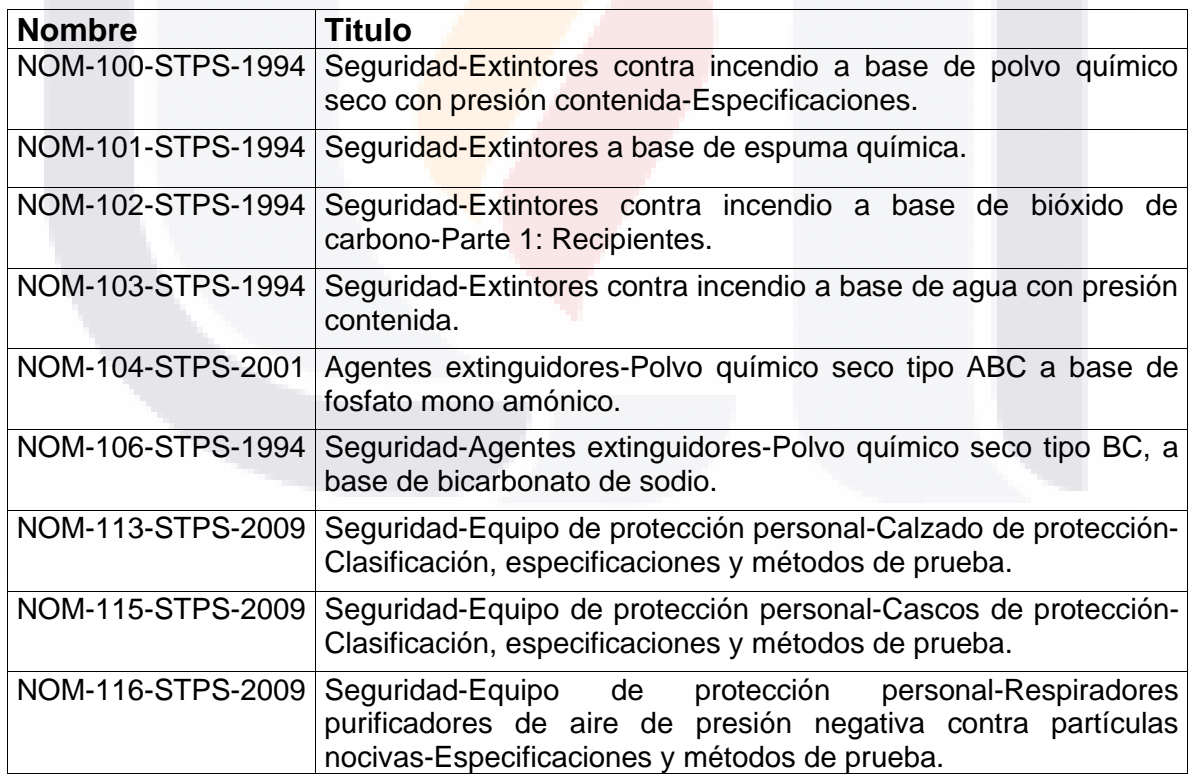

**TESIS TESI** 

177

S

#### **Anexo C. Metodología SOLVE**

SOLVE es una metodología de la OIT [\(Figura 65\)](#page-184-0) basada en el concepto de trabajo decente que permite integrar la promoción de la salud a las políticas de seguridad y salud en los lugares de trabajo. Para la OIT, un trabajo decente o seguro tiene que ver con la promoción y el mantenimiento de la salud física y mental, la capacidad de los trabajadores y de la protección de sus condiciones de seguridad en el trabajo; en todas las ocupaciones.

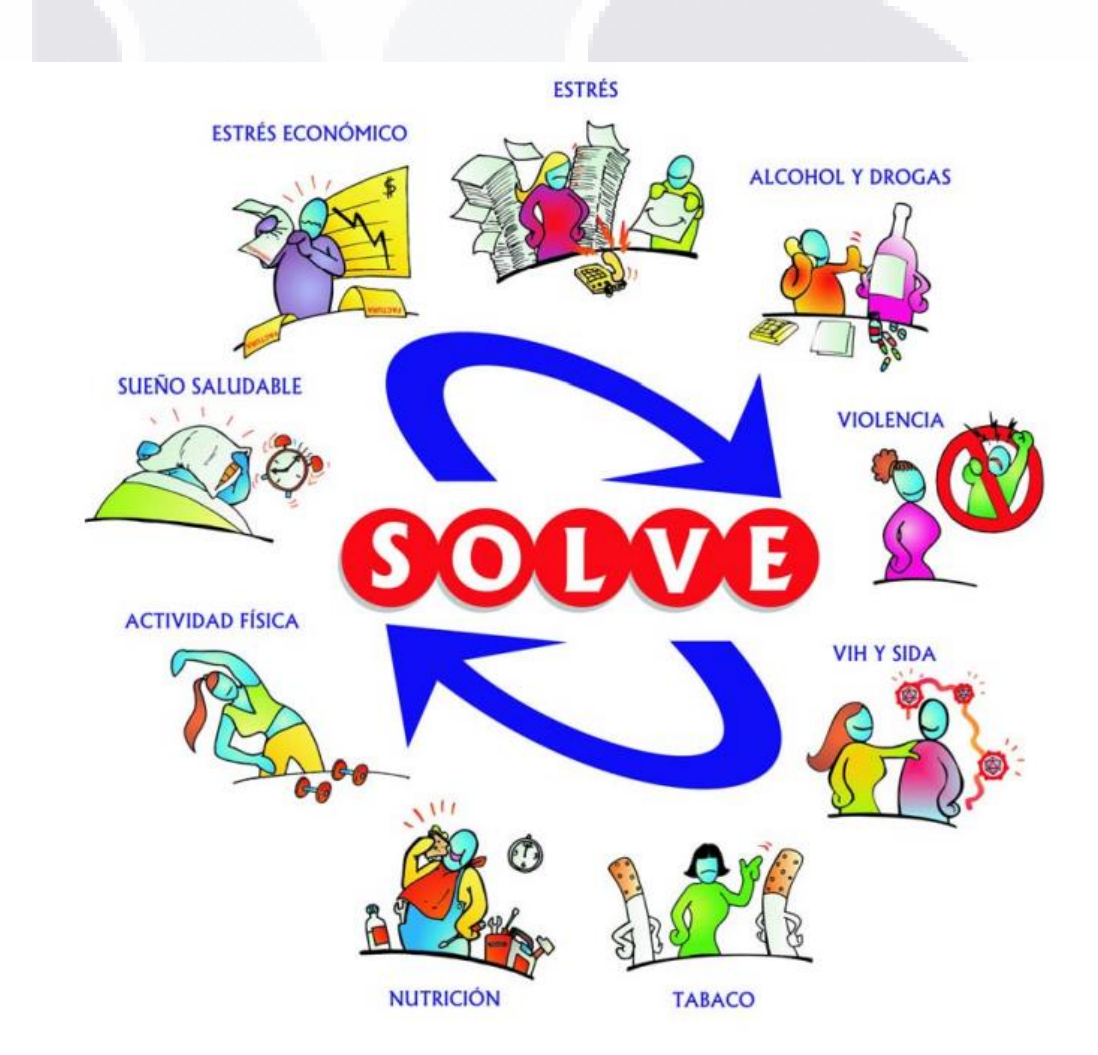

<span id="page-184-0"></span>*Figura 65. Metodología SOLVE (OIT, 2012).*

Este enfoque incide en una cultura de trabajo que además de promover el bienestar de los trabajadores, reduce costos asociados a accidentes y enfermedades del trabajo; y desde luego, contribuye a la *Product*ividad (OIT, 2012)

La metodología SOLVE tiene como objetivo ayudar a las empresas a identificar los factores psicosociales que afectan la salud y el bienestar de sus trabajadores y concretar planes de acción y mejora continua. La implementación se basa en el diálogo social para generar iniciativas exitosas en el lugar del trabajo y la comunidad, con la participación de los empleadores y trabajadores. La metodología SOLVE ayuda en la intervención para enfrentar los riesgos psicosociales identificados (OIT, 2012).

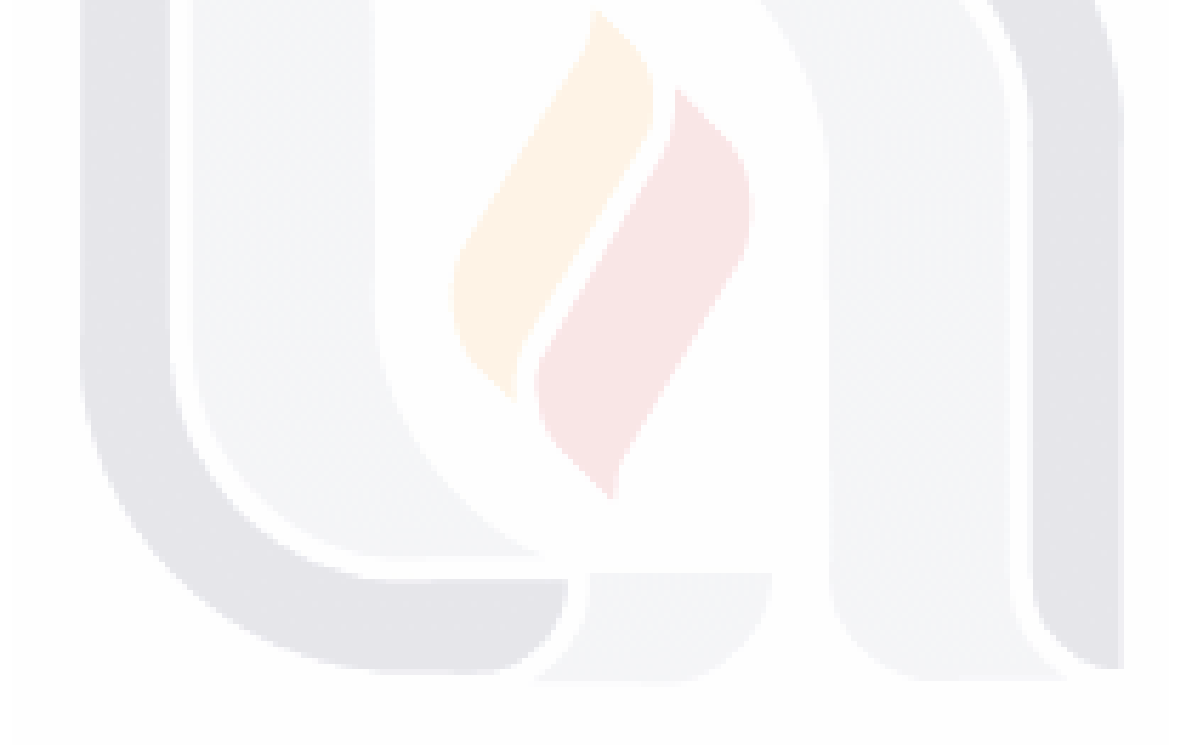

### **Anexo D. Guía de Prevención de Factores de Riesgo Psicosocial durante la Pandemia de COVID-19 de la OIT**

TESIS TESIS TESIS TESIS TESIS

La OIT ofrece una guía que proporciona a las empresas con elementos clave a considerar de los factores de riesgos psicosociales y la aplicación de medidas preventivas para proteger la salud y bienestar de los trabajadores en el contexto de la pandemia COVID-19 (OIT, 2020b). Esta guía ofrece acciones en el lugar de trabajo divididas en diez áreas para prevenir y mitigar los riesgos psicosociales durante la pandemia de COVID-19:

- 1. Medio ambiente y equipamiento.
- 1.1. Aplicar tanto controles de ingeniería como medidas administrativas para reducir la exposición al coronavirus, como medidas para mantener la distancia física, a promover la buena higiene en el trabajo, la limpieza y la desinfección y mejorar la ventilación.
- 1.2. Cuando sea necesario, y sin costo alguno para los trabajadores, proveerlos con Equipo de Protección Personal (EPP) adecuados y enseñarles cómo usarlo correctamente, incluyendo cómo debe ser usado y removido, limpiado, y almacenado o eliminado para evitar la contaminación de sí mismo, de otros, o del medio ambiente. También considerar una reserva adecuada de EPP.
- 1.3. Proporcionar a los trabajadores (incluyendo a los que trabajan desde casa) el apoyo y equipo que necesitan para realizar su trabajo de forma segura. Esto incluye cualquier entrenamiento o capacitación que puedan necesitar sobre las medidas de seguridad y de salud aplicadas en el lugar de trabajo, así como sobre cómo usar los sistemas en línea para trabajar a distancia.
- 1.4. Tener en cuenta las necesidades especiales que pueden tener los trabajadores con discapacidades en relación con las nuevas medidas y procedimientos adoptados (incluido el trabajo desde el hogar), así como al uso del EPP.

- TESIS TESIS TESIS 1

- 1.5. Proporcionar orientación práctica (incluyendo listas de verificación) a las personas que trabajan desde casa sobre cómo establecer un entorno de trabajo seguro en casa, por ejemplo, dónde colocar la pantalla para evitar el deslumbramiento, cómo colocar el equipo de manera que se reduzca al mínimo la torsión o el exceso de alcance y cómo organizar el espacio para el equipo y cualquier otro material.
- 2. Carga de trabajo, ritmo de trabajo y horario de trabajo
- 2.1. Evaluar el volumen de trabajo y las asignaciones de trabajo, identificando tanto las situaciones de sobrecarga y poca carga de trabajo en el contexto específico de COVID-19. Hay que reconocer que los niveles de *Product*ividad pueden no estar en los niveles *Norma*les, ya que los trabajadores se ajustan a los nuevos acuerdos y los métodos de trabajo (como el trabajo desde casa).
- 2.2. Ajustar y redistribuir las asignaciones de trabajo para asegurar que los trabajadores reciban una cantidad de trabajo apropiada, teniendo en cuenta sus capacidades individuales y su situación particular en el contexto específico de la crisis de COVID-19.
- 2.3. Examinar y definir claramente las tareas, responsabilidades y resultados que deben alcanzarse, pagando atención a los conflictos de tareas (por ejemplo, la calidad frente a la cantidad) y con una realista expectativa considerando las restricciones y procedimientos impuestos por la crisis de COVID-19.
- 2.4. Diseñar y aplicar estrategias oportunas para hacer frente a la situación específica impuesta por la pandemia, lo que puede requerir la reducción de las actividades o, por el contrario, intensificando la producción y contratando personal temporal para hacer frente al aumento de la demanda.
- 2.5. Mejorar los métodos de trabajo y asegurar que el equipo y los apoyos necesarios están disponibles (por ejemplo, herramientas, tecnología, personal de apoyo, equipo de protección) para ayudar a los trabajadores a completar sus tareas de forma segura y eficiente en este contexto específico.

TESIS TESIS TESIS T

No olvidar de los trabajadores con discapacidades, que pueden necesitar equipos y herramientas especiales.

2.6. Reconocer y apreciar los esfuerzos de los trabajadores para hacer frente a los cambios en el trabajo organización y modalidades durante la pandemia.

ESIS TESIS TESIS TESIS TESI

- 2.7. Identificar y discutir con los trabajadores los posibles cambios y opciones en relación con el tiempo de trabajo, incluso en relación con los tiempos de inicio/fin, con el tiempo, los turnos, las vacaciones y el trabajo a tiempo parcial, para evitar la reunión de los trabajadores y mantener distancia física.
- 2.8. Organizar los horarios de trabajo para evitar horas de trabajo excesivamente largas (incluyendo la limitación de largos turnos y horas extras, que pueden afectar la salud y el bienestar de los trabajadores) y asegurar períodos de descanso adecuados.
- 2.9. Incluir suficientes pausas (considerando tanto la duración como la frecuencia) de acuerdo con carga de trabajo y tiempo de trabajo. Animar a los empleados que trabajan desde casa a que también tomen descansos regulares, permitiendo cierta discreción en cuanto a cuándo se toman los descansos cortos.
- 2.10. Comprobar si los días libres entre turnos prolongados son suficientes y propicios para recuperación de la fatiga y dar tiempo para recuperarse del período de alta presión experimentados por los trabajadores de primera línea durante el brote de COVID-19, así como por aquellos en los servicios esenciales.
- 2.11. Animar a las personas a hacer ejercicios de relajación, estiramientos o actividades recreativas durante los descansos, también los que trabajan desde casa.
- 3. Violencia y acoso
- 3.1. Desarrollar una política en el lugar de trabajo sobre la violencia y el acoso y asegurar que todo el personal este consciente de ello y cumplirlo.

- TESIS TESIS TESIS

### 3.2. Aplicar medidas de ingeniería y administrativas para proteger a los trabajadores de violencia de terceros.

TESIS TESIS TESIS TESIS TESIS

- 3.3. Consultar regularmente con los trabajadores y sus representantes para averiguar si existe violencia, como el *mobbing,* o si hay factores que puedan aumentar el riesgo.
- 3.4. Proporcionar a los trabajadores instrucciones claras sobre cómo actuar en situaciones difíciles que involucran a sus clientes, pacientes, clientes, pasajeros y miembros del público al que prestan un servicio.
- 3.5. Establecer procedimientos para prohibir la discriminación y el acoso y promover la justicia entre los trabajadores en relación con la asignación de tareas, la carga de trabajo y el tiempo de trabajo.
- 3.6. Establecer procedimientos para prohibir la discriminación contra las personas que tienen o tuvieron COVID-19.
- 3.7. Concientizar sobre los efectos de la violencia doméstica e informar a todo el personal sobre medidas públicas de mitigación, incluidas iniciativas específicas que las **autoridades** y organizaciones nacionales y locales pueden tener para tratar con el aumento de este fenómeno durante la crisis de COVID-19.
- 4. Equilibrio entre el trabajo y la vida privada

EESIS TESIS TESIS TESIS

- 4.1. Aumentar la flexibilidad en la organización del tiempo de trabajo para que las horas de trabajo se organicen de forma que permiten a los trabajadores cumplir con sus mayores deberes personales y responsabilidades.
- 4.2. Informar a los trabajadores sobre las políticas permisos de ausentarse por enfermedad.
- 4.3. Permitir que los trabajadores utilicen las vacaciones anuales (cuando sea posible).
- 4.4. Permitir que los trabajadores utilicen la licencia parental durante el cierre de la escuela (si la hubiera).

- 4.5. Considerar la posibilidad de proporcionar apoyo financiero para los servicios de guardería para los padres que trabajan y/o informarles sobre las medidas que las autoridades públicas puedan haber adoptado para apoyarlos durante la emergencia de COVID-19.
- 4.6. Combinar la flexibilidad con reglas básicas sobre cuándo los trabajadores están o no disponibles para trabajo, a fin de permitirles desconectarse del trabajo a horas específicas reservadas para el descanso y la vida personal.
- 4.7. Promover un enfoque en la calidad del trabajo en lugar de la cantidad de trabajo, comunicar claramente los resultados esperados, evitando recompensar las respuestas más rápidas por las mejores respuestas, o días de trabajo más largos en un día de trabajo más *Product*ivo.
- 4.8. Aconsejar a los trabajadores sobre la creación de un espacio de trabajo dedicado libre de interrupciones y sobre cómo establecer límites en torno a sus horas de trabajo con sus parejas, niños y/o compañeros de casa.
- 5. Seguridad del empleo
- 5.1. Recordar a los trabajadores sus derechos en cuanto a sus permisos y asegurarles que no se arriesgan a perder su trabajo si toman un permiso por enfermedad (incluso para la cuarentena), por ser padres u otro permiso disponible para cuidar de los dependientes en necesidad o de enfermos.
- 5.2. De acuerdo con los trabajadores y sus representantes y de acuerdo con la legislación, introducir medidas temporales para evitar despidos, como, por ejemplo, temporalmente trabajar con un horario reducido (por ejemplo, trabajar menos horas al día o menos días por semana), reduciendo o prohibiendo las horas extras, y reasignando a los trabajadores a tareas que se ven menos afectados por la crisis.
- 5.3. Explorar las opciones que los gobiernos están implementando para apoyar a las empresas y a los de la fuerza de trabajo para enfrentar la crisis de COVID-19 (por ejemplo, subsidios, planes de despido temporal y prestaciones por licencia o permiso) antes de proceder a despidos.

TESIS TESIS TESIS T

- 5.4. Establecer, en consulta con los trabajadores y sus representantes, planes de recuperación de la crisis de COVID-19 (incluyendo los cambios organizativos previstos) e informar a los trabajadores sobre la situación actual y los planes, con el fin de limitar los rumores y mejorar la situación de los trabajadores la previsibilidad y controlabilidad percibidas de los acontecimientos futuros.
- 5.5. Alentar a los trabajadores, sus representantes, supervisores y gerentes a comunicar abiertamente durante los momentos de incertidumbre en el lugar de trabajo teniendo reuniones regulares, correspondencia por correo electrónico y participación en proyectos de grupo.
- 5.6. Alentar a los trabajadores que laboran con horas más cortas a aprovechar el tiempo disponible para mejorar sus habilidades, incluso ofreciendo oportunidades de capacitación.
- 6. Liderazgo de la gestión

ESTS

- 6.1. Estar informado: buscar información fiable de las autoridades nacionales y locales sobre el estado de la pandemia, las medidas adoptadas para limitar el contagio y la seguridad y salud en el trabajo requisitos para estar preparados.
- 6.2. Asegurarse de tener planes de negocio y protocolos claros y ajustarlos como sea necesario.
- 6.3. Dar prioridad a lo que es más importante: la seguridad de todos, los que son responsables para consultar con los trabajadores y sus representantes para identificar qué acciones y se necesitan medidas para que las personas se sientan seguras, informadas, comprometidas y *Product*ivas.
- 6.4. Compartir el propósito y los valores con sus trabajadores: esto es lo que les dará el sentido de pertenencia que necesitan en este contexto.
- 6.5. Dejar claro a todos los trabajadores que la dirección se compromete a ayudar activamente a los trabajadores para promover y proteger su salud física y mental.

- TESIS TESIS TESIS

- 6.6. Puede que una crisis no sea el mejor momento para establecer nuevas formas de operar, pero la pandemia no les da a muchas empresas ninguna opción. Se puede intentar aprovechar las nuevas experiencias obtenidas durante la crisis de COVID-19 (en términos de nuevos métodos de trabajo, comunicación y herramientas) para provocar el cambio y la innovación en consulta con los trabajadores y sus representantes, que durará a largo plazo.
- 6.7. Trate de reservar tiempo todos los días para centrarse en el traslado de la empresa y su fuerza de trabajo más allá de la situación de emergencia y prepararse para el futuro.
- 6.8. Ser un ejemplo para su personal: el comportamiento de seriedad con la que debe tener en cuenta la salud y la seguridad, incluso en relación con el estrés y los factores riesgo psicosocial por la crisis de COVID-19.
- 7. Comunicación, información y capacitación
- 7.1. Proporcionar información precisa y actualizada sobre los riesgos asociados con COVID-19 y las medidas para prevenir el contagio, basadas en datos científicos y en los últimos consejos sanitarios oficiales, evitando los rumores no confirmados y el lenguaje hiperbólico diseñado para generar miedo.
- 7.2. Crear un entorno en el que se pueda discutir la enfermedad y su impacto y abordado de forma abierta, honesta y eficaz.
- 7.3. Informar a los trabajadores sobre los resultados de las evaluaciones de riesgos realizadas para detectar cualquier posible exposición laboral al nuevo coronavirus y entrenarlos en las medidas de seguridad y los procedimientos implementados para prevenirlo, incluso en el uso adecuado del EPP.
- 7.4. Informar a los trabajadores sobre su responsabilidad de cumplir con las recomendaciones de seguridad y salud y sobre sus derechos (por ejemplo, el derecho a retirarse de situaciones de trabajo peligrosas).
- 7.5. Informar a los trabajadores sobre los procedimientos en caso de que tengan síntomas y pruebas positivas de COVID-19, incluso en relación con el

TESIS TESIS TESIS T

recuento de quienes pueden estar expuestos al nuevo coronavirus en el mismo lugar de trabajo.

7.6. Informar a los trabajadores sobre las licencias, beneficios, políticas de tiempo libre u otros programas de asistencia que el gobierno ha puesto a disposición para tratar con COVID-19 (si es que hay alguno) y asegurarse de que saben a quién contactar si tienen preguntas sobre estas opciones.

TESIS TESIS TESIS TESIS TESIS

- 7.7. Capacitar a los gerentes, supervisores y trabajadores para que reconozcan y vigilen cualquier signo de depresión y desorden de estrés (como comportamiento insatisfecho, comportamiento destructivo, retirada social, degradación del rendimiento, absentismo y presentismo).
- 7.8. Capacitar a los gerentes y supervisores en cómo detectar la violencia y el acoso en el trabajo y cómo, en la medida de lo posible, identificar los signos que puedan sugerir que un trabajador es una víctima de la violencia doméstica.
- 7.9. Enseñar habilidades para calmar y mantener los ritmos naturales del cuerpo (por ejemplo, la nutrición, dormir, descansar y hacer ejercicio).
- 7.10. Informar a los trabajadores sobre cualquier iniciativa de apoyo psicológico disponible en el trabajo, incluido el acceso a servicios de asistencia externa, si se dispone de ellos.
- 7.11. Capacitar a las personas que trabajan desde su casa en cómo trabajar desde su casa de manera segura y efectiva, teniendo en cuenta los riesgos ergonómicos y otros riesgos físicos, así como los riesgos psicosociales.
- 7.12. Respetar la privacidad de los trabajadores: la información relativa a la salud de los trabajadores, los problemas personales o los asuntos familiares no deben ser remitidos a otras personas sin el consentimiento explícito del trabajador.
- 8. Promoción de la salud y prevención de los comportamientos negativos

### 187 ITESIS TIESIS TESIS TESIS T

- 8.1. Revisar los acuerdos sobre el tiempo de trabajo (incluyendo turnos, horas extras y horas de trabajo) en consulta con los trabajadores y sus representantes para mejorar el sueño y el descanso y para reducir la fatiga.
- 8.2. Informar y educar a los trabajadores sobre la adopción de una rutina para un sueño saludable, incluyendo, usando aplicaciones dedicadas.
- 8.3. Alentar a los trabajadores a hacer ejercicio regularmente y proporcionar información sobre cómo hacer ejercicio en casa, refiriéndose a la riqueza de recursos disponibles en línea para todos los tipos y niveles de ejercicio, incluyendo aplicaciones, videos y clases en vivo de gimnasios y yoga y estudios de baile.
- 8.4. Animar a los trabajadores a mantener hábitos saludables tomando descansos regulares, sin faltar y tomar decisiones informadas sobre lo que comen.
- 8.5. Asegurarse de que los trabajadores estén informados acerca de los beneficios de los estilos de vida saludables y dar apoyo práctico sobre cómo actuar.
- 8.6. Informar y educar a los trabajadores sobre el alcohol y las drogas, las medidas para evitar que se produzcan esos problemas y los servicios disponibles para ayudar a los trabajadores, tanto dentro como fuera de la empresa (incluyendo información relativa a los servicios de remisión, asesoramiento, tratamiento y rehabilitación programas).
- 8.7. Capacitar a los supervisores y gerentes para que puedan identificar los cambios en el trabajo de los trabajadores y su rendimiento y otros comportamientos y signos que pueden indicar un posible problema y poder remitirlos a los servicios de apoyo y/o de salud profesionales que pueden proporcionar apoyo.
- 8.8. Cuando se proporcionen o se suministren alimentos en el trabajo, haga que las opciones saludables estén disponibles y accesibles.

ESIS TESIS TESIS TESIS

188

9. Apoyo social

- 9.1. Utilizar enfoques de apoyo a los equipos, por ejemplo, reconociendo y *Norma*lizando emociones relacionadas con las experiencias compartidas.
- 9.2. Organizar periódicamente reuniones virtuales para que los trabajadores puedan compartir sus preocupaciones y sugerencias con los gerentes/supervisores sobre los procedimientos e iniciativas implementado para tratar la crisis de COVID-19 y asegurar que sus opiniones sean debidamente consideradas.
- 9.3. Asegurarse de que los trabajadores puedan pedir apoyo cuando necesiten asistencia.
- 9.4. Establecer canales para que los trabajadores expresen las preocupaciones y temores que enfrentan en esta situación sin precedentes y hacer preguntas sobre los riesgos para su salud y bienestar.
- 9.5. Animar a los trabajadores a mantenerse conectados y mantener las redes sociales a través del teléfono, correo electrónico, medios sociales o videoconferencia.
- 9.6. Promover la interacción social entre los trabajadores a distancia, estableciendo pausas de café virtuales durante las horas de trabajo y fomentando la charla en los descansos.
- 9.7. Establecer relaciones estrechas entre la dirección y los trabajadores para que los trabajadores y los directores puedan se apoyan mutuamente.
- 9.8. Valorar y reconocer el buen desempeño del trabajo y la contribución positiva de los trabajadores.

#### 10.Apoyo psicológico

SI IS

10.1. Integrar las iniciativas de apoyo psicológico en el lugar de trabajo.

**TESIS TESIS TESIS** 

- 10.2. Prestar atención a los trabajadores con problemas de salud mental y psicosociales preexistentes o con discapacidades.
- 10.3. Poner a disposición técnicas de reducción del estrés y de auto calma (como, por ejemplo, en línea clases de relajación y meditación, tutoriales y aplicaciones).

- 10.4. Informar tanto a los gerentes como a los trabajadores sobre cómo pueden acceder a la salud mental y servicios de apoyo psicosocial y programas de asesoramiento y facilitar el acceso a esos servicios, incluidos los programas de asistencia a los empleados.
- 10.5. Mantener la confidencialidad de los servicios prestados a los trabajadores individuales.

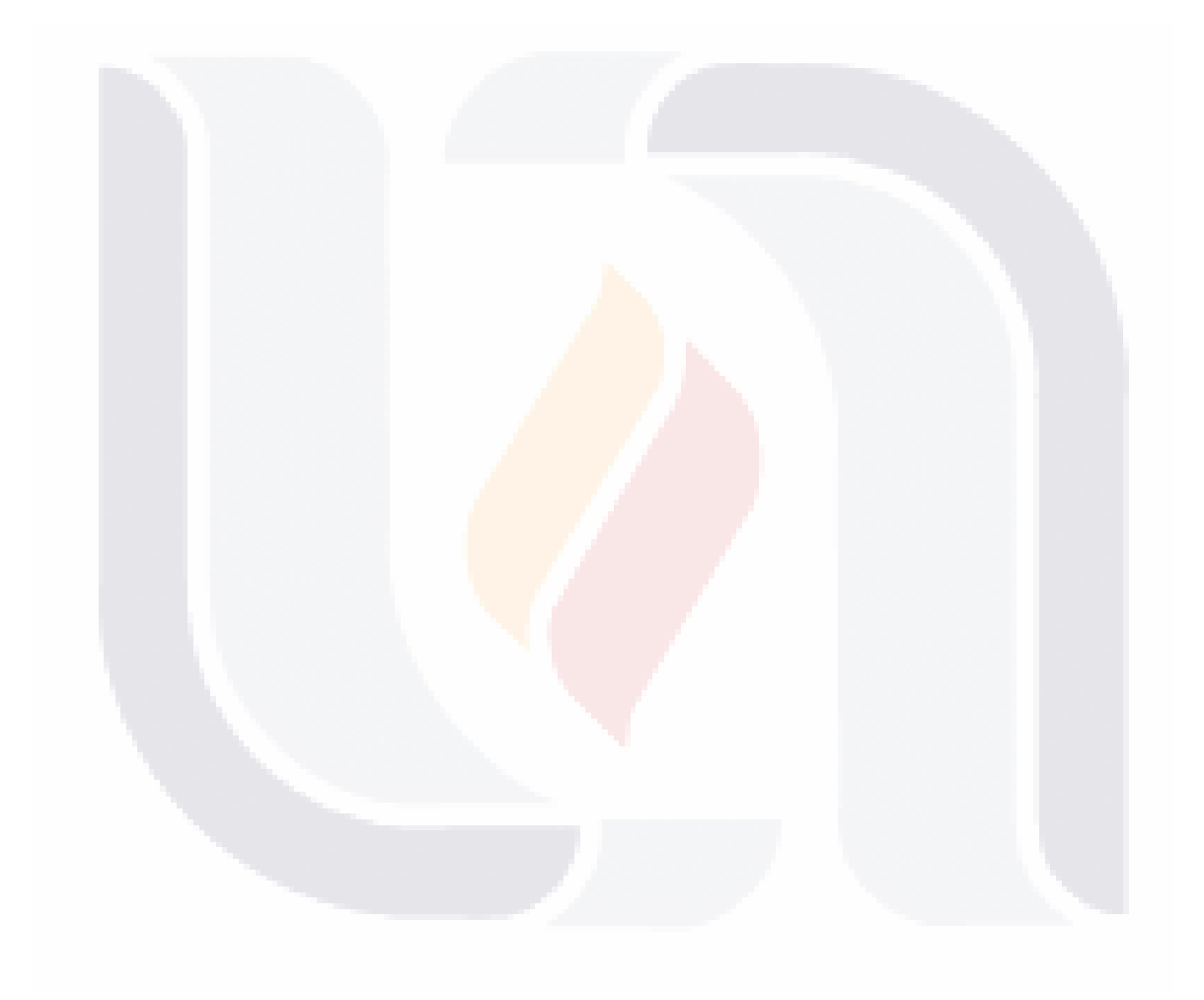

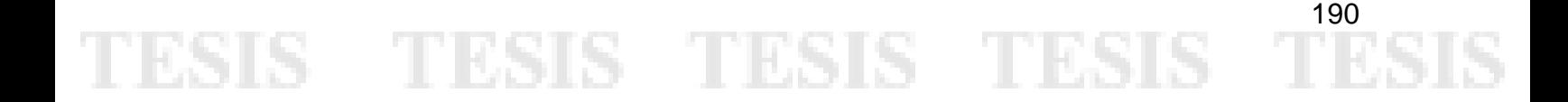

#### **Anexo E. El Manifiesto Ágil**

Según la agilealliance.org, "el desarrollo de *software* ágil es un término general para un conjunto de marcos y prácticas basados en los valores y principios expresados en el Manifiesto Ágil y los 12 principios que lo sustentan".

El Manifiesto Ágil es un escrito de un grupo de desarrolladores sobre los valores y principios para abordar los problemas que enfrentan los desarrolladores de *software* (Beck et al., 2019). Según el Manifiesto Ágil, "estamos descubriendo mejores formas de desarrollar *software* haciéndolo, y ayudar a otros a hacerlo". Los valores son:

- Individuos e interacciones sobre procesos y herramientas.
- *Software* funcionando sobre documentación extensiva.
- Colaboración con el cliente sobre negociación contractual.
- Respuesta ante el cambio sobre seguir un plan.

Los doce principios son los siguientes:

- 1. Nuestra mayor prioridad es satisfacer al cliente mediante la entrega temprana y continua de *software* con valor.
- 2. Aceptamos que los requisitos cambien, incluso en etapas tardías del desarrollo. Los procesos agiles aprovechan el cambio para proporcionar ventaja competitiva al cliente.
- 3. Entregamos *software* funcional frecuentemente, entre dos semanas y dos meses, con preferencia al periodo de tiempo más corto posible.
- 4. Los responsables de negocio y los desarrolladores trabajamos juntos de forma cotidiana durante todo el proyecto.
- 5. Los proyectos se desarrollan en torno a individuos motivados. Hay que darles el entorno y el apoyo que necesitan, y confiarles la ejecución del trabajo.
- 6. El método más eficiente y efectivo de comunicar información al equipo de desarrollo y entre sus miembros es la conversación cara a cara.

18918 118918 118918 118918 1

- 7. El *software* que funciona es la medida principal de progreso.
- 8. Los procesos agiles promueven el desarrollo sostenible. Los promotores, desarrolladores y usuarios debemos ser capaces de mantener un ritmo constante de forma indefinida.
- 9. La atención continua a la excelencia técnica y al buen diseño mejora la agilidad.
- 10.La simplicidad, o el arte de maximizar la cantidad de trabajo no realizado, es esencial.
- 11.Las mejores arquitecturas, requisitos y diseños emergen de equipos autoorganizados.
- 12.A intervalos regulares el equipo reflexiona sobre cómo ser más efectivo para a continuación ajustar y perfeccionar su comportamiento en consecuencia.

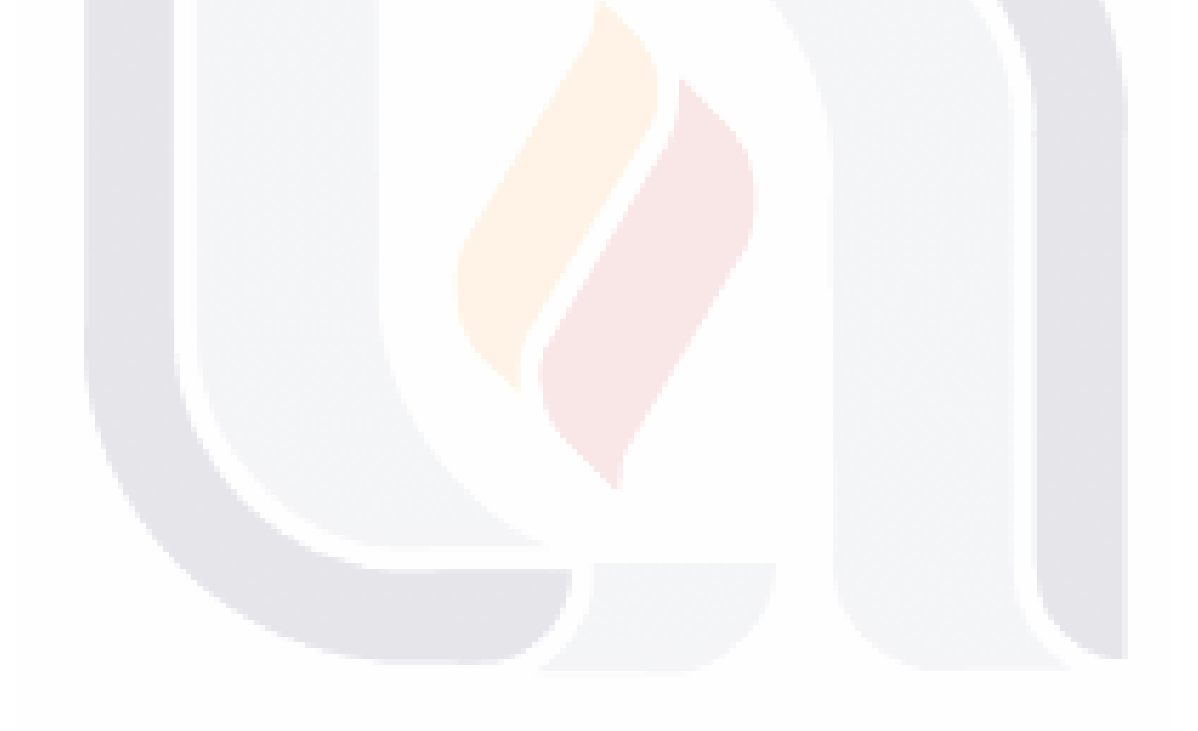

#### **Anexo F. Instalación y Configuración de la Herramienta Kunagi**

Para la instalación de Kunagi, se debe copiar el archivo kunagi.war (disponible para descarga en la página oficial), actual al directorio webapps. Una vez instalado, se muestra el formulario de acceso al sistema [\(Figura 66\)](#page-199-0).

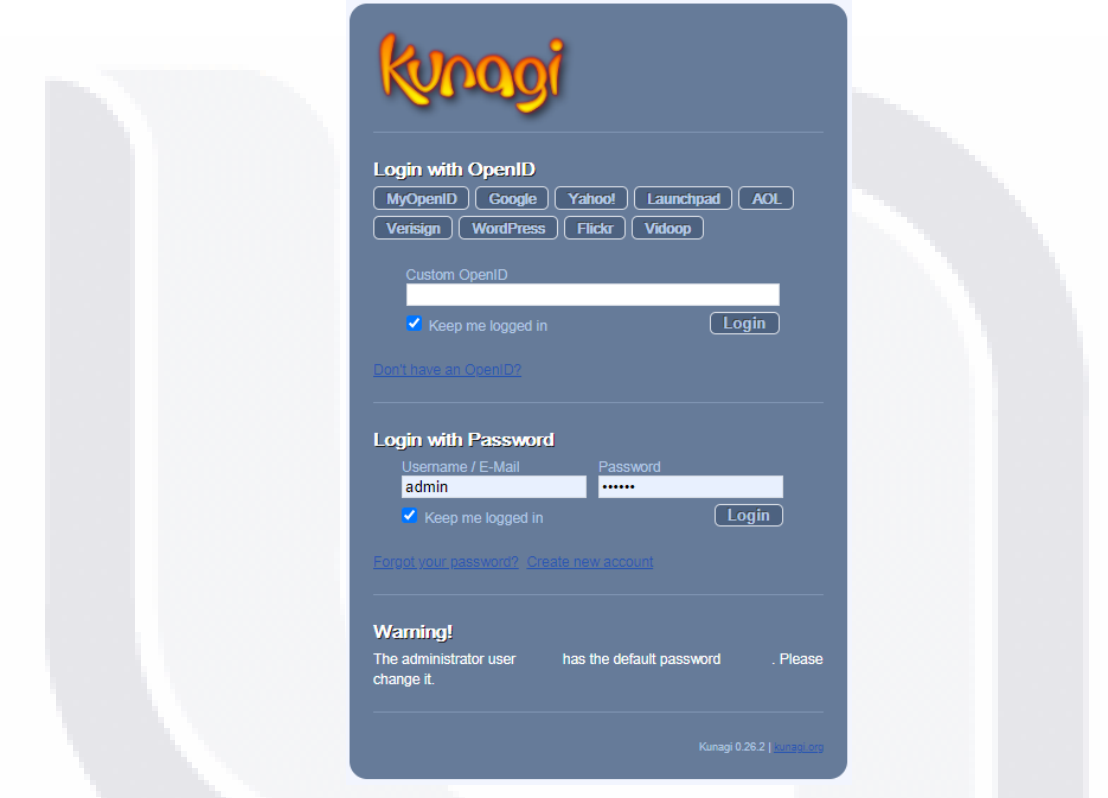

*Figura 66. Formulario de acceso (login). Fuente propia.*

<span id="page-199-0"></span>Después de ingresar las credenciales correctas de acceso, se muestra la siguiente pantalla [\(Figura 67\)](#page-199-1):

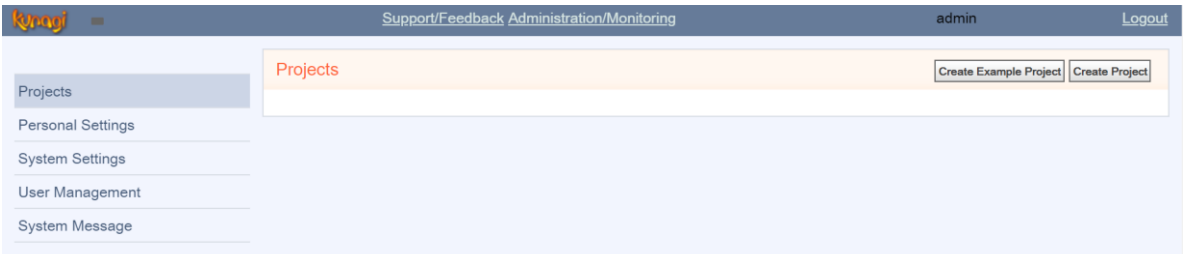

*Figura 67. Pantalla general de configuración de proyectos. Fuente propia.*

<span id="page-199-1"></span>- TESIS TESIS TESIS T

IBSS

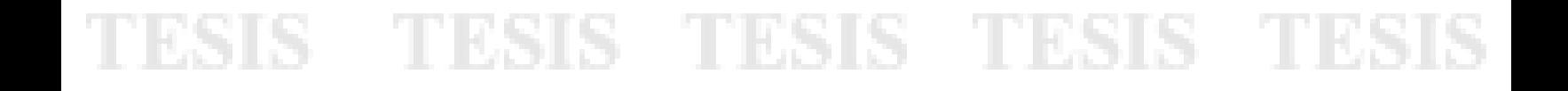

Ahora, es necesario realizar la configuración del sistema. Se deben configurar los datos del admin. del sistema [\(Figura 68\)](#page-200-0).

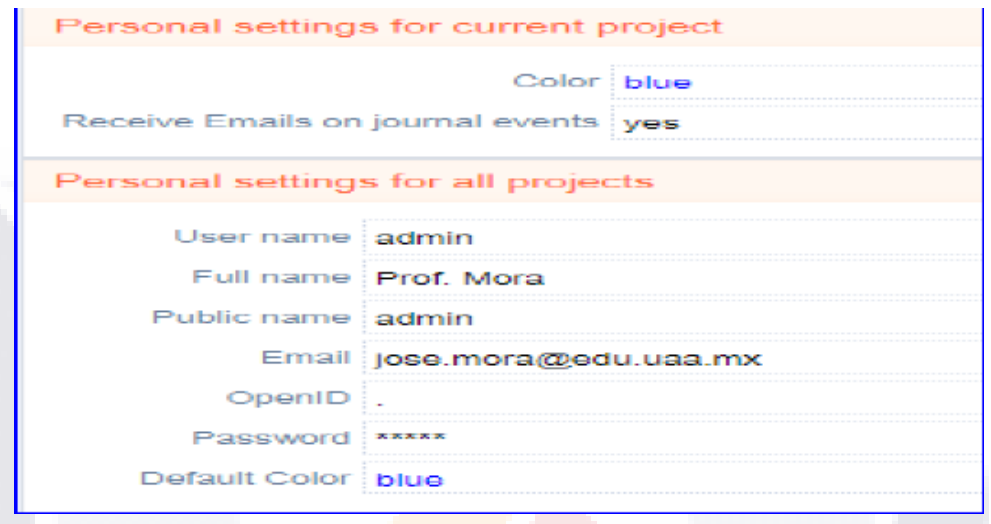

*Figura 68. Pantalla de configuración de datos personales. Fuente propia.*

<span id="page-200-0"></span>También es necesario configurar la página de login y de instalación para el respaldo [\(Figura 69\)](#page-200-1).

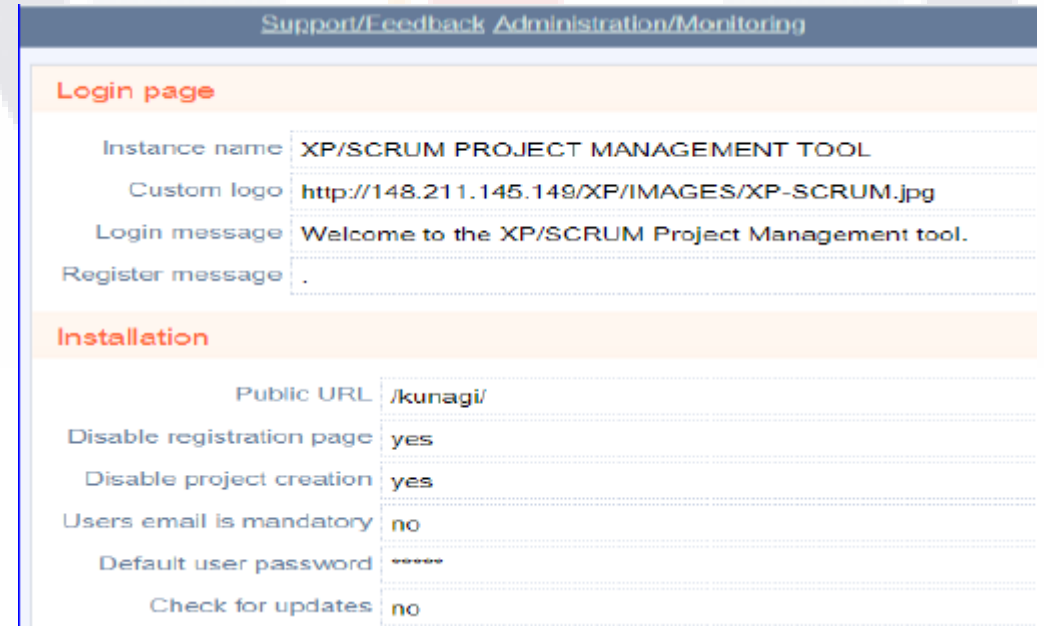

*Figura 69. Pantalla de configuración del sistema. Fuente propia.*

<span id="page-200-1"></span>- TESIS TESIS TESIS T

ESIS

Por último, se debe crear el proyecto [\(Figura 70\)](#page-201-0) y los usuarios en el sistema [\(Figura](#page-201-1)  [71\)](#page-201-1).

<span id="page-201-1"></span><span id="page-201-0"></span>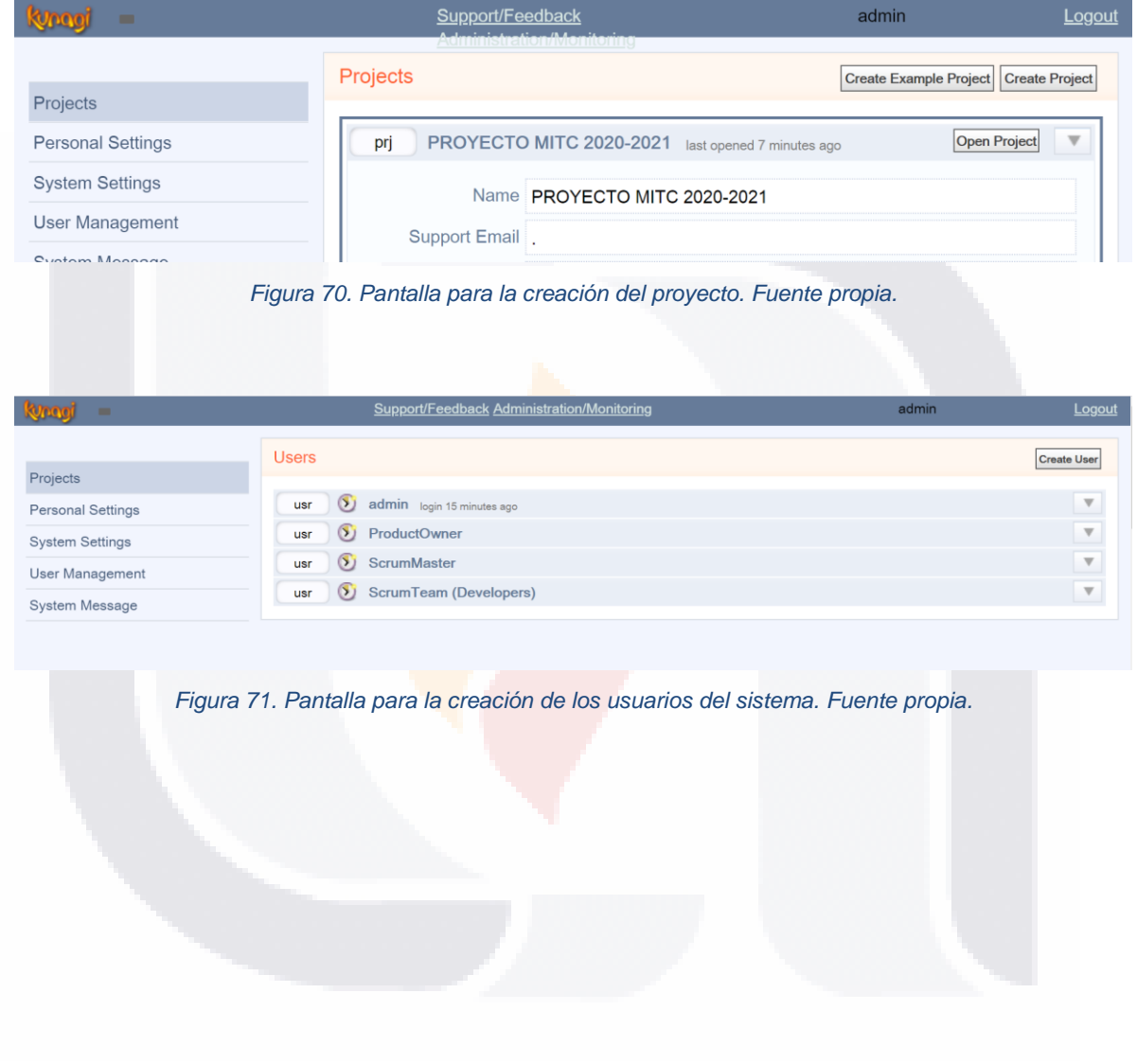

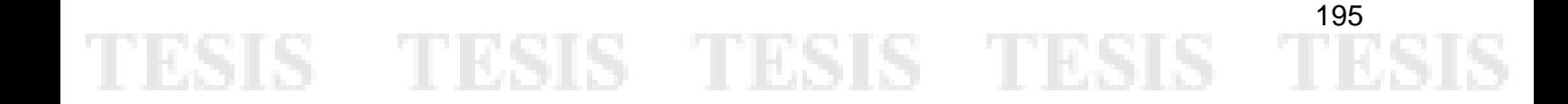

### TESIS TESIS TESIS TES ESTS

#### **Anexo G. Historias de Usuario del** *Product Backlog* **(Priorizado)**

En la [Tabla 36](#page-202-0) se muestra el Product *Backlog* priorizado, es decir, la lista reordenada según el nivel de prioridad asignado por el Product Owner. Este nivel de prioridad puede ser *Norma*l (N), Alto (H) y Muy Alto (VH).

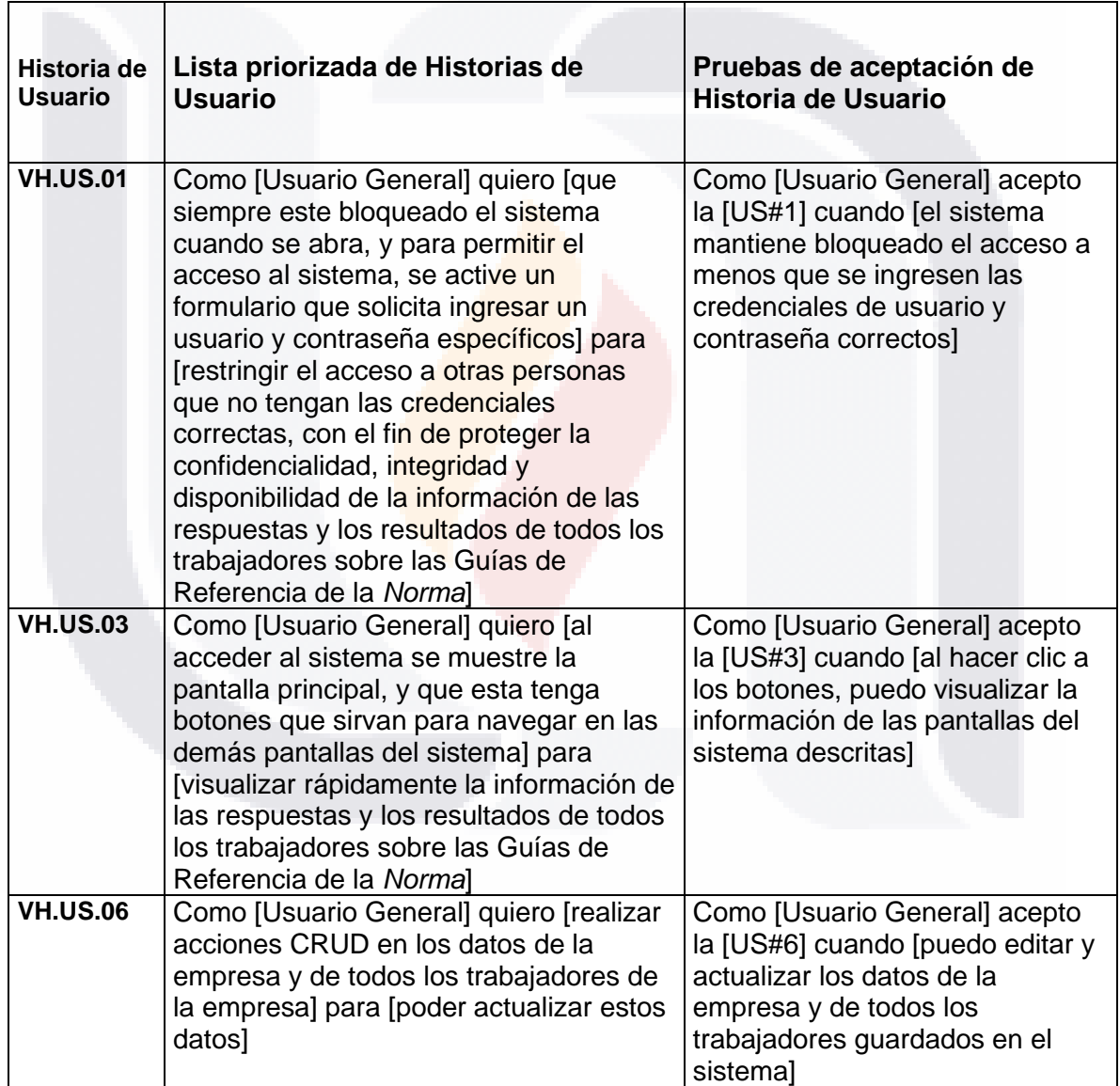

**TESIS TESIS TESIS** 

<span id="page-202-0"></span>*Tabla 36 Historias de Usuario del Product Backlog (Priorizado). Fuente propia.*

81 S

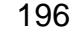

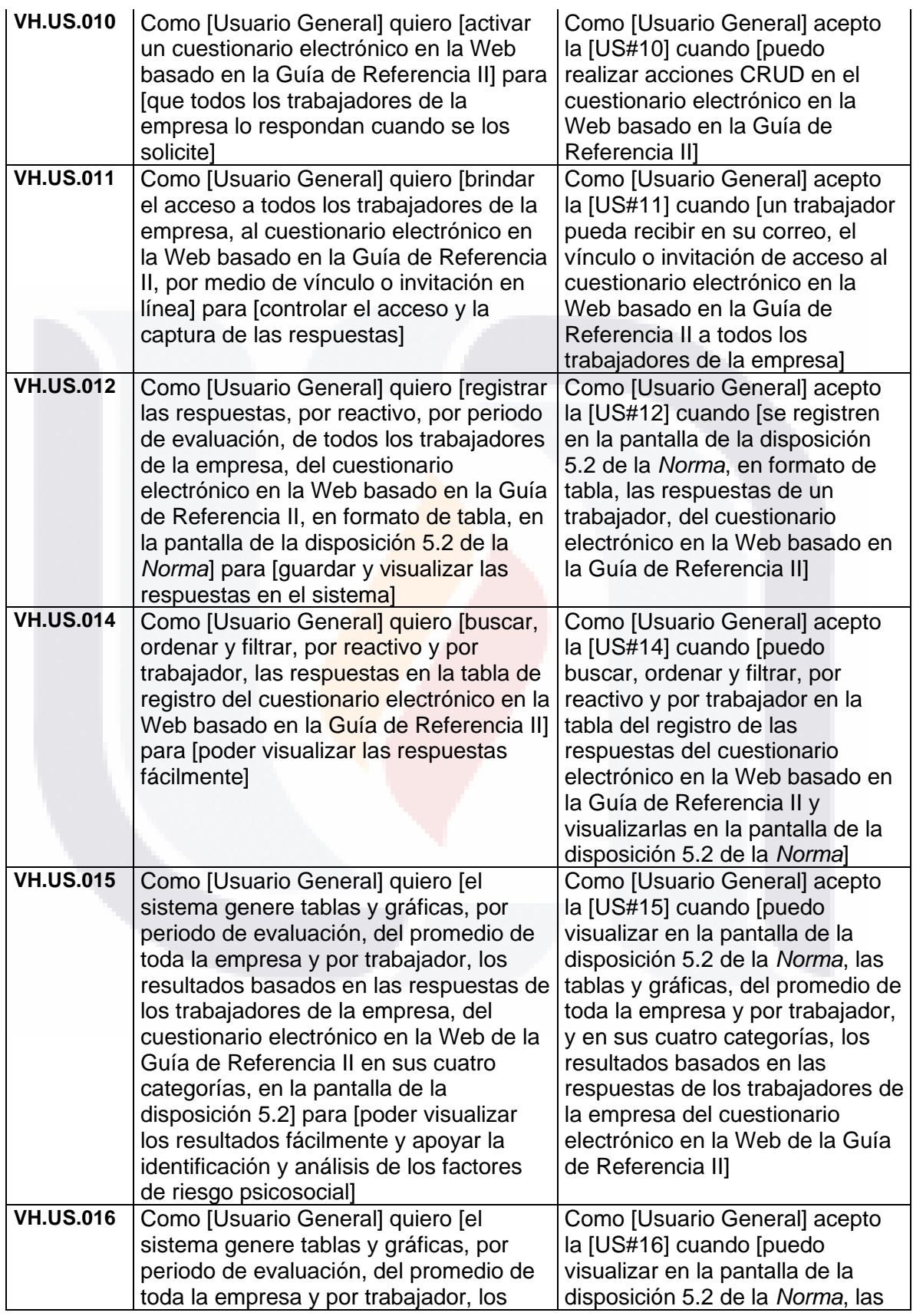

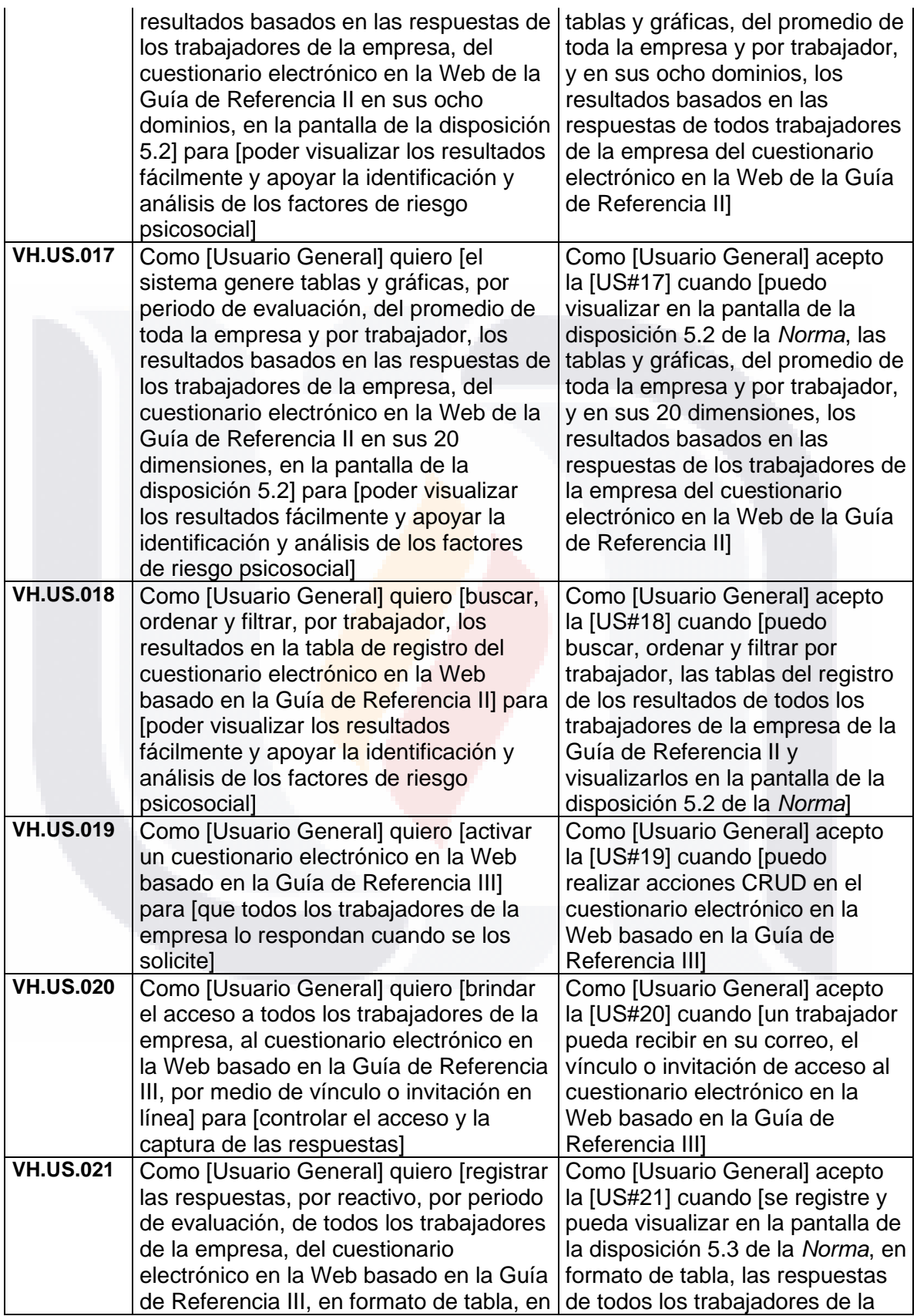

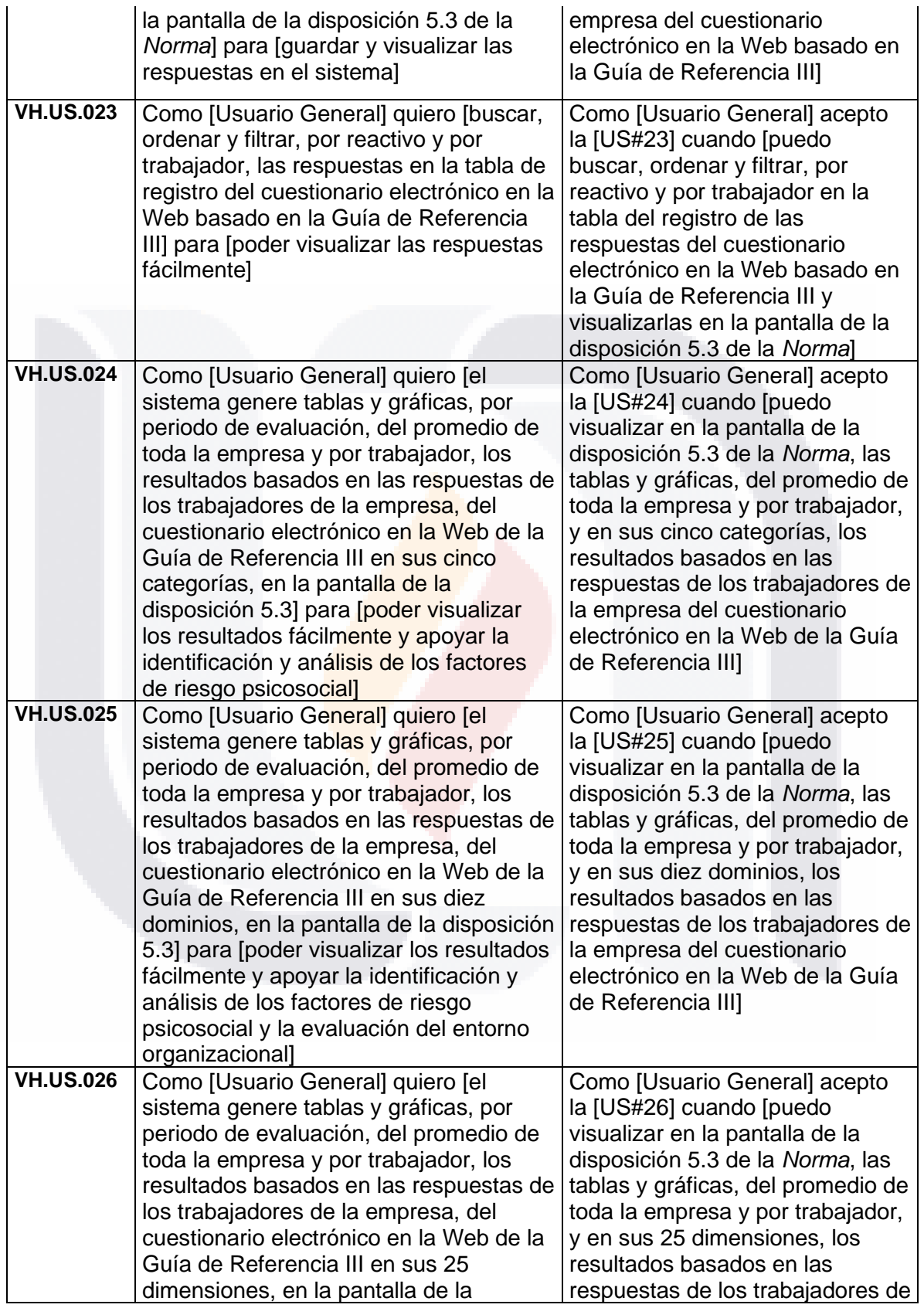

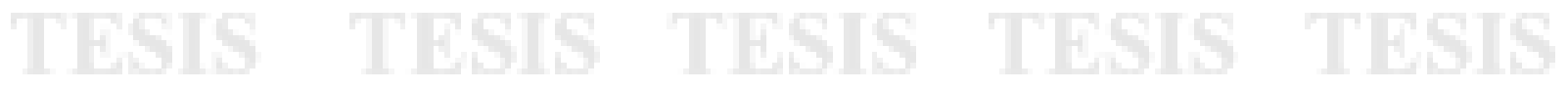

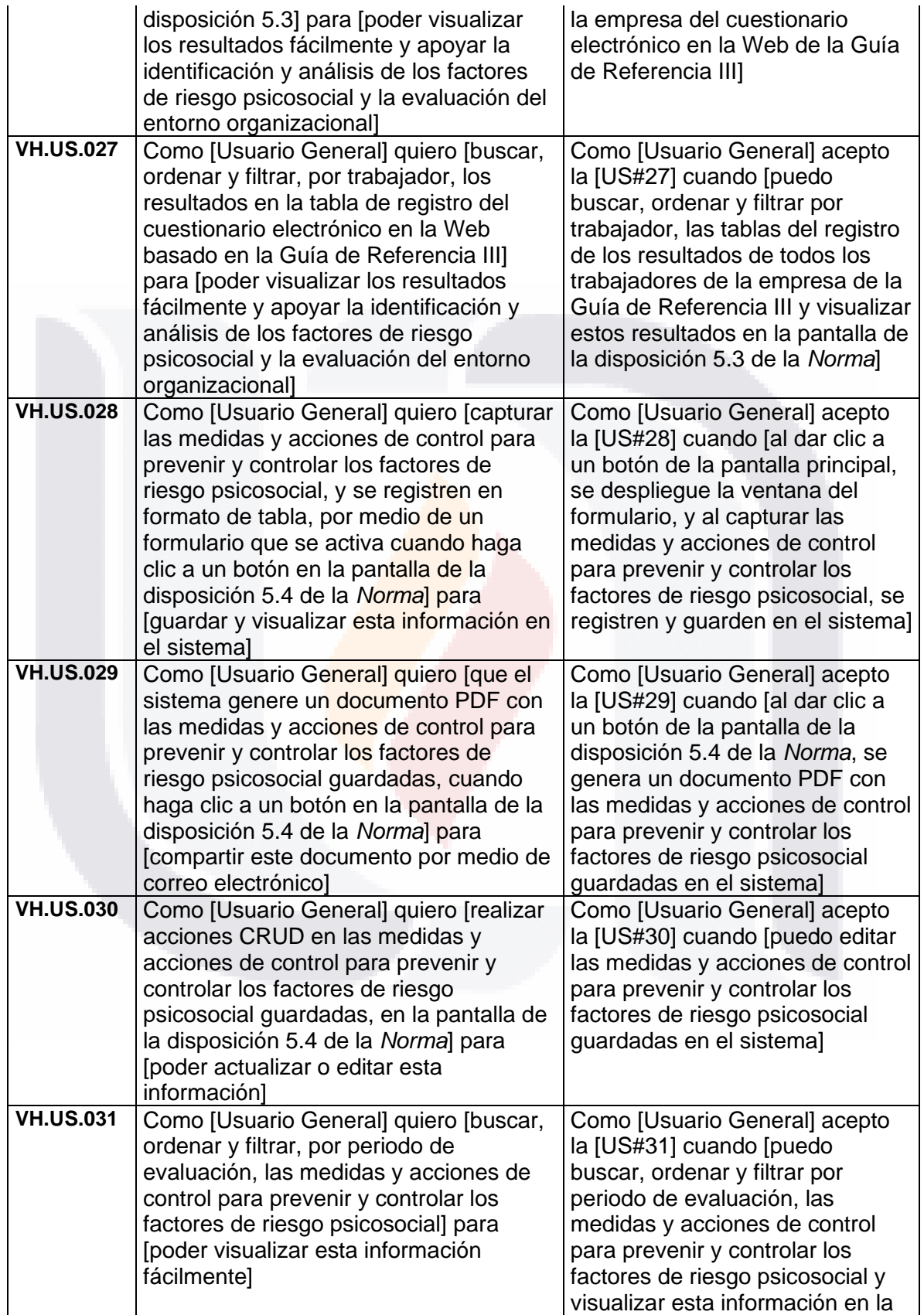

**TESIS TESIS TESIS** 

**TESIS** 

200

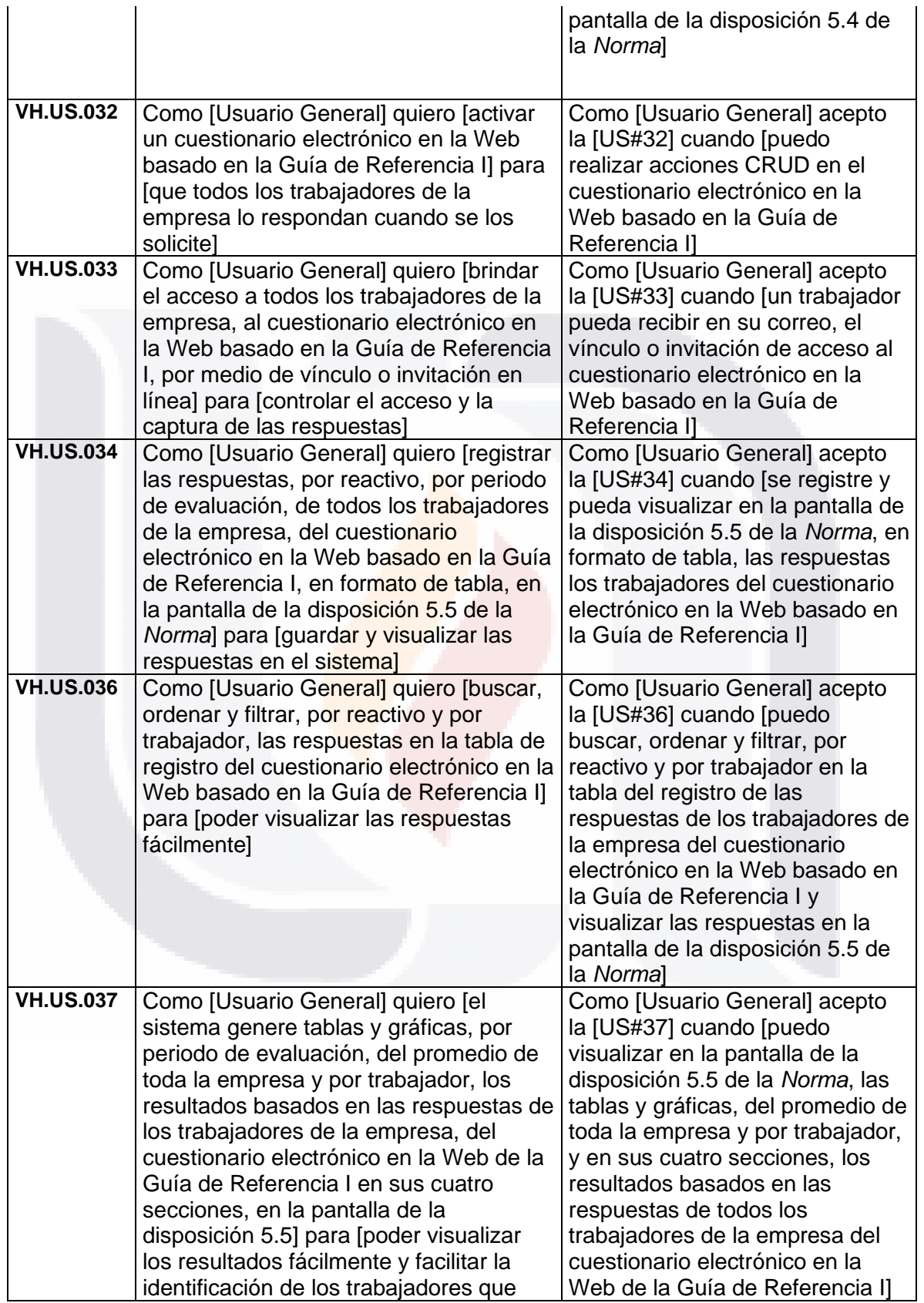

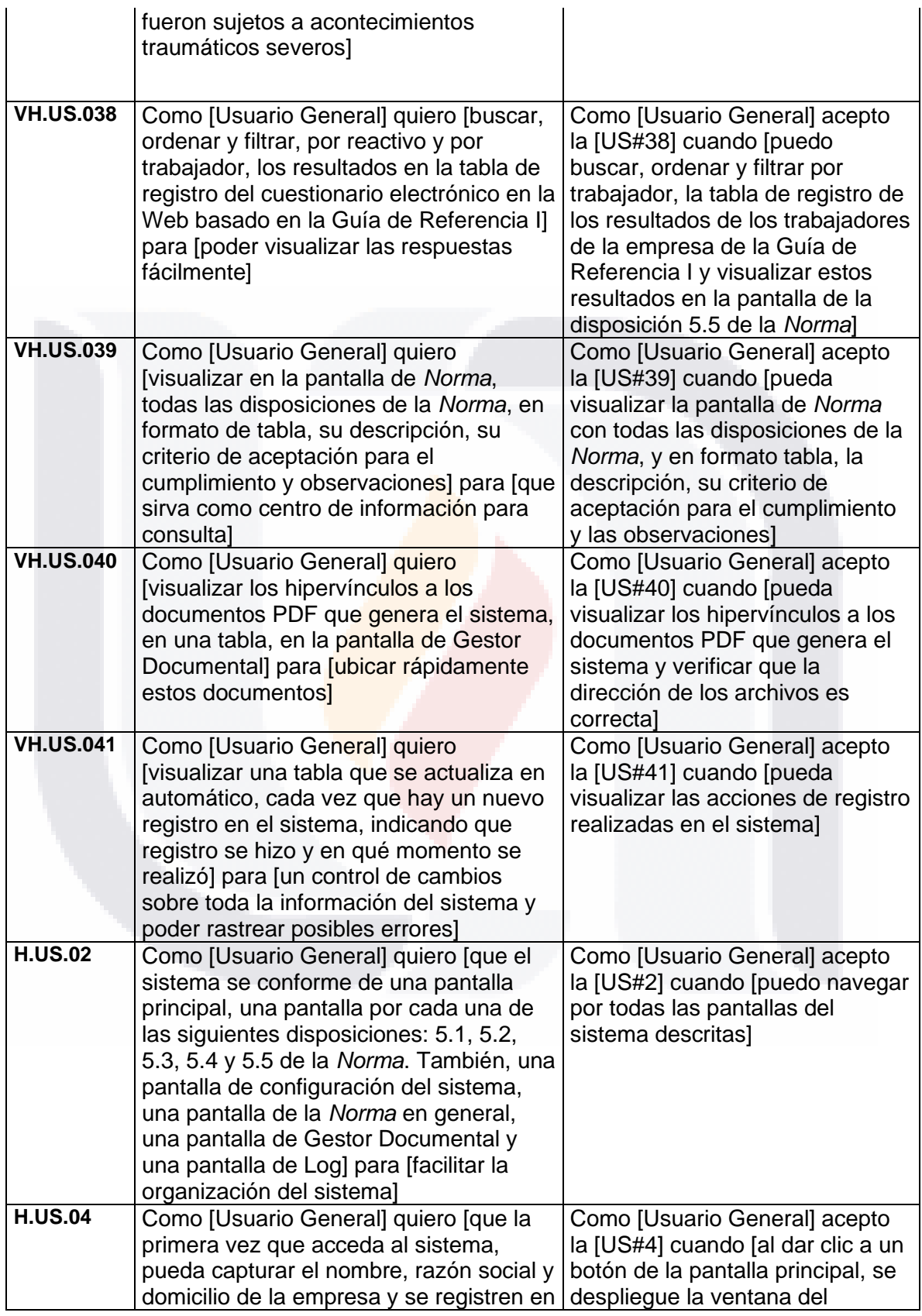

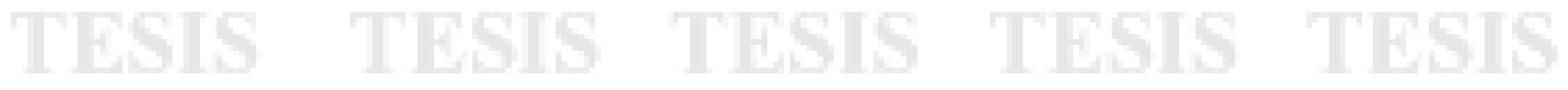

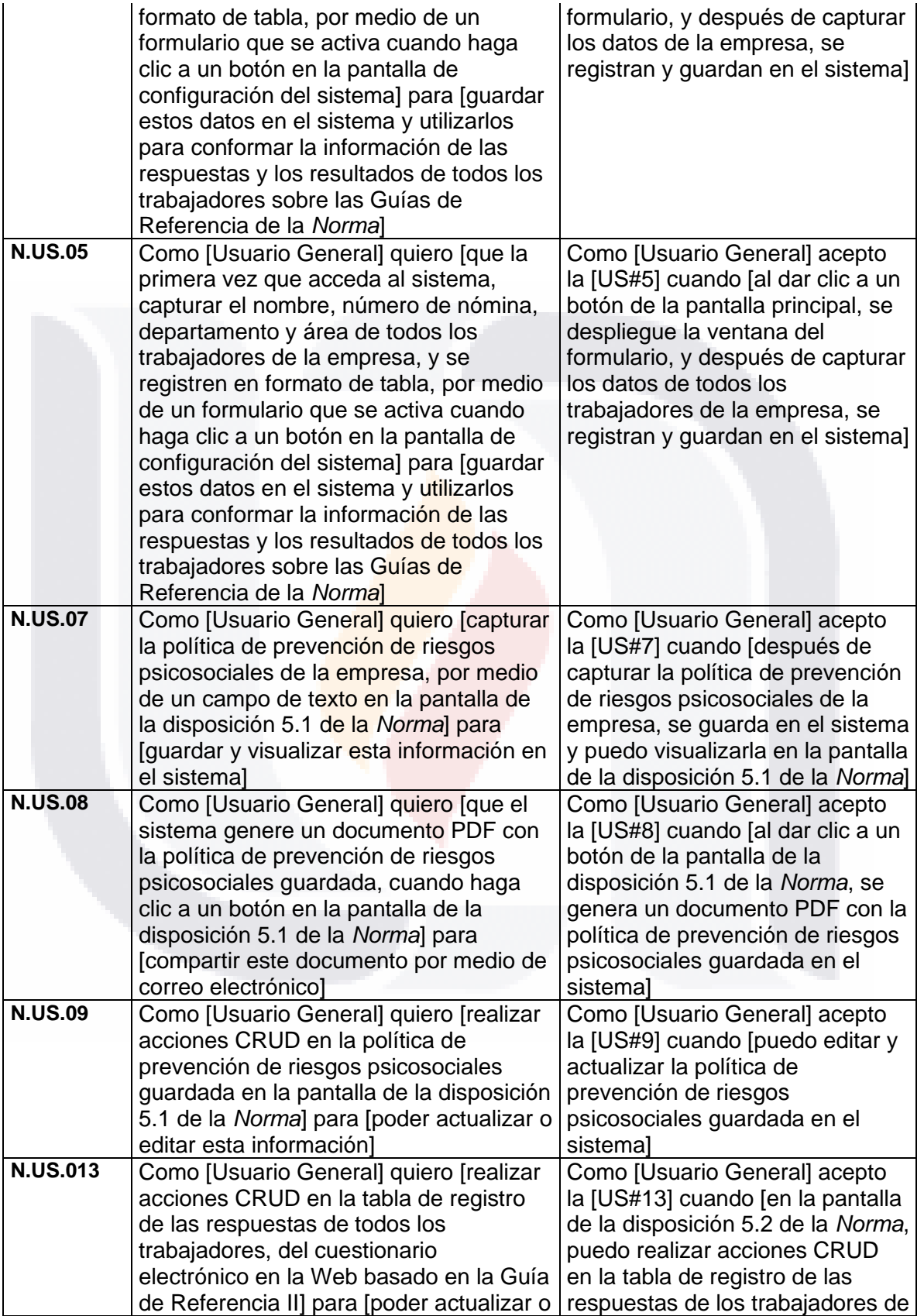

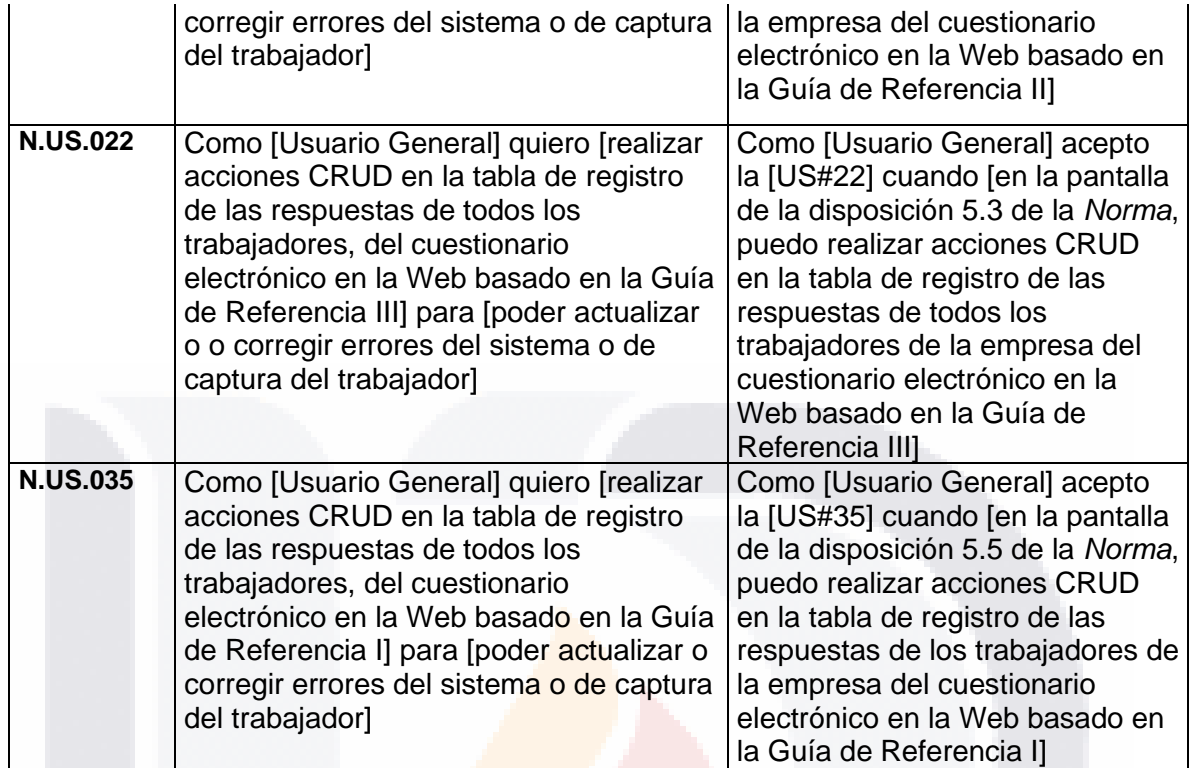

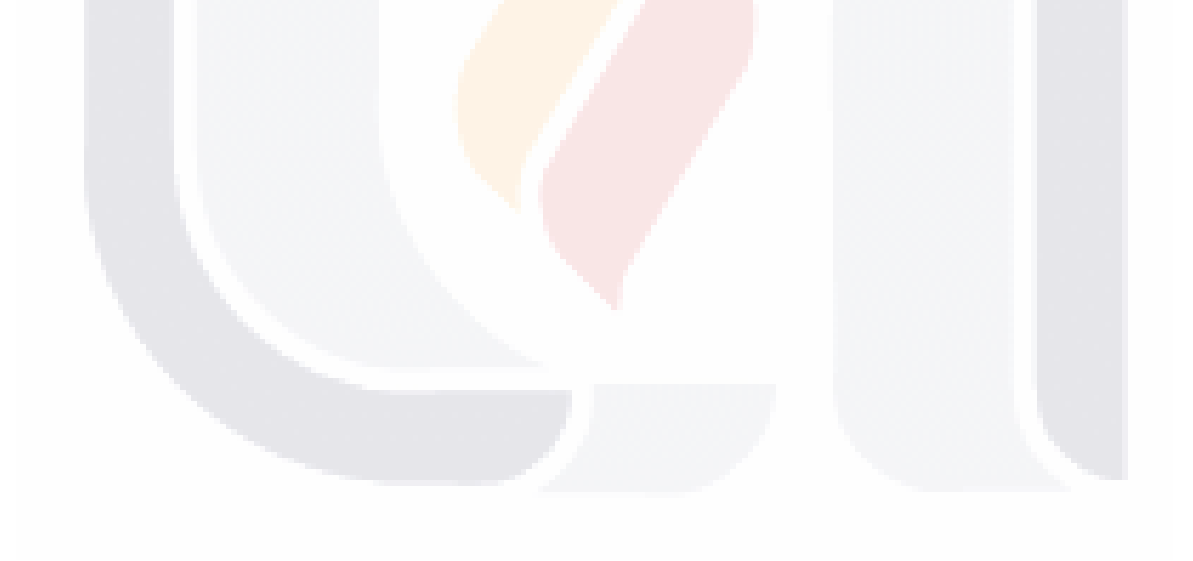

#### **Anexo H. Plan de Trabajo con Fechas Tentativas del Progreso del Proyecto**

En la [Tabla 37](#page-211-0) se muestra el Plan de Trabajo o Cronograma del proyecto de desarrollo del prototipo de *software*. Las fechas están tentativamente programadas según el inicio del *Initial Planning* y la velocidad del equipo de *Developers* por *Sprint*.

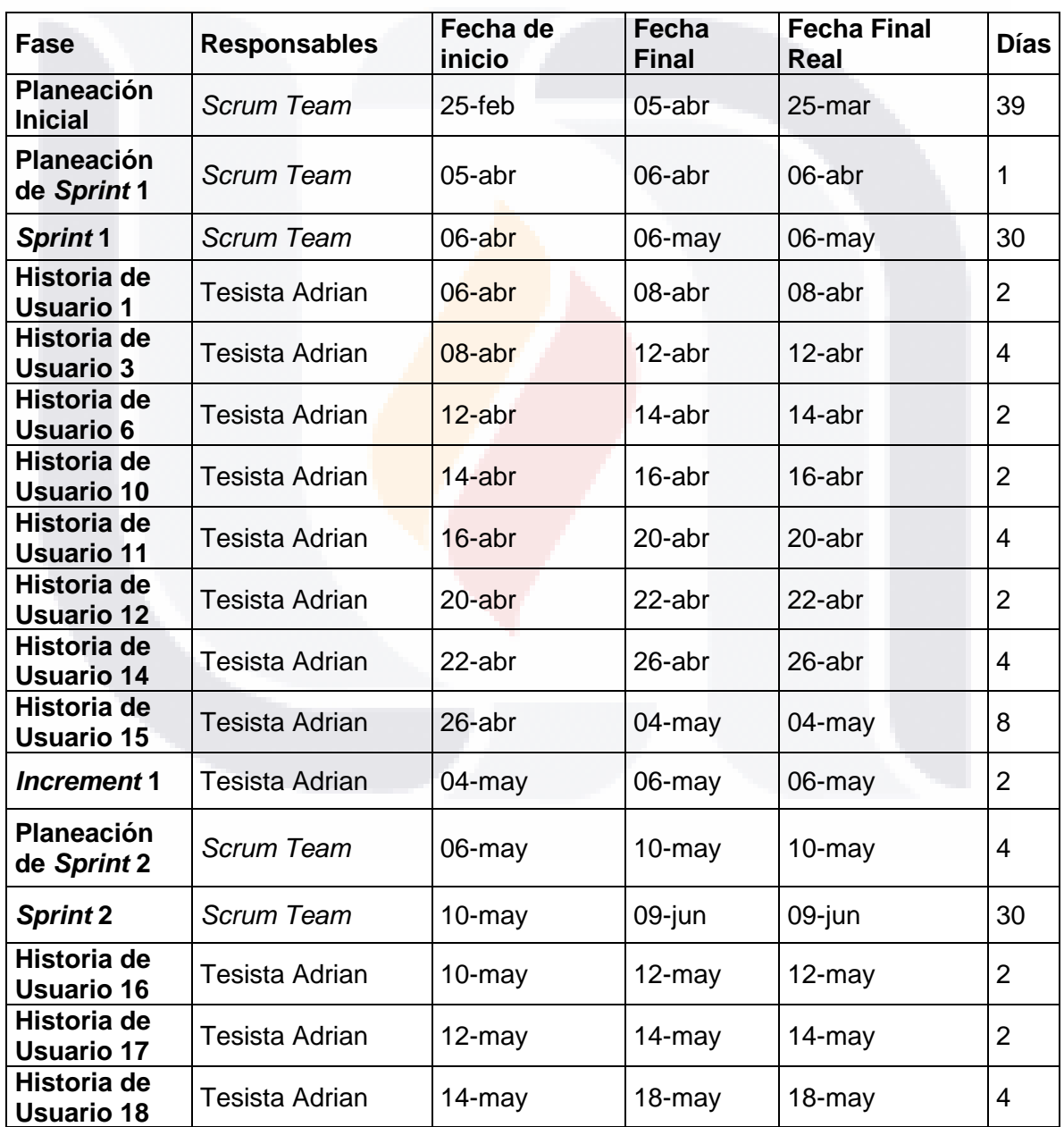

- TESIS - TESIS

IBSIS

**TIPSIS** 

<span id="page-211-0"></span>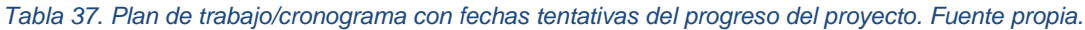

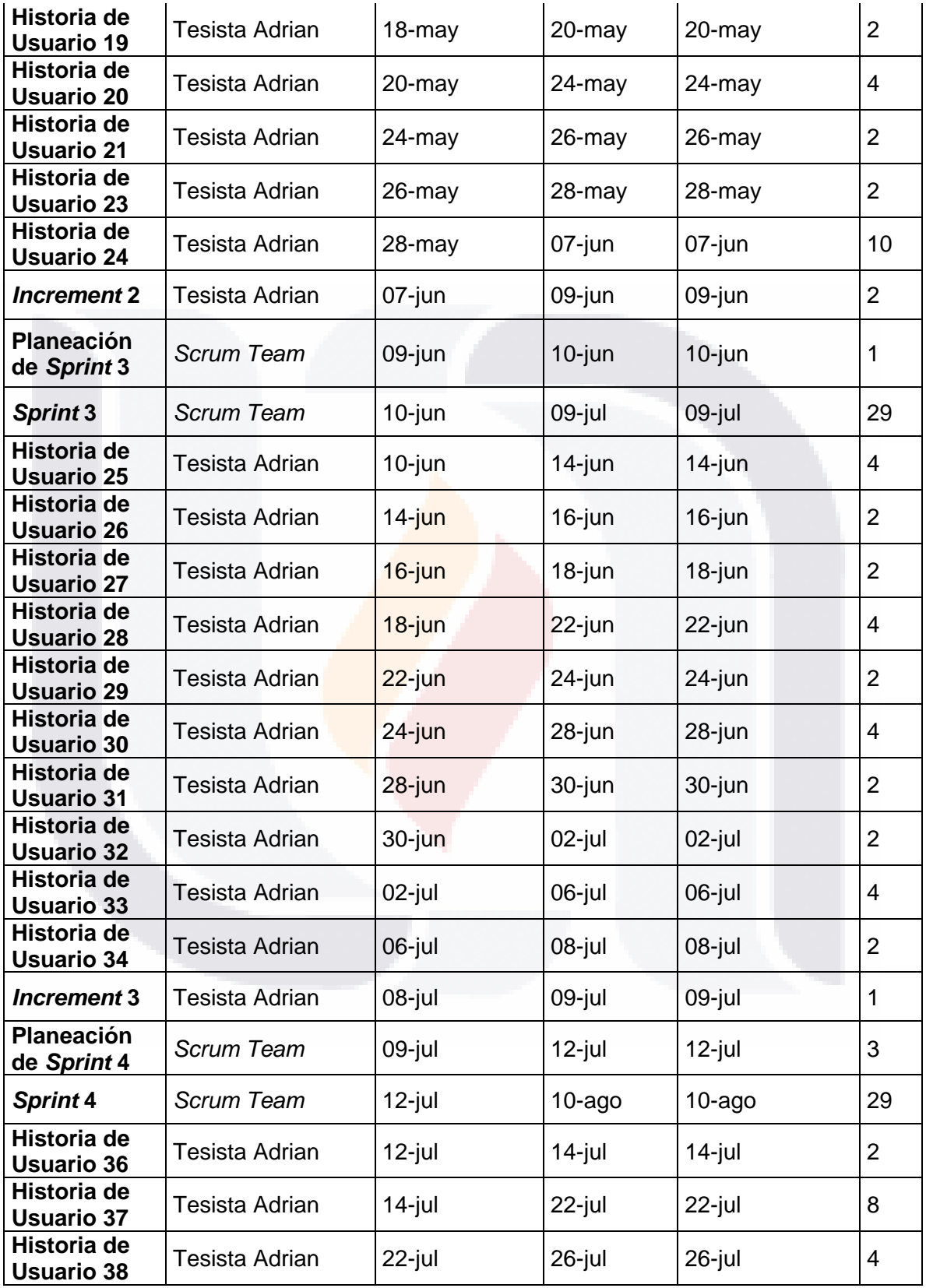

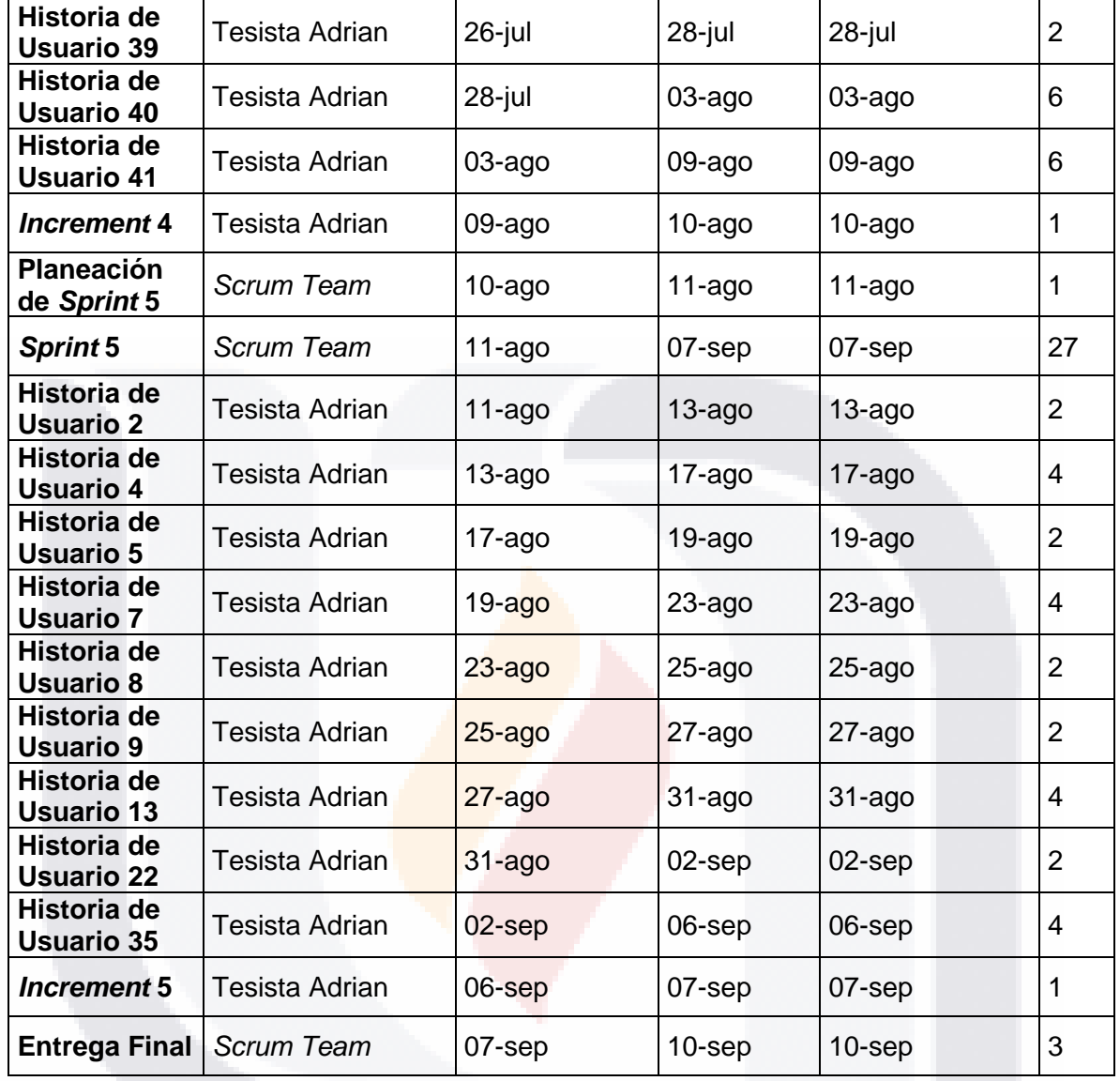

207 **TESIS TESIS TESIS TESIS** 

### **Anexo I. Pantallas del Prototipo de la Herramienta de TI como Resultado del**  *Sprint* **2**

SIS TESIS TESIS TESIS TES

A continuación, se muestran las pantallas relacionadas a las funcionalidades expuestas en el Objetivo del *Sprint* 2. En la [Figura 52](#page-141-0) se muestran las funcionalidades desarrolladas como resultado del *Sprint* 2*.* El orden de las pantallas que se muestran sigue la misma secuencia de los puntos del Objetivo del *Sprint* 2.

1) Generar tablas y gráficas por periodo de evaluación de los resultados basados en las respuestas de los trabajadores de la Guía de Referencia II.

En la [Figura 72](#page-214-0) se muestra la pantalla para aplicar un cuestionario de la Guía de Referencia II por medio de la herramienta. Es una alternativa en caso de no poder utilizar el cuestionario en la Web.

|                                                                                                    | Herramienta NOM.xlsm - Excel<br><b>NOM-035</b><br>نتكت               |                                     | Guía de Referencia II<br>IDENTIFICACIÓN Y ANÁLISIS DE LOS FACTORES DE RIESGO PSICOSOCIAL<br>CUESTIONARIO PARA IDENTIFICAR LOS FACTORES DE RIESGO PSICOSOCIAL EN LOS CENTROS DE TRABAJO<br>Datos de identificación del trabajador que responde el cuestionario<br>Fecha:<br>14/09/2021 |                                                                                                    |                     |  |  |  |  |  |
|----------------------------------------------------------------------------------------------------|----------------------------------------------------------------------|-------------------------------------|----------------------------------------------------------------------------------------------------|----------------------------------------------------------------------------------------------------|---------------------|--|--|--|--|--|
| űù                                                                                                    | <b>Pantalla Principal</b>                                            | Cuestionario                        |                                                                                                    | Correo electrónico:<br>Número de nómina:                                                                                            | empleado1@gmail.com |  |  |  |  |  |
| $\frac{6}{100}$                                                                                                    | Datos de la Empresa y los<br><b>Trabajadores</b>                     | Respuestas<br>Locales               |                                                                                                    | Para responder las preguntas siguientes considere las condiciones de su centro de trabajo, así como la cantidad y ritmo de trabajo. |                     |  |  |  |  |  |
| 坕                                                                                                    | Política de Prevención de<br><b>Riesgos Psicosociales</b>            | Respuestas<br>de la Web             | $\blacktriangleleft$                                                                                                    | Mi trabajo me exige hacer mucho esfuerzo físico                                                                                     |                     |  |  |  |  |  |
| å                                                                                                    | <b>Trabaiadores expuestos</b><br>(Guía de Referencia I)              | Respuestas<br>Consolidadas          | $\overline{2}$                                                                                                    | Me preocupa sufrir un accidente en mi trabajo                                                                                       |                     |  |  |  |  |  |
|                                                                                                    |                                                                      |                                     | 3                                                                                                    | Considero que las actividades que realizo son peligrosas                                                                            |                     |  |  |  |  |  |
| $^{\circledR}$                                                                                                    | Factores de Riesgo<br>Psicosocial<br>(Guía de Referencia II)         | Calificaciones                      | $\overline{4}$                                                                                                    | Por la cantidad de trabajo que tengo debo quedarme tiempo adicional a mi turno                                                      |                     |  |  |  |  |  |
|                                                                                                    |                                                                      | <b>Resultados</b><br>por Trabajador | 5                                                                                                    | Por la cantidad de trabajo que tengo debo trabajar sin parar                                                                        |                     |  |  |  |  |  |
| 鸡                                                                                                    | Evaluación del Entorno<br>Organizacional<br>(Guía de Referencia III) |                                     | 6                                                                                                    | Considero que es necesario mantener un ritmo de trabajo acelerado                                                                   |                     |  |  |  |  |  |
|                                                                                                    |                                                                      | <b>Resultados</b><br>Generales      | $\overline{7}$                                                                                                    | Mi trabaio exige que esté muy concentrado                                                                                           |                     |  |  |  |  |  |
| $\begin{array}{ c } \hline \begin{array}{ c } \hline \begin{array$ | Medidas de Prevención<br>y Control                                   | Informe                             | 8                                                                                                    | Mi trabaio requiere que memorice mucha información                                                                                  |                     |  |  |  |  |  |
|                                                                                                    |                                                                      | por Trabajador                      | 9                                                                                                    | Mi trabajo exige que atienda varios asuntos al mismo tiempo                                                                         |                     |  |  |  |  |  |
| U)                                                                                                    | <b>Información General</b>                                           | Informe<br>General                  |                                                                                                    | Las preguntas siguientes están relacionadas con las actividades que realiza en su trabajo y las responsabilidades que tiene.        |                     |  |  |  |  |  |
| $\approx$                                                                                                    | <b>Usuario</b>                                                       |                                     |                                                                                                    |                                                                                                    | <b>Respuesta</b>    |  |  |  |  |  |
| Ռ                                                                                                    | Salir                                                                |                                     | 10                                                                                                    | En mi trabajo sov responsable de cosas de mucho valor                                                                               |                     |  |  |  |  |  |
|                                                                                                    |                                                                      |                                     | 11                                                                                                    | Respondo ante mi jefe por los resultados de toda mi área de trabajo                                                                 |                     |  |  |  |  |  |
|                                                                                                    |                                                                      |                                     | 12                                                                                                    | En mi trabaio me dan órdenes contradictorias                                                                                        |                     |  |  |  |  |  |
|                                                                                                    |                                                                      |                                     | 13                                                                                                    | Considero que en mi trabajo me piden hacer cosas innecesarias                                                                       |                     |  |  |  |  |  |
|                                                                                                    |                                                                      |                                     |                                                                                                    |                                                                                                    |                     |  |  |  |  |  |

<span id="page-214-0"></span>*Figura 72. Pantalla del cuestionario de la Guía de Referencia II que ofrece el prototipo. Fuente propia.*

- TESIS TESIS TESI

9189

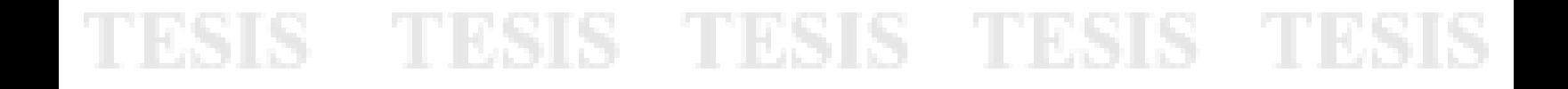

En la [Figura 73](#page-215-0) se muestra la pantalla donde se registran las respuestas del cuestionario de la Guía de Referencia II por medio de la herramienta.

|                                     |                                                                               |                                     | ID | - Marca temporal | Dirección de correo electrónico                                            | $\mathbf{r}$ |
|-------------------------------------|-------------------------------------------------------------------------------|-------------------------------------|----|------------------|----------------------------------------------------------------------------|--------------|
|                                     | <b>NOM-035</b>                                                                |                                     |    |                  |                                                                            |              |
|                                     | <b>FACTORES DE RIESCO PSICOSOCIAL EN<br/>- LOENTIFICACIÓN, ANÁLISIS Y PRE</b> |                                     |    |                  |                                                                            |              |
|                                     | යක                                                                            |                                     |    |                  |                                                                            |              |
|                                     |                                                                               |                                     |    |                  |                                                                            |              |
| ⋒                                   | Pantalla Principal                                                            | Cuestionario                        |    |                  |                                                                            |              |
| $\mathbb{S}^{\circ}_{\bullet\circ}$ | Datos de la Empresa y los                                                     |                                     |    |                  |                                                                            |              |
|                                     | <b>Trabajadores</b>                                                           | <b>Respuestas</b><br>Locales        |    |                  |                                                                            |              |
| 坕                                   | Política de Prevención de<br><b>Riesgos Psicosociales</b>                     | Respuestas<br>de la Web             |    |                  | $\times$<br>Herramienta - NOM-035-STPS-2018<br>Registro de Respuestas Guía |              |
| å                                   | Trabajadores expuestos<br>(Guía de Referencia I)                              | Respuestas<br>Consolidadas          |    | Filecha:         | Referencia II<br>$122$ No. de ID                                           |              |
| $\binom{n}{k}$                      | Factores de Riesgo<br>Psicosocial<br>(Guía de Referencia II)                  | Calificaciones                      |    |                  | Número de nómina:<br><b>3</b> Cerrar                                       |              |
| 鸡                                   | Evaluación del Entorno<br>Organizacional                                      | <b>Resultados</b><br>por Trabajador |    |                  | □ Borrar múltiples                                                         |              |
|                                     | (Guía de Referencia III)                                                      | Resultados<br>Generales             |    |                  | Registro actual de respuestas<br>$\bullet$<br>Fecha<br>Número de Nómina    |              |
| $\frac{\text{min}}{\text{min}}$     | Medidas de Prevención<br>y Control                                            | Informe<br>por Trabajador           |    |                  |                                                                            |              |
| $\left( \mathrm{i}\right)$          | <b>Información General</b>                                                    | Informe<br>General                  |    |                  |                                                                            |              |
| 으                                   | <b>Usuario</b>                                                                |                                     |    |                  |                                                                            |              |
| ⊪                                   | Salir                                                                         |                                     |    |                  |                                                                            |              |

<span id="page-215-0"></span>*Figura 73. Pantalla de las respuestas del cuestionario de la Guía de Referencia II que ofrece el prototipo. Fuente propia.*

En la [Figura 74](#page-215-1) se muestra la pantalla donde se registran las respuestas del cuestionario de la Guía de Referencia II de la Web [\(Figura 47\)](#page-137-0).

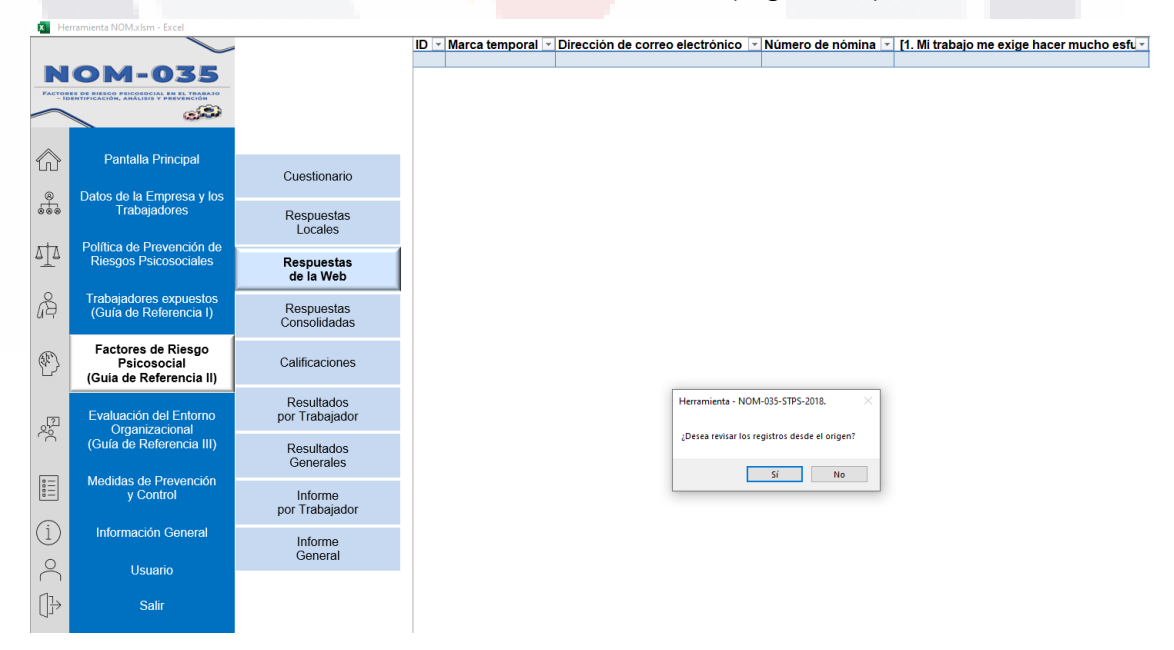

*Figura 74. Pantalla de las respuestas del cuestionario de la Guía de Referencia II de la Web. Fuente propia.*

<span id="page-215-1"></span>TESIS TESIS TESI

116

SIS

209

S
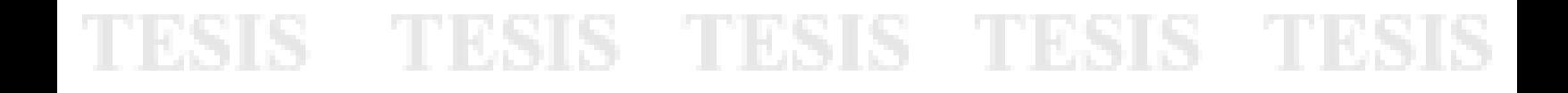

En la [Figura 75](#page-216-0) se muestra la pantalla donde se consolidan los registros de las respuestas del cuestionario de la Guía de Referencia II por medio de la herramienta y de la Web.

|                                             | <b>NOM-035</b><br><b>FACTORES DE RIESCO PSICOSOCIAL EN EL TRABAJO<br/>- IDENTIFICACIÓN, ANÁLISIS Y PREVENCIÓN</b> |                              | Guía de Referencia II                                                |                                                | IDENTIFICACIÓN Y ANÁLISIS DE LOS FACTORES DE RIESGO PSICOSOCIAL                                    |                                        |
|---------------------------------------------|----------------------------------------------------------------------------------------------------|------------------------------|----------------------------------------------------------------------|------------------------------------------------|----------------------------------------------------------------------------------------------------|----------------------------------------|
|                                             | යක                                                                                                    |                              |                                                                      | <b>RESPUESTAS TOTALES OBTENIDAS AL DIA DE:</b> |                                                                                                    | 14/09/2021 13:55                       |
| ⚠                                           | <b>Pantalla Principal</b>                                                                                         | Cuestionario                 | Tabla 2<br>Valor de las opciones de respuesta                        |                                                |                                                                                                    |                                        |
| $\frac{\circ}{\circ\circ\circ}$             | Datos de la Empresa y los                                                                                         |                              | <b>Ítems</b>                                                         |                                                |                                                                                                    | Calificación de las opciones de r      |
|                                             | Trabajadores                                                                                                    | Respuestas<br>Locales        | 18, 19, 20, 21, 22,<br>23, 24, 25, 26, 27,                           | <b>Siempre</b><br>$\Omega$                     | Casi siempre<br>1                                                                                  | <b>Algunas veces</b><br>$\overline{a}$ |
| 서                                           | Política de Prevención de<br><b>Riesgos Psicosociales</b>                                                         | Respuestas<br>de la Web      | 7, 2, 3, 4, 5, 6, 7, 8,<br>9, 10, 11, 12, 13,<br>14, 15, 16, 17, 34, | 4                                              | 3                                                                                                  | $\overline{2}$                         |
| å                                           | <b>Trabajadores expuestos</b><br>(Guía de Referencia I)                                                           | Respuestas<br>Consolidadas   | 35 36 37 38 30                                                       |                                                | ID ~ Marca temporal ~ Periodo de evaluación ~ Dirección de correo electrónico ~ Número de nómina ~ |                                        |
| $\begin{pmatrix} 0 \\ 0 \\ 0 \end{pmatrix}$ | Factores de Riesgo<br>Psicosocial<br>(Guía de Referencia II)                                                      | Calificaciones               |                                                                      |                                                |                                                                                                    |                                        |
| $\frac{1}{2}$                               | Evaluación del Entorno<br>Organizacional                                                                          | Resultados<br>por Trabajador |                                                                      |                                                |                                                                                                    |                                        |
|                                             | (Guía de Referencia III)                                                                                          | Resultados<br>Generales      |                                                                      |                                                |                                                                                                    |                                        |
| E                                           | Medidas de Prevención<br>y Control                                                                                | Informe<br>por Trabajador    |                                                                      |                                                |                                                                                                    |                                        |
| T                                           | <b>Información General</b>                                                                                        | Informe                      |                                                                      |                                                |                                                                                                    |                                        |
| 은                                           | <b>Usuario</b>                                                                                                    | General                      |                                                                      |                                                |                                                                                                    |                                        |
|                                             |                                                                                                    |                              |                                                                      |                                                |                                                                                                    |                                        |

<span id="page-216-0"></span>*Figura 75. Pantalla de las respuestas consolidadas de los registros de las respuestas del cuestionario de la Guía de Referencia II por medio del prototipo y de la Web. Fuente propia.*

En la [Figura 76](#page-216-1) se muestra la pantalla donde se calculan las calificaciones con base en las respuestas consolidadas del cuestionario de la Guía de Referencia II.

|                                                                                                    | <b>NOM-035</b>                                                                                  |                                     |                | Guía de Referencia II                                                                                       |                                                             |                                                                        |                                     |
|----------------------------------------------------------------------------------------------------|-------------------------------------------------------------------------------------------------|-------------------------------------|----------------|----------------------------------------------------------------------------------------------------|-------------------------------------------------------------|------------------------------------------------------------------------|-------------------------------------|
|                                                                                                    | FACTORES DE RIESCO PSICOSOCIAL EN EL TRABAJO<br>- IDENTIFICACIÓN, ANÁLISIS Y PREVENCIÓN<br>تحكم |                                     |                |                                                                                                    |                                                             | <b>IDENTIFICACIÓN Y ANÁLISIS DE LOS FACTORES DE RIESGO PSICOSOCIAL</b> |                                     |
|                                                                                                    |                                                                                                 |                                     |                |                                                                                                    | CALIFICACIÓN DE LAS RESPUESTAS TOTALES OBTENIDAS AL DIA DE: |                                                                        | 14/09/2021 14:01                    |
| ⋒                                                                                                    | <b>Pantalla Principal</b>                                                                       | Cuestionario                        |                | Tabla 2                                                                                                    |                                                             |                                                                        |                                     |
| $\frac{\circ}{\circ\circ\circ}$                                                                                                    | Datos de la Empresa y los<br><b>Trabajadores</b>                                                | Respuestas<br>Locales               |                | Valor de las opciones de respuesta                                                                          |                                                             |                                                                        |                                     |
| 中                                                                                                    | Política de Prevención de<br><b>Riesgos Psicosociales</b>                                       | Respuestas                          |                | Ítems                                                                                                    |                                                             |                                                                        | Calificación de las opciones de res |
|                                                                                                    |                                                                                                 | de la Web                           |                |                                                                                                    | <b>Siempre</b>                                              | <b>Casi siempre</b>                                                    | <b>Algunas veces</b>                |
| å                                                                                                    | <b>Trabajadores expuestos</b><br>(Guía de Referencia I)                                         | Respuestas<br>Consolidadas          |                | 18, 19, 20, 21, 22, 23,<br>24, 25, 26, 27, 28, 29,<br>30, 31, 32, 33                                        | $\bf{0}$                                                    |                                                                        | 2                                   |
| $\begin{pmatrix} 1 \\ 1 \\ 1 \end{pmatrix}$                                                                                                    | Factores de Riesgo<br>Psicosocial<br>(Guía de Referencia II)                                    | <b>Calificaciones</b>               |                | 1, 2, 3, 4, 5, 6, 7, 8, 9,<br>10, 11, 12, 13, 14, 15,<br>16, 17, 34, 35, 36, 37,<br>38, 39, 40, 41, 42, 43, | 4                                                           | 3                                                                      | $\overline{a}$                      |
| 鸡                                                                                                    | Evaluación del Entorno<br>Organizacional                                                        | <b>Resultados</b><br>por Trabajador |                | 44, 45, 46                                                                                                  |                                                             |                                                                        |                                     |
|                                                                                                    | (Guía de Referencia III)                                                                        | Resultados<br>Generales             | ID             | Marca temporal                                                                                              | Periodo de evaluación<br>l.                                 | Dirección de correo electrónico<br>$\overline{\mathbf{v}}$             | Número de nómina                    |
| $\begin{tabular}{ c c } \hline \multicolumn{1}{ c }{\textbf{0.01}} \\ \hline \multicolumn{1}{ c }{\textbf{0.01}} \\ \hline \multicolumn{1}{ c }{\textbf{0.01}} \\ \hline \multicolumn{1}{ c }{\textbf{0.01}} \\ \hline \multicolumn{1}{ c }{\textbf{0.01}} \\ \hline \multicolumn{1}{ c }{\textbf{0.01}} \\ \hline \multicolumn{1}{ c }{\textbf{0.01}} \\ \hline \multicolumn{1}{ c }{\textbf{0.01}} \\ \hline \multicolumn{1}{ c }{\text$ | Medidas de Prevención<br>y Control                                                              | Informe<br>por Trabajador           | $\overline{1}$ |                                                                                                    |                                                             |                                                                        |                                     |
| (i)                                                                                                    | <b>Información General</b>                                                                      | Informe                             |                |                                                                                                    |                                                             |                                                                        |                                     |
| 으                                                                                                    | <b>Usuario</b>                                                                                  | General                             |                |                                                                                                    |                                                             |                                                                        |                                     |
| ⊪                                                                                                    | <b>Salir</b>                                                                                    |                                     |                |                                                                                                    |                                                             |                                                                        |                                     |

<span id="page-216-1"></span>*Figura 76. Pantalla de las calificaciones con base en las respuestas consolidadas del cuestionario de la Guía de Referencia II. Fuente propia.*

- TESIS - TESI

- TIBSIS

S

# SIS TESIS TESIS TESIS TES

En la [Figura 77](#page-217-0) se muestra la pantalla donde se calculan los resultados por trabajador y por periodo de evaluación de las calificaciones con base en las respuestas consolidadas del cuestionario de la Guía de Referencia II.

|                 | <b>NOM-035</b><br><b>FACTORES DE RIESCO PSICOSOCIAL EN EL TRABAJ</b> |                                | Guía de Referencia II                                                    | <b>IDENTIFICACIÓN Y ANÁLISIS DE LOS FACTORES DE RIESGO PSICOSOCIAL</b> |                                                                                                 |                                |                                        |
|-----------------|----------------------------------------------------------------------|--------------------------------|--------------------------------------------------------------------------|------------------------------------------------------------------------|-------------------------------------------------------------------------------------------------|--------------------------------|----------------------------------------|
|                 | فتكن                                                                 |                                | <b>RESPUESTAS TOTALES OBTENIDAS AL DIA DE:</b>                           |                                                                        | RESULTADO INDIVIDUAL (POR TRABAJADOR) CON BASE EN LAS CALIFICACIONES DE LAS<br>14/09/2021 14:05 |                                |                                        |
| 仙               | <b>Pantalla Principal</b>                                            | Cuestionario                   | Tabla <sub>3</sub><br>Grupos de ítems por dimensión, dominio y categoría |                                                                        |                                                                                                 |                                |                                        |
| $\frac{6}{666}$ | Datos de la Empresa y los                                            |                                | Categoria                                                                | <b>Dominio</b>                                                         | <b>Dimensión</b>                                                                                | item                           | Calificación de la<br><b>Dimensión</b> |
|                 | <b>Trabajadores</b>                                                  | Respuestas<br>Locales          |                                                                          |                                                                        | Condiciones peligrosas e inseguras                                                              |                                |                                        |
| 여               | Política de Prevención de                                            |                                | Ambiente de trabajo                                                      | Condiciones en el ambiente de<br>trabajo                               | Condiciones deficientes e insalubres                                                            |                                |                                        |
|                 | <b>Riesgos Psicosociales</b>                                         | <b>Respuestas</b><br>de la Web |                                                                          |                                                                        | <b>Trabajos peligrosos</b>                                                                      |                                |                                        |
| å               | <b>Trabajadores expuestos</b>                                        | <b>Respuestas</b>              |                                                                          |                                                                        | Cargas cuantitativas                                                                            | 49                             |                                        |
|                 | (Guía de Referencia I)                                               | Consolidadas                   |                                                                          |                                                                        | Ritmos de trabajo acelerado                                                                     | 5.6                            |                                        |
|                 | Factores de Riesgo                                                   | Calificaciones                 |                                                                          | Carga de trabajo                                                       | Carga mental                                                                                    | 7.8                            |                                        |
| P)              | Psicosocial<br>(Guia de Referencia II)                               |                                |                                                                          |                                                                        | Cargas psicológicas emocionales                                                                 | 41, 42, 43                     |                                        |
|                 |                                                                      | <b>Resultados</b>              | Factores propios de la<br>actividad                                      |                                                                        | Cargas de alta responsabilidad                                                                  | 10.11                          |                                        |
| 慶               | Evaluación del Entorno<br>por Trabajador<br>Organizacional           |                                |                                                                          | Cargas contradictorias o inconsistentes                                | 12.13                                                                                           |                                |                                        |
|                 | (Guía de Referencia III)                                             | Resultados<br>Generales        |                                                                          |                                                                        | Falta de control y autonomía sobre el trabajo                                                   | 20, 21, 22                     |                                        |
|                 | Medidas de Prevención                                                |                                |                                                                          |                                                                        | Falta de control sobre el trabajo Limitada o nula posibilidad de desarrollo                     | 18.19                          |                                        |
| E               | y Control                                                            | Informe<br>por Trabajador      |                                                                          |                                                                        | Limitada o inexistente capacitación                                                             | 26.27                          |                                        |
| ίi.             | <b>Información General</b>                                           |                                |                                                                          | Jornada de trabajo                                                     | Jornadas de trabajo extensas                                                                    | 14, 15                         |                                        |
|                 |                                                                      | Informe<br>General             | Organización del tiempo de<br>trabaio                                    | Interferencia en la relación                                           | Influencia del trabaio fuera del centro laboral                                                 | 16                             |                                        |
| $\approx$       | <b>Usuario</b>                                                       |                                |                                                                          | trabajo-familia                                                        | Influencia de las responsabilidades familiares                                                  | 17                             |                                        |
| IP              | Salir                                                                |                                |                                                                          | Liderazgo                                                              | Escasa claridad de funciones                                                                    | 23.24.25                       |                                        |
|                 |                                                                      |                                |                                                                          |                                                                        | Características del liderazgo                                                                   | 28.29                          |                                        |
|                 |                                                                      |                                | Liderazgo y relaciones en el<br>trabajo                                  | Relaciones en el trabajo                                               | Relaciones sociales en el trabajo                                                               | 30, 31, 32                     |                                        |
|                 |                                                                      |                                |                                                                          |                                                                        | Deficiente relación con los colaboradores que supervisa                                         | 44, 45, 46                     |                                        |
|                 |                                                                      |                                |                                                                          | Violencia                                                              | Violencia laboral                                                                               | 33, 34, 35, 36, 37, 38, 39, 40 |                                        |
|                 |                                                                      |                                |                                                                          |                                                                        |                                                                                                 | <b>CALIFICACIÓN FINAL</b>      | 0                                      |
|                 |                                                                      |                                |                                                                          |                                                                        |                                                                                                 | <b>NIVEL DE RIESGO FINAL</b>   | No existe registro                     |

<span id="page-217-0"></span>*Figura 77. Pantalla de los resultados por trabajador del cuestionario de la Guía de Referencia II. Fuente propia.*

En la [Figura 78](#page-218-0) se muestra la pantalla donde se calculan los resultados generales y por periodo de evaluación de las calificaciones con base en las respuestas consolidadas del cuestionario de la Guía de Referencia II.

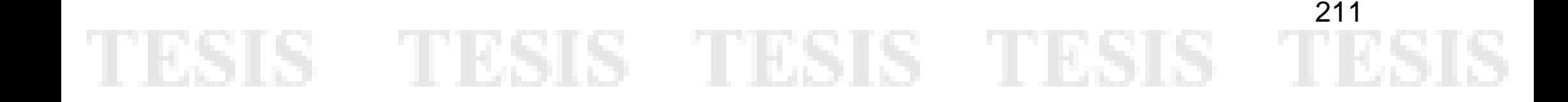

# TESIS TESIS TESIS TESIS TES

| <b>NOM-035</b><br>THE THREE RESIDENCE PRODUCTS AN INCHINE              |                                       | Guia de Referencia II<br><b>IDENTIFICACIÓN Y ANÁLISIS DE LOS FACTORES DE RIESGO PSICOSOCIAL</b> |                                        |                        |                |                                                                                                    |                                        |                                                                                                    |                     |                      |                                                           |                      |                              |
|------------------------------------------------------------------------|---------------------------------------|-------------------------------------------------------------------------------------------------|----------------------------------------|------------------------|----------------|----------------------------------------------------------------------------------------------------|----------------------------------------|----------------------------------------------------------------------------------------------------|---------------------|----------------------|-----------------------------------------------------------|----------------------|------------------------------|
| تنكن                                                                   |                                       |                                                                                                 |                                        |                        |                |                                                                                                    |                                        | RESULTADO GENERAL DE LA EMPRESA CON BASE EN LAS CALIFICACIONES DE LAS RESPUESTAS TOTALES OBTENIDAS AL DÍA DE: | 14/09/2021 14:09    |                      |                                                           |                      |                              |
| Pantalla Principal<br>Datos de la Empresa y los<br><b>Trabajadores</b> | Cuestionario<br>Respuestas<br>Locales | ה −                                                                                             | Registrar medida/<br>acción de control |                        |                | Empresa:<br>Departamento:<br><b>Area:</b><br>Periodo de evaluación (PE):<br>Fecha de inicio del PE:<br>Fecha final del PE: |                                        | $\sim$<br>- 1<br>$1 - 2021$<br>01-sep-2021<br>01-sep-2021                                                     |                     |                      | Trabajadores en la empresa:<br>Personas que respondieron: |                      |                              |
| Politica de Prevención de<br>Riesgos Psicceociales                     | Respuestas<br>de la Web               | Categoria                                                                                       | May alto                               | Alto<br>Medio          |                | Bajo                                                                                                    | Nillo <sub>o</sub><br><b>Innoncial</b> | Dominio                                                                                                    | <b>Muy alto</b>     | Alto                 | Medio                                                     | <b>Bajo</b>          | Nulo o<br><b>ISDERCIAble</b> |
| <b>Trabajadores expuestos</b>                                          | <b>Respuestas</b>                     | Ambiente de trabajo                                                                             | $\bullet$                              | $\mathbf{o}$           | $\bullet$      | $\bullet$                                                                                                    | $\circ$                                | Condiciones en el ambiente de trabajo                                                                         | $\mathbf{0}$        | $\bullet$            | $\overline{0}$                                            | $\mathbf{0}$         | $\bullet$                    |
| (Guía de Referencia I)                                                 | Consolidadas                          |                                                                                                 |                                        |                        |                |                                                                                                    |                                        | Carga de trabajo                                                                                              | $\ddot{\mathbf{0}}$ | $\mathbf{0}$         | $\ddot{\phantom{0}}$                                      | $\ddot{\phantom{0}}$ | ۰                            |
| Factores de Riesgo<br>Psicosocial                                      | Calificaciones                        | Factores propios de la actividad                                                                | $^{\circ}$                             | $\bullet$              | $\bullet$      | ۰                                                                                                    | $^{\circ}$                             | Falta de control sobre el trabajo                                                                             | $\mathbf{0}$        | $\overline{0}$       | $\overline{0}$                                            | $\mathbf{o}$         | $\circ$                      |
| (Guía de Referencia II)                                                | Resultados                            |                                                                                                 |                                        |                        |                |                                                                                                    | $\bullet$                              | Jornada de trabajo                                                                                            | $\ddot{\mathbf{0}}$ | $\ddot{\phantom{0}}$ | $\bullet$                                                 | $\bullet$            | $\bullet$                    |
| <b>Evaluación del Enterno</b><br>Organizacional                        | por Trabajador                        | Organización del tiempo de trabajo                                                              | $\bullet$                              | $\bf{0}$               | $\bullet$      | $\bullet$                                                                                                    |                                        | Interferencia en la relación trabajo-familia                                                                  | $\mathbf{o}$        | $\mathbf{o}$         | $\mathbf 0$                                               | $\circ$              | ۰                            |
| (Guía de Referencia III)                                               | <b>Resultados</b><br>Generales        |                                                                                                 |                                        |                        |                |                                                                                                    |                                        | Liderazgo                                                                                                    | $\bullet$           | $\bullet$            | $\mathbf 0$                                               | $\circ$              | $\circ$                      |
| <b>Medidas de Prevención</b>                                           | Informe                               | Liderazgo y relaciones en el trabajo                                                            | $\circ$                                | $\ddot{\mathbf{0}}$    | $\theta$       | ۰                                                                                                    | $\theta$                               | Relaciones en el trabajo                                                                                      | $\ddot{\mathbf{0}}$ | $\Omega$             | $\ddot{\phantom{0}}$                                      | $\ddot{\mathbf{0}}$  | ۰                            |
| y Control                                                              | por Trabajador                        |                                                                                                 |                                        |                        |                |                                                                                                    |                                        | Violencia                                                                                                    |                     | $\mathbf{O}$         | $\alpha$                                                  | $\circ$              | $\circ$                      |
|                                                                        |                                       |                                                                                                 |                                        |                        |                |                                                                                                    |                                        |                                                                                                    | $\circ$             |                      |                                                           |                      |                              |
| <b>Información General</b><br>Usuario                                  | Informe<br>General                    |                                                                                                 |                                        |                        |                |                                                                                                    |                                        | PROMEDIO GENERAL DE LA EMPRESA POR PERIODO DE EVALUACION                                                      |                     |                      |                                                           |                      |                              |
| Safe                                                                   |                                       | Nivel de riesgo final                                                                           |                                        | Número de trabajadores | $\mathbf{y}_k$ |                                                                                                    |                                        | Final                                                                                                    | Calificación        | Nivel de riesgo      |                                                           |                      |                              |
|                                                                        |                                       | <b>Muy alto</b>                                                                                 |                                        | ۰                      |                |                                                                                                    |                                        | Calificación final                                                                                            | $\bullet$           | No existe registro   |                                                           |                      |                              |
|                                                                        |                                       | Alto                                                                                            |                                        | $\bullet$              |                |                                                                                                    |                                        | Categoria                                                                                                    | Calificación        | Nivel de riesgo      | Dominio                                                   | Calificación         |                              |
|                                                                        |                                       | Medio                                                                                           | ۰                                      |                        |                |                                                                                                    |                                        | Ambiente de trabajo                                                                                           |                     |                      | Condiciones en e<br>ambiente de                           |                      |                              |
|                                                                        |                                       | Bajo                                                                                            | $\ddot{\phantom{0}}$                   |                        |                |                                                                                                    |                                        |                                                                                                    |                     |                      | trabajo<br>Carga de trabajo                               |                      |                              |
|                                                                        |                                       | Nulo o despreciable                                                                             |                                        | $\circ$                |                |                                                                                                    |                                        | Factores propios de la actividad                                                                              |                     |                      | Falta de control<br>sobre el trabajo                      |                      |                              |
|                                                                        |                                       | Total                                                                                           |                                        | ۰                      |                |                                                                                                    |                                        | Organización del tiempo de trabajo                                                                            |                     |                      | Jornada de<br>trabajo                                     |                      |                              |
|                                                                        |                                       |                                                                                                 |                                        |                        |                |                                                                                                    |                                        |                                                                                                    |                     |                      | Interferencia en la<br>relación trabajo-<br>familia       |                      |                              |
|                                                                        |                                       |                                                                                                 |                                        |                        |                |                                                                                                    |                                        |                                                                                                    |                     |                      | Liderazgo                                                 |                      | Nivel de riesgo              |
|                                                                        |                                       |                                                                                                 | Nivel de riesgo final                  |                        |                |                                                                                                    |                                        | Liderazgo y relaciones en el trabajo                                                                          |                     |                      | <b>Relaciones en el</b><br>trabajo                        |                      |                              |

<span id="page-218-0"></span>*Figura 78. Pantalla de los resultados generales del cuestionario de la Guía de Referencia II. Fuente propia.*

En la [Figura 79](#page-218-1) se muestra la pantalla donde se imprime un informe por trabajador de los resultados de las calificaciones con base en las respuestas consolidadas del cuestionario de la Guía de Referencia II.

|                                        |                                                                                                    |          | <b>INFORME DE EVALUACIÓN INDIVIDUAL</b> |                               |                                                                    |                                          |                                                                                          |                                 |                                                         |
|----------------------------------------|----------------------------------------------------------------------------------------------------|----------|-----------------------------------------|-------------------------------|--------------------------------------------------------------------|------------------------------------------|------------------------------------------------------------------------------------------|---------------------------------|---------------------------------------------------------|
| Razón social:                          |                                                                                                    |          |                                         |                               |                                                                    |                                          |                                                                                          |                                 |                                                         |
|                                        |                                                                                                    |          |                                         |                               |                                                                    |                                          |                                                                                          |                                 |                                                         |
| Domicilio:                             |                                                                                                    |          |                                         |                               |                                                                    |                                          |                                                                                          |                                 |                                                         |
|                                        | Calle                                                                                                   | No. Int. |                                         | No. Ext.                      | Colonia/Fraccionamiento                                            |                                          | Localidad                                                                                | Estado                          | C.P.                                                    |
| <b>Actividad principal:</b>            | (Capturar aquí la actividad principal de la empresa) Ej. Telecomunicaciones                             |          |                                         |                               |                                                                    |                                          |                                                                                          |                                 |                                                         |
|                                        |                                                                                                    |          |                                         |                               | Objetivo                                                           |                                          |                                                                                          |                                 |                                                         |
|                                        |                                                                                                    |          |                                         |                               |                                                                    |                                          |                                                                                          |                                 |                                                         |
|                                        |                                                                                                    |          |                                         |                               | Identificación y análisis de los factores de riesgos psicosociales |                                          |                                                                                          |                                 |                                                         |
|                                        | Principales actividades que se realizan en la empresa:                                                  |          |                                         |                               |                                                                    |                                          |                                                                                          |                                 |                                                         |
|                                        |                                                                                                    |          |                                         |                               |                                                                    |                                          |                                                                                          | Método de evaluación utilizado: |                                                         |
| Instalaciones de fibra óptica          | (Capturar aquí las actividades principales de la empresa) Ej. Soporte técnico                           |          |                                         |                               |                                                                    |                                          |                                                                                          |                                 |                                                         |
| Instalaciones de redes                 |                                                                                                    |          |                                         |                               |                                                                    |                                          |                                                                                          |                                 | El propuesto por la misma Norma (Guía de Referencia II) |
| Instalaciones de cableado estructurado |                                                                                                    |          |                                         |                               |                                                                    |                                          |                                                                                          |                                 |                                                         |
| Servicio al cliente                    |                                                                                                    |          |                                         |                               |                                                                    |                                          |                                                                                          |                                 |                                                         |
|                                        |                                                                                                    |          |                                         |                               |                                                                    |                                          |                                                                                          |                                 |                                                         |
|                                        |                                                                                                    |          | FICHA DE IDENTIFICACIÓN DEL TRABAJADOR  |                               |                                                                    |                                          |                                                                                          |                                 |                                                         |
| Nombre                                 | Departamento                                                                                            |          |                                         |                               | Tipo de personal                                                   |                                          | Número de nómina/ID                                                                      |                                 | м                                                       |
| Edad                                   | Área                                                                                                    |          |                                         |                               | Tipo de jornada de trabajo                                         |                                          |                                                                                          |                                 |                                                         |
| Sexo                                   | Puesto                                                                                                  |          |                                         |                               | Rotación de turnos                                                 |                                          |                                                                                          |                                 |                                                         |
| Estado civil                           | Tipo de puesto                                                                                          |          |                                         |                               | Tiempo en el puesto actual                                         |                                          |                                                                                          |                                 |                                                         |
| Nivel de estudios                      | Tipo de contratación                                                                                    |          |                                         |                               | Tiempo de experiencia total                                        |                                          |                                                                                          |                                 |                                                         |
|                                        |                                                                                                    |          |                                         | <b>DATOS DE LA EVALUACIÓN</b> |                                                                    |                                          |                                                                                          |                                 |                                                         |
|                                        | Periodo de evaluación                                                                                   |          |                                         |                               |                                                                    |                                          | Fuera de período de evaluación                                                           |                                 |                                                         |
|                                        |                                                                                                    |          |                                         |                               |                                                                    |                                          |                                                                                          |                                 |                                                         |
|                                        | Fecha de aplicación                                                                                     |          |                                         |                               |                                                                    |                                          |                                                                                          |                                 |                                                         |
|                                        | Nivel de riesgo final                                                                                   |          |                                         |                               |                                                                    |                                          | No existe registro                                                                       |                                 |                                                         |
|                                        | Motivo de la evaluación:                                                                                |          |                                         |                               |                                                                    |                                          | Necesidad de acción:                                                                     |                                 |                                                         |
|                                        |                                                                                                    |          |                                         |                               |                                                                    |                                          |                                                                                          |                                 |                                                         |
|                                        |                                                                                                    |          |                                         |                               |                                                                    |                                          |                                                                                          |                                 |                                                         |
|                                        |                                                                                                    |          |                                         |                               |                                                                    |                                          |                                                                                          |                                 |                                                         |
|                                        | Se realiza evaluación conforme a lo dipuesto en el numeral 5.2 de la Norma y sus numerales relacionados |          |                                         |                               |                                                                    |                                          |                                                                                          |                                 |                                                         |
|                                        |                                                                                                    |          |                                         |                               |                                                                    |                                          |                                                                                          |                                 |                                                         |
|                                        |                                                                                                    |          |                                         |                               |                                                                    |                                          |                                                                                          |                                 |                                                         |
|                                        |                                                                                                    |          |                                         |                               |                                                                    |                                          |                                                                                          |                                 |                                                         |
|                                        |                                                                                                    |          |                                         |                               | <b>Conclusiones:</b>                                               |                                          |                                                                                          |                                 |                                                         |
|                                        |                                                                                                    |          |                                         |                               |                                                                    |                                          |                                                                                          |                                 |                                                         |
|                                        |                                                                                                    |          |                                         |                               | fueron tales porque.                                               |                                          | (Capturar aquí las conclusiones) Ej. Los dominios con un nivel de riesgo "Muy alto"      |                                 |                                                         |
|                                        |                                                                                                    |          |                                         |                               |                                                                    |                                          |                                                                                          |                                 |                                                         |
|                                        |                                                                                                    |          |                                         |                               |                                                                    |                                          |                                                                                          |                                 |                                                         |
|                                        |                                                                                                    |          |                                         |                               |                                                                    |                                          |                                                                                          |                                 |                                                         |
|                                        |                                                                                                    |          |                                         |                               |                                                                    |                                          | Recomendaciones y acciones de intervención (en su caso):                                 |                                 |                                                         |
|                                        | NOM-035                                                                                                 |          |                                         |                               |                                                                    |                                          | (Capturar aquí las recomendaciones o acciones de control a llevar a cabo) Ej. Se llevará |                                 |                                                         |
|                                        |                                                                                                    |          |                                         |                               |                                                                    |                                          | a cabo evaluaciones especificas, se rerforzará la aplicación y difusión de               |                                 |                                                         |
|                                        | <b>FACTORES DE RIESGO PSICOSOCIAL EN EL TRABAJO</b>                                                     |          |                                         |                               |                                                                    |                                          |                                                                                          |                                 |                                                         |
|                                        | - IDENTIFICACIÓN, ANÁLISIS Y PREVENCIÓN                                                                 |          |                                         |                               |                                                                    |                                          |                                                                                          |                                 |                                                         |
|                                        |                                                                                                    |          |                                         |                               |                                                                    |                                          |                                                                                          |                                 |                                                         |
|                                        |                                                                                                    |          |                                         |                               |                                                                    | Nombre del responsable de la evaluación: |                                                                                          |                                 |                                                         |
|                                        |                                                                                                    |          |                                         |                               | Adrian Emilio Caldera Hermosillo                                   | Número de cédula profesional:            |                                                                                          |                                 |                                                         |

<span id="page-218-1"></span>*Figura 79. Pantalla del informe individual de la Guía de Referencia II. Fuente propia.*

# TESIS TESIS TESIS TESIS TE

# TESIS TESIS TESIS TESIS TESIS

En la [Figura 80](#page-219-0) se muestra la pantalla donde se imprime un informe general de los resultados de las calificaciones con base en las respuestas consolidadas del cuestionario de la Guía de Referencia II.

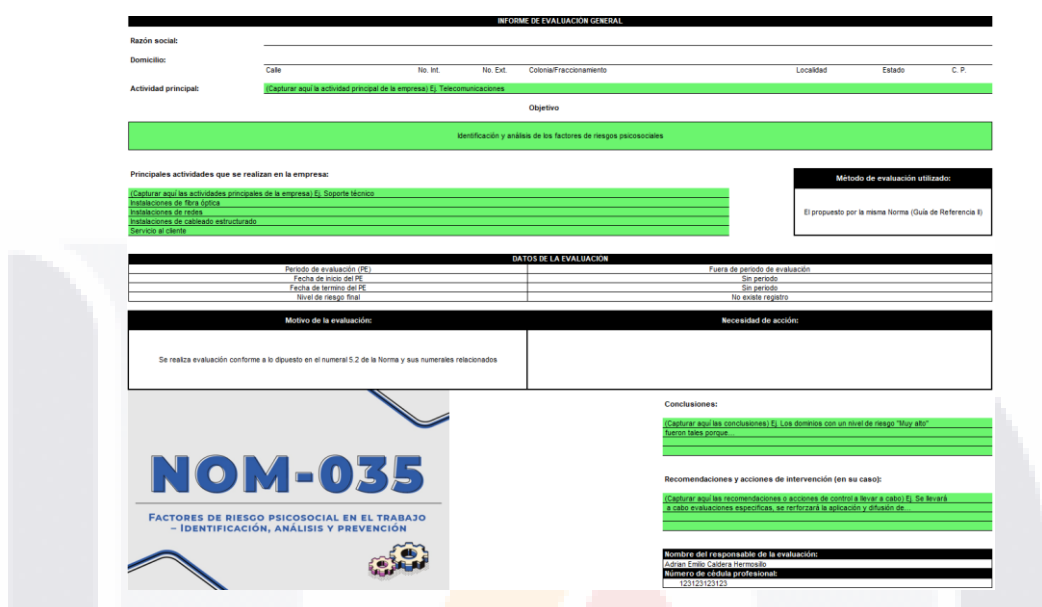

*Figura 80. Pantalla del informe general de la Guía de Referencia II. Fuente propia.*

<span id="page-219-0"></span>2) Activar el cuestionario de la Guía de Referencia III de la *Norma*.

En la [Figura 81](#page-220-0) se muestra la pantalla del cuestionario de la Guía de Referencia III de la *Norma* en la Web.

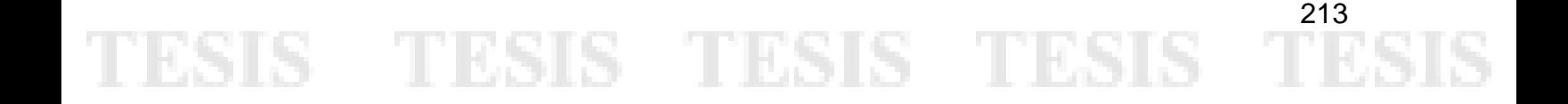

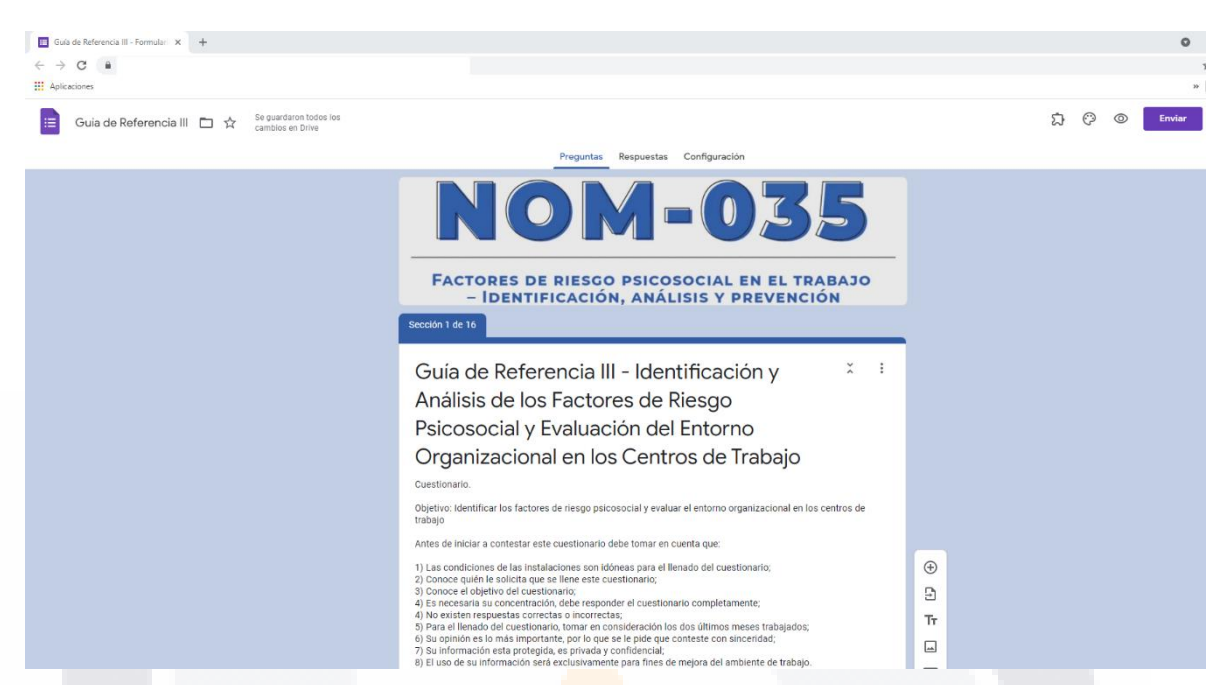

ESIS TESIS TESIS TESIS TE

*Figura 81. Pantalla del cuestionario de la Guía de Referencia III en la Web. Fuente propia.*

<span id="page-220-0"></span>3) Generar tablas y gráficas por periodo de evaluación de los resultados basados en las respuestas de los trabajadores de la Guía de Referencia III.

Es importante mencionar que las pantallas de la Guía de Referencia II, las pantallas de la Guía de Referencia III y las pantallas de la Guía de Referencia I son prácticamente las mismas. Todas cuentan con un cuestionario local que ofrece el prototipo, los registros de las respuestas de ese cuestionario y del cuestionario en la Web, el cálculo de las calificaciones y de los resultados individuales y generales de la empresa. Dicho esto, se muestra solo la pantalla de los resultados de la Guía de Referencia III, en el entendimiento que sigue el mismo flujo de pantallas que las demás.

En la [Figura 82](#page-221-0) se muestra la pantalla donde se calculan los resultados por trabajador y por periodo de evaluación de las calificaciones con base en las respuestas consolidadas del cuestionario de la Guía de Referencia III.

- TESIS TESIS TESI

ESIS

214

S

#### **Q** H Guía de Referencia III<br>IDENTIFICACIÓN Y ANÁLISIS DE LOS FACTORES DE RIESGO PSICOSOCIAL<br>Y EVALUACIÓN DEL ENTORNO ORGANIZACIONAL EN LOS CENTROS DE TRABAJO **NOM-035** Registrar medida 立 යක RESULTADO INDIVIDUAL (POR TRABAJADOR) CON BASE EN LAS CALIFICACIONES DE LAS<br>RESPUESTAS TOTALES OBTENIDAS AL DIA DE: 14/09/202115:02 acción de control <mark>⋒</mark> Tabla 6 Grupos de it ems por dimensión, dominio y categoría  $\frac{\otimes}{\delta \cdot \delta \cdot \delta}$ Dimensión Categoría Dominio Calificación de la Dimensió Cuestionario 砬 Condiciones peligrosas e inseguras  $1, 3$ Condiciones en el ambiente de<br>trabajo Respuestas<br>Locales Ambiente de trabajo ndiciones deficientes e insalubres  $\frac{1}{2}$ å Trabajos peligrosos Respuestas<br>de la Web Cargas cuantitativas  $12$  $\langle \hspace{-0.2em} \langle \hspace{-0.2em} \langle \hspace{-0.2em} \rangle \hspace{-0.2em} \rangle$ tmos de trabajo acelerado Respuestas<br>Consolidadas Carga mental  $9, 10.11$ Carga de trabajo Evaluación del Entorno Cargas psicológicas emocionales 65, 66, 67, 68  $\frac{\sqrt{2}}{2}$ Calificaciones cional<br>rencia III,  $13.14$ Cargas de alta responsabilidad actores propios de la act Resultados<br>por Trabajado Cargas contradictorias o inconsistentes 15, 16  $\boxed{\frac{2}{3}\equiv}$ 25, 26, 27, 28 Falta de control y autonomía sobre el trabajo Resultados<br>Generales 23, 24 Limitada o nula posibilidad de desarrollo  $\odot$ Falta de control sobre el trabajo 29, 30 suficiente participación y manejo del cambio  $\approx$ Informe<br>por Trabajador 35, 36 Limitada o inexistente capacitación Jornada de trabajo  $17, 18$ Jornadas de trabajo extensas  $[]\!\! \rightarrow$ Informe<br>General Organización del tiempo de Influencia del trabajo fuera del centro laboral 19, 20 Interferencia en la relación trabajo<br>familia Influencia de las responsabilidades familiares  $21, 22$ scaza claridad de funciones 31, 32, 33, 34 Liderazgo Características del liderazgo 37, 38, 39, 40, 41 Liderazgo y relaciones en el<br>trabajo Relaciones sociales en el trabajo<br>Deficiente relación con los colaboradores que 42, 43, 44, 45, 46 Relaciones en el trabajo 69, 70, 71, 72 57, 58, 59, 60, 61, 62, 63, 64 Violencia Violencia laboral 47, 48 Escasa o nula retroalimentación del desempeño Reconocimiento del desempeño .<br>scaso o nulo reconocimiento y como 49.50.51.52

TESIS TESIS TESIS TESIS TESIS

<span id="page-221-0"></span>*Figura 82. Pantalla de los resultados individuales del cuestionario de la Guía de Referencia III. Fuente propia.*

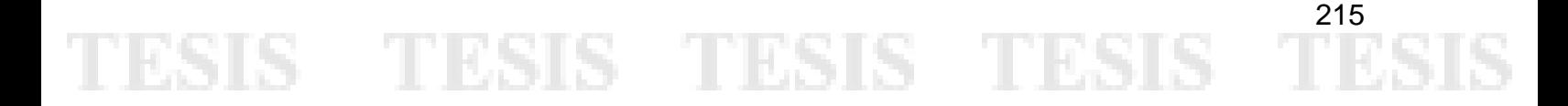

### **Anexo J. Pantallas del Prototipo de la Herramienta de TI como Resultado del**  *Sprint* **3**

ESIS TESIS TESIS TESIS TES

A continuación, se muestran las pantallas relacionadas a las funcionalidades expuestas en el Objetivo del *Sprint* 3. En la [Figura 55](#page-143-0) se muestran las funcionalidades desarrolladas como resultado del *Sprint* 3*.* El orden de las pantallas que se muestran sigue la misma secuencia de los puntos del Objetivo del *Sprint* 3.

1) Generar tablas y gráficas por periodo de evaluación de los resultados basados en las respuestas de los trabajadores de la Guía de Referencia III.

En la [Figura 83](#page-222-0) se muestra la pantalla donde se calculan los resultados generales y por periodo de evaluación de las calificaciones con base en las respuestas consolidadas del cuestionario de la Guía de Referencia III.

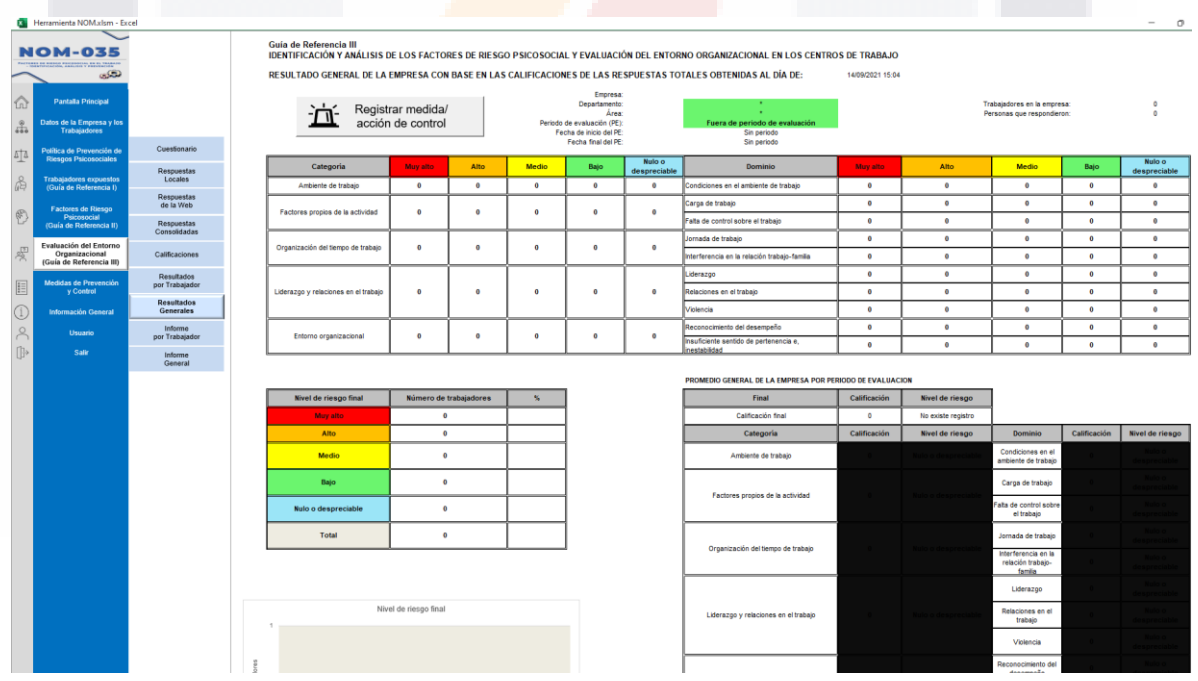

<span id="page-222-0"></span>*Figura 83. Pantalla de los resultados generales del cuestionario de la Guía de Referencia III. Fuente propia.*

SIS TESIS TESIS TESIS

# **TESIS TESIS TESIS TES**

### 2) Crear tablas para Medidas de Prevención y Control

En la [Figura 84](#page-223-0) se muestra la pantalla donde se registran las Medidas de Prevención de la empresa. Es importante mencionar que las medidas de prevención no dependen de los resultados de nivel de riesgo de las Guías de Referencia II y III. Estas medidas deben ser aplicadas sin requerir necesariamente de la identificación y análisis de los factores de riesgo psicosocial y la evaluación del entorno organizacional, es decir se debe contar con medidas o acciones de prevención en la empresa todo el tiempo. En cambio, las Medidas de Control son las que se deben aplicar según los resultados de la identificación de los factores de riesgo y del entorno organizacional, mediante los cuestionarios de las Guías de Referencia II y III.

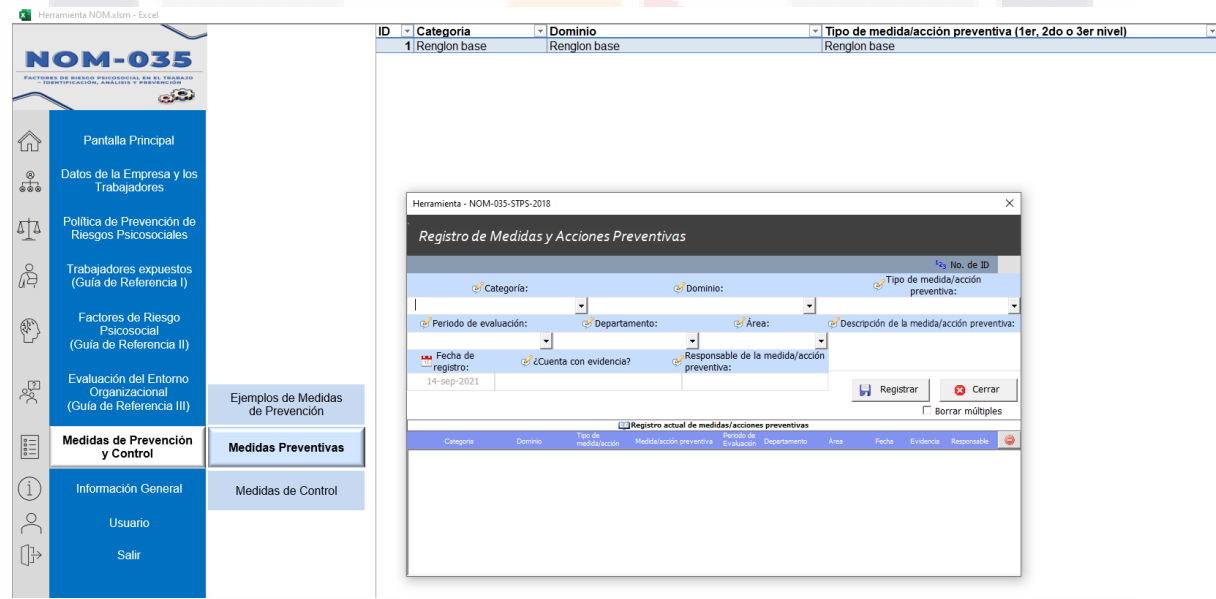

<span id="page-223-0"></span>*Figura 84. Pantalla que muestra formulario para registrar las Medidas de Prevención de la empresa. Fuente propia.*

TESIS TESIS TESI

318

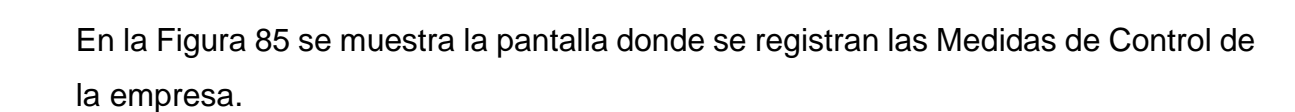

ESIS

<span id="page-224-1"></span>S

81

- TIESIS

TESIS TESIS TESIS TES

|                                                                                                    |                                                                                     |                            | ID | ▼ Categoria/Dominio                                                          |                                                                |                                                |                   | v Nivel de riesgo         |                | Tipo de medida/acció                  |
|----------------------------------------------------------------------------------------------------|-------------------------------------------------------------------------------------|----------------------------|----|------------------------------------------------------------------------------|----------------------------------------------------------------|------------------------------------------------|-------------------|---------------------------|----------------|---------------------------------------|
|                                                                                                    |                                                                                     |                            |    | 1 Renalon base                                                               |                                                                |                                                |                   | <b>Renglon base</b>       |                | Renglon base                          |
|                                                                                                    | <b>OM-035</b>                                                                       |                            |    |                                                                              |                                                                |                                                |                   |                           |                |                                       |
|                                                                                                    | <b>FACTORES DE RIESGO PSICOSOCIAL EN EL</b><br>INEMTIFICACIÓN, ANÁLISIS Y REEVENCIÓ |                            |    |                                                                              |                                                                |                                                |                   |                           |                |                                       |
|                                                                                                    | فتخص                                                                                |                            |    |                                                                              |                                                                |                                                |                   |                           |                |                                       |
| ⚠                                                                                                    | <b>Pantalla Principal</b>                                                           |                            |    |                                                                              |                                                                |                                                |                   |                           |                |                                       |
| ಕೊ                                                                                                    | Datos de la Empresa y los<br><b>Trabajadores</b>                                    |                            |    |                                                                              |                                                                |                                                |                   |                           |                |                                       |
| 坕                                                                                                    | Política de Prevención de<br><b>Riesgos Psicosociales</b>                           |                            |    | Herramienta - NOM-035-STPS-2018<br>Registro de Medidas y Acciones de Control |                                                                |                                                |                   |                           |                | $\times$                              |
| ₫                                                                                                    | <b>Trabajadores expuestos</b><br>(Guía de Referencia I)                             |                            |    | Categoría/Dominio:                                                           |                                                                | Nivel de                                       |                   | Tipo de medida/acción de  | ශ්             | $123$ No. de ID<br>Descripción de la  |
| $\begin{pmatrix} 0 \\ 1 \end{pmatrix}$                                                                                                    | Factores de Riesgo<br>Psicosocial<br>(Guía de Referencia II)                        |                            |    | Periodo de evaluación:                                                       |                                                                | riesgo:<br>Departamento:                       | Area:             | control:                  |                | medida/acción de control:             |
| $\frac{1}{2}$                                                                                                    | Evaluación del Entorno<br>Organizacional<br>(Guía de Referencia III)                | Ejemplos de Medidas        |    | La Fecha de inicio<br>de acción:<br>14-sep-2021                              | <b>Example 2</b> Fecha de termino de<br>acción:<br>14-sep-2021 | ¿Cuenta con<br>evidencia?                      | Responsable de la | medida/acción de control: | ы<br>Registrar | <b>3</b> Cerrar<br>Borrar múltiples   |
|                                                                                                    |                                                                                     | de Prevención              |    | Nivel de                                                                     |                                                                | Registro actual de medidas/acciones de control |                   | Fecha de                  | Fecha de       |                                       |
| $\begin{tabular}{ c c } \hline \text{0.01}\hline \text{0.01}\hline \text{0.$ | Medidas de Prevención<br>y Control                                                  | <b>Medidas Preventivas</b> |    | Categoria/Dominio<br>Riesson                                                 | Tipo de<br>medida/acción                                       | Medida/acción de control                       | Departamento      | Area<br><b>Inizia</b>     | Termino        | $\bullet$<br>Evidencia<br>Responsable |
| G                                                                                                    | <b>Información General</b>                                                          | <b>Medidas de Control</b>  |    |                                                                              |                                                                |                                                |                   |                           |                |                                       |
| 2                                                                                                    | <b>Usuario</b>                                                                      |                            |    |                                                                              |                                                                |                                                |                   |                           |                |                                       |
| $\bigoplus$                                                                                                    | Salir                                                                               |                            |    |                                                                              |                                                                |                                                |                   |                           |                |                                       |

<span id="page-224-0"></span>*Figura 85. Pantalla que muestra formulario para registrar las Medidas de Control de la empresa. Fuente propia.*

3) Activar el cuestionario de la Guía de Referencia I de la *Norma*.

En la [Figura 86](#page-224-1) se muestra la pantalla donde se registran las Medidas de Control de la empresa.

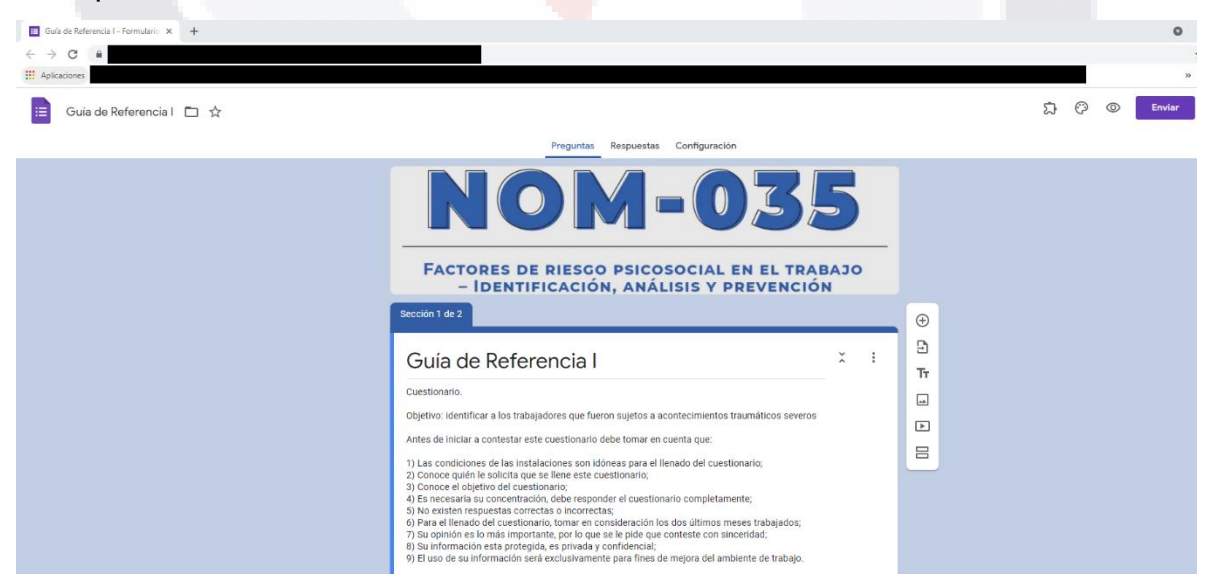

*Figura 86. Pantalla del cuestionario de la Guía de Referencia I en la Web. Fuente propia.*

**TESIS** 

11ESI

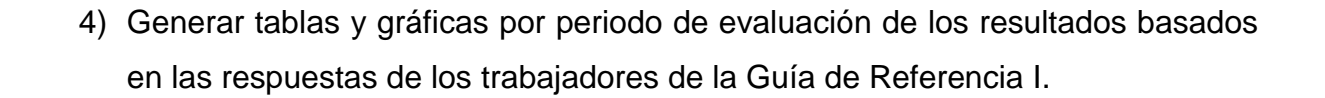

'ESIS TESIS TESIS TESIS TESI

En la [Figura 87](#page-225-0) se muestra la pantalla donde se calculan los resultados por trabajador y por periodo de evaluación de las calificaciones con base en las respuestas consolidadas del cuestionario de la Guía de Referencia I.

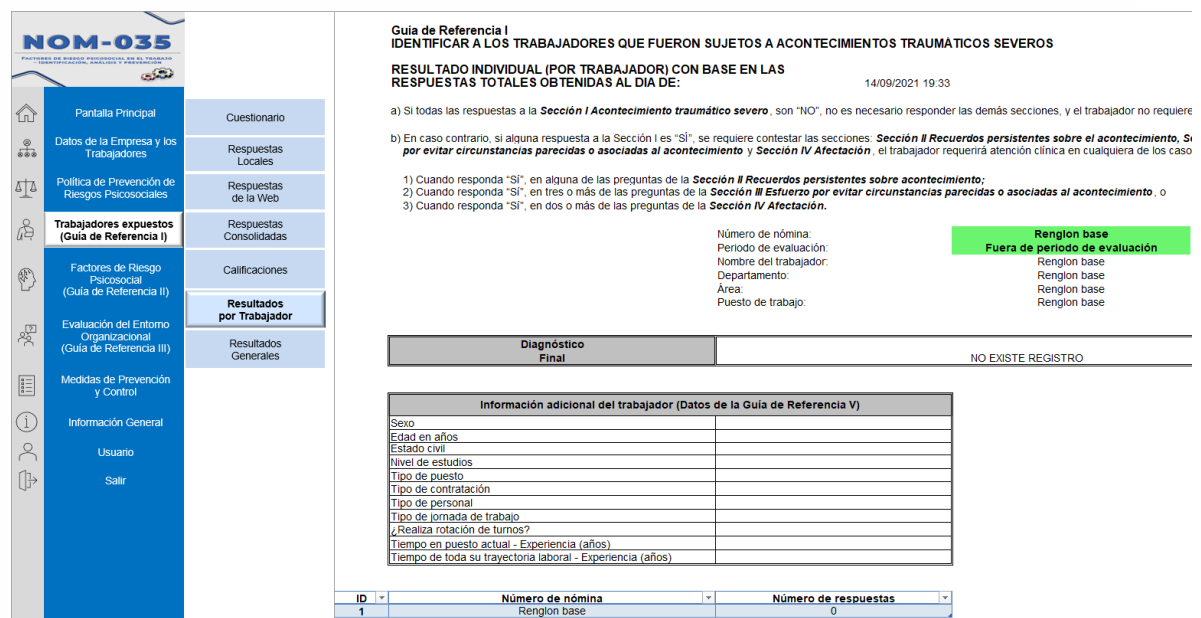

<span id="page-225-0"></span>*Figura 87. Pantalla de los resultados individuales del cuestionario de la Guía de Referencia I. Fuente propia.*

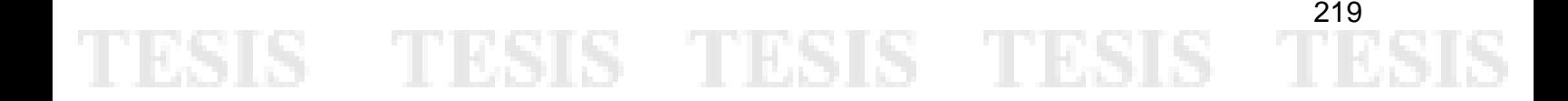

### **Anexo K. Pantallas del Prototipo de la Herramienta de TI como Resultado del**  *Sprint* **4**

ESIS TESIS TESIS TESIS TES

A continuación, se muestran las pantallas relacionadas a las funcionalidades expuestas en el Objetivo del *Sprint* 4. En la [Figura 58](#page-145-0) se muestran las funcionalidades desarrolladas como resultado del *Sprint* 4*.* El orden de las pantallas que se muestran sigue la misma secuencia de los puntos del Objetivo del *Sprint* 4.

1) Generar tablas y gráficas por periodo de evaluación de los resultados basados en las respuestas de los trabajadores de la Guía de Referencia I.

En la [Figura 88](#page-226-0) se muestra la pantalla donde se calculan los resultados generales y por periodo de evaluación de las calificaciones con base en las respuestas consolidadas del cuestionario de la Guía de Referencia I.

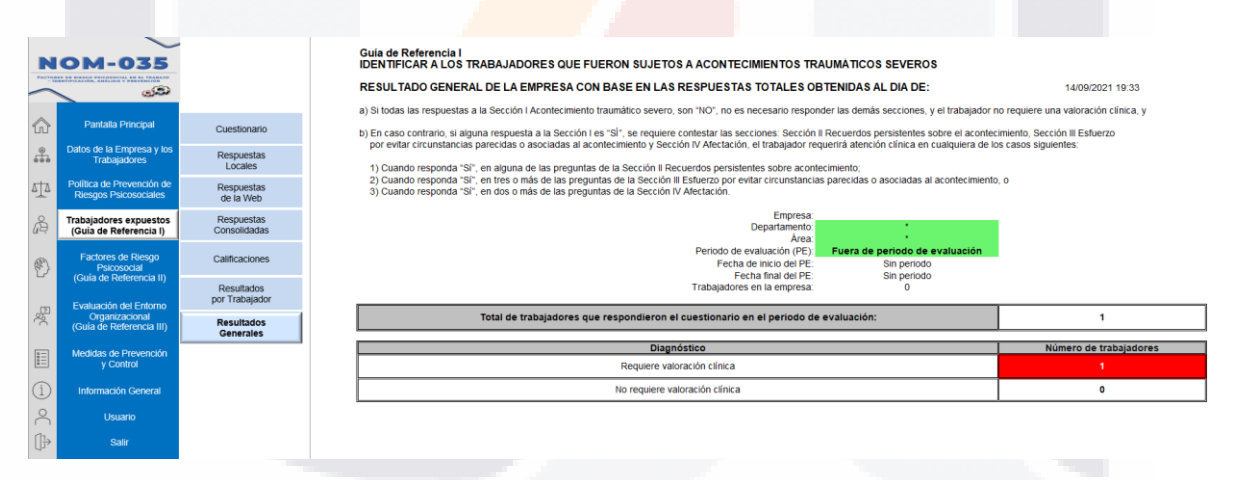

<span id="page-226-0"></span>*Figura 88. Pantalla de los resultados generales del cuestionario de la Guía de Referencia I. Fuente propia.*

2) Crear sección sobre Información General sobre la *Norma*.

ESIS TESIS TESIS TESIS

En la [Figura 89](#page-227-0) se muestra la pantalla donde se describen todas las disposiciones de la *Norma*.

# TESIS TESIS TESIS TESIS TESI

|                                                              | 0M-035                                                  |                                              | <b>Disposición</b> | <b>Descripción</b>                                                                                                    |
|--------------------------------------------------------------|---------------------------------------------------------|----------------------------------------------|--------------------|----------------------------------------------------------------------------------------------------|
|                                                              | IN, ANALISIS Y PREVENI                                  |                                              | Б                  | <b>Obligaciones del patrón</b>                                                                                                    |
|                                                              | تشكين                                                   |                                              | 5.1                | Establecer por escrito, implantar, mantener y difundir en el centro de trabajo una política de prevención de riesgos psicosociales que contemple:                      |
|                                                              |                                                         |                                              |                    | a) La prevención de los factores de riesgo psicosocial:                                                                                                    |
|                                                              |                                                         |                                              |                    | b) La prevención de la violencia laboral, y                                                                                                    |
| 佡                                                            | <b>Pantalla Principal</b>                               |                                              |                    | c) La promoción de un entorno organizacional favorable.                                                                                                    |
|                                                              | Datos de la Empresa y los                               |                                              |                    | Ver Guía de Referencia IV, en donde se da un ejemplo de la política de prevención de riesgos psicosociales.                                                            |
| $\frac{6}{666}$                                              | <b>Trabajadores</b>                                     |                                              | 5.2                | Identificar y analizar los factores de riesgo psicosocial, de acuerdo con lo establecido en los numerales 7.1, inciso a), y 7.2, de esta Norma,                        |
|                                                              |                                                         |                                              |                    | tratándose de centros de trabaio que tengan entre 16 y 50 trabaiadores.                                                                                                |
| 砬                                                            | Política de Prevención de                               |                                              | 5.3                | Identificar y analizar los factores de riesgo psicosocial y evaluar el entorno organizacional, de conformidad con lo señalado en los numerales 7.1.                    |
|                                                              | <b>Riesgos Psicosociales</b>                            |                                              |                    | linciso b), 7,2 y 7,3, respectivamente, de la presente Norma, tratándose de centros de trabaio que tengan más de 50 trabaiadores.                                      |
|                                                              |                                                         |                                              | 5.4                | Adoptar las medidas para prevenir y controlar los factores de riesgo psicosocial, promover el entorno organizacional favorable, así como para atender las              |
| d.                                                           | <b>Trabajadores expuestos</b><br>(Guía de Referencia I) |                                              |                    | prácticas opuestas al entorno organizacional favorable y los actos de violencia laboral, con base en lo dispuesto por el Capítulo 8 de la presente Norma.              |
|                                                              |                                                         |                                              | 5.5                | Identificar a los trabajadores que fueron sujetos a acontecimientos traumáticos severos durante o con motivo del trabajo y, canalizarlos para su atención              |
|                                                              | Factores de Riesgo                                      |                                              |                    | a la institución de seguridad social o privada, o al médico del centro de trabaio o de la empresa. Ver Guía de referencia l.                                           |
| $\begin{pmatrix} \mathbf{0}^T \\ \mathbf{0}^T \end{pmatrix}$ | Psicosocial                                             |                                              | 5.6                | Practicar exámenes médicos y evaluaciones psicológicas a los trabajadores expuestos a violencia laboral y/o a los factores de riesgo psicosocial.                      |
|                                                              | (Guía de Referencia II)                                 |                                              |                    | cuando existan signos o síntomas que denoten alguna alteración a su salud y el resultado de la identificación y análisis de los factores de riesgo psicosocial.        |
|                                                              | <b>Evaluación del Entorno</b>                           |                                              |                    | a que se refiere el numeral 7.1 y 7.2 de esta Norma, así lo sugiera y/o existan quejas de violencia laboral mediante los mecanismos a que alude el numeral 8.1,        |
| 鸡                                                            | Organizacional                                          | Disposiciones de la Norma                    |                    | inciso b) de la presente Norma.                                                                                                    |
|                                                              | (Guía de Referencia III)                                | y el Sistema                                 |                    | Los exámenes médicos y evaluaciones psicológicas podrán efectuarse a través de la institución de seguridad social o privada, médico, psiquiatra o psicólogo            |
|                                                              |                                                         |                                              |                    | del centro de trabajo, según corresponda, y deberán efectuarse de conformidad con lo establecido por las normas oficiales mexicanas que al respecto emitan             |
| $\frac{2\pi}{3}$                                             | Medidas de Prevención<br>v Control                      | Descripción de las<br><b>Disposiciones</b>   |                    | la Secretaría de Salud y/o la Secretaría del Trabajo y Previsión Social, y a falta de éstas, los que indique la institución de seguridad social o privada, o el médico |
|                                                              |                                                         |                                              |                    | del centro de trabajo, que le preste el servicio médico.                                                                                                    |
|                                                              | Información General                                     | Comprobación de las                          | 5.7                | Difundir y proporcionar información a los trabajadores sobre:                                                                                                    |
|                                                              |                                                         | <b>Disposiciones</b>                         |                    | a) La política de prevención de riesgos psicosociales;                                                                                                    |
|                                                              | <b>Usuario</b>                                          | Criterio de Aceptación de                    |                    | b) Las medidas adoptadas para combatir las prácticas opuestas al entorno organizacional favorable y los actos de violencia laboral;                                    |
|                                                              |                                                         | las Disposiciones                            |                    | c) Las medidas y acciones de prevención y, en su caso, las acciones de control de los factores de riesgo psicosocial;                                                  |
| ⊪                                                            | Salir                                                   |                                              |                    | d) Los mecanismos para presentar quejas por prácticas opuestas al entorno organizacional favorable y para denunciar actos de violencia laboral:                        |
|                                                              |                                                         | Observaciones de las<br><b>Disposiciones</b> |                    | e) Los resultados de la identificación y análisis de los factores de riesgo psicosocial para los centros de trabajo que tengan entre 16 y 50 trabajadores,             |
|                                                              |                                                         |                                              |                    |                                                                                                    |
|                                                              |                                                         |                                              |                    | y de la identificación y análisis de los factores de riesgo psicosocial y la evaluación del entorno organizacional tratándose de centros de trabajo                    |

<span id="page-227-0"></span>*Figura 89. Pantalla de la descripción de todas las disposiciones de la Norma. Fuente propia.*

En la [Figura 90](#page-227-1) se muestra la pantalla donde se describen todos los aspectos para la Evaluación de la Conformidad/Cumplimiento y en cuales actividades puede apoyar este prototipo de herramienta.

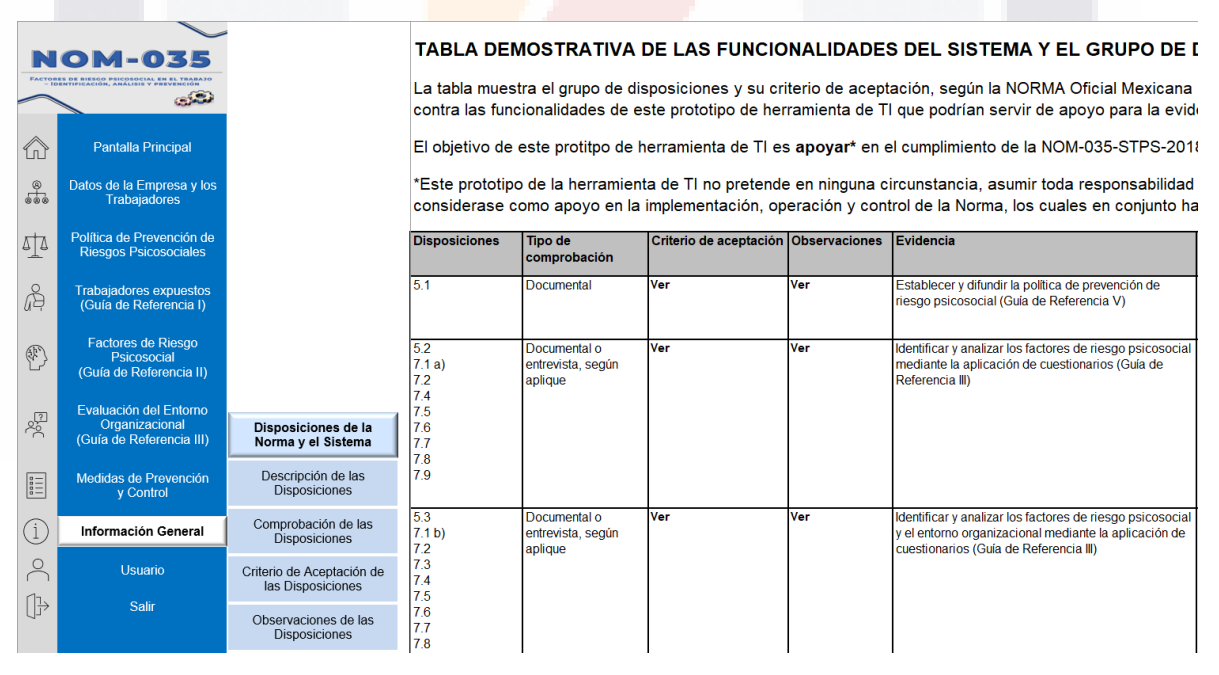

<span id="page-227-1"></span>*Figura 90. Pantalla del tipo de comprobación, criterio de aceptación, observaciones y otros aspectos que considera la Norma para su cumplimiento y en que puede apoyar este prototipo de herramienta. Fuente propia.*

TESIS TESIS TESIS TESIS T

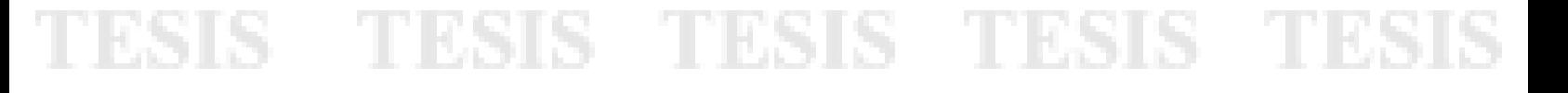

3) Crear un LOG o registro de las acciones del usuario dentro del sistema.

En la Figura se muestra la pantalla donde se registra cada acción de registro que realiza el usuario en el prototipo. Detalla la fecha de la acción, el tipo de acción y la descripción de la acción de registro.

|                                                                                        |                                                                                         |                 | $NO. -$ | <b>FECHA</b> |          |     | <b>HORA - USUARI - ACCION</b> | - CONCEPTO | $\overline{\mathbf{v}}$ |
|----------------------------------------------------------------------------------------|-----------------------------------------------------------------------------------------|-----------------|---------|--------------|----------|-----|-------------------------------|------------|-------------------------|
|                                                                                        |                                                                                         |                 | 00001   | 03/09/2021   | 14:40:27 | 728 | LogIn                         |            |                         |
|                                                                                        | <b>NOM-035</b>                                                                          |                 | 00002   | 03/09/2021   | 14:49:20 | 728 | RgEmpleado                    | <b>ASD</b> |                         |
|                                                                                        | <b>FACTORES DE RIESGO PSICOSOCIAL EN</b><br><b>IDENTIFICACIÓN, ANÁLISIS Y PREVENCIA</b> |                 | 00003   | 03/09/2021   | 14:50:31 | 728 | RgRespuestasC1                | 1          |                         |
|                                                                                        | تحذق                                                                                    |                 | 00004   | 03/09/2021   | 15:01:05 | 728 | LogIn                         |            |                         |
|                                                                                        |                                                                                         |                 | 00005   | 03/09/2021   | 15:02:50 | 728 | RgEmpleado                    | <b>ASD</b> |                         |
|                                                                                        |                                                                                         |                 | 00006   | 03/09/2021   | 15:03:14 | 728 | RgÁrea                        | asd        |                         |
| 仚                                                                                      | <b>Pantalla Principal</b>                                                               |                 | 00007   | 08/09/2021   | 17:48:05 | 728 | LogIn                         |            |                         |
|                                                                                        |                                                                                         |                 | 00008   | 14/09/2021   | 13:26:47 | 728 | LogIn                         |            |                         |
|                                                                                        |                                                                                         |                 | 00009   | 14/09/2021   | 14:51:09 | 728 | Loaln                         |            |                         |
| ಕೊ                                                                                     | Datos de la Empresa y los<br><b>Trabajadores</b>                                        |                 | 00010   | 14/09/2021   | 15:12:24 | 728 | LogIn                         |            |                         |
|                                                                                        |                                                                                         |                 | 00011   | 14/09/2021   | 19:00:25 | 728 | LogIn                         |            |                         |
|                                                                                        |                                                                                         |                 | 00012   | 15/09/2021   | 16:54:15 | 728 | LogIn                         |            |                         |
| 坕                                                                                      | Política de Prevención de                                                               |                 | 00013   |              |          |     |                               |            |                         |
|                                                                                        | <b>Riesgos Psicosociales</b>                                                            |                 | 00014   |              |          |     |                               |            |                         |
|                                                                                        |                                                                                         |                 | 00015   |              |          |     |                               |            |                         |
| å                                                                                      | <b>Trabajadores expuestos</b>                                                           |                 | 00016   |              |          |     |                               |            |                         |
|                                                                                        | (Guía de Referencia I)                                                                  |                 | 00017   |              |          |     |                               |            |                         |
|                                                                                        |                                                                                         |                 | 00018   |              |          |     |                               |            |                         |
|                                                                                        | Factores de Riesgo                                                                      |                 | 00019   |              |          |     |                               |            |                         |
| $\begin{pmatrix} 0 \\ 1 \\ 0 \end{pmatrix}$                                            | Psicosocial                                                                             |                 | 00020   |              |          |     |                               |            |                         |
|                                                                                        | (Guía de Referencia II)                                                                 |                 | 00021   |              |          |     |                               |            |                         |
|                                                                                        |                                                                                         |                 | 00022   |              |          |     |                               |            |                         |
|                                                                                        | Evaluación del Entorno                                                                  |                 | 00023   |              |          |     |                               |            |                         |
| 鸡                                                                                      | Organizacional                                                                          |                 | 00024   |              |          |     |                               |            |                         |
|                                                                                        | (Guía de Referencia III)                                                                |                 | 00025   |              |          |     |                               |            |                         |
|                                                                                        |                                                                                         |                 | 00026   |              |          |     |                               |            |                         |
|                                                                                        | Medidas de Prevención                                                                   |                 | 00027   |              |          |     |                               |            |                         |
| $\begin{array}{ c c }\hline \mathbf{a} \equiv \\ \hline \mathbf{a} \equiv \end{array}$ | y Control                                                                               |                 | 00028   |              |          |     |                               |            |                         |
|                                                                                        |                                                                                         |                 | 00029   |              |          |     |                               |            |                         |
|                                                                                        |                                                                                         |                 | 00030   |              |          |     |                               |            |                         |
| $\binom{1}{1}$                                                                         | Información General                                                                     | Registro de     | 00031   |              |          |     |                               |            |                         |
|                                                                                        |                                                                                         | Acciones        | 00032   |              |          |     |                               |            |                         |
| $\approx$                                                                              | Usuario                                                                                 |                 | 00033   |              |          |     |                               |            |                         |
|                                                                                        |                                                                                         |                 | 00034   |              |          |     |                               |            |                         |
| ⊕                                                                                      | Salir                                                                                   | <b>Usuarios</b> | 00035   |              |          |     |                               |            |                         |
|                                                                                        |                                                                                         |                 | 00036   |              |          |     |                               |            |                         |
|                                                                                        |                                                                                         |                 |         |              |          |     |                               |            |                         |

*Figura 91. Pantalla del registro de acciones del usuario en el sistema que indica la hora de registro, la acción y su descripción. Fuente propia.*

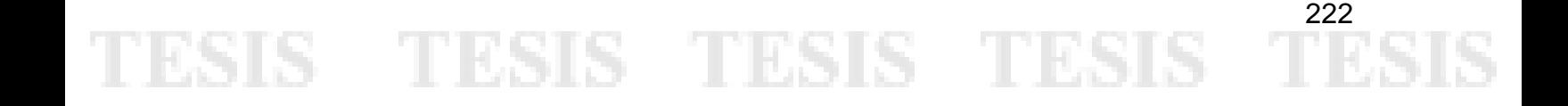

## **Anexo L. Pantallas del Prototipo de la Herramienta de TI como Resultado del**  *Sprint* **5**

ESIS TESIS TESIS TESIS TES

A continuación, se muestran las pantallas relacionadas a las funcionalidades expuestas en el Objetivo del *Sprint* 5. En la Figura se muestran las funcionalidades desarrolladas como resultado del *Sprint* 5*.* El orden de las pantallas que se muestran sigue la misma secuencia de los puntos del Objetivo del *Sprint* 5.

1) Mejorar el diseño del panel de navegación del sistema.

En la [Figura 92](#page-229-0) se muestra la pantalla principal y se señala donde se muestra el panel de navegación predeterminado para todas las pantallas del sistema.

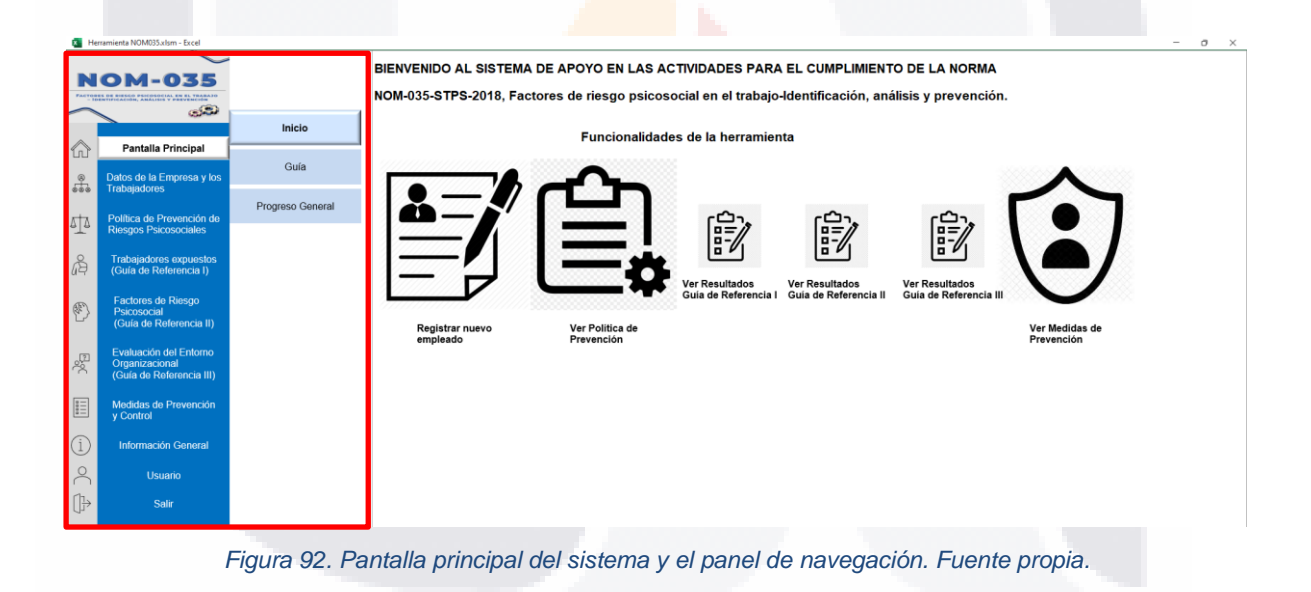

<span id="page-229-0"></span>2) Datos de la empresa y de los trabajadores.

S

En la [Figura 93](#page-230-0) se muestra la pantalla donde se muestra un formulario para poder capturar los datos de la empresa y en la [Figura 94](#page-230-1) se muestra un formulario para poder capturar los datos de los trabajadores y poder ver las tablas para dar seguimiento a cada uno de ellos.

**TESIS TESIS TESIS** 

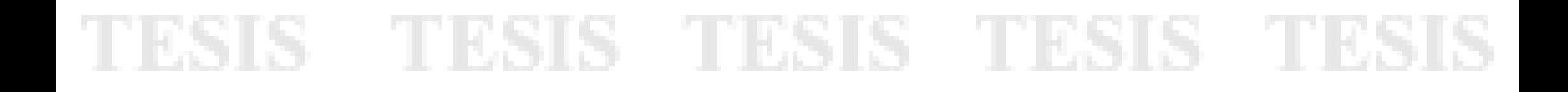

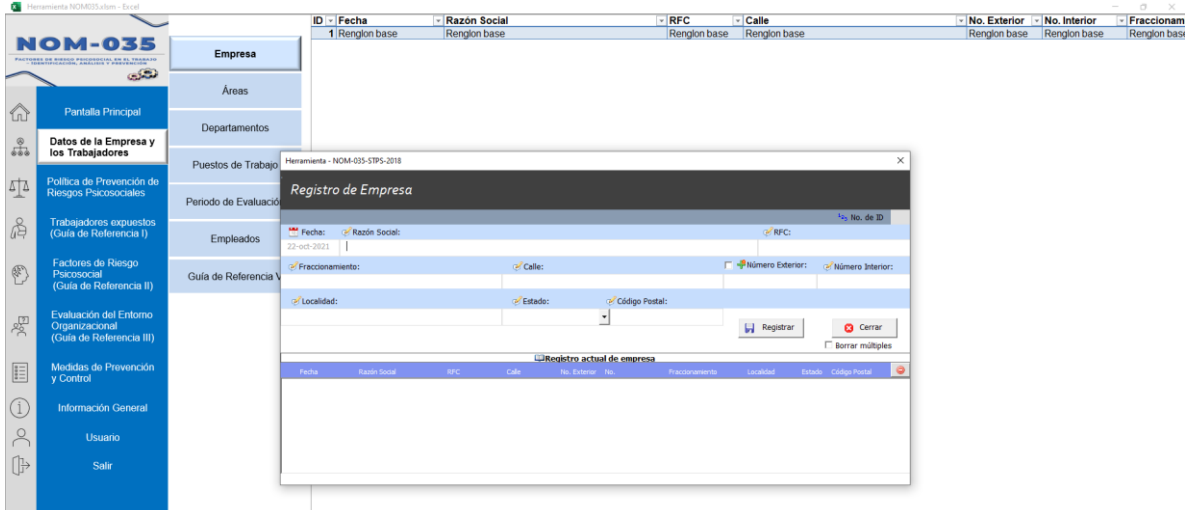

*Figura 93. Pantalla para poder capturar los datos de la empresa. Fuente propia.*

<span id="page-230-0"></span>

|                           | B                                                                    | $\mathbf{C}$          | M                               |                        | N                                      | $\Omega$           | P.                                           |                    | $\Omega$ | R                          |
|---------------------------|----------------------------------------------------------------------|-----------------------|---------------------------------|------------------------|----------------------------------------|--------------------|----------------------------------------------|--------------------|----------|----------------------------|
|                           |                                                                      |                       | Periodo de Evaluación           | · Guia de Referencia I |                                        | - Resultado GRI    | Guia de Referencia II                        | Resultado GRII     |          | Guia de Referencia III     |
|                           |                                                                      |                       | $1 - 2021$                      |                        | Enviar cuestionario al trabajador      | No existe registro | Enviar cuestionario al trabajador            | No existe registro |          | Enviar cuestionario al tra |
|                           | <b>NOM-035</b><br>PACTORES DE RIPPEG PRICIPENISE DE EL TEXANDO       | Empresa               |                                 |                        |                                        |                    |                                              |                    |          |                            |
|                           | C <sub>1</sub>                                                       | Áreas                 |                                 |                        |                                        |                    |                                              |                    |          |                            |
| Ln                        | Pantalla Principal<br>Datos de la Empresa y                          | Departamentos         |                                 |                        |                                        |                    |                                              |                    |          |                            |
| $\frac{8}{648}$           | los Trabajadores                                                     | Puestos de Trabajo    | Herramienta - NOM-035-STPS-2018 |                        |                                        |                    | $\times$                                     |                    |          |                            |
| 44                        | Política de Prevención de<br>Riesgos Psicosociales                   | Periodo de Evaluación | Registro de Trabajador          |                        |                                        |                    |                                              |                    |          |                            |
| 品                         | <b>Trabajadores expuestos</b><br>(Guía de Referencia I)              | <b>Empleados</b>      | <b>HH</b> Fecha:                | - Nombre del Empleado: | Número de<br>of Email:<br>Nómina:      | Empresa:           | 15, No. de ID                                |                    |          |                            |
| E                         | <b>Factores de Riesgo</b><br>Psicosocial<br>(Guía de Referencia II)  | Guía de Referencia V  | 22-oct-2021<br>Departamento:    | of Area:<br>$\cdot$    | <b>Puesto:</b><br>$\blacktriangledown$ | $-1 - 2021$        | (Al Periodo de Evaluación:                   |                    |          |                            |
| $\mathcal{R}^{\boxtimes}$ | Evaluación del Entorno<br>Organizacional<br>(Guía de Referencia III) |                       |                                 |                        |                                        | <b>Negistrar</b>   | <b>C</b> Cerrar<br>$\Gamma$ Borrar múltiples |                    |          |                            |
|                           |                                                                      |                       |                                 |                        | <b>IT Registro actual de empleados</b> |                    |                                              |                    |          |                            |
| E                         | Medidas de Prevención<br>v Control                                   |                       | Parks Norweg Northern           | <b>Esul</b>            | Departments<br>Engrada :               | Area               | a<br><b>Despite</b>                          |                    |          |                            |
| I                         | <b>Información General</b>                                           |                       |                                 |                        |                                        |                    |                                              |                    |          |                            |
| $\beta$                   | Usuario                                                              |                       |                                 |                        |                                        |                    |                                              |                    |          |                            |
| $\oplus$                  | Salir                                                                |                       |                                 |                        |                                        |                    |                                              |                    |          |                            |

<span id="page-230-1"></span>*Figura 94. Pantalla para poder capturar los datos de los trabajadores de la empresa. Fuente propia.*

### 3) Capacidad CRUD en los registros del sistema.

ESIS

En la [Figura 95](#page-231-0) se muestra la pantalla donde se muestra un formulario que se muestra en todas las pantallas del sistema para crear, leer, eliminar y actualizar los datos de las tablas.

TESIS TESIS TESIS

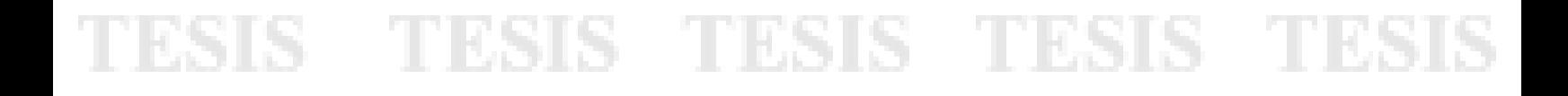

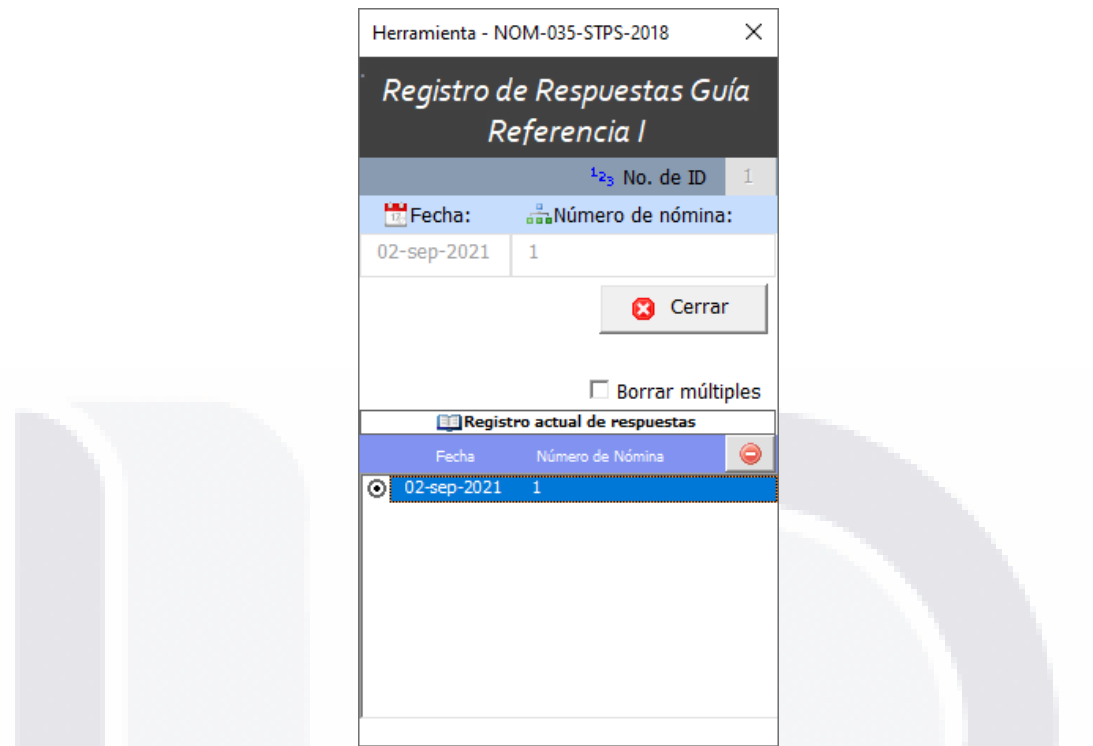

<span id="page-231-0"></span>*Figura 95. Ejemplo de los formularios que se muestran en las pantallas del sistema para realizar operaciones CRUD. Fuente propia.*

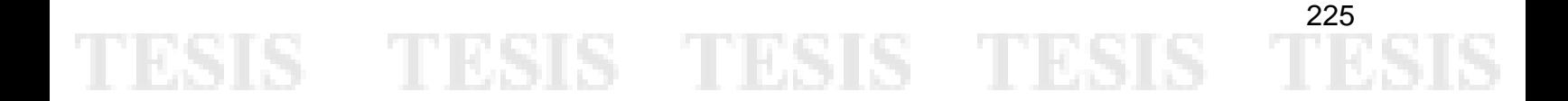

### **Anexo M. Encuesta e Instrumento de Evaluación Implementados en Línea mediante Formularios Google®**

TSIS TRSIS TESIS TESIS TES

En la [Figura 96](#page-237-0) se muestra la encuesta e instrumento de evaluación implementados en línea mediante Formularios Google®. El enlace para responder la encuesta es: https://docs.google.com/forms/d/e/1FAIpQLScfSIw-

ExzuA5iIAU14dyDqmO2AM9BXUj76AEfNO78gJnZe9Q/viewform?usp=sf\_link

Encuesta para la evaluación del prototipo de una herramienta de apoyo para la aplicación y cumplimiento de la NORMA Oficial Mexicana NOM-035-STPS-2018, Factores de riesgo psicosocial en el trabajo-Identificación, análisis y prevención. PRESENTACIÓN:

¡Buen día! Mi nombre es Adrian Caldera, estudiante de la Maestría en Informática y Tecnologías Computacionales de la UAA y agradezco mucho su participación en este proyecto académico. El objetivo de esta encuesta es valorar su opinión con respecto a un prototipo de software que sirve para apoyar en las actividades de la Norma Oficial Mexicana NOM-035-STPS-2018, Factores de riesgo psicosocial en el trabajo- Identificación, análisis y prevención.

Es importante mencionar que la información capturada aquí estará protegida, es privada y confidencial; el uso de sus respuestas será exclusivamente para fines de evaluación del prototipo de la herramienta de software.

INSTRUCCIONES: (TIEMPO TOTAL DE LA ENCUESTA) --- 6 minutos

1. Ver el vídeo de presentación del prototipo de software --- 2 minutos

2. Completar los 7 reactivos de la encuesta demográfica --- 2 minutos

3. Completar los 11 reactivos de la encuesta de evaluación de software --- 2 minutos

- TESIS TESIS TESI

226

¡MUCHAS GRACIAS POR TU COLABORACIÓN!

\*Obligatorio

S

# ESIS TESIS TESIS TESIS TE

#### Prototipo Herramienta NOM-035 Vídeo de Presentación

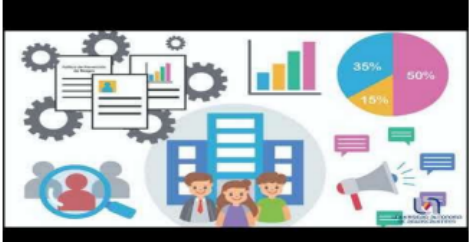

#### http://youtube.com/watch?v=6dXkJyeW\_8I

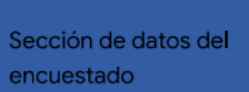

En esta sección se obtienen los datos relacionados a las características del encuestado. **INSTRUCCIONES:** Favor de seleccionar en cada reactivo su respuesta.

1. 1) Número de trabajadores en su empresa/organización: \*

Marca solo un óvalo.

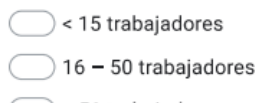

- $>$  51 trabajadores
- 2) Sector principal de su empresa/organización: \* 2.

Marca solo un óvalo.

Sector privado

Sector público o unidad de gobierno

Centro educativo o de investigación

3. 3) Actividad o giro principal de su empresa/organización: \*

227

s 1

Marca solo un óvalo.

- Actividad industrial
- Actividad comercial

De servicios

Otro

4. 4) Su puesto de trabajo: \*

IS TESIS TESIS TESI

# SIS TESIS TESIS TESIS TE

5) Tiempo en su puesto actual (Antigüedad): \* 5.

Marca solo un óvalo.

- Menos de 1 año
- Entre 1 año a 4 años
- Entre 4 años a 9 años
- 10 años o más
- 6. 6) Evaluación propia sobre su nivel de experiencia actual en el uso de sistemas de información: \*

Marca solo un óvalo.

Básico

- Intermedio
- Avanzado
- $7<sub>1</sub>$ 7) Evaluación propia sobre su nivel de conocimiento actual de la NOM-035-STPS-2018, Factores de riesgo psicosocial en el trabajo-Identificación, análisis y prevención: \*

Marca solo un óvalo.

Básico

Intermedio

Avanzado

Sección de Evaluación del Software

S.

En esta sección se obtienen los datos relacionados a las características percibidas del prototipo de la herramienta de software. INSTRUCCIONES: Favor de asignar a cada reactivo el grado de acuerdo que usted percibiría siendo el usuario del prototipo de la herramienta de software mostrado en el vídeo.

228

s

Basado en: Moore and Benbasat (1991); Kharanna et al. (1999)

TESTS TESTS TEST

TESIS TESIS TESIS TES

5

229

s

#### UTILIDAD - Por favor marque la respuesta que usted considera válida.

#### 8. El usar esta herramienta... \*

S

Marca solo un óvalo por fila.

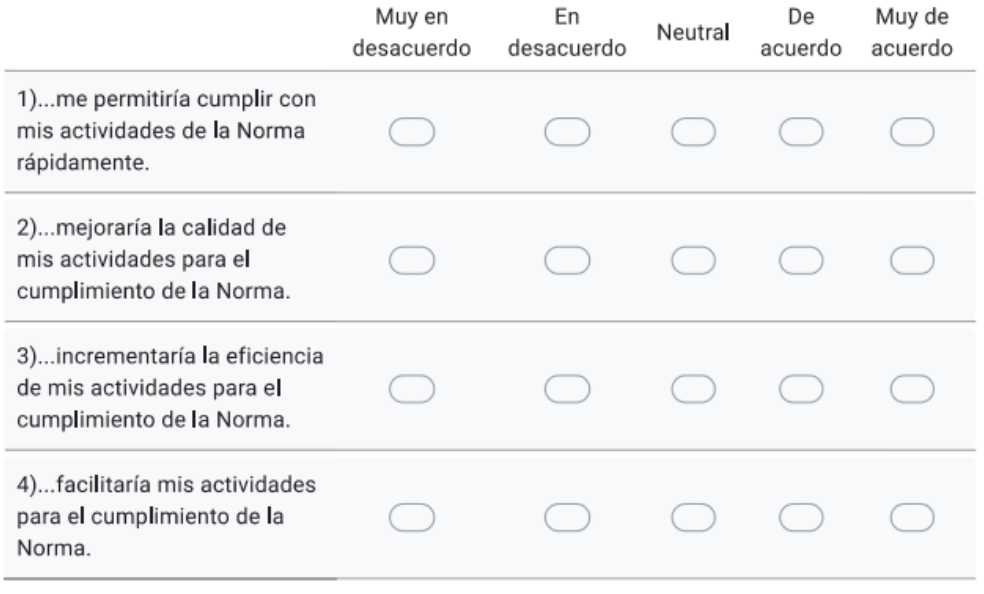

FACILIDAD DE USO - Por favor marque la respuesta que usted considera válida.

### $9. *$

81 S

Marca solo un óvalo por fila.

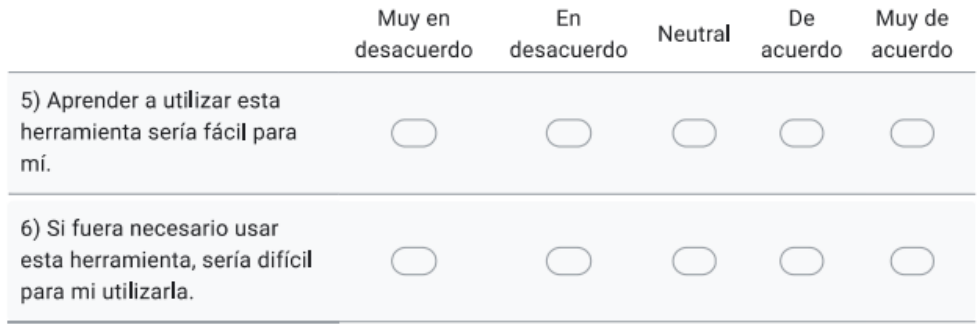

TESIS TESIS TESI

# SIS TESIS TESIS TESIS TE

#### VALOR - Por favor marque la respuesta que usted considera válida.

#### Al usar esta herramienta... \*  $10<sub>1</sub>$

Marca solo un óvalo por fila.

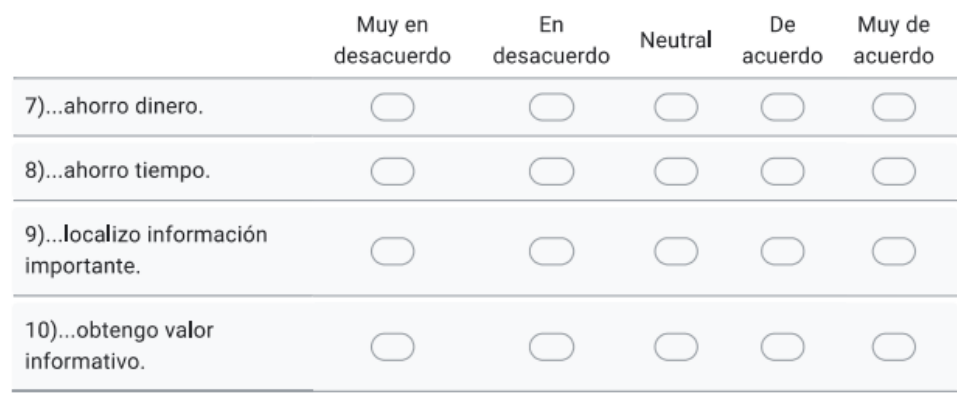

#### **ACTITUD FINAL**

Asignar de manera personal a cada pregunta según la escala (1 siendo el peor y 7 el mejor,) que usted percibiría siendo el usuario del prototipo de la herramienta de software.

11. 11) Utilizar esa herramienta en mis actividades para el cumplimiento de la Norma sería: \*

Marca solo un óvalo.

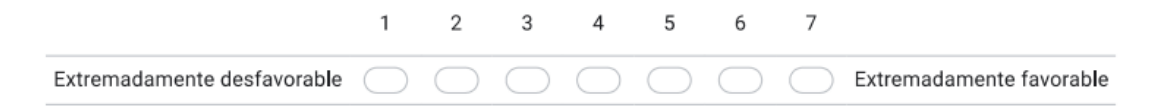

230

S 1

12. (OPCIONAL) ¡MUCHAS GRACIAS POR RESPONDER ESTA ENCUESTA! Puedes dejar algún comentario aquí:

SIS TESIS TESIS TESI

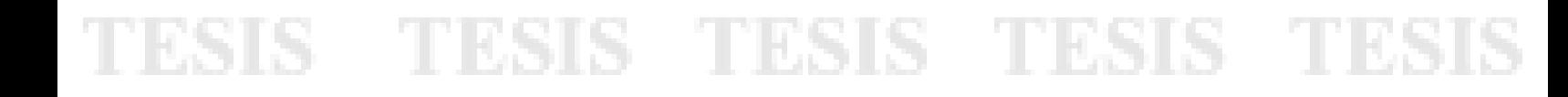

13. (OPCIONAL) ¿Le interesaría hacer una prueba con este prototipo de herramienta de software en su empresa/organización?

Marca solo un óvalo.

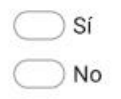

14. (OPCIONAL) Si su respuesta fue "Sí", favor de capturar su correo electrónico

(OPCIONAL) Si desea ver más vídeos demostrativos del prototipo de la Herramienta NOM-035, puede dar clic en los siguientes enlaces:

Introducción y Estructura de la Herramienta (1/4) https://www.youtube.com/watch?v=5mGaBxIP6a0 Registro de Datos y Política de Prevención (2/4) https://www.youtube.com/watch?v=3KgrJB-3-Jg Aplicación de cuestionarios Guias de Referencia I, II y III (3/4) https://www.youtube.com/watch?v=KtjhL6\_037 Medidas de Prevención y Control, Info. Gral. y Seguimiento (4/4) https://www.youtube.com/watch?v=XkfaTJFJzkw

¡NUEVAMENTE! MUCHAS GRACIAS POR TU PARTICIPACIÓN, Favor de dar clic en el botón "Enviar" para finalizar la encuesta. Contacto: al138329@edu.uaa.mx

Google no creó ni aprobó este contenido.

## Google Formularios

<span id="page-237-0"></span>Figura 96. Pantallas del Formulario Google con la encuesta y el instrumento de evaluación. Fuente propia.

TESIS TESIS TESIS TESIS T

## **Anexo N. Videos Demostrativos del Prototipo de** *Software* **Desarrollado**

TESIS TESIS TESIS TESIS TESIS

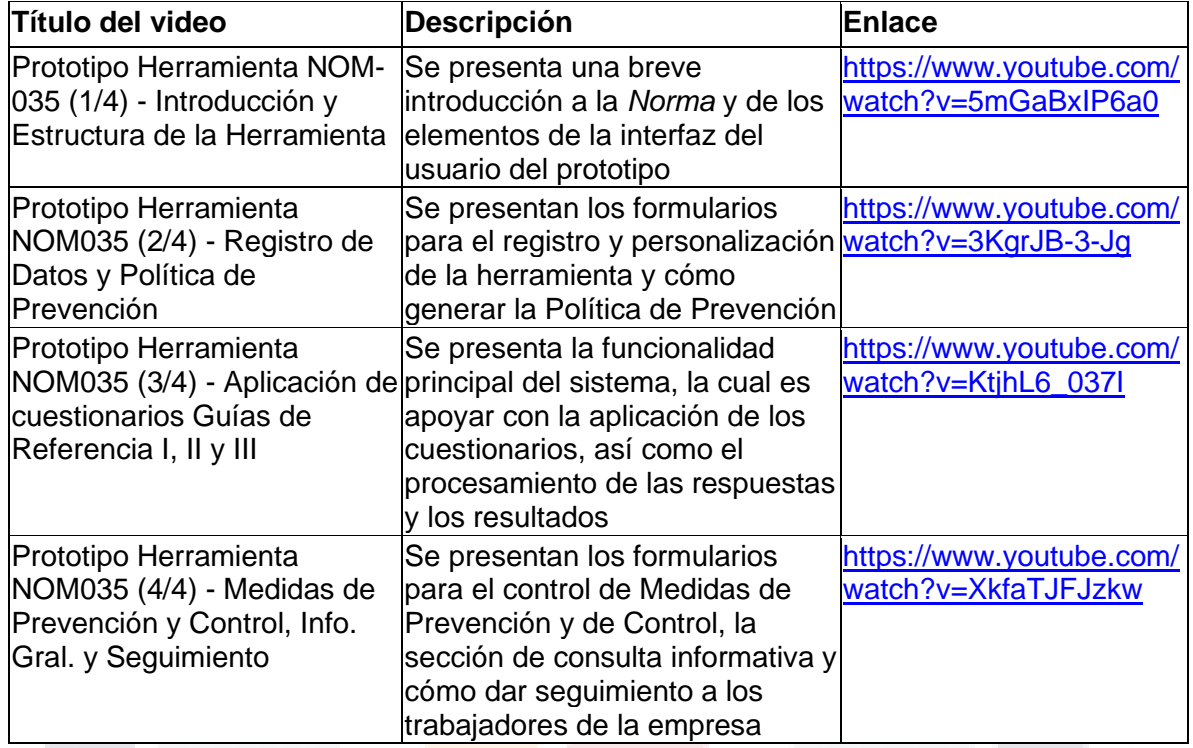

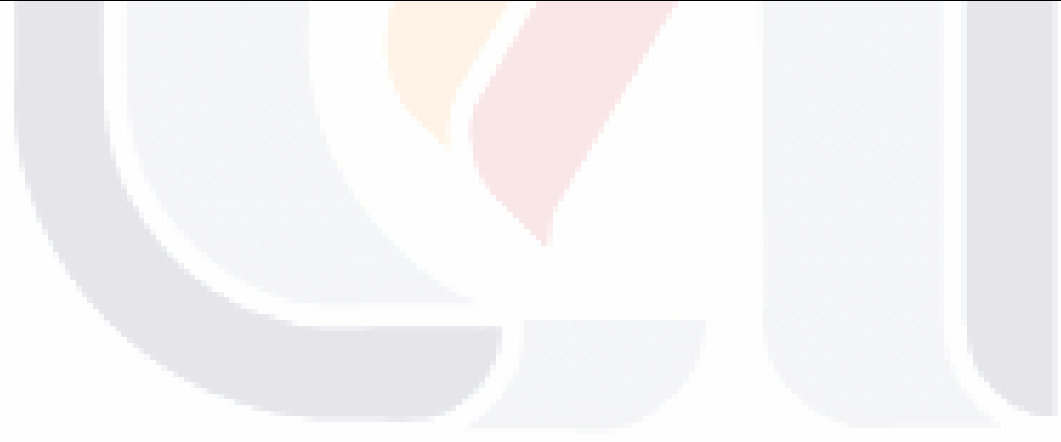

TESIS TESIS TESIS TESIS TESI

## S TESIS TESIS TESIS TE

### **Anexo O. Tabla t-Student de Una Cola (Unilateral)**

En la [Figura 96](#page-237-0) se muestra la tabla t-Student utilizada para el análisis estadístico durante el punto [6. Evaluación de la Intervención.](#page-149-0)

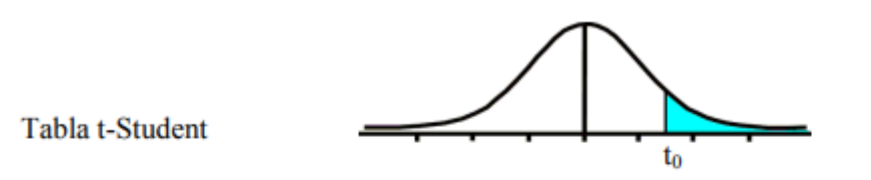

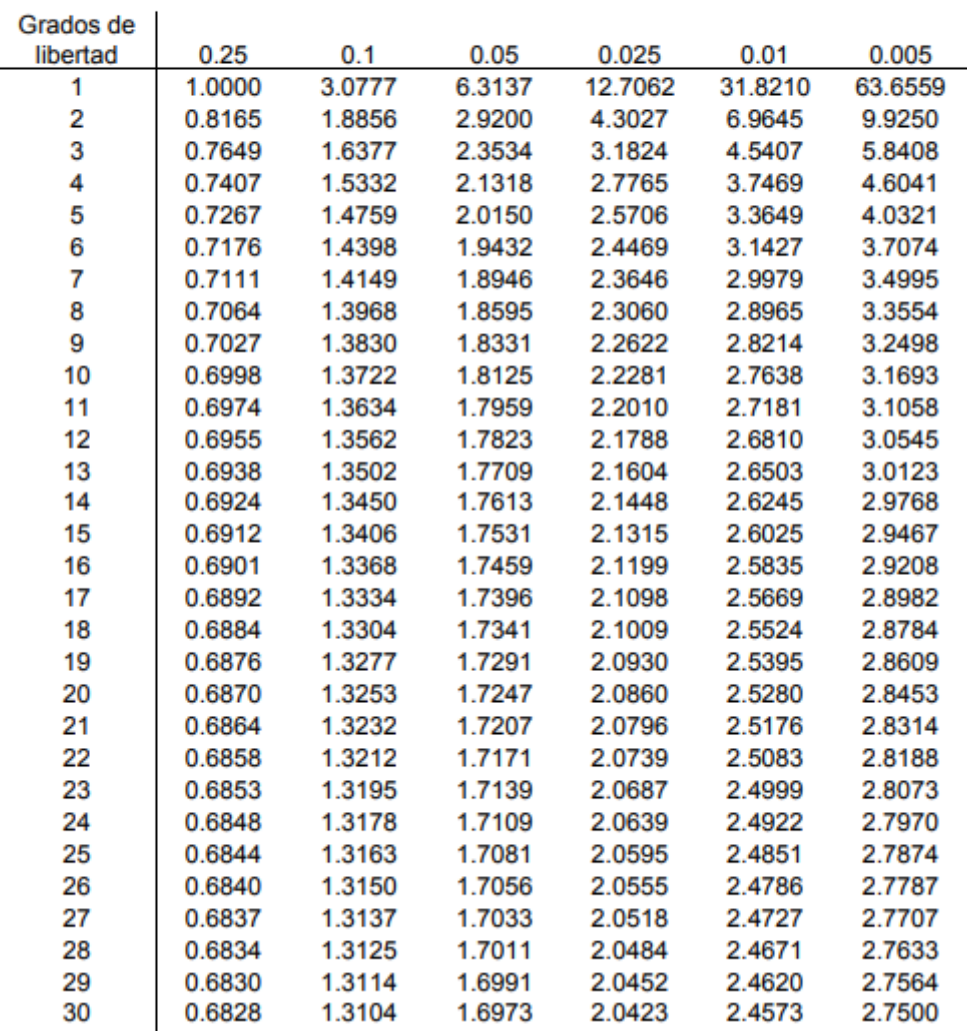

*Figura 97. Tabla t-Student de una cola. Adaptado de: Sealy, (1908).*

 $\top$ 

ES

S

**TES** 

S

**TESI** 

S